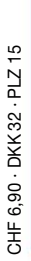

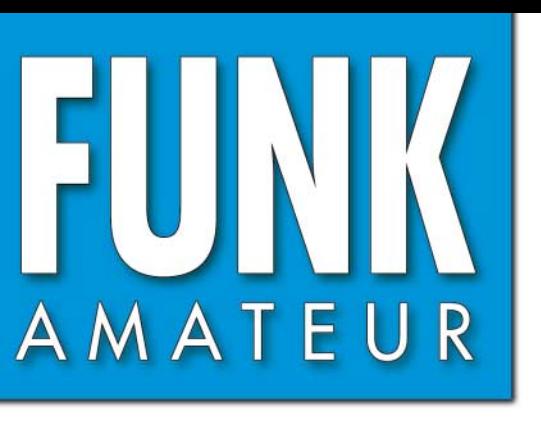

55. JAHRGANG · APRIL 2006<br>DEUTSCHLAND € 3,50 · AUSLAND € 3,80  $4 \cdot 06$ 

# Magazin für Amateurfunk<br>Elektronik · Funktechnik

**Dip·It – Super-Dipmeter als Bauprojekt**

**Dip·It – Super-Dipmeter**<br>Dip·It – Super-Dipmeter **Dip.It - Super-Dipriekt**<br>Dip.It - als Bauprojekt

**COLORED IN** 

 $\frac{1}{2}$ 

 $\blacksquare$ 

# **CeBIT 2006 CeBIT 2006**

**IC-PCR1500 und R1500: IC-PCR1500 und R1500: Scanner für alle Fälle Scanner für alle Fälle**

**Erdantenne ganz ohne Erdantenne ganz ohne Draht und Mast Draht und Mast**

**Slooper als DX-Antenne Slooper als DX-Antenne**

**Seefunkdienst erneuert Seefunkdienst erneuert**

**Präzise Zeit weltweit Präzise Zeit weltweit**

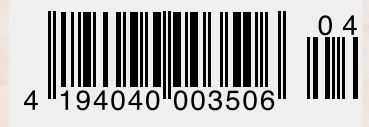

ANZEIGENSEITE

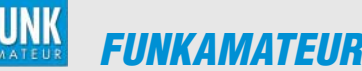

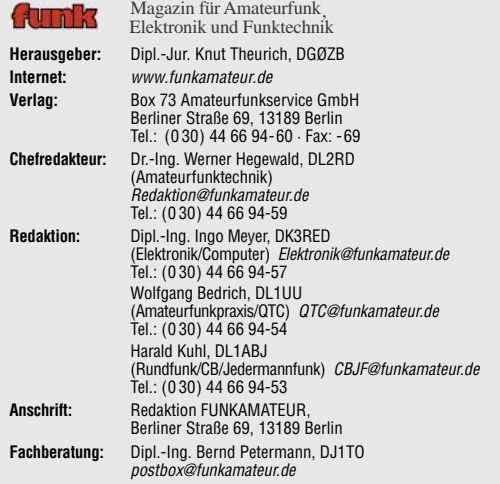

**Ständige freie Mitarbeiter:** R. Birchel, DJ9DV, Bauelemente; Dr. M. Dornach, DL9RCF, DX-Berichte; J. Engelhardt, DL9HQH, Packet-QTC; Th. Frey, HB9SKA,<br>Sat-QTC; F. Janda, OK1HH, Ausbreitung; P. John, DL7YS, UKW-QTC; H. Kinzel,<br>DK8KW, VLF-/LF-QTC; H. Kuhl, DL1ABJ, Rundfunktechnik, CB-/Jedermannfunk; F. Langner, DJ9ZB, DX-Infos; B. Mischlewski, DF2ZC, UKW-QTC; Th. M. Rösner, DL8AAM, IOTA-QTC; R. Rudersdorfer, OE3RAA, HF-Labor; F. Rutter, DL7UFR, Technik; Dr.-Ing. K. Sander, Elektronik; H. Schönwitz, DL2HSC, SOTA-QTC;<br>C. Stehlik, OE6CLD, OE-QTC; M. Steyer, DK7ZB, Antennen; R. Thieme,<br>DL7VEE, DX-QTC; A. Wellmann, DL7UAW, SWL-QTC; N. Wenzel, DL5KZA, QSL-Telegramm; H.-D. Zander, DJ2EV, EMV(U); P. Zenker, DL2FI, QRP-QTC **Abo-Verwaltung:** Angela Burkert, Tel.: (0 30) 44 66 94-60

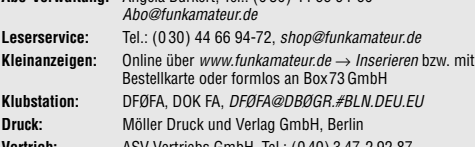

**Vertrieb:** ASV Vertriebs GmbH, Tel.: (0 40) 3 47-2 92 87 **Manuskripte:** Für unverlangt eingehende Manuskripte, Zeichnungen, Vorlagen u. Ä. schließen wir jede Haftung aus. Wir bitten vor der Erarbeitung umfangrei-cher Beiträge um Rücksprache mit der Redaktion – am besten telefonisch. Manuskripthinweise auf www.funkamateur.de unter "Mitmachen"

**Kein Teil dieser Publikation darf ohne ausdrückliche schriftliche Genehmi-gung des Verlages in irgendeiner Form reproduziert oder unter Verwendung elektronischer Systeme verarbeitet, vervielfältigt, verbreitet oder im Internet veröffentlicht werden.**

**Haftung:** Alle Beiträge, Zeichnungen, Platinen, Schaltungen sind urheberrechtlich geschützt. Außerdem können Patent- oder andere Schutzrechte vorliegen. Die gewerbliche Herstellung von in der Zeitschrift veröffentlichten Leiterplatten und das gewerbliche Programmieren von EPROMs usw. darf nur durch vom Verlag autorisierte Firmen erfolgen.

Die Redaktion haftet nicht für die Richtigkeit und Funktion der veröffentlichten Schaltungen sowie technischen Beschreibungen. Beim Herstellen, Veräußern, Erwerben und Betreiben von Funksende- und -emp-

fangseinrichtungen sind die gesetzlichen Bestimmungen zu beachten. Bei Nichtlieferung ohne Verschulden des Verlages oder infolge von Störungen des

Arbeitsfriedens bestehen keine Ansprüche gegen den Verlag. **Erscheinungsweise:** FUNKAMATEUR erscheint monatlich jeweils am letzten

Dienstag des Vormonats. Inlandsabonnenten erhalten ihr Heft vorher. **Heftpreise beim Kauf im Zeitschriftenhandel: Deutschland 3,50 €,** Euro-Aus-

land 3,80 €, Schweiz 6,90 SFr, Dänemärk 22 DKK, Polen 15 PLZ **Inland-Abonnements mit uneingeschränkter Kündigungsmöglichkeit: 36,–**

**für 12 Ausgaben (3,–/Heft)** (als PLUS-Abo 42,–). **Jahresabonnement: Inland für 12 Ausgaben 33,60 (2,80/Heft)** bei Lastschrift

vom Girokonto (als PLUS-Abo 39,60); bei Zahlung per Jahresrechnung 34,80 (als PLUS-Abo 40,80). **Schüler/Studenten** gegen Nachweis nur 29,80 (als PLUS-Abo 35,80). **Jahresabonnement: Ausland für 12 Ausgaben 38,90** (als PLUS-Abo 44,90)**;**

nach Übersee per Luftpost **72,–** (als PLUS-Abo 78,–) **PLUS-Abonnement:** 12 Ausgaben plus Jahrgangs-CD jeweils 6,– Aufschlag.

Die CD wird Ende Dezember mit dem Heft 1 des Folgejahrgangs geliefert. **Kündigungen** von Jahresabonnements bitte der Box 73 Amateurfunkservice GmbH 6 Wochen vor Ablauf schriftlich anzeigen.

In den Abonnementpreisen sind sämtliche Zustell- und Portokosten enthalten. Preisänderungen müssen wir uns vorbehalten.

**Bestellungen von Abonnements** bitte an die Box 73 Amateurfunkservice GmbH oder online auf unserer Homepage www.funkamateur.de

**Bankverbindung in Deutschland**: Box 73 Amateurfunkservice GmbH Konto 659992108, Postbank Berlin, BLZ 10010010

**Überweisungen aus dem Euro-Ausland**: Box 73 Amateurfunkservice GmbH IBAN DE18 1001 0010 0659 9921 08, BIC (SWIFT) PBNKDEFF **Bankverbindung in der Schweiz**: Box 73 A teurfunkservice GmbH, Konto 40-767909-7, PostFinance, Währung SFr

**Anzeigen**: Zurzeit gilt die Preisliste Nr. 16 vom 1.1.2006. Für den Inhalt der en sind allein die Inserenten verantwortlich.

**Private Kleinanzeigen**: Abonnenten können pro Ausgabe eine bis zu 200 Zeichen lange private Kleinanzeige kostenlos veröffentlichen, wenn diese über das Internet aufgegeben wird. Pauschalpreis für private Kleinanzeigen bis zu 10 Zeilen mit je 35 Anschlägen bei Vorkasse (Scheck, Bargeld oder Übermittlung der Konto-

daten zum Bankeinzug) 5 €. Jede weitere Zeile kostet 1 € zusätzlich.<br>**Gewerbliche Anzeigen**: Mediadaten bitte beim Verlag anfordern oder als PDF-<br>File von *www.funkamateur.de/imp/FA\_Media.pdf* downloaden.

KG.

**Vertriebs-Nr. A 1591· ISSN 0016-2833 Redaktionsschluss:** 14. 3. 2006 **Erstverkaufstag:** 28. 3. 2006

**Druckauflage:** 47100

**Der FUNKAMATEUR wird weitgehend auf Recyclingpapier gedruckt. © 2006 by Box 73 Amateurfunkservice GmbH · Alle Rechte vorbehalten**

### **Editorial**

# **Technik auch mal zum Anfassen**

*Die CeBIT als weltgrößte Messe der Informationstechnik ist eine Institution im Wandel. Anfang März präsentierten eine Woche lang 6262 Firmen aus 71 Ländern auf 310 000 m2 Ausstellungsfläche neue Produkte, Lösungen und Ideen. Die rund 450 000 Besucher, so das Ergebnis einer Umfrage der Messeleitung, kamen vor allem aus drei Gründen nach Hannover: Sie wollten ihr Wissen erweitern, Informationen austauschen – und die Exponate aus eigener Anschauung kennen lernen. Dies ist ein Gegenpol zu den immer aufwändigeren, virtuellen Darstellungen neuer Produkte im Internet. Ein 3D-Bild mag mehr sagen, als viele Worte, aber selbst ausprobieren und im Wortsinn begreifen lässt sich offenbar durch nichts ersetzen.*

*Dazu hatten CeBIT-Besucher in diesem Jahr reichlich Gelegenheit. Auch in der am Rand des Messegeländes gelegenen Halle 27 mit einer Sonderschau unter dem Motto Digital Living. Dort waren etwa die neuesten Mobiltelefone, Musik- und Heimkinoanlagen nicht wie üblich in Glasvitrinen und Schaukästen eingesperrt, sondern standen offen zugänglich und unter nahezu realen Bedingungen bereit zum Ausprobieren. Realitätsnah deshalb, weil dort die Einzelkomponenten etwa einer ausgestellten Heimkinoanlage nicht wie sonst auf Messen üblich alle vom gleichen, sondern wie im wirklichen Leben von verschiedenen Herstellern stammten und so ihr reibungsloses Zusammenspiel beweisen mussten.*

*Umgehend meldeten sich Kritiker zu Wort und argumentierten, die CeBIT sei doch eine Fach- und keine Endverbrauchermesse. Dabei schließt das eine das andere nicht aus. Denn sogar Fachhändler sind letztlich Endverbraucher und sollten aus eigener Erfahrung wissen, wie sich die neue Unterhaltungselektronik bedienen lässt, was sie in der Praxis leistet oder vielleicht auch nicht kann. Dank der voranschreitenden Verschmelzung digitaler Technologien, die sich heute primär in ihren Anwendungen für Beruf oder Freizeit unterscheiden, macht eine strikte Trennung beider Bereiche längst keinen Sinn mehr. Der Vergleich von Halle 27 mit der vor acht Jahren gescheiterten CeBIT home, damals eine Art Exil für Unterhaltungselektronik, wäre daher heute verfehlt. Die Branche tut vielmehr gut daran, jede sich bietende Gelegenheit zu nutzen, ihre neuesten Entwicklungen praxisnah zu erklären – zumal moderne Technik zunehmend an Unbedienbarkeit krankt.*

*Mit immer neuen Empfangswegen für digitales Fernsehen und Radio sowie Multimedia steigt in den Fachgeschäften der Erklärungsbedarf, denn trotz aller Vorzüge hat die Digitaltechnik im Wohnzimmer ihre Tücken. Zeigt der schicke Flachfernseher auch hochauflösendes Fernsehen (HDTV) und hat er die richtigen Schnittstellen zum Anschluss neuer HD-Recorder, sei es Blu-ray oder HD-DVD? Empfängt Satellitenreceiver XYZ künftig verschlüsselte Programme?*

*Die anstehende Einführung von Internet- und Handy-TV stellt weitere Anforderungen an die Mittler neuer Technologien. Auch deshalb ist Digital Living ab 2007 integraler Bestandteil der CeBIT. Gut so.*

Karald Huld, DL1ABJ

*Harald Kuhl, DL1ABJ*

# **Amateurfunk**

*Wissenswertes über die britischen Subantarktis-Inseln* **394**

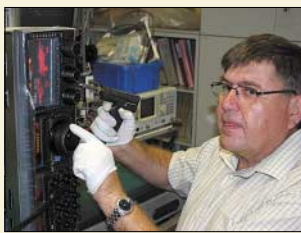

*Martti, OH2BH (T88BH), legt hier selbst Hand an seinen neuen FTDX-9000. Was er wohl einbaute? Foto: OH2BE*

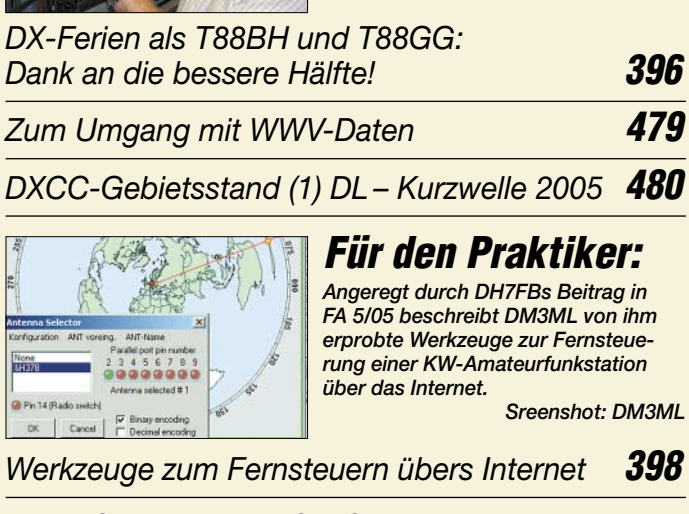

*Icom IC-R1500 und IC-PCR1500 – vielseitige Breitbandempfänger* **402**

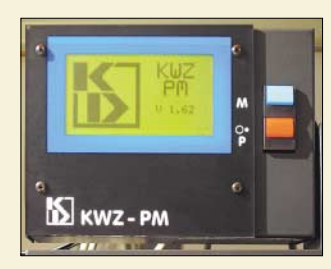

*Das digital anzeigende, mikrocontrollergesteuerte Stehwellen- und Leistungsmessgerät KWZ-PM verfügt über einen abgesetzt installierbaren Messkopf und gestattet Datenübergabe an den PC. Der Beitrag macht mit den Möglichkeiten des aus deutscher Produktion stammenden* Gerätes vertraut.

*HF-Leistung und SWV digital gemessen: KWZ-PM* **406**

*Dip-It – das Super-Dipmeter* **420**

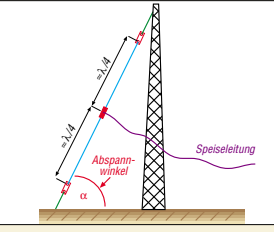

*Ein vorhandener Mast verlockt geradezu zum Abspannen schräg nach unten verlaufender Drähte, die sich für KW-Funkverkehr auf den unteren Bändern nutzen lassen. OE5CWL diskutiert speziell für Halbwellen-Sloper den Einfluss von Abspannwinkel, Bodenparametern und Mast auf Gewinn und vertikalen Erhebungswinkel.* 

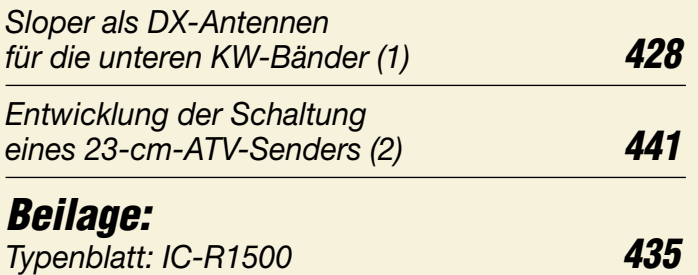

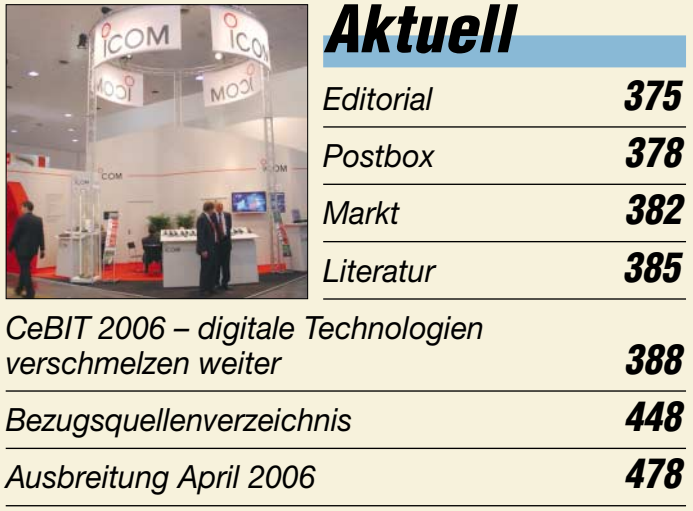

*Inserentenverzeichnis* **494**

# **QTCs**

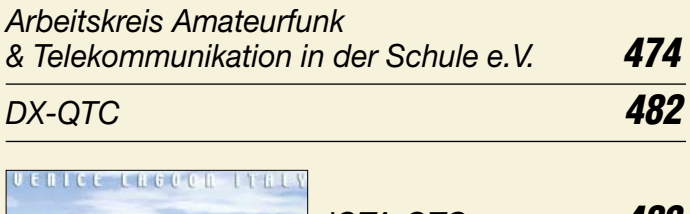

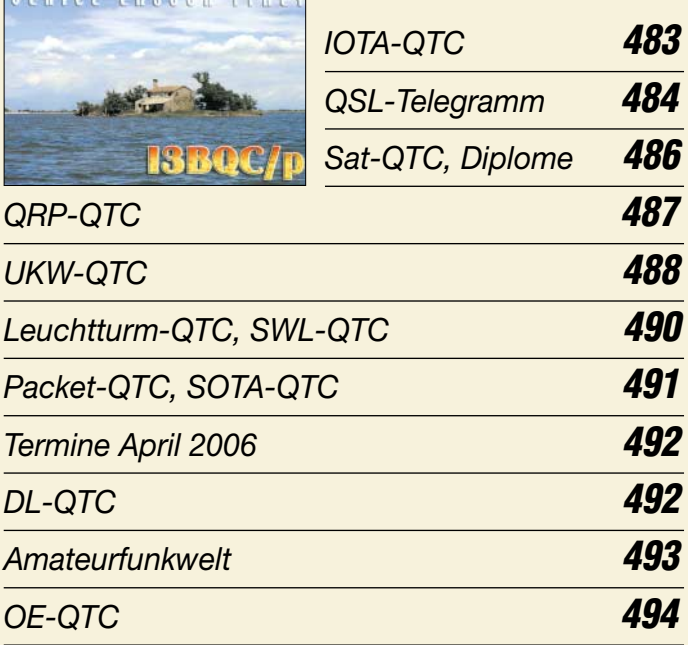

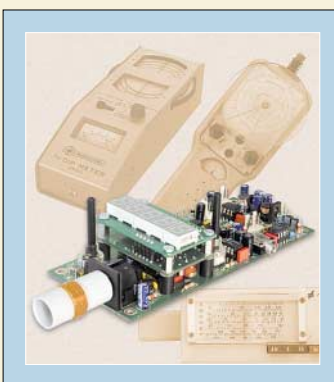

# **Unser Titelbild**

*Lang, lang ist's her, dass eine komplette Bauanleitung für ein Dipmeter im FA erschien. Zum Teil noch wesentlich älter sind die im Hintergrund sichtbaren Exemplare. Ein selbst bauender Funkamateur kommt dennoch kaum ohne ein solches Gerät aus. Deshalb stellen wir ab Seite 420 ein modernes Konzept von DK1HE vor, für das es einen Bausatz gibt. Fotos: Red. FA*

# **In dieser Ausgabe**

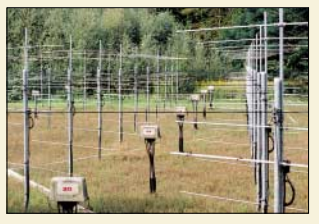

# **Funk**

*Wissenschaftler benutzen seit Jahren den Frequenzbereich um 50 MHz für Erforschungen der Atmosphäre; hier ein Antennenfeld aus 12 mal 12 Vierelement-Yagis.* 

*Kommerzieller 50-MHz-Funk: Das VHF-Radar von Kühlungsborn* **392**

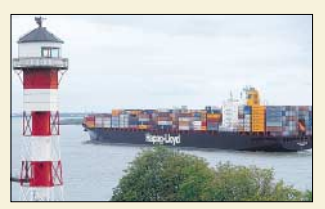

*Zur Kollisionsvermeidung von Schiffen untereinander und um eine Verkehrsüberwachung durch Küstenfunkstellen zu ermöglichen, senden Schiffe digitale Kennungen aus. Der Beitrag erläutert die verschiedenen*  $Funkverfahren.$ 

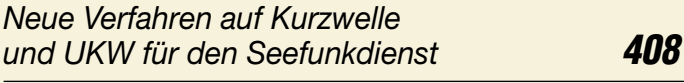

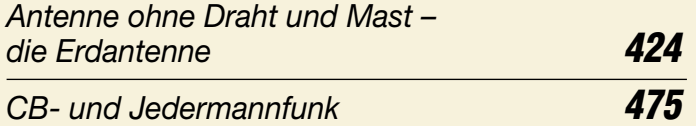

# **Bauelemente**

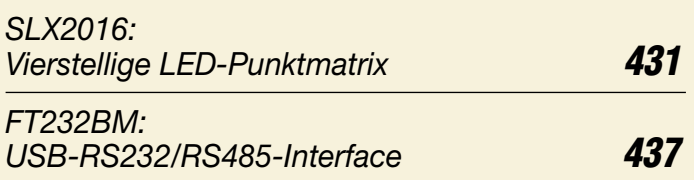

# **Wissenswertes**

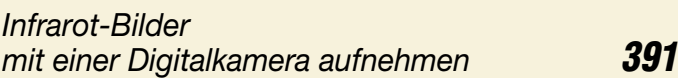

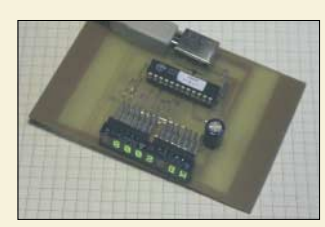

# **Elektronik**

*PC-Parameter zu überwachen gestaltet sich dank USB-Schnittstelle mit diesem Anzeigemodul einfach und komfortabel.*

*Foto: Köhler*

*Schau mir ins Gehäuse – Temperaturanzeige für PC via USB* **412**

*PIC-Brenner V 1.2 – einer für fast alles* **414** *Präzise Zeit – weltweit* **417** *Ganz weit weg von Hochfrequenz* **439** *Wir stellen einen PIC-Brenner vor, der sich zum Programmieren einer Vielzahl von Controllern sowohl innerhalb als auch außerhalb der Anwenderschaltung eignet. Foto: DF1TY*

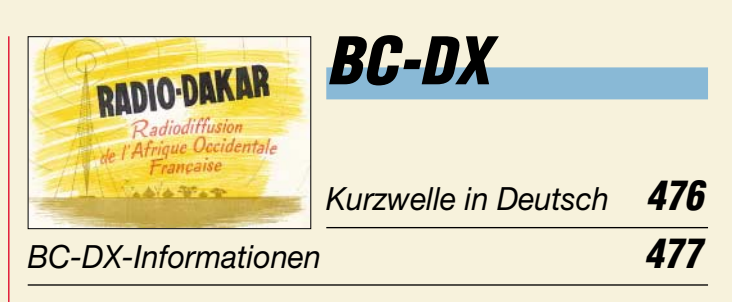

# **Einsteiger**

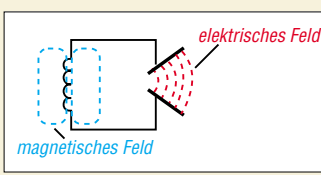

*Die dritte Folge des Amateurfunklehrgangs befasst sich mit Schwingkreisen und der Entstehung elektromagnetischer Wellen. So bietet er auch Lesern, die sich keiner Prüfung unterziehen wollen, Wissenswertes.*

*Amateurfunklehrgang für die Einsteiger-Klasse (3)* **444**

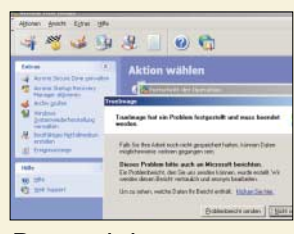

# **Computer**

*Zur Sicherung der heutzutage auf PCs befindlichen riesigen Datenmengen bedarf es nicht nur geeigneter Medien, sondern auch entsprechender Software. Screenshot: DL2MCD*

*Datensicherung automatisiert* **386**

**In der nächsten Ausgabe:**

*Antennenvorverstärker mit Extras* Dieser 2-m-Antennenvorverstärker ist nicht auf minimales Rauschen, sondern auf hohe Großsignalfestigkeit getrimmt. Eine Besonderheit stellt ferner der für 750 W HF ausgelegte PIN-Dioden-<br>Umschalter dar. Foto: DH7FB Umschalter dar.

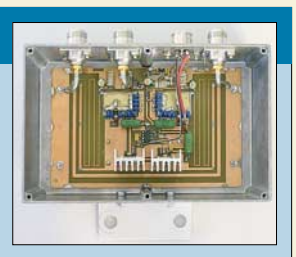

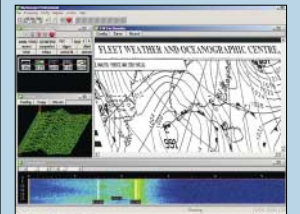

*SkySweeper* SkySweeper ist ein komplexer Softwaredecoder für digitale Betriebsarten in allen Wellenbereichen. Der Beitrag stellt ein Programm vor, das sich auch für Sendebetrieb auf den Amateurfunkbändern eignet.

Screenshot: DL1ABJ

*AVR-Experimentierboard* Der Weg von der Idee zum funktionierenden Projekt kann mit einem Platinensystem verkürzt werden, das leicht Änderungen zulässt und flexibel einzusetzen ist. Foto: DG4KLU **…***und außerdem:* ● *IC-7000 auf dem Prüfstand* ● *CW-Lesegerät MFJ-461 im kritischen Test* ● *Digitaler Gleichspannungs-, Strom- und Leistungsmesser*  ● *MP3-Player als CQ-Rufmaschine*

- *Einfache Masten für Portabelantennen*
- Vorankündigungen ohne Gewähr.

Im Einzelfall behalten wir uns aus Aktualitätsgründen Änderungen vor.

**Die Ausgabe 5/06 erscheint am 25. April 2006**

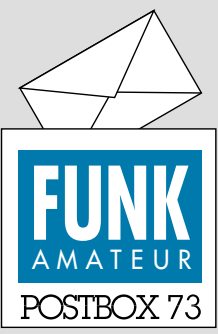

Redaktion FUNKAMATEUR Postfach 73 10122 Berlin [postbox@funkamateur.de](mailto:postbox@funkamateur.de)

#### **Neue Abo-Nummern für frühere Leser der**

*Im Zuge der Integration der früheren Abonnenten der funk in unsere Datenbank wurden diesen neue fünfstellige Abo-Nummern zugeordnet. Diese findet man auf dem Adressaufkleber zwischen den beiden Rauten (Beispiel #97000#). Mit dieser Nummer und der Postleitzahl kann man sich als kos[tenloser Nutzer auf](http://www.funkboerse.de) www.funk boerse.de anmelden. Angela Burkert,* 

*Abonnentenverwaltung*

#### **Vorsicht, Erdstrahlen!**

*Lesen Sie erst www.beesign.at/ erdstrahlen [und danach zum bes](http://www.beesign.at/erdstrahlen)seren Verstehen www.skeptiker. [de/aktuell/news.php?aktion=](http://www.skeptiker.de/aktuell/news.php?aktion=detail&id=240) detail&id=240. Volker Lange-Janson, DH7UAF*

#### **Yaesu und Vertex Standard**

*Mit großem Interesse habe ich Ihren Beitrag über das Handfunkgerät "Yaesu VX-6E" gelesen. Sie verweisen darin auf das Datenblatt im FA 6/05, S. 591. Dabei ist mir aufgefallen, dass auf dem Foto des Geräts im Datenblatt auf der Vorderseite über dem Display "STANDARD" steht und auf der Rückseite an gleicher Stelle "YAESU". Wie ist so etwas möglich?*

#### *Dieter Steffens, DL8AAY*

**Yaesu und Vertex Standard sind (inzwischen) dieselbe Firma, siehe auch** *[www.yaesu.com](http://www.yaesu.com)* **und** *[www.vertexstandard.com](http.//www.vertexstandard.com)***.**

#### **Software für Quarzdatenerfassung?**

*Wo finde ich die Software zu dem Beitrag "Quarzdaten erfassen mit einem Netzwerktester" von DG0SA im FA 2/06, S. 171?*

#### **Manfred Quacken, DK7JR**

In diesem Beitrag ging es darum, mit einem Netzwerktester oder -analysator Quarzdaten zu erfassen. Ein Netzwerkanalysator ist ein komplexes Messgerät, das zwar in der Regel mit einem PC zusammenarbeitet, doch die Software allein hilft dabei selbstverständlich überhaupt nichts. Einige Hilfsprogramme stellt DG0SA auf seiner Website bereit, s. Literaturstellen [2] und [3].

Netzwerkanalysatoren gibt es viele: z.B. den VNA6000 von Ten-Tec, s. FA 1/06, S. 20, für 700 €. Er misst leider nur bis 100 MHz. Ein sehr komplexes Gerät stellt der SYN500 von DG4RBF dar (Baubeschreibung in FA 1/05 bis 3/05 und 6/05 bis 8/05). Dieses bis 500 MHz messende Gerät repräsentiert allerdings das Highend dessen, was mit Amateurmitteln (gerade noch) beherrschbar ist. Wirsetzen diese Serie auch noch in den nächsten Ausgaben fort, weil DG4RBF inzwischen eine Erweiterung zu einem autarken Gerät, das also auch ohne PC läuft, fertig gestellt hat.

Die alte Variante des Netzwerktesters (NWT) wurde 2002 im FA beschrieben, s. Literaturstelle [1] in o.g. Beitrag. Ein Nachbau dieses Geräts ist aber nicht mehr zu empfehlen, da es die ICs teils nicht mehr gibt und das Gerät nur im KW-Bereich arbeitet. Über die neue Variante des Netzwerktesters WT (schon kurz im FA 9/05, S. 935 beschrieben) können Sie auf S. 383 mehr lesen. Das Excel-Arbeitsblatt von DG0SAfinden Sie auf der FA-Website unter Download → Software und Ergänzungen.

#### **Redaktionsalltag**

So ein Redakteur hat's schwör, muss er doch den Autorenbrei, aus wessen Feder er auch sei, durch Rütteln, Kürzen oder Recken so in eine Form hinstrecken, dass er des Hauses Usus treffe.

Damit der Autor nun nicht kläffe, weil man ihm den Text geraubt, verdreht und er gar den Sinn nicht mehr versteht, dann greift vom Redakteur, allhie lang gereifte Psychologie:

Man hätt es gerne, ei verruckt, in voller Länge abgedruckt, schließlich sei der Text so schön, doch mögen wollte es nicht gehen, denn leider war der Platz so knapp, somit die Folge Schnippelschnapp.

Dem Autor kommt das spanisch vor, doch nimmt er's gemeinhin mit Humor, weil fremden Text man gut vernimmt. solange das Salär noch stimmt.

tnx Manfred Maday, DC9ZP

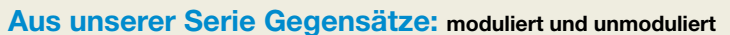

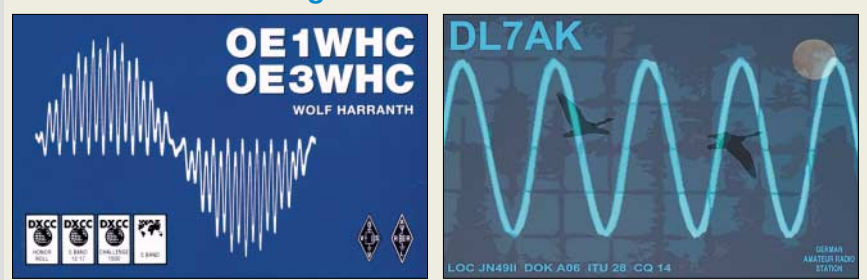

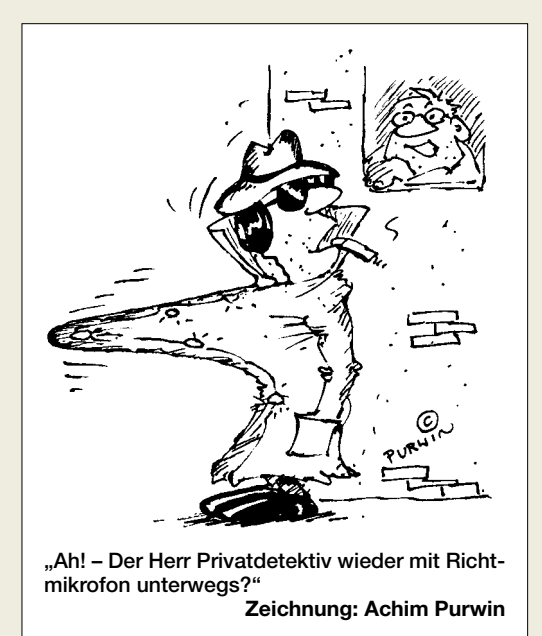

#### **Buchbezug**

*Ich möchte das auf der FA-Literaturseite 3/06 vorgestellte Buch "Geheime Funkaufklärung in Deutschland" von G. K. Weiße erwerben. Leider existiert bei klickTel für "Motorbuch Verlag Stuttgart" kein Eintrag. Ich bitte um Mitteilung der genauen Anschrift.* **Werner Jähnert**

Bücher kauft man in der Regel eher im Buchhandel. Jeder Buchhändler kann das Buch anhand der ISB-Nummer (ISBN), die wir zu diesem Zweck stets mit abdrucken, bestellen. Auch bei Amazon ist es online zu bekommen (zu finden, indem man unter Suche "Funkaufklärung" eintippt). Darüber hinaus führt auch eine Suche bei *[www.google.de](http://www.google.de)* sofort zum Verlag *[www.motorbuch.de](http://www.motorbuch.de)*, der ebenfalls über einen Online-Shop verfügt.

#### **Amateurfunklehrgang**

*Durch den Lehrgang von Eckart Moltrecht, DJ4UF, im FA sind wir überhaupt erst auf die Idee gekommen, uns mehr oder weniger im Alleingang an die Amateurfunkprüfung zu wagen. Wir sind allerdings schon etwas vorgeprescht – soll heißen: Das Lehrbuch haben wir soweit durch und werden voraussichtlich Anfang April bei der BNetzA in Köln die Prüfung machen. Bis dahin heißt es also vor allem, Betriebstechnik und Gesetzeskunde pauken ;-)*

**Ilka Harders**

#### **AL-811HXCE-Qualitäten**

*Ich habe im FA 8/05, S. 764, den sehr interessanten Beitrag über die AL-811-Endstufe gelesen. Nun sind meine Überlegungen so weit, dass ich mir eine kleine PA für besondere Anlässe zulegen möchte. In diversen Contesten habe ich doch festgestellt, dass ich mit ein bis zwei Brikett(s) mehr schneller gehört werde. Zuerst dachte ich an eine Transistor-PA, doch steht hier der finanzielle Aufwand in keinem Verhältnis zum (gelegentlichen) Nutzen. Man braucht die PA, ein Netzteil und einen entsprechenden Tuner. Deshalb die Frage, ob es neue Erkenntnisse gibt, warum man die AL-811 HXCE evtl. nicht kaufen sollte?* **Wolfgang Merten, DJ7PT**

Ich mache mit dieser PA fast jeden Contest mit (CW, RTTY, SSB, PSK31). Bisher hat sie nicht gestreikt, und die Ausgangsleistung unterscheidet sich nicht von der bei der Erstinbetriebnahme (s. Beitrag). Die einzige Änderung, die ich vorgenommen habe, war die Umstellung auf 230 V Netzspannung (original 240 V), was etwa 100 V mehr Anodenspannung brachte, sie liegt abhängig von der momentanen Netzspannung im Mittel bei 1750 V. Ich bin mit der AL-811HXCE vollauf zufrieden, man kann sie übrigens zz. deutlich unter 1000 € erwerben.

#### **Manfred Maday, DC9ZP**

#### **Unzufrieden**

*Ich möchte das Abo des FUNKAMATEUR sofort kündigen! Was soll ich als Ingenieur mit einer Zeitschrift, die zu 95 % nur Amateurfunkquatsch liefert? Seitenlanges Gelaber in Buchstaben/Zahlen-Codes, die heute keinen Menschen mehr interessieren; selbst die Bundesnetzagentur sieht im Amateurfunk eine sterbende Anwendung. Das ist nicht nur meine Einschätzung! Eine Funkzeitschrift sollte sich um freien Funk, evtl. sogar Cellular, hauptsächlich aber Technik (ohne DB34XY, FOXunsinn, Contest-Blahblah u.ä. Kram kümmern)! Viel Spaß beim Auflagenrückgang! Ich sehe mich nach was anderem um.* **Dipl.-Ing. Paul Stika**

#### **Speiseleitungs-Restriktionen**

*Das Bundesministerium für Wirtschaft hat in Anbetracht der sich ausbreitenden Vogelgrippe mit der Verfügung VoGri060401 folgende Maßnahmen für Funkamateure beschlossen:*

*Ab zweitem Quartal 2006 ist es bis auf Weiteres untersagt, dass Funkstationen von Funkamateuren in allen Bundesländern Deutschlands mit per Hühnerleiter gespeisten Antennen betrieben werden. Ab oben genanntem Zeitpunkt ist nur noch eine Einspeisung mittels Koaxialkabels erlaubt. Ist dies nicht möglich, muss die Antenne bis auf Widerruf eingehaust oder abgebaut werden. Diese Maßnahme macht sich notwendig, weil nicht ausgeschlossen werden kann, dass sich Viren bei geringen Sendeleistungen unkontrolliert über die Hühnerleitern ausbreiten. Bei großen Sendeleistungen ist die Gefahr geringer, weil die Viren bei Sendeleistungen über 500 W sofort absterben.* **Dietmar Ullrich, DG1VR**

#### **Zolltarifnummern**

*Nach jüngster Auskunft des Zoll-Informationszentrums gelten für Importe bestimmter Amateurfunktechnik von außerhalb der Europäischen Union in sämtliche Länder der EU folgende Nummern: Für Sendeeinrichtungen mit eingebautem Empfänger außer Mobiltelefonen und Flugfunkgeräten tritt an die Stelle der nun ungültigen Nummer 8525 2099 00 die 8525 2080 900. Für Zubehör, das nur zusammen mit dem zuvor beschriebenen Geräten verwendet werden kann, wird unverändert 8529 9040 000 verwendet. Für Morse-Equipment trifft 8517 9088 000 zu. Waren, die zu diesen Kategorien gehören, sind vom Zoll befreit.*

*Dazu ist die Zolltarifnummer auf der Verpackung und der Rechnung anzugeben. Selbstverständlich fällt (auf den Kauf- plus Versandpreis bezogen!) die landesübliche Mehrwertsteuer an.*

#### **Peter Zenker, DL2FI**

(Mailingliste des G-QRP-Clubs)

#### **Nostalgie**

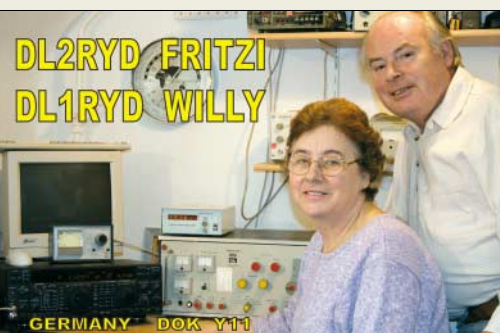

Willy, einer der Väter des legendären "Teltow"

#### **Ein Viertel**

Bei der Netzkabel-Preisfrage des FA 2/06 ging es um den Spannungsabfall auf Netzleitungen. Wenn hierzulande wegen zu hohen Spannungsabfalls eine Amateurfunkstation mit konventionellen umschaltbaren Netzteilen bei einem mehr als 100 m langen Netzkabel versagt – wie lang darf es sein, damit diese Station in den USA gerade noch funktioniert?

Da die Leistungsaufnahme gleich bleibt, steigt der Strom umgekehrt proportional zum Spannungsverhältnis, während sich der zulässige Spannungsabfall entsprechend dem Spannungsverhältnis verringern muss (relativ zur neuen Netzspannung bleibt er ja gleich). Der relative Spannungsabfall würde mit dem Quadrat des Verhältnisses der Netzspannungen steigen; der den Spannungsabfall verursachende Widerstand (damit die Leitungslänge) muss sich entsprechend verringern, damit alles weiter funktioniert. So ergibt sich für die neue Länge 100 m ·  $U_{USA}^2/U_{DL}^2$ . Mit einer (an der Steckdose stabilen) USA-Netzspannung von 115 V ergeben sich also **25 m**.

Etwas irritiert wird man dadurch, dass zwar bei uns als Netzspannung unzweideutig 230 V angesagt sind, für die USA jedoch Werte von 110 V, 115 V und 120 V auftauchen. Für die Rechnung haben wir neben 115 V auch 110 und 120 V entsprechend 22,9 und 27,2 m Kabellänge akzeptiert, nicht aber eine deutsche Netzspannung von 220 V.

Die 3 × 25 € erhalten:

**Volker Hartwig, DL9VH Reinhard Lipkow, DK1IO Manfred Schlegel**

Herzlichen Glückwunsch!

#### **Drehspul-Preisfrage**

Aus welchem Material stellt man (warum) am besten einen Parallelwiderstand zur Strom-Messbereichserweiterung (Shunt) für ein Drehspul-Messwerk her?

Unter den Lesern mit richtiger Antwort verlosen wir

#### **3** × **25 €**

Einsendeschluss ist der 30.4.06 (Poststempel oder E-Mail-Absendedatum). Die Gewinner werden in der Redaktion unter Ausschluss des Rechtsweges ermittelt. Wenn Sie die Lösung per E-Mail übersenden (an *[quiz@funkamateur.de](mailto:quiz@funkamateur.de)*), bitte nicht vergessen, auch die "bürgerliche" Adresse anzugeben, sonst ist Ihre Chance dahin.

Auch an der Quadrat-Preisfrage vom FA 3/06 können Sie sich noch bis zum 31.3.06 versuchen.

### **Funk, Netzwerkkabel und Glasfaser statt PLC!**

**Fortschritt statt vermüllter Äther!**

#### **Nachtpracht**

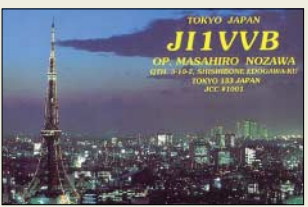

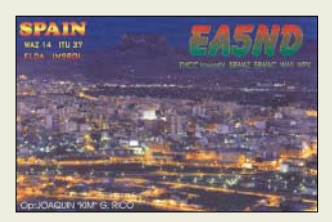

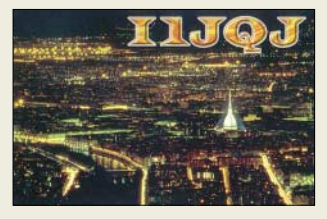

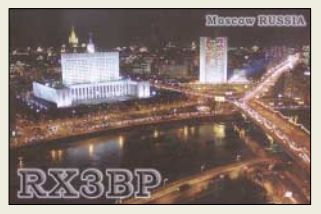

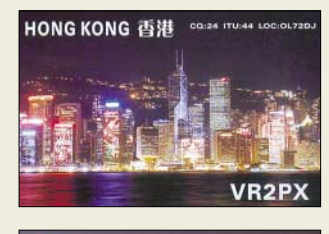

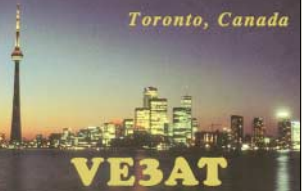

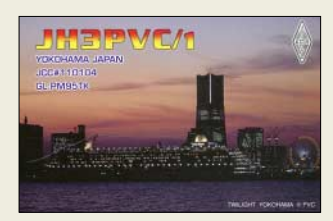

ANZEIGENSEITE

ANZEIGENSEITE

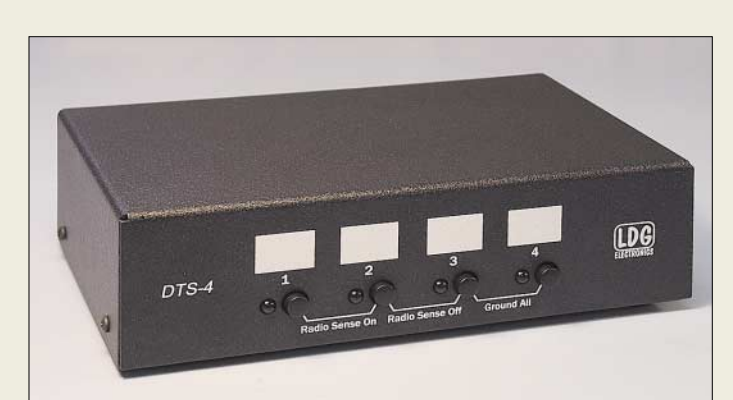

**Dieser elektronisch steuerbare Antennenumschalter von LDG erlaubt die Auswahl zwischen vier koaxialen Speiseleitungen.**

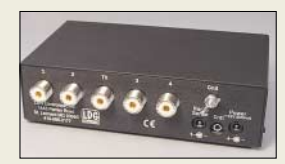

**Die rückseitige, wahlweise nutzbare Power-Sense-Buchse dient der automatischen Antennenerdung.**

#### **DTS-4/DTS-4R Koaxiale Umschalteinheit**

- Frequenzbereich:
- 1,8 bis 54 MHz
- $\bullet$  Sendeleistung:  $\leq$  1,5 kW,  $< 1$  kW auf 6 m
- $\bullet$  Isolation: > 50 dB  $\bullet$  Einfügedämpfung: < 1 dB
- $@14$  MHz ● Stromversorgung: 11...15 V.  $< 0.1 A$
- Power-Sense-Funktion: automatische Antennenerdung
- $\bullet$  DTS-4  $Abm$ essungen ( $B \times H \times T$ ): 115 mm  $\times$  76 mm  $\times$  127 mm
- Masse: 500 g  $\bullet$  DTS-4R Abmessungen  $(B \times H \times T)$ :
- 75 mm  $\times$  120 mm  $\times$  55 mm Masse: 150 g ● Preise: DTS-4 99 *€*
- DTS-4R 49 *€*

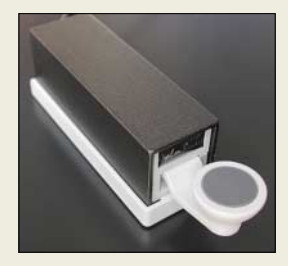

**Palm Portable Key ist in einem 25** × **25** × **79 mm3 kleinen Aluminiumgehäuse untergebracht und ab sofort für 65 € zu haben.**

### **Rangierbahnhof für Koaxkabel**

KW-Amateure verfügen üblicherweise über mehrere Antennenkabel, die im Shack ankommen und je nach Situation an den Transceiver, die PA, den Antennenkoppler o.Ä. gelegt werden sollen. Unangenehm macht sich dabei insbesondere die Steifigkeit der dämpfungsarmen Koaxialkabel bemerkbar, sodass das Rangieren der Kabelenden bisweilen mit gymnastischen Übungen verbunden sein kann.

Der *DTS-4* von *LDG* beseitigt dieses Wirrwarr. Es handelt es sich um einen elektronisch angesteuerten Vierfach-Koaxialschalter, der bequem im Regal oder auf den Tisch Platz findet. Alle Koaxialkabel werden nur über eine Seite zugeführt und bedürfen nur noch einer einmaligen Installation. So lassen sich die üblichen Umschalthandlungen leicht per Knopfdruck vornehmen. Eine helle Leuchtdiode signalisiert die gerade ausgewählte Antenne. Noch komfortabler geht es mit der optionalen Fernsteuereinheit *DTS-4R*. Sie erlaubt den eigentlichen Schalter unter den Tisch, ins Regal oder an die Wand zu verbannen. Auf dem Tisch bleibt nur ein kleines Steuergerät übrig. Die Durchschaltung der gewählten Antenne erfolgt wahlweise erst nach Anliegen einer z.B. vom Funkgerät geschalteten Signalspannung. Ohne diese schaltet der *DTS-4* alle Antennen gegen Masse und erdet sie somit. *Bezug: WiMo GmbH, Am Gäxwald 14, 76863 Herxheim, Tel. (07276) 96680, Fax 6978, [www.wimo.com,](http://www.wimo.com) [info@wimo.com](mailto:info@wimo.com)*

### **Funken unter Palmen**

Speziell für Outdoor-Fans hat *Palm-Radio* die neue Handtaste *PPK* entwickelt. Sie zeichnet sich durch eine ausgeklügelte Mechanik aus, die in einem stabilen Aluminium-Extrusionsprofil untergebracht ist. Zur Einstellung des Hebedrucks dient ein Rastensystem, das eine reproduzierbare Einstellung erlaubt. Der Kontaktabstand lässt sich mit einem beiliegenden Sechskantschlüssel einstellen, wobei 90° Drehung eine Veränderung um 0,125 mm bewirken. Im Interesse der Zuverlässigkeit bestehen die Kontakte zu 99,8 % aus Nickel.

*Dieter Engels, Elchinger Weg 6/2, 89075 Ulm, Tel. (07 31) 92 66-1 33; Fax -1 34; [www.palm-radio.de;](http://www.palm-radio.de) [info@palm-radio.de](mailto:info@palm-radio.de)*

### **Drehko für Magnet-Loops**

Dieser wuchtige *Drehkondensator* eignet sich bei einer maximalen Kapazität von 250 pF und einer Spannungsfestigkeit von 3 kV besonders für den Selbstbau von *Magnet-Loops*, da seine breiten Anschlusslaschen mit entsprechend großen Bohrungen eine verlustarme und mechanisch belastbare Anschlussmöglichkeit für den Schleifenleiter bieten. Die abgebildete Ausführung lässt sich für Loops mit 1 m Durchmesser im Frequenzbereich von 10 bis 40 m einsetzen und gestattet eine maximale Sendeleistung von 100 W. Sie ist im *FA-Leserservice* unter der Artikelnummer *DR-896* für 82 € erhältlich.

Auf Anfrage sind ferner andere Ausführungen, z.B. mit 12 kV Spannungsfestigkeit, lieferbar, wobei dann eine etwas längere Wartezeit einzukalkulieren ist.

*Bezug: FUNKAMATEUR-Leserservice, Freecall 08 00-73 73 800, Tel. +49 (0 ) 30 44 66 94- 72, Fax -69; [shop@funkamateur.de;](mailto:shop@funkamateur.de) Onlineshop: [www.funkamateur.de](http://www.funkamateur.de)*

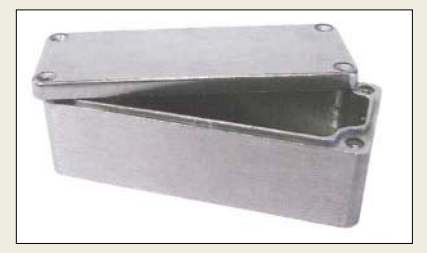

### **Druckgussgehäuse lieferbar**

Neu bei *UKW-Berichte* gibt es eine Serie von *Aluminium-Druckgussgehäusen*. Sie bestehen aus einem Unterteil mit hohem Rand sowie einem Deckel; die Materialstärke ist 3,0 mm. Der Deckel wird mit vier Schrauben befestigt und ist mit einem Nut- und Federsystem versehen; daher ist das Gehäuse weitestgehend HF-dicht und erfüllt die Spezifikation der Schutzart *IP 65*.

Im Inneren des Gehäuses befinden sich Befestigungsdome und Führungsnuten zum problemlosen Einbau von Platinen bzw. zur Anbringung von Anschlüssen. Die Gehäuse gibt es in acht Größen von Klein (90 mm × 36 mm  $\times$  30 mm für 5,95 €) bis Groß (222 mm  $\times$  146 mm × 55 mm für 25,80 €); die Preise gelten zuzüglich Versandkosten.

*Bezug: UKWBerichte, Jahnstraße 7, 91083 Baiersdorf, Tel. (09133) 7798-0, Fax -33, [ukwberichte@aol.com,](mailto:ukwberichte@aol.com) [www.ukw-berichte.de](http://www.ukw-berichte.de)*

**Die breiten Laschen machen diesen Drehkondensator besonders für Magnet-Loops geeignet.**

#### **DR-896**

- **Drehkondensator für Loops**
- Endkapazität: 250 pF
- Sendeleistung: 100 W CW
- Spannungsfestigkeit: 3 kV  $\bullet$  Abmessungen ( $B \times H \times T$ ):
- 136 mm $\times$ 95 mm $\times$ 240 mm ● Länge des Achsstummels:
- 32 mm
- Abmessungen der Anschluss-
- $laschen: 31 mm × 22 mm$  $•$  Masse: 756 g
- Preis: 82 *€*

# **Markt-Infos**

Die Marktseiten sollen über neue bzw. für die Leserschaft interessante Produkte informieren und beruhen auf von der Redaktion nicht immer nachprüfbaren Angaben von Herstellern bzw. Händlern. Die angegebenen Bezugsquellen bedeuten keine Exklusivität, d.h., vorgestellte Produkte können auch bei anderen Händlern und/oder zu anderen Preisen erhältlich sein.

*Red. FA*

**Die in acht verschiedenen Größen lieferbaren Gehäuse halten Strahlwasser stand und eignen sich daher sogar für Außenmontage.**

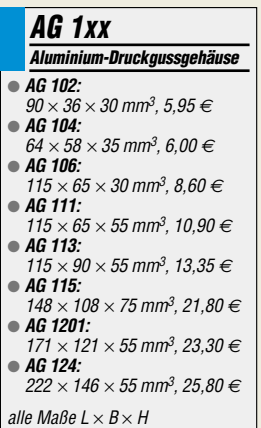

**Erkenntnisse aus der Quantenmechanik haben unter Einbeziehung der Chaostheorie zur Entwicklung dieser neuartigen Antennenform geführt.**

#### **Chaotic Antenna**

- **neuartige Antennenform**  $\bullet$  Frequenzbereich:
- 50 MHz bis 14,5 GHz
- $\bullet$  Gewinn: 19,2 bis 26,8 dBd  $\bullet$  Impedanz: 50  $\Omega$
- Anschluss: N-Buchse
- Material: eloxiertes gewalztes Aluminium
- Preis: zu Redaktionsschluss noch nicht festgelegt

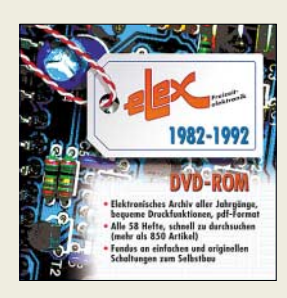

**Aufgrund der Nachfragen zu Schaltungen in der Elektronikzeitschrift Elex bzw. dem Nachfolger ESM, einem besonders für die jüngere Leserschaft gedachten Magazin, wurden nun alle Exemplare der Jahre 1982 bis 1992 in PDF-Form auf eine DVD gebannt. Sie ist über den Elektor-Verlag GmbH** *[\(www.elektor.de\)](http://www.elektor.de)* **für 19,90 € erhältlich – eine Netzwerklizenz ist verfügbar.**

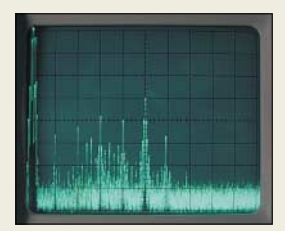

**Das Spekturm zwischen 0 und 200 MHz, hier bei 1 MHz Nutzsignal, zeigte starke Nebenwellen.** 

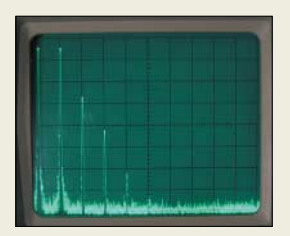

**Oberwellen, hier eines 1-MHz-Nutzsignals, waren unzureichend unterdrückt. Daher war ein kompletter Neuentwurf des Netzwerktesters unumgänglich.**

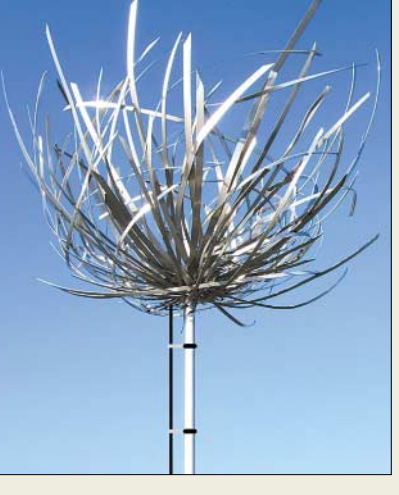

### **Chaostheorie führt zu neuartiger Antennenform**

Den Ingenieuren von *BAZ Spezialantennen* ist die Entwicklung eines sensationell neuen Antennentyps gelungen. Die Funktionsweise der *Chaos-Antenne*, internationale Bezeichnung *Chaotic Antenna*, beruht auf der Unschärferelation nach W. Heisenberg in Verbindung mit der aus der Mathematik seit langem bekannten Chaostheorie. Die aus der Quantenmechanik abgeleitete Beziehung besagt zunächst, dass Zeit, Ort und Impuls der auf die Antenne auftreffenden Wellen nicht zugleich beliebig genau aufnehmbar sind.

Aus dieser Beziehung entstand eine Antennenform, die dieses Unschärfe-Chaos simplifiziert und im Sinne einer nutzbringenden Energieaufnahme modifiziert. Erste Ergebnisse einer für den 1.4.06 vorgesehenen umfassenden Testreihe folgen in der nächsten Ausgabe. *BAZ Spezialantennen, Lessingstraße 21 d, 76887 Bad Bergzabern; Tel. (0 63 43) 61 07 73, Fax (0 72 11) 51 58 79 10; [www.spezialantennen.com;](http://www.spezialantennen.com) [info@spezialantennen.com](mailto:info@spezialantennen.com)*

#### **Neues vom Netzwerktester**

Aufgrund vieler Anfragen interessierter Leser hier eine kurze Information zum aktuellen Zwischenstand des *FUNKAMATEUR*-Bausatzprojektes *Netzwerktester*:

Mit der auf der Grundlage des im FA 9/05, S. 935, vorgestellten Konzepts produzierten Vorserie wurde im Herbst 2005 ein Betatest durchgeführt, siehe FA 1/06, S. 113. Dabei stellte sich neben anderen, leicht zu beseitigenden Schwächen heraus, dass im Ausgangsspektrum sehr starke Ober- und Nebenwellen auftraten, siehe nebenstehende Bilder. Diese machten nicht nur breitbandige Messungen bis 160 MHz unmöglich, sondern es wurden beispielsweise bei Messungen an Bandfiltern im KW-Bereich real nicht vorhandene Nebenhöcker vorgetäuscht.

Da wir uns als angesehener Anbieter verpflichtet fühlen, eine Baugruppe im vorgegebenen Kostenrahmen so zu konstruieren, dass sie optimal arbeitet um damit auch die zu Recht gestellten Erwartungen anspruchsvollerer OMs erfüllt, konnten wir leider nicht mit der Auslieferung der im Winterkatalog FA 12/05 bereits angekündigten Bausätze beginnen.

#### **Maas**

Eine Serie robuster Yagi-Antennen für das 2 m- und das 70-cm-Band, *WY-140* bzw. *WY-400*, kommt von *Sirio*. Die relativ breitbandigen Antennen sind für Amateur- und Betriebsfunkanwendungen vorgesehen und in Ausführungen mit 2, 3 und 6 Elementen (2 m) bzw. 3, 6 und 10 Elementen (70 cm) erhältlich. Alle Yagis besitzen einen im Boom untergebrachten Balun aus *RG302*-Teflonkoaxialkabel und sind, konstruktiv bedingt, vor elektrostatischen Aufladungen geschützt. *Info/Bezug: maas funk-elektronik, Inh. Peter Maas, Heppendorfer Straße 23, 50189 Elsdorf-Berrendorf, Tel. (0 22 74) 93 87-0, Fax -31; [www.maas-elektronik.com](http://www.maas-elektronik.com)*

### **"Unkaputtbares" Antennenei**

Ein neuer kleiner, vielseitig einsetzbarer *Antennenisolator* ist jetzt bei *Bogner Antennentechnik* erhältlich. Das Kunststoffteil misst 65 mm  $\times$  15 mm  $\times$  8 mm und ist aus besonders UV-festem Polycarbonat (*Makrolon*) gefertigt. Der transparente Isolator mit einer Masse von nur 6 g ist unzerbrechlich. Eine Besonderheit stellen die beiden 20 mm × 5 mm langen Schlitze dar, die eine Vielzahl von Befestigungsmöglichkeiten bieten.

So lässt sich der Isolator z.B. in geschlossene Drahtschleifen einfügen, ohne die Schleife zu öffen und den Draht durchzufädeln, siehe nebenstehendes Bild. Der Preis liegt bei 1 € pro Stück; es gibt preiswerte Vorratsratspacks. *Bezug: Peter Bogner, DK1RP, Antennentechnik, Waldrandsiedlung 4 A, 95195 Röslau, Telefon (0 92 38) 99 08-45, Fax -49; E-Mail: [p.bogner@gmx.de](mailto:p.bogner@gmx.de), [www.dx-wire.de](http://www.dx-wire.de)*

Vielmehr war ein kompletter Neuentwurf von Schaltung und Platine unumgänglich. In diesen Vorgang haben wir erfahrene HF-Schaltungsentwickler wie die Dipl.-Ingenieure Günther Borchert, *DF5FC*, Norbert Graubner, *DL1SNG* und Henning-Christoph Weddig, *DK5LV* sowie Dr.-Ing. Klaus *Sander* einbezogen.

Der nunmehr vorliegende Neuentwurf verursacht – anders als man vielleicht mutmaßen könnte – nur geringe Mehrkosten. Allerdings ließ sich die für messtechnische Zwecke notwendige spektrale Reinheit des Ausgangssignals nur durch eine weitgehende Abkehr vom ursprünglichen Hardwarekonzept gemäß FA 9/05, S. 935, erreichen. Inzwischen ist die Produktion der Nullserie angelaufen und wir hoffen, in etwa Ende April den endgültigen Entwurf vorlegen und mit der eigentlichen Bausatzproduktion beginnen zu können. Wir werden Sie dazu im FA und auf der Web-

site weiter auf dem Laufenden halten. Auf jeden Fall können wir Ihnen jetzt schon versprechen, dass sich das Warten lohnen wird!

*FA-Leserservice, Tel. (0 30) 44 66 94-72, Fax -69; E-Mail: [Shop@funkamateur.de](mailto:Shop@funkamateur.de )* 

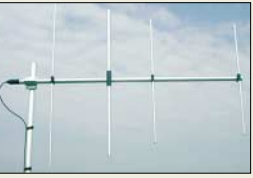

**Vierelement-Yagi für 2 m aus einer Serie robust aufgebauter Antennen für 2 m und 70 cm** 

#### **WY-140-4N 2-m-Yagi-Antenne**

- **Frequenzbereich:**
- 140…160 MHz
- $\bullet$  Gewinn: 8,0 dBi in Bandmitte ● Vor-Rück-Verhältnis: > 17.0 dB
- $\bullet$  Öffnungswinkel:
- $\alpha_E = 65^\circ$ ;  $\alpha_H = 100^\circ$
- Boomlänge: 1600 mm Drehradius: 1540 mm
- Belastbarkeit: 200 W
- Windlast: 147 N @ 150 km/h
- Masthalterung: 35…52 mm
- $\bullet$  Anschluss: 50  $\Omega$ , N-Buchse, gleichspannungsmäßig geerdet
- Preis: 129,75 *€*

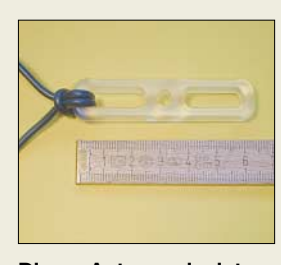

**Dieser Antennenisolator ist vielseitig einsetzbar und nahezu unauffällig.**

### **kurz und knapp**

**Ten-Tec hat Lieferprobleme** Unser Zulieferer Ten-Tec kann zurzeit leider keine Bausätze 6-m-Transverter T-Kit 1208 (M) liefern, da einzelne Teile bei der Produktion fehlen. Wir können daher vorerst keinen Versandtermin nennen. *FA-Leserservice*

#### **Leiterplatten beim FA**

Nach Aussage unseres Platinenherstellers werden ab Ende März Leiterplatten für den Antennenanalysator, FA 10/05, DDS-VFO, FA 11+12/05 und CAT-Soundinterface, FA 2/06, lieferbar sein. *FA-Leserservice [www.funkamateur.de](http://www.funkamateur.de)* <sup>→</sup> *Onlineshop* <sup>→</sup> *Bausätze* <sup>→</sup> *FA*

**Markt**

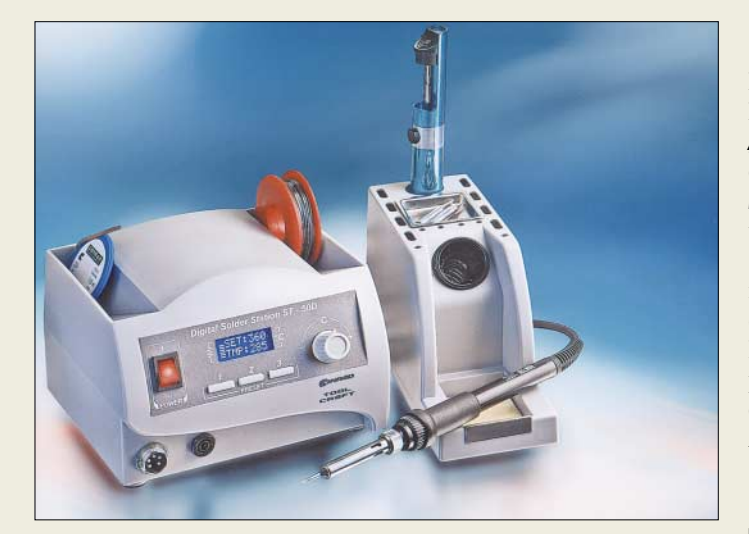

### **ST50-D/ST80-D**

- **Lötstation**
- Leistung: ST50-D 50 W,  $ST80 - D$  80 W
- Arbeitstemperatur: 150…450 °C
- Betriebsspannung: 230 VAC
- optionales Zubehör: Lötkolbenspitzen in Meißel- und Bleistiftform sowie abgeschrägt
- Lieferumfang: Lötstation, Lötkolbenablage, Schwamm, Lötkolben, Lötkolbenspitze in Bleistiftform  $0.2 \times 25$  mm, Bedienungsanleitung
- Abmessungen ( $B \times H \times T$ ). Lötstation  $16 \times 11,3 \times 15$  cm<sup>3</sup>
- Ablage  $7 \times 10,3 \times 19,3$  cm<sup>3</sup> ● Preise: ST50-D 79,95 *€*, ST80-D 99,95 *€*

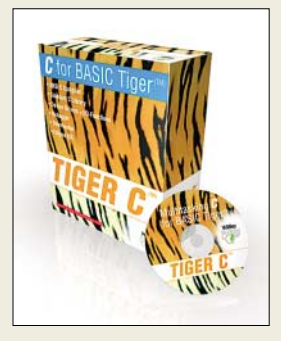

#### **XN1996A**

- **Spektrumanalysator** ● Frequenzbereich:
- 100 kHz…3 bzw. 6 GHz Auflösungsbandbreite: 10 Hz …1 MHz in 1-%-Schritten, 3 MHz, 5 MHz
- Eigenrauschpegel:  $-135$  dBm/Hz
- Anzeige: 21-cm-XGA-Display, Farbe
- PC-Anbindung: USB, LAN ● Optionen: u.a. Stimulus-Response-Suite, Vorverstärker, **Mitlaufgenerator**

### **Sicher bleifrei löten**

Die bei *Conrad* entwickelten Lötstationen *ST50-D* und *ST80-D* arbeiten mit einer mikroprozessorgesteuerten Regelung und bieten deshalb eine gradgenaue Arbeitstemperatureinstellung sowie präzises Regelverhalten. Langlebige Keramikheizelemente sorgen für kurze Aufheizzeiten und einen breiten Temperaturbereich von 150 bis 450 °C. Mit 50 bzw. 80 W Leistung dürften sie fast alle Anforderungen beim Löten im Elektronikbereich abdecken.

*Bezug: Conrad Electronic, Klaus-Conrad-Str. 1, 92240 Hirschau, Tel. (01 80) 5 31 21 11, Fax (01 80) 5 31 21 10, [www.conrad.de](http://www.conrad.de)*

### **Embedded Multitasking C**

Einen neuen C-Compiler für ihre Mikrocontroller stellt *Wilke Technology* unter der Bezeichnung *TigerC* vor. Der Compiler ist für Multitasking-Controller der *BASIC-Tiger*-Familie ausgelegt und bei allen Typen lauffähig. Er unterstützt das Multitasking-System ebenso wie die I/O-Devices. Mit der Vorstellung dieser Software hat der Anwender nun die Wahl, seine Projekte in BASIC zu entwickeln oder die Vorzüge einer C-Plattform zu nutzen.

*Bezug: Wilke Technology GmbH, Krefelder Str. 147, 52070 Aachen, Tel. (02 41) 91 89 0-0; [www.wilke.de;](http://www.wilke.de) [support@wilke.de](mailto:support@wilke.de)*

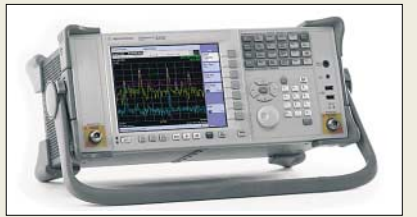

### **Spektrumanalysator**

Eine kostengünstige Spektrumanalyse ist dank dem *N1996A* von *Agilent* nun auch in Kleinbetrieben realisierbar. *Information: Agilent Technologies, [www.agilent.de](http://www.agilent.de)*

### **Controller mit AD-Umsetzer**

Mit dem *LC7024* bringt *MCT* einen Einplatinencomputer auf der Basis des *ADuC7024* auf den Markt, einem Mitglied einer neuen Controllerfamilie von *Analog Devices*, die 12-Bit-AD- und DA-Umsetzer umfasst. Im Entwicklungspaket enthalten sind Controllerplatine, Schnittstellenmodul, mit Kabel, C-Compiler mit integrierter Bedienoberfläche sowie Dokumentation und Beispielprogramme auf CD-ROM. Der Compiler ist in zwei Varianten verfügbar, wobei ein nachträglicher Umstieg möglich ist. *Bezug: MCT Paul & Scherer Mikrocomputertechnik GmbH, Dorfstr. 4–6, 17495 Ranzin, Tel. (03 83 55) 6 87 40, [www.mct.de](http://www.mct.de)*

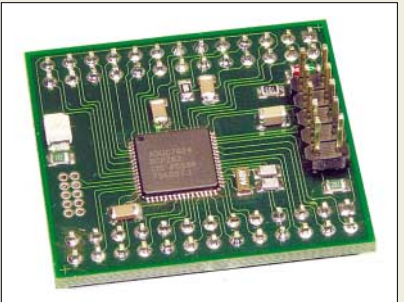

### **Drahtlose Antennenbuchse**

*Marmitek* stellt unter dem Namen *TV Anywhere* ein Videoübertragungssystem her, dessen Sender direkt an den TV-Anschluss angeschaltet wird und das mit dem integrierten Tuner aufgenommene Fernsehsignal via Funk zum Empfänger überträgt. In umgekehrter Richtung lässt sich der Tuner durch die mitgelieferte Fernbedienung steuern. Doch auch für DVD-Player-, Videorecorderund Satellitenempfängersignale lässt sich dieses System verwenden.

*Information: Marmitek BV, Geldropseweg 286, 5604 TS Eindhoven, Niederlande, Tel. +31-40-21 22 281, [www.marmitek.com](http://www.marmitek.com)*

### **LC7024**

- **Einplatinencomputer** ● Betriebsspannung: 3,3 V
- Controller: ARM7TDMI
- (ADuC7024, Analog Devices) ● Takt: 41,78 MHz, über PLL einstellbar
- Speicher: 62 KB Flash-
- Memory, 8 KB RAM
- Schnittstellen: UART, SPI, I<sup>2</sup>C  $\bullet$  Umsetzer: 10  $\times$  12 Bit AD,  $2 \times 12$  Bit DA
- weitere Merkmale: bis zu 30 Parallel-I/O-Leitungen, 2 Timer (16 Bit), Watchdog (16 Bit), Wake-up-Timer (16 Bit), PWM  $(2 \times 3$  Kanäle), Spannungsreferenz, Komparator, Versorgungsspannungsüberwachung, Temperatursensor Temperaturbereich:
- $-40^{\circ}$ C bis +85 °C
- Entwicklungspaket: LC7024- Fertigboard, ECO-C-ARM-Controller, RS232-Modul, Flachbandkabel, RS232-Kabel, Dokumentation auf CD-ROM  $\bullet$  Abmessungen (B  $\times$  T):
- 33 mm  $\times$  35 mm ● Masse: 8 g
- Preise: Entwicklungspaket mit C-Compiler-Demoversion 105 *€*, Entwicklungspaket mit Profi-C-Compiler 489 *€*

#### **TV Anywhere**

- **Videoübertragungssystem** ● Betriebsspannung: 230 VAC
- Übertragungsfrequenz:
- 2,4 GHz, 4 Kanäle
- Ausgangsleistung: ≤10 mW ● Reichweite: 100 m im Freien,
- 15…30 m in Gebäuden ● Tuner: Hersteller Philips
- für VHF IIHF
- $\bullet$  Abmessungen ( $B \times H \times T$ ): Sender  $15 \times 5.3 \times 11.5$  cm<sup>3</sup>
- Empfänger  $8.5 \times 3.5 \times 9.5$  cm<sup>3</sup> mit eingeklannter Antenne
- Preis: 149,90 *€*

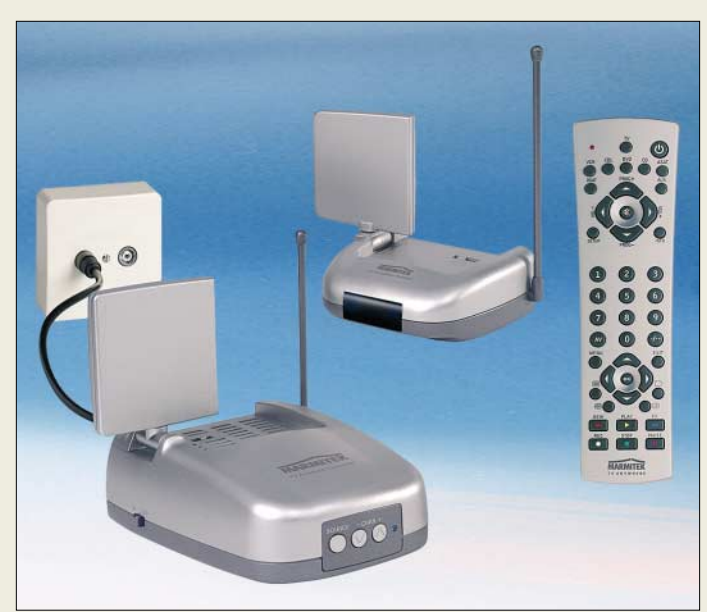

### **Literatur**

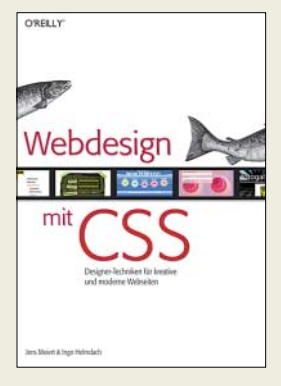

#### **Meiert, J.; Helmdach, I: Webdesign mit CSS**

Viele Webdesigner und Entwickler meinen noch immer, dass standardkonformes Webdesign langweilig sei. Davon, dass diesem Vorurteil endlich ein Ende gesetzt werden muss, sind die Autoren Jens Meier und Ingo Helmdach fest überzeugt. Das auf den ersten Blick Auffälligste an der Neuerscheinung aus dem O'Reilly-Verlag sind das überbreite Druckformat und der durchgehende Vierfarbdruck. Nicht nur der geschriebene Inhalt zwischen den Buchdeckeln soll inspirieren, auch das Auge soll zum Erlernen neuer Techniken animieren.

Einfaches, anspruchsvolles Design steht auf dem Lehrplan – und wie man es mit einigen Finessen problemlos umsetzt. Der Quellcode ist durchweg gut strukturiert, dadurch leicht lesbar und noch einfacher anzuwenden. Die für Privatpersonen ebenso wie für Profis gedachten Beispiele basieren auf modernen Internetseiten. Dabei zeigen die Autoren stets auch die Grenzen in einzelnen Browser-Versionen auf, d.h., an welchen Stellen mit mangelnder Unterstützung durch die jeweiligen Hersteller zu rechnen ist und das eigene Design demnach anders als gewünscht auf dem Bildschirm erscheint.

Bei Bedarf lassen sich die Beispieldateien des Buches zur eigenen freien Verwendung herunterladen. **-ngr**

**O'Reilly Verlag Köln 2005 228 Seiten, 29,00 € ISBN 3-89721-422-9**

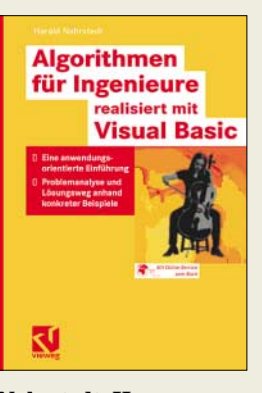

#### **Nahrstedt, H.: Algorithmen für Ingenieure – realisiert mit Visual Basic**

Programmieren bedeutet, die Lösungsmethode eines Problems zu kennen und zielgerecht anzuwenden. Der Autor hat anwendungsnah besonders lehrreiche Beispiele zusammengestellt und den Weg zur Lösung von Programmieraufgaben – für jeden Ingenieur nachvollziehbar – anhand von *Visual Basic for Applications*-Programmen (VBA) aufgezeigt. Zum Ausprobieren der Lehrbeispiele ist lediglich *Excel 2003* erforderlich, ältere Versionen sind mit geringen Abstrichen ebenso geeignet. Nahrstedt geht jeweils so vor, dass er zu einem geschilderten Problem zunächst ein Struktogramm entwirft und dann den VBA-Code präsentiert. Da weder der prinzipielle Umgang mit VBA unter Excel noch der Funktionsumfang erklärt werden, sind gewisse Vorkenntnisse vonnöten. Eigentlich schade, die wenigen Seiten hätte der Verlag dem Leser noch gönnen sollen. Der Reigen behandelter Anwendungen reicht von algebraischen Gleichun-

gen über Funktionen (Interpolation, Approximation), Differenzialgleichungen, Vektoren, Matrizen bis hin zu Algorithmen aus der Bionik und der künstlichen Intelligenz. Obgleich spezielle Beispiele aus der Elektrotechnik fehlen, sind die Programme für mathematisch vorgebildete FA-Leser gut nutzbar. **-rd**

#### **Vieweg Verlag**

**Wiesbaden 2006 322 Seiten, 29,90 € ISBN 3-8348-0015-5**

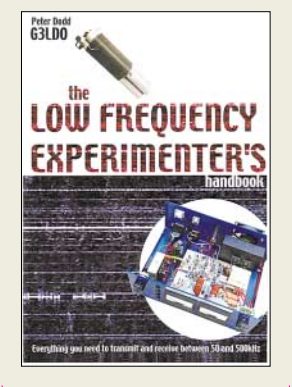

#### **Dodd, P., G3LDO: The Low Frequency Experimenter's**

Dieses Buch hat Peter für all jene herausgegeben, die an Experimenten im Frequenzbereich unter 200 kHz interessiert sind. Der Schwerpunkt liegt dabei auf dem auch in Deutschland zugelassenen 136 kHz-Band.

Die Beiträge zu den einzelnen Themen stammen von Autoren, die aus der Praxis für den Praktiker schreiben. Sie behandeln, angefangen von Antennen und Spulen, über Sender und Empfänger auch die erforderlichen Mess- und Prüfgeräte. Auf die speziellen auf diesem Band anzutreffenden Betriebsarten wie *QRSS*, *Hell* und *PSK* wird ebenfalls kurz eingegangen.

Anhand der vielen Abbildungen, Skizzen und Schaltpläne kann sich der Leser einen Überblick über die Materie verschaffen und selbst entscheiden, ob dieses Band auch für ihn von Interesse wäre. Im umfangreichen Anhang findet sich ferner eine Diskussion über die Besonderheiten eines für LW effizienten Erdungssystems sowie ein Bericht über das erste Transatlantik-QSO.

Im Anhang empfand ich eine Liste von Web-Adressen der Autoren, die zumindest beim Druck des Buches aktiv waren, sowie Kurzbeschreibungen von FFT-Softwareprogrammen wie *Argo*, *Spectran*, *SpectrumLab* und *Easygram* als hilfreich. Was mir an diesem Buch nicht so gefällt, ist die schlechte buchbinderische Ausführung. **-kq**

**RSGB 112 Seiten, 29,50 € FA-Leserservice R-9658**

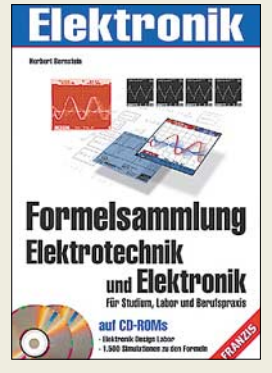

**Bernstein, H.: Formelsammlung Elektrotechnik und Elektronik**

Diese Formelsammlung wurde für Auszubildende, Studierende sowie im Beruf stehende Praktiker konzipiert. Sie enthält Formeln zu den Grundlagen und Bauelementen der Elektrotechnik/Elektronik sowie zur analogen und digitalen Schaltungstechnik. Teilweise ist der Inhalt durch Tabellen und Fachkunde ergänzt.

Das auch für Funkamateure zu empfehlende Nachschlagewerk beginnt mit den allgemeinen Grundlagen der Mathematik, gefolgt von physikalischen Formeln und Einheiten. Über Gleich- und Wechselstromkreise geht es zu den Bauelementen der Elektronik, wie z.B. Widerstände, Kondensatoren, Spulen, Dioden, Transistoren, FETs, MOSFETs und OPVs.

Die Zusammenstellung des sehr umfassenden Formelwerks zu Schwingkreisen hat mir sehr gefallen. Auch rund um die Transistorgrundschaltungen hat der Autor sehr viele Formeln zusammengestellt. Vermisst habe ich in diesem Zusammenhang allerdings die Elemination des Stromverstärkungsfaktors β, die z.B. bei der Emitterschaltung zu sehr einfachen Formeln für die Spannungsverstärkung führt (s. u.a. bei Seifart). Auf zwei CDs befinden sich die Simulationssoftware *Elektronik Design Labor* sowie die Beispiele aus dem Buch. **-rd**

**Franzis Verlag GmbH Poing 2004, 153 Seiten 2 CD-ROMs, 19,95 € FA-Leserservice F-7083**

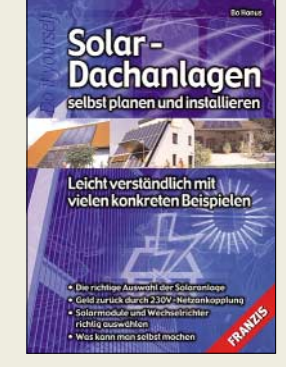

#### **Hanus, B.: Solar-Dachanlagen – selbst planen und installieren**

Anhand vieler konkreter Installationsbeispiele erfährt der Leser, welche Solaranlage für seine baulichen Gegebenheiten sowie energiemäßigen Anforderungen am besten geeignet ist und wie sich ein günstiges Kosten-Nutzen-Verhältnis erzielen lässt. Falls Sie nicht vorhaben, eine Solar-Dachanlage eigenhändig zu installieren, sondern sich nur über die heute bestehenden Möglichkeiten informieren wollen, hilft Ihnen eine zielgerechte Planung und Kostenberechnung, Fehler zu vermeiden und Geld einzusparen.

Besonderes Augenmerk legt der Autor auf Themen wie solarelektrische und solarthermische Dachanlagen sowie deren Auswahlverfahren, netzgekoppelte Solaranlagen, Solarmodule und ihre Eigenschaften, welche und wie viele Solarmodule benötigt werden und was man gegebenenfalls eigenhändig machen kann. Denn bei vorhandenem handwerklichen Geschick lassen sich etliche Arbeiten anhand konkreter Bauanleitungen selbst durchführen. Der Autor scheut sich nicht, noch vorhandene Schwachstellen dieser umweltfreundlichen Stromerzeugung aufzuzeigen.

Nach dem Studium dieses Buches können Sie gut zwischen Werbeprospekt und Realität unterscheiden und tappen nicht in eventuelle Fallen. **-uu**

**Franzis Verlag GmbH Poing 2006, 128 Seiten, 12,95 € FA-Leserservice F-1454**

# **Datensicherung automatisiert**

#### *Dipl.-Ing. WOLF-DIETER ROTH – DL2MCD*

*Viele PC-Nutzer verzichten wider besseres Wissen auf eine Datensicherung, weil sie zu kompliziert erscheint. Nach einem Festplattendefekt verloren gegangenen Daten nachzujagen ist aber noch viel komplizierter. Eine mögliche Abhilfe ist die Backup-Software Acronis True Image.*

Viren, die mal eben alles platt machen, holen sich ja nur Anfänger auf die Festplatte. Und Platten-Crashs gibt es heute doch gar nicht mehr. Nur zu dumm, dass der Junior gestern das Notebook mit Kakao getränkt hat …

Ja, es ist leider traurige Tatsache: Jeder weiß, dass man Daten im Computer in wenigen Sekunden unwiderruflich verlieren kann, doch verdrängt man den Gedanken, bis es dann doch kracht. Und so sind dann schon einmal 14 Tage Arbeit eines ganzen Teams hinüber, das einen gemeinsamen Computer benutzte, oder auch eine Diplomarbeit – oder es gibt im FUNKAMATEUR von einem der Autoren plötzlich keine Beiträge mehr.

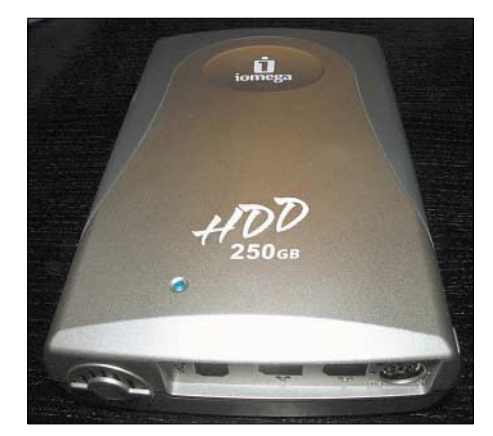

**Bild 1: Zur Datensicherung nicht 100 % sicher, aber sehr komfortabel: externe Festplatte** 

Selbst, wenn die eigentlichen Texte auf Disketten oder heute moderner CD-Rs gesichert wurden, so hat man garantiert Recherchematerial oder das E-Mail-Programm vergessen – und sitzt zudem mindestens zwei Tage daran, Betriebssysteme und Programme wieder neu einzurichten.

Zur Datensicherung sind zwei Taktiken üblich. Die eine ist es, ein komplettes Abbild der ganzen Festplatte zu sichern. Der Vorteil: Ist die Festplatte von einem Virus geplättet oder fällt sie aus und muss durch eine andere ersetzt werden, steht sofort wieder ein lauffähiges System bereit – die Arbeit, alle Programme neu zu installieren und alle persönlichen Vorlieben erneut einstellen zu müssen, entfällt.

Der Nachteil: Der Backup ist langwierig und benötigt viel Platz – heutige Festplattengrößen mit CD-Rs zu sichern ist eine Zumutung, und selbst mit DVD-Rs kann die Angelegenheit noch zu einer abendfüllenden Beschäftigung ausufern.

#### ■ **Programme und Daten trennen**

Etwas besser wird die Situation, wenn man Programme und Daten auf verschiedene Festplatten beziehungsweise verschiedene Partitionen der Festplatte packt. In der Systempartition stecken dann nur das Betriebssystem selbst und die installierten Programme. Alle gespeicherten Nutzdaten kommen dagegen auf eine andere Partition. Die Systempartition muss dann nur einmal gesichert werden, solange sich an der Installation nichts ändert; lediglich die Nutzdaten sind laufend zu sichern.

Wobei man allerdings die Heimtücke mancher Software nicht unterschätzen darf: So neigen zum Beispiel die E-Mail-Programme aus dem Hause Microsoft dazu, gespeicherte E-Mails an unerwarteten Orten, wie einem Unterverzeichnis des Betriebssystems, zu verstecken. Nach der Wiederherstellung der Daten von einem Backup wundert man sich dann, wo die E-Mails der letzten acht Jahre geblieben sind.

Und auch der Windows-typische Ordner *Eigene Dateien* liegt zunächst auf der Systempartition und bedarf einer Umlagerung, was dann wiederum nicht jede bereits zuvor eingerichtete Software mitbekommt.

Die großen Datenmengen und damit entsprechend langen Backup-Zeiten lassen sich dadurch verringern, dass man so genannte inkrementelle Backups macht: Nur beim ersten Mal wird die komplette Festplatte gesichert – bei späteren Datensicherungen dann lediglich Veränderungen. Doch

**Zwei in einem - Disk-Imaging und File-Backup**<br>Linder de Gallerie Kategorie Backup<br>Linder de Gallerie Allerie (Allerie Gallerie)<br>Charles Categorie (Allerie Gallerie)<br>Charles Categorie (Allerie Gallerie)<br>Charles Categorie ( **Acronis True Image 9.0 True** Acromis **Property** G Die komplette PC-Backup-Lösung ò Ausgezeichnet!

**Bild 3: Das Programm wurde mehrfach ausgezeichnet.**

das, was so ein inkrementelles Backup beim Anlegen an Zeit spart, rächt sich, wenn man es tatsächlich später einmal auf die Platte zurückspielen muss: Dann sind nämlich neben dem ursprünglichen Erst-Komplett-Backup auch alle späteren Updates zu verarbeiten, um den letzten Zustand wieder herzustellen.

#### ■ **Image- oder Dateibackup?**

Ein Image-Backup hat einen weiteren Nachteil, wenn es ums Wiederherstellen der Daten geht: Es kann die Festplatte nur in den Zustand versetzen, der zum Zeitpunkt des Backups bestand.

Ist die Festplatte selbst gar nicht kaputt, sondern fehlt nur eine einzelne Datei, so ist das komplette Zurückspielen des Images nicht nur zeitraubend, es macht unter Umständen auch alle erst nach dem Backup geschehenen Veränderungen zunichte. Der einen Datei, die man gerettet hat, stehen also möglicherweise Hunderte gegenüber, die verloren gegangen sind, weil die Datensicherung doch schon einige Tage alt war.

**Bild 2: Dieser z.B. bei Pollin Electronic unter der Artikel-Nr. 700 259 erhältliche Einschub beherbergt eine IDE-Festplatte. Er wird in einen im PC wie ein Laufwerk installierten Wechselrahmen eingeschoben. Nach** erfolgter Daten**sicherung lässt er sich aus dem PC entnehmen; auf diese Weise bleiben Viren außen vor.** 

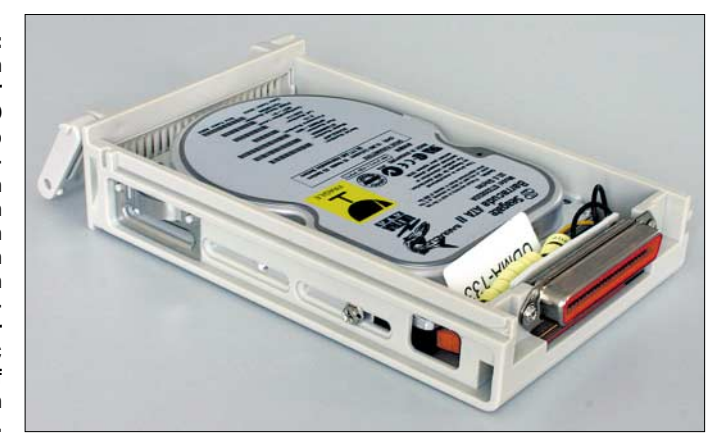

Ein dateiorientiertes Backup ist hier wesentlich nützlicher, da man in ihm die fehlende Datei lokalisieren und einzeln zurückspielen kann. Früher reichte schon eine MS-DOS-Batch-Datei, um ein solches Backup durchzuführen und dabei nur gegenüber dem letzten Backup veränderte Dateien zu sichern.

Heute ist dies nicht mehr so einfach, da sich Windows-Betriebssystem und -Anwendungsprogramme dagegen wehren, dass Dateien, die in Benutzung sind, kopiert werden. Damit fehlen anschließend gerade die wichtigsten Daten. Man müsste den Rechner also praktisch in den Leerlauf versetzen und dafür sorgen, dass möglichst kein Programm mehr läuft, nicht die Textverarbeitung, nicht der Browser – und auch nicht das Betriebssystem. Oder man benötigt eine Backup-Software, die sich beim Datensichern keine Vorschriften machen lässt.

*Acronis* [1] bewirbt die Backup-Software "True Image" in der neuesten Version 9.0 damit, dass sie beide Datensicherungsmethoden – das komplette Festplatten-Image sowie die Sicherung einzelner Dateien – beherrscht und sogar im laufenden Betrieb des Rechners im Stande ist, Daten zu sichern. Selbst das Zurückspielen einzelner Dateien oder gar des Betriebssystems soll im laufenden Betrieb möglich sein.

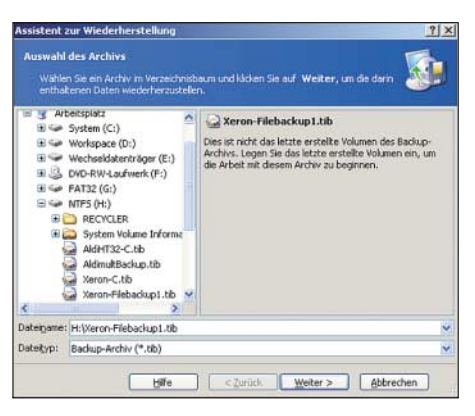

**Bild 4: Inkrementelle Datensicherungen werden wertlos, wenn nicht alle Versionen vorliegen.**

Da es durchaus einige Zeit dauern kann, bis sich der korrekte Zustand einer einzelnen Datei auf Basis einer Grundsicherung und etlicher inkrementeller Datensicherungen rekonstruieren lässt, ist es durchaus von Nutzen, wenn man währenddessen am betroffenen PC weiterarbeiten kann.

#### ■ **Festplatte als Backup-Speicher**

Im Praxistest stellte sich heraus, dass das Programm durchaus seinen Versprechungen gerecht wird. Dazu hatte ich anstelle von mit *True Image* prinzipiell auch verwendbaren CD-Rs bzw. DVD-Rs eine einst als Datensicherungsmedium gedachte externe 250-GB-Festplatte von *Iomega* angeschlossen, die im Schrank gelandet war, weil sie Staubsauger-Lautstärke erreichte.

Zudem hatte sich die mitgelieferte Backup-Software desselben Herstellers als völlig unbrauchbar erwiesen: Sie brach mitunter unvermittelt mit einem C-Runtime-Error ab und hinterließ dann jedes Mal nicht löschbaren gigabytegroßen Datenmüll auf der Festplatte, die somit auf Dauer unbenutzbar blieb.

#### ■ **Für private Nutzung akzeptabel**

Spätere inkrementelle Backups sind jedoch durchaus in 15 bis 20 min erledigt und dabei kann sogar am Rechner weitergearbeitet werden, solange man von diesem momentan nicht gerade Höchstleistungen verlangt. Unvermittelte Abstürze erzeugten lediglich einige ältere Netscape-Mailverzeichnisse, was sich durch Neukomprimieren der Mailarchive innerhalb von *Netscape* beheben ließ.

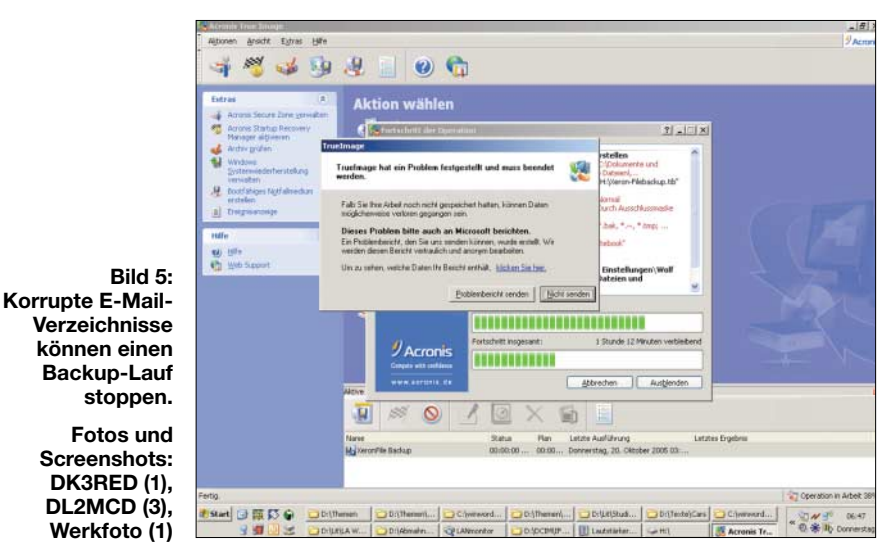

Eine Festplatte zur Datensicherung – statt einer dedizierten externen Festplatte sind hierzu auf ähnliche Weise auch ein zweiter Rechner, eine zweite Platte im Rechner oder ein Netzlaufwerk geeignet – ist leichter zu handhaben als CD-Rs. Internen oder ständig im Netzwerk mitlaufenden Festplatten haftet ferner der Nachteil an, dass sie im Schadensfall von Viren ebenso in Mitleidenschaft gezogen werden können; eine Alternative zeigt Bild 2. Nicht veränderbare bzw. löschbare Sicherungsmedien wie beispielsweise DVD-R sind also unverzichtbar.

Auf der externen Festplatte legte ich also ein Image-Backup und anschließend ein Daten-Backup ausgewählter Unterverzeichnisse an. Probleme gab es hierbei nur, solange die bewusste Festplatte per Firewire angeschlossen war: Hier verabschiedete sie sich aus dem Windows-Dateisystem, sobald *True Image* versuchte, ihre Struktur zu analysieren. Vermutlich war dies auch der Grund für das frühere Versagen der Festplatte mit der Original-Software.

Bei einem Anschluss über den leider weit langsameren USB-1.1-Port traten diese Probleme dagegen nicht mehr auf. Hier kann allerdings durchaus ein Komplett-Backup die ganze Nacht dauern, vor allem, wenn man anschließend die Daten überprüfen lässt, was ich jedoch unbedingt empfehle: Was hilft ein schnelles Backup, wenn es sich im Ernstfall als unbrauchbar herausstellt?

Ansonsten lief die Backup-Software störungsfrei. Und auch der Preis von knapp 50 € erscheint durchaus akzeptabel.

Die Tücke steckt allerdings im Kleingedruckten: Man darf die Software nur auf einem einzigen Rechner installieren und einsetzen. Wer also Dateien von seinem Desktop-PC auf die Notebook-Festplatte sichern will und umgekehrt dasselbe vom Notebook auf den Desktop, muss eigentlich bereits zwei Programmpakete kaufen. Familien mit mehreren Rechnern benötigen, genau genommen, dementsprechend viele Programmpakete.

Bei gewerblicher Nutzung kann die Nichtbeachtung der Lizenzbedingungen allerdings sehr viel Ärger einbringen. In Unternehmen, die mehr als eine Hand voll Rechner haben, werden allerdings sowieso üblicherweise Netzwerklösungen zum Datensichern verwendet, mit entsprechender dazugelieferter Software. Für den, der nur einen einzigen Computer besitzt, ist *True Image* dagegen eine große Hilfe gegen den alltäglichen Schlendrian beim Datensichern.

Eine 15 Tage eingeschränkt funktionierende Testversion lässt sich kostenlos herunterladen; man kann das Programm also vor dem Kauf auf seine Eignung testen.

#### *dl2mcd@gmx.net*

#### **Literatur und Bezugsquellen**

[1] Acronis Deutschland GmbH, Giessereistr. 6–8, 83022 Rosenheim, Telefon (0 80 31) 9 41 47-0; *[www.acronis.de](http://www.acronis.de)*

# **CeBIT 2006 – digitale Technologien verschmelzen weiter**

#### *HARALD KUHL – DL1ABJ*

*Seit 20 Jahren ist Hannover während der Messe CeBIT das Weltzentrum der Informations- und Telekommunikationsbranche. In diesem Jahr präsentierten über 6000 Aussteller aus 70 Ländern ihre Produkte und Ideen.*

Das Zusammenwachsen von Informationstechnik, Telekommunikation und Unterhaltungselektronik war erneut ein dominantes Thema. In Halle 27 konnten sich Besucher der Sonderschau *Digital Living* davon überzeugen, dass sich Computertechnik auch als Unterhaltungszentrum im Wohnzimmer eignet.

*Microsoft* gestattete einen ersten Blick aufs neue Betriebssystem Vista sowie Office 2007. Beide Softwarepakete sollen Ende des Jahres auf den Markt kommen und beziehen stärker als die Vorgänger den Datenaustausch per Internet ein. Telefonieren über das weltweite Datennetz hat sein Nischendasein verloren und den Massenmarkt erreicht. Dank schneller Netze und fallender Preise schaffen nun auch einstige Ladenhüter, wie das Videotelefon, den Weg zurück aus der Versenkung und haben eine reelle Chance, beim Nutzer anzukommen.

#### ■ **Internetradio ohne Computer**

Das gilt auch für Radioempfang per Internet. Auf der CeBIT zeigten mehrere Hersteller Wege, Internetradio abseits des Computers in der ganzen Wohnung zu empfangen. Die Nettetaler Firma *TerraTec* [1] hatte mit dem Noxon 2 Audio die zweite Generation ihres WLAN-Audioempfängers im Messegepäck. Das Gerät nimmt per WLAN Funkkontakt zum drahtlosen Netzwerk auf und stellt darüber ohne Computerhilfe eine Verbindung zu einer Internetseite [2] mit Links zu Tausenden Radiosendern in aller Welt her. Wenige Schritte übers Bedienmenü auf dem Minidisplay wählen den gewünschten Sender. Zur NF-Wiedergabe lassen sich ein Kopfhörer oder ein konventioneller Hi-Fi-Verstärker anschließen. Neben Radioprogrammen aus dem Internet holt Noxon 2 Audio auch MP3-Musiksammlungen per WLAN drahtlos vom Computer (Windows, Linux, Mac) ins Hi-Fi-System.

*TerraTecs* neuer Noxon iRadio bietet die gleiche Technik, ergänzt durch einen eingebauten Lautsprecher. Das Gerät kommt ab Mai für etwa 180 € in den Handel und steckt im Gehäuse eines konventionellen UKW-Küchenradios. Noxon 2 Radio hat zusätzlich einen integrierten UKW-Radiotuner, eine Weckfunktion und einen eingebauten Lautsprecher. Der Internet-Radiowecker ist ab Ende April für etwa 300 € erhältlich.

Auch *Pinnacle Systems* [3] stellte in Hannover zwei neue Audiospieler vor, die sich per WLAN ins drahtlose Netzwerk einbuchen und Internetradiosender aus aller Welt sowie Musikdateien vom Computer empfangen. *Pinnacles* kompakte Sound-Bridge (etwa 200 €) ist für den Anschluss an einen Hi-Fi-Verstärker oder Aktivlautsprecher konzipiert. Über ein schmales Display lassen sich Sender und Audiodateien zur Wiedergabe wählen. SoundBridge Radio bietet für etwa 400 € zusätzlich eingebaute Stereolautsprecher, einen Tuner für UKW und Mittelwelle sowie eine Weckfunktion.

*AVM* [4] ging noch einen Schritt weiter und demonstrierte anhand der beiden Produktstudien RadioFritz und VideoFritz, dass sich bei Verwendung aktueller Kompres-

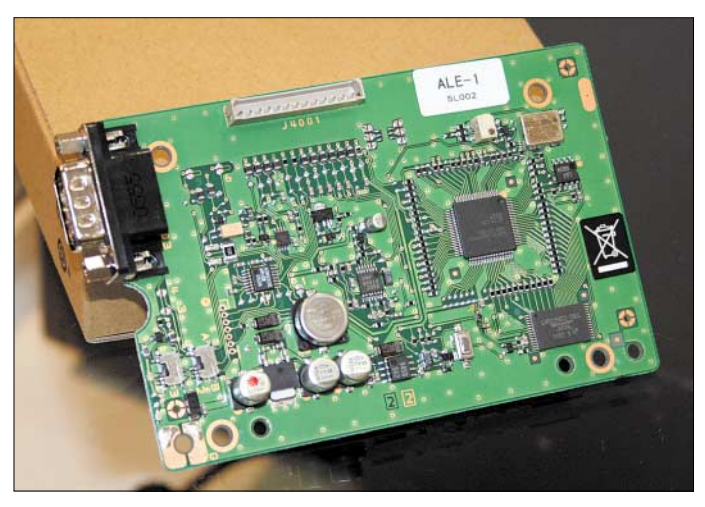

**Dieses Modul erweitert den professionellen HF-Transceiver Vertex Standard VX-1700 mit Automatic Link Establishment (ALE).** 

sionsverfahren per WLAN neben digitalen Audioinhalten auch Videos in ausreichender Qualität drahtlos übertragen lassen. Dank ADSL2+ oder VDSL mit Zugängen bis 6 MBit/s zum weltweiten Datennetz ist der Schritt zum alltagstauglichen Fernsehempfang per Internet nicht mehr groß.

![](_page_15_Picture_15.jpeg)

**Icom hatte mit dem IC-F4029SDR das erste PMR446-Gerät für analogen und digitalen Sprechfunk im Messegepäck.** 

Auch mobile Netze legen an Geschwindigkeit kräftig zu: *Vodafone* [5] startete sein UMTS Broadband mit 1,4 MBit/s im Downlink für Notebooks mit PCMCIA-Steckkarte. Möglich ist dies durch HSDPA, einer Weiterentwicklung von UMTS. *Samsung* zeigte als Prototyp dazu das passende UMTS-Broadband-Mobiltelefon ZV50. Dass mobile Übertragungsraten bis zu 10 MBit/s möglich sind, demonstrierte *Vodafone* live auf der CeBIT.

#### ■ **QRP auf UKW**

Vor allem Aussteller aus Asien zeigten in Hannover mit UKW-Minisendern einen weiteren Weg, Internetradio oder MP3- Musiksammlungen in der ganzen Wohnung zu hören. Sie lassen sich per Klinkenstecker mit dem Audioausgang der Soundkarte oder des MP3-Spielers verbinden und übertragen das NF-Signal analog mit kleiner Leistung auf einer einstellbaren Frequenz im UKW-Hörfunkband (87,5 bis 108 MHz). Soweit das Sendesignal reicht, lässt sich jedes UKW-Radio als Empfänger nutzen.

Außerhalb Europas sind diese Minisender seit langem zugelassen und etwa zur bequemen Wiedergabe der Musiksammlung vom tragbaren MP3-Spieler übers Autoradio beliebt. Dank der "Allgemeinzuteilung von Frequenzen in den Frequenzbereichen 87,5 bis 108, 863 bis 865 und 1795 bis 1800 MHz für drahtlose Audio-Funkanwendungen" durch die *Bundesnetzagentur* [6] vom 8. Februar dieses Jahres kommen diese Minisender demnächst auch hierzulande in den Handel. Die effektive Strahlungsleistung im UKW-Hörfunkband darf 50 nW nicht überschreiten und die maximale Kanalbandbreite beträgt 200 kHz. In der Schweiz sind diese UKW-Minisender bereits seit Jahresbeginn zugelassen.

#### ■ **Analoger Profifunk**

Auch die Hersteller professioneller Funktechnik sind regelmäßig auf der CeBIT vertreten. So zeigte *Yaesu*/*Vertex Standard* [7] in Hannover zwei neue portable Funkgeräte für analogen Profifunk mit jeweils drei Versionen, die sich in ihrer Ausstattung bei Display und Zehnertastatur unterscheiden.

Betriebsfunkgeräte der Reihe VX-820 funken mit 5 W auf programmierbaren Kanälen in den Frequenzbereichen 134 bis 174, 400 bis 470 und 450 bis 520 MHz. Die drei Modelle der Gerätereihe VX-920E lassen sich für Frequenzen von 134 bis 174 und 400 bis 470 MHz programmieren. Sie richten sich auch an Behörden und Organisationen mit Sicherheitsaufgaben in Deutschland, die alte BOS-Funkgeräte mangels Ersatzteilen ausmustern und noch nicht in die neue Digitaltechnik investieren wollen. *Vertex Standard* ist sich sicher, dass der Markt für analogen BOS-Funk in Deutschland noch etliche Jahre Bestand haben wird. Die Geräte der VX-920E-Reihe lassen sich per Steckmodul mit analoger Sprachverschlüsselung nachrüsten, um unerwünschtes Abhören zu erschweren.

Für die Sicherheit des Anwenders hat sich *Vertex Standard* einiges einfallen lassen: Eine Funktion namens Lone Worker aktiviert automatisch per Funk ein Alarmsignal, wenn der Funker nicht innerhalb einer programmierbaren Zeitspanne einmal die PTT-Taste drückt. Auch wenn ein am Gürtel getragenes Funkgerät per Sensor plötzlich eine horizontale Lage feststellt, löst dies einen Funkalarm aus. Anhand der ausgesendeten Kennung lässt sich erkennen, von welchem Teilnehmer eines Funkkreises das Signal kommt.

#### ■ **Kurzwelle für Profis**

Mit seinem VX-1700 hatte *Vertex Standard* auch einen professionellen HF-Transceiver im Messegepäck. Das robuste Gerät funkt mit 125 W auf Grenzwelle (1,6 bis 4 MHz) und 100 W auf Kurzwelle (4 bis 30 MHz) in SSB (AM: 31 W bis 4 MHz, 25 W bis 30 MHz). Ein optionales Steckmodul verschlüsselt das SSB-Signal. Auch ein ALE-Modul (Automatic Link Establishment) lässt sich nachrüsten, mit dessen Hilfe der VX-1700 aus einer Sammlung programmierbarer Frequenzen automatisch die mit

der jeweils besten Funkübertragung wählt und die Verbindung mit der Gegenstation herstellt. Dieses Verfahren ist im professionellen KW-Funk heute weit verbreitet. Als breitbandige Sende- und Empfangsantenne hat *Yaesu* den Faltdipol YA-30 mit niedrigem SWR über den gesamten KW-Bereich im Zubehörprogramm.

einheit UT-199H macht aus den analogen FM-Geräten einen Transceiver für digitale Modulation (4FSK/FDMA) mit 6,25 kHz Kanalabstand. Das bedeutet eine Verdopplung der Kanalkapazität gegenüber dem analogen Modus. IC-F3022 (136 bis 174 MHz FM) und IC-F4022 (400 bis 470 MHz FM) lassen sich mit dem Steckmo-

![](_page_16_Picture_10.jpeg)

**EADS zeigte neben digitalem Profifunk diese Aufklärungsdrohne.** 

Amateurfunktechnik stellte *Vertex Standard* in Hannover nicht aus, doch eine interessante Nachricht macht neugierig auf die Ham Radio 2006: Dort wird *Yaesu* den Prototyp des neuen HF-Transceivers FT-2000 präsentieren, der hinsichtlich Preis und Ausstattung die derzeitige Angebotslücke zwischen dem Luxustransceiver FT-9000 und Einsteigergeräten schließt. Im mittleren Preissegment wird *Icom* also Konkurrenz bekommen.

![](_page_16_Picture_13.jpeg)

**TerraTecs Noxon Audio empfängt Internetradio ohne Computerhilfe.** 

*Icom* [8] präsentierte in Hannover ebenfalls neue portable Profifunkgeräte. IC-F3062 (VHF) und IC-F4062 (UHF) eignen sich zum Einsatz in Bündelfunknetzen und lassen sich durch Zusatzmodule in ihren Funktionen erweitern. Die Digital-

dul UT-109R/UT-110R für analoge Sprachverschlüsselung nachrüsten. Der IC-F510 ist ein für den Öffentlichen Personennahverkehr (ÖPNV) konzipiertes Datenfunkgerät.

#### ■ **Digitaler Jedermannfunk**

Seit Vorstellung des D-Star-Systems vor zwei Jahren gilt *Icom* als Vorreiter in Sachen digitaler Sprechfunk auf Amateurfunkbändern oberhalb der Kurzwelle. Mit dem auf der CeBIT erstmals gezeigten IC-F4029SDR setzt *Icom* diese Tradition für den Bereich Jedermannfunk fort: Als weltweit erstes PMR446-Gerät funkt es nicht nur analog auf den bekannten acht Frequenzen, sondern zusätzlich im künftig erweiterten PMR446-Band auf 16 digitalen Sprechfunkkanälen in der vom Profibereich bekannten, digitalen Modulationsart 4FSK/ FDMA. Der Kanalabstand beträgt dort 6,25 kHz, was im Vergleich zum analogen PMR446-Funk mit seinem 12,5-kHz-Kanalraster eine Verdoppelung der Kanalkapazität und somit eine effizientere Nutzung des belegten Spektrums bedeutet.

Das *European Communications Committee (ECC)*, unter anderem zuständig für die Planung harmonisierter Frequenznutzungen in der Europäischen Union, hatte am 28. Oktober vergangenen Jahres einen CEPT-Beschluss für digitalen PMR446- Funk zwischen 446,1 und 446,2 MHz veröffentlicht. Der neue Frequenzbereich ergänzt die zwischen 446,0 und 446,1 MHz weiter für analogen Sprechfunk freigegebenen Kanäle.

*Icom* erwartet die noch ausstehende Umsetzung der Banderweiterung in deutsches Fernmelderecht durch die *Bundesnetzagen-* *tur* für die kommenden Monate. Das robuste Handsprechfunkgerät funkt mit 500 mW Ausgangsleistung über eine fest montierte Gummiwendelantenne.

Neben analogem und digitalem Sprechfunk bietet das IC-F4029SDR die Möglichkeit, kurze Textnachrichten aufs Display der Gegenstation zu schicken. Über

![](_page_17_Picture_3.jpeg)

**Eine Mini-Hi-Fi-Anlage von Creative: Der MP3-/Multimedia-Spieler Zen Vision M mit Boxen.** 

Buchsen sind externe Mikrofone und Lautsprecher anschließbar. Mehrere Headsets und eine Vox-Einheit erlauben freihändigen Funkbetrieb. Die neue digitale Variante des PMR446-Funks ist zunächst quasi abhörsicher, da konventionelle Funkscanner 4FSK/FDMA nicht demodulieren.

#### ■ **DAB, DMB, DVB-H**

Zwei neue Empfänger für Digital Radio waren bei *Albrecht Electronic* [9] zu sehen. Der tragbare DR 300 empfängt DAB (Digital Audio Broadcasting) in Band III (174 bis 240 MHz) und im L-Band (1452

![](_page_17_Picture_8.jpeg)

**Diese Tastatur von Hama hat die Größe einer Scheckkarte und funkt per Bluetooth mit elektronischen Notizbüchern. Sie erleichtert die Eingabe längerer Texte.** 

bis 1492 MHz) sowie analogen UKW-Hörfunk mit RDS. Über einsteckbare SDoder MMC-Speicherkarten lässt sich das Gerät auch als MP3-Spieler verwenden. Eine 3,5-mm-Stereo-Klinkenbuchse dient zum Anschluss eines Kopfhörers oder zur Anbindung an die heimische Hi-Fi-Anlage. Zum Lieferumfang gehören ein Lithium-Ionen-Polymer-Akkumulator, ein Steckerladegerät und ein USB-Schnittstellenkabel, über das sich der Akkumulator ebenfalls laden lässt. Der DR 300 ist ab April für etwa 220 € erhältlich.

Albrechts DR 500 ist ein kompakter Hi-Fi-Tuner für die Stereoanlage und empfängt DAB (Band III und L-Band) sowie UKW mit RDS. Eine Infrarot-Fernbedienung und ein externes 230-V-Netzgerät sind im Lieferumfang enthalten. Auch dieser Empfänger kommt ab April in den Handel, er kostet etwa 115 €.

Am Stand der Firma *Perstel* war Albrechts DMR 132 zu sehen, Deutschlands erster Empfänger für DMB (Digital Multimedia Broadcasting). DMB nutzt die Frequenzen von DAB und überträgt neben Digital Radio auch Fernsehen auf Taschenempfänger. In Südkorea wurde DMB bereits erfolgreich eingeführt, während in Deutschland derzeit Feldversuche laufen, in denen sich der DMR 132 als Testempfänger bewährt. Die Landesmedienanstalten prüfen, ob DMB rechtzeitig zur Fußball-WM in den Austragungsorten eingeführt werden kann.

Gleiches gilt für DVB-H, dem DMB-Konkurrenzsystem. DVB-H (Digital Video Broadcasting Handheld) ist eine Variante von DVB-T und wurde ebenfalls zur Übertragung bewegter Videobilder auf Minidisplays entwickelt. Auf der CeBIT präsentierten mehrere Hersteller Mobiltelefone mit integriertem DVB-H-Empfänger, darunter *Nokia*, *Sagem* und *LG*. *Vodafone* setzt auf DVB-H und sendete in Hannover ein Programmpaket von zwölf Kanälen fürs Messegelände.

#### ■ **Neue Speichermedien**

Im Wettlauf um die Speicherkarte mit der größten Aufnahmekapazität lag *SanDisk* [10] in Hannover einmal mehr gut im Rennen: Eine neue CF-Karte der Serie Extreme III für Digitalkameras fasst 8 GB Daten und ist insbesondere für die Arbeit mit speicherintensiven Dateien im unbearbeiteten Raw-Format interessant. Speicherkarten der Formate SD und Memory Stick PRO Duo hat S*anDisk* bis zu einem Fassungsvermögen von 2 GB im Programm. Auch bei den Mobiltelefonen steigt angesichts von Zusatzfunktionen, wie Digitalund Videokamera oder MP3-Spieler, der Speicherbedarf kontinuierlich.

*SanDisk* zeigte in Hannover erstmals seine neue Produktreihe Ultra II Mobile in den Formaten microSD, miniSD und Memory Stick PRO Duo mit einer Speicherkapazität von jeweils 1 GB zur Verwendung in Multimedia-Handys. Die Karten zeichnen

sich durch eine hohe Schreib- und Lesegeschwindigkeit von mindestens 9 MBit/s beziehungsweise 10 MBit/s aus.

![](_page_17_Picture_19.jpeg)

Beim künftigen Ersatzformat für die DVD war das seit Monaten laufende Rennen zwischen HD-DVD und Blu-ray auch auf der CeBIT nicht entschieden. Herkömmliche DVD-Medien speichern bis zu 8,5 GB, was für Filme im kommenden HDTV-Format nicht reicht. Ein Blu-ray-Rohling fasst dagegen 25 GB. Allerdings verzögert die Forderung der Filmindustrie nach einem sicheren Kopierschutz trotz vorhandener Technik die zügige Einführung neuer Digitalrecorder. **GPS-Empfänger.**

**Das neue Mobiltelefon P51 von BenQ-Siemens hat einen integrierten**

![](_page_17_Picture_21.jpeg)

**Ein Unterhaltungszentrum für die Hemdtasche: Der Mustek PVR H440 speichert Video-, Foto- und Musikdateien und verkürzt die Wartezeit auf Reisen.** 

Während potenzielle Hersteller noch auf der IFA 2005 etliche Prototypen zeigten, hielten sie sich auf der CeBIT mit Ankündigungen zurück und verwiesen auf die kommende Internationale Funkausstellung (IFA) im September in Berlin. Branchengrößen, wie *Sony* und *Philips*, waren in diesem Jahr nicht in Hannover vertreten und setzen offenbar auf die IFA.

#### ■ **Notfall-Handy**

Nachdem Digitalkamera und MP3-Spieler längst zur Grundausstattung vieler Mobiltelefone gehören, gilt der eingebaute GPS-Empfänger als kommender Trend. In Halle 11 waren die Anbieter von Satellitennavigation versammelt, darunter die *Björn-Steiger-Stiftung* [11]. Diese Organisation

![](_page_18_Picture_1.jpeg)

**Die MX610 von Logitec ist eine drahtlose Computermaus für Linkshänder. Fotos: DL1ABJ (4); Werkfoto (5)**

hat sich immer wieder erfolgreich für den Einsatz aktueller Technologien im Rettungswesen eingesetzt, darunter 1969 die Einführung von Sprechfunk in Krankenwagen, 1972 die Gründung der DRF Deutsche Rettungsflugwacht, 1973 die Einführung des bundesweiten Notrufs.

Mit dem auf der CeBIT präsentierten Life-Service startet die jüngste Initiative: Hilfsorganisationen sollen Menschen in Notfallsituationen per GPS-Handy auf den Meter genau orten und so ohne Zeitverlust finden. Die Stiftung hat ein softwaregestütztes System zur Ortung von Notrufen per GPS-Mobiltelefon entwickelt, das sie den 306 deutschen Rettungsleitstellen kostenlos zur Verfügung stellt.

Parallel zur GPS-Ortung führt das System eine herkömmliche Funkzellenortung durch, die allerdings weniger genau ist. Im Notfall löst der Träger des GPS-Handys einen Notruf aus. Dieser erreicht die Rettungszentrale, die nun per Mobilfunknetz die exakten GPS-Ortungsdaten abruft und an Rettungshubschrauber oder Rettungswagen weitergibt. Bei Notrufen aus dem Inland ist die GPS-Ortung kostenlos.

#### ■ **Und PLC?**

Neben zukunftweisenden Technologien waren in Hannover erneut Anbieter von Powerline Communications vertreten. Über

# **Infrarot-Bilder mit einer Digitalkamera aufnehmen**

Meist entstehen Infrarot-(IR-)Aufnahmen unter Verwendung eines IR-Filters bei Schwarz-Weiß-Spezialfilmen, die auch im IR sensibilisiert sind. Dabei wird das Blau des Himmels unterdrückt, so dass ein

Auch bei Digitalkameras ist teilweise noch eine IR-Empfindlichkeit gegeben, obgleich die IR-Strahlung durch interne Filter immer mehr unterdrückt wird. Interessant ist nun die Wirkung eines vorgeschal-

> **Bild 1: Infrarot-Aufnahme an einem Februartag gegen Mittag, mit Nachtund Wood-Effekt**

Entwicklungen in diesem Bereich berichtet Horst-Dieter Zander, DJ2EV, in unserer nächsten Ausgabe. *fa@haraldkuhl.de*

#### **Literatur und Bezugsquellen**

- [1] TerraTec Electronic GmbH, Herrenpfad 38, 41334 Nettetal, *[www.terratec.com](http://www.terratec.com)*
- [2] vTuner.com, 826 Broadway, Suite 900, New York, NY 10003, *[www.vtuner.com](http://www.vtuner.com)*
- [3] Pinnacle Systems GmbH, Frankfurter Str. 3, 38 122 Braunschweig, Tel. 05 31 / 21 83 *[info@pinnaclesys.com](mailto:info@pinnaclesys.com)*, *[www.pinnaclesys.de](http://www.pinnaclesys.de)*
- [4] AVM Computersysteme Vertriebs GmbH, Alt-Moabit 95, 10559 Berlin, *[www.avm.de](http://www.avm.de)*
- [5] Vodafone D2 GmbH, Am Seestern 1, 40 547 Düsseldorf, *[www.vodafone.de](http://www.vodafone.de)*
- [6] Bundesnetzagentur für Elektrizität, Gas, Telekommunikation, Post und Eisenbahnen, Tulpenfeld 4, 53 113 Bonn, *[www.bundesnetzagentur.de](http://www.bundesnetzagentur.de)*
- [7] Vertex Standard Co. Ltd, 4-8-8 Nakameguro Meguro-ku, Tokyo 153-8644, *[www.vxstd.com](http://www.vxstd.com)*
- [8] ICOM (Europe) GmbH, Himmelgeister Str. 100, 40 225 Düsseldorf, *[www.icomeurope.com](http://www.icomeurope.com)*
- [9] ALAN Electronics GmbH, Dovenkamp 11, 22952 Lütjensee, *[www.albrecht-online.de](http://www.albrecht-online.de)*
- [10] SanDisk GmbH, Europe Main Industrial & OEM Sales, Karlsruher Str. 2C, 30 519 Hannover, *[www.sandisk.com](http://www.sandisk.com)*
- [11] Björn-Steiger-Stiftung, Petristr. 12, 71 364 Winnenden, *[www.steiger-stiftung.de](http://www.steiger-stiftung.de)*

teten IR-Filters bei Farbaufnahmen. Bild 1 zeigt eine IR-Aufnahme an einem hellen Februartag kurz vor Mittag. Der klare blaue Himmel ist zwar reich an UV-Licht, doch IR fehlt und deshalb wird er schwarz abgebildet. Die sonst dunklen Nadelbäume leuchten hell (*Woodeffekt*), der Schnee reflektiert das gesamte Spektrum und erscheint weiß mit leichtem Rosa.

Das Weiß kann auch durch eine Überbelichtung des Chips bedingt sein. Der im Schatten des Hauses liegende Schneehaufen erhält das Licht vom blauen Himmel und wird dunkel abgebildet. Bild 2 ist die Normalaufnahme zum Vergleich.

#### **E. Kagerer, DL6XZ** *ernst.kagerer@t-online.de*

**Literatur**

[1] Kagerer E., Tele- und IR-Fotos mit einer Digitalkamera. AATiS-Praxisheft 14 (2004), S. 82–84

![](_page_18_Picture_30.jpeg)

![](_page_18_Picture_31.jpeg)

*Nachteffekt* zustande kommt. Auffällig ist ferner der *Wood-Effekt*, wobei lebendiges Grün wegen der starken IR-Reflexion hell erscheint.

Der Chip von Camcordern ist für IR empfindlich. Dadurch lassen sich beispielsweise unter Verwendung von IR-Leuchten auch im Dunkeln Schwarz-Weiß-Aufnahmen gewinnen (*nightshoot*).

**Bild 2: Dieselbe Situation wie in Bild 1, hier jedoch normal belichtet**

# **Kommerzieller 50-MHz-Funk: Das VHF-Radar von Kühlungsborn**

#### *GERHARD ROLEDER – DL6AKC*

*Der Frequenzbereich um 50 MHz ist nicht nur für Funkamateure interessant. Auch die Wissenschaft bedient sich seit vielen Jahren des "Magic"- Bandes: Weltweit erforschen VHF-Radaranlagen Vorgänge in der Atmosphäre. Die derzeit einzige Anlage in Deutschland steht in Kühlungsborn an der Ostseeküste.*

Zu den wissenschaftlichen Nutzern des 50- MHz-Frequenzbereichs gehört das Leibniz-Institut für Atmosphärenphysik (IAP) an der Universität Rostock mit Sitz in Kühlungsborn [1].

Das IAP betreibt Grundlagenforschung und hat sich die Erkundung der Troposphäre/Stratosphäre und insbesondere der Mesosphäre zum Ziel gesetzt. Den Wissenschaftlern stehen Anlagen zur Radarsonin Puerto Rico, Cape Canaveral in den USA und Spitzbergen in der Arktis.

#### ■ OSWIN sendet auf 53,5 MHz

Das derzeit in Kühlungsborn verwendete 50-MHz-Radar wurde 1999 errichtet und trägt den Beinamen OSWIN, was für Ostsee-Wind-Radar steht. In Deutschland ist dies derzeit die einzige Anlage dieser Art, die im VHF-Bereich arbeitet. Die genaue

![](_page_19_Picture_9.jpeg)

dierung und optischen Sondierung an mehreren Standorten zur Verfügung, etwa in der Außenstelle Juliusruh auf Rügen, im norwegischen Andenes sowie mit mobilen Instrumenten an wechselnden Standorten auf Spitzbergen, auf der Kanareninsel Teneriffa oder auf dem deutschen Polarforschungsschiff Polarstern in antarktischen Gewässern. Am Stammsitz in Kühlungsborn steht seit 1997 unter anderem eine 50-MHz-Radaranlage zur Erkundung von Höhenbereichen zwischen 1 und 18 km und von 60 bis 110 km.

Als eine der weltweit ersten Forschungseinrichtungen nutzte zwischen 1977 und 2001 das Max-Planck-Institut für Sonnensystemforschung (ehemals Max-Planck-Institut für Aeronomie) in Katlenburg-Lindau ein VHF-Radar namens SOUSY (Sounding System) zur Erforschung von Tropos-, Stratos- und Mesosphäre.

Das ausgedehnte Antennenfeld stand im Harz nahe Bad Lauterberg und wurde 2001 abgebaut. Mobile VHF-Radaranlagen sendeten zeitweise etwa von Arecibo **Bild 1: Sender, Empfänger und PCs zur Auswertung der VHF-Radardaten schützt ein Container.**

Sendefrequenz beträgt 53,5 MHz. Obwohl diese Frequenz im Fernsehband I liegt, ist mit einer Beeinträchtigung des Fernsehempfangs nicht zu rechnen, da die Radarimpulse vertikal und stark gebündelt ausgesendet werden. In der Umgebung von Kühlungsborn sind keine Frequenzen mehr in diesem Fernsehband belegt. Störungen in umgekehrter Richtung, verursacht durch Überreichweiten ausländischer Fernsehsender, treten dagegen gelegentlich auf und können die Radarsondierung erheblich beeinträchtigen.

Das Grundprinzip der Forschungsarbeit mit einem VHF-Radar besteht darin, dass Unregelmäßigkeiten des atmosphärischen Brechungsindexes das Radarsignal zurückstreuen. In Höhen oberhalb von 60 km erfolgt die Rückstreuung der Radarsignale an Inhomogenitäten der Elektronendichte von der Größe der halben Radarwellenlänge (≈ 3 m). Im Höhenbereich bis 20 km bewirken Schwankungen der Luftdichte und Feuchte die Rückstreuung. Zum wissenschaftlichen Nutzen, für Messungen

Impulse auf 50 MHz mit hoher Leistung in die Atmosphäre zu senden, erklärt [2]: "Die Bedeutung leistungsfähiger VHF-Radaranlagen besteht darin, dass man erstmals ein Messverfahren hat, das kleinräumige und kurzzeitige Bewegungsvorgänge in der Atmosphäre über große Höhenbereiche kontinuierlich erfassen kann."

![](_page_19_Picture_375.jpeg)

Untersucht werden etwa das Windfeld und seine Variabilität, die Entstehung und Ausbreitung atmosphärischer Wellen sowie physikalische Vorgänge beim Einfall von Meteoriten in die oberen Schichten der Atmosphäre.

#### ■ **Mit 60 kW in die Atmosphäre**

Hersteller des Sende- und Empfangsteils des OSWIN-Radars ist die australische Firma Atrad [3]. Die maximale Impulsleistung beträgt 90 kW, tatsächlich sendet die Anlage in Kühlungsborn mit 60 kW. Der Sender verfügt über sechs Kanäle mit je maximal 15 kW Impulsleistung.

Diese mehrkanalige Anordnung anstelle eines einzigen Senders verringert den Aufwand beim Splitten des Sendesignals auf die Einzelantennen des Antennenfeldes. Jede Endstufe enthält eine Sendetriode 3CPX1500A7. Die Sendeimpulse haben

![](_page_19_Picture_22.jpeg)

**Bild 2: Der 50-MHz-Radarsender besteht aus sechs Stufen von je maximal 15 kW Impulsleistung.**

![](_page_20_Picture_1.jpeg)

**Bild 3: Die Yagis sind festgezurrt, um mechanische Schwingungen durch Wind zu vermeiden, die Messergebnisse verfälschen können.**

die Form einer Gauß-Kurve und lassen sich bis maximal 64 µs Impulsdauer einstellen. Das Aussenden phasencodierter Impulsfolgen anstelle von Einzelimpulsen erreicht eine deutliche Verbesserung des Signal-Rausch-Verhältnisses. Ein üblicher Wert bei Untersuchungen der Mesosphäre ist eine Gesamtimpulsdauer von 32 µs mit einer Segmentlänge von 2 µs. Diese Art von Radar arbeitet mit einer gegenüber der Impulsdauer großen Impulsfolgedauer. In Kühlungsborn beträgt der Duty Cycle 5 % und die kleinstmögliche Höhenauflösung liegt bei 150 m.

#### ■ Antennentraum für **DXer**

Der Clou dieser Anlage ist aus Sicht eines Funkamateurs das Antennenfeld. Es besteht

aus 144 Vierelement-Yagis, angeordnet auf einer quadratischen Fläche mit zwölf Zeilen und zwölf Spalten. Bei einem Abstand von 0,7 λ zwischen zwei nebeneinander stehenden Yagis ergibt sich eine Grundfläche von 43,7  $\times$  43,7 m<sup>2</sup>. Jeweils vier Yagis in einem Quadrat bilden ein Subsystem und werden über Splitter/Kombinierer aus Koaxialkabel gespeist. Transformationsglieder 1:2 und 1:3 verteilen die sechs Sendekanäle auf 36 Subsysteme.

Die verwendeten Yagis sind modifizierte, industriell hergestellte Band-I-Fernsehantennen [4]. Deren ursprüngliche Symmetriewandlung aus einer L-C-Schaltung wurde gegen eine λ/2-Umwegleitung ausgetauscht und das zweiteilige Boomrohr durch ein einziges Stück ersetzt. Die mechanische Stabilität des Antennenfelds ist überaus kritisch, da durch Wind verursachte Schwingungen der Antennenelemente

**Bild 4: Blick auf das Antennenfeld mit 12 x 12 Vierelement-Yagis. Zwischen den Antennenreihen stehen die Splitter/Combiner für jeweils ein Subsystem von vier Yagis**

das Messergebnis verfälschen können. Daher sind die vier Elemente jeder einzelnen Yagi-Antenne untereinander mit starker Angelsehne fixiert.

Zwei Betriebsarten kommen in der VHF-Radaranlage von Kühlungsborn zum Einsatz: Im Spaced-Antenna-Mode (SA Mode) wird beim Senden das gesamte Anten-

![](_page_20_Picture_11.jpeg)

**Bild 5: Blick in einen geöffneten Splitter/Kombinierer**

**Fotos: DL6AKC**

nenfeld zur Formung eines Beams genutzt, während beim Empfang sechs Subsysteme aus sechs mal vier Yagis den sechs Empfangskanälen zugeordnet werden können. Der Doppler-Beam-Swinging-Mode (DBS Mode) beinhaltet die über Verzögerungsleitungen phasenverschobene Speisung von sechs zeilen- oder spaltenförmigen Subsystemen aus je zwei mal zwölf Yagis zur Formung geneigter Beams und einer softwaregestützten Beamformung beim Empfang.

#### ■ **Service im Internet**

Als Service veröffentlicht das IAP auf seiner Internetseite [1] aktuelle Messergebnisse in Diagrammform. Zum Beispiel werden die Echointensität, der Ost-West-Wind und der Nord-Süd-Wind in Abhängigkeit von Höhe und Zeit als Farbgrafiken dargestellt.

![](_page_20_Picture_17.jpeg)

Weiterführende Informationen über Radarmethoden zur Atmosphärenforschung geben [5] und [6] sowie die darin enthaltenen Literaturquellen.

Abschließend bedanke ich mich bei Herrn Dr. Werner Singer und bei OM Jörg Trautner, DL3NRV, für die zur Verfügung gestellten Informationen.

*Gerhard.Roleder@GE.com*

#### **Literatur**

- [1] Leibniz-Institut für Atmosphärenphysik e.V. an der Universität Rostock: *[www.iap-kborn.de](http://www.iap-kborn.de)*
- [2] Klostermeyer; Rüster; Czechowsky; Röttger; Schmidt: VHF-Radar erkundet Atmosphäre. Umschau (1979), H. 16
- [3] ATRAD Pty Ltd; 1/26 Stirling St., Thebarton; S.A., 5031, Australia, *[www.atrad.com.au](http://www.atrad.com.au)*
- [4] WILHELM SIHN JR. GmbH & Co. KG, Wilhelm-Sihn-Strasse 5-7, 75223 Niefern-Öschelbronn, *[www.wisi.de](http://www.wisi.de)*
- [5] W. Singer, R. Latteck, P. Hoffmann, J. Bremer: Bodengebundene Radarmethoden zur Untersuchung der mittleren Atmosphäre. promet, Jahrg. 31, Nr. 1, S. 44–49
- [6] R. Latteck, W. Singer, H. Bardey: The ALWIN MST Radar – Technical design and performance, in Proc. 14th ESA Symp. on European Rocket and Ballon Programmes and Related Research, edited by B. Kaldeich-Schürmann, ESA SP-437, 179–184, 1999.

# **Wissenswertes über die britischen Subantarktis-Inseln**

#### *MIKE GLOISTEIN – GM0HCQ*

*Seit September 1990 arbeitet GM0HCQ als Funkoffizier auf verschiedenen Forschungsschiffen des britischen Antarktisdienstes BAS (British Antarctic Survey) und verbringt jedes Jahr die Sommersaison oder zumindest einen Teil davon in antarktischen Gewässern. Für seine Dienste in den Polarregionen erfuhr Mike im November 2004 eine besondere Ehrung. Von keiner Geringeren als Queen Elizabeth II. erhielt er die angesehene Polarmedaille. Den Lesern des FUNKAMATEUR liefert Mike Fakten über subantarktische Inseln mit britischer Präsenz.* 

Dieser Beitrag soll einige Hintergrundinformationen über diejenigen subantarktischen Inseln geben, auf denen britisches Personal entweder das gesamte Jahr hindurch oder zumindest während der antarktischen Sommersaison präsent ist.

im Jahre 1675 auf der Passage von Südamerika nach Frankreich sichtete. 1775 erreichte dann der berühmte Entdecker James Cook Südgeorgien. Am 14.1.1775 erblickte Thomas Willis, ein Besatzungsmitglied Cooks, Land. Es handelte sich dabei um die

![](_page_21_Picture_6.jpeg)

Spezieller gehe ich dabei auf Südgeorgien (einschließlich der Insel Bird) und auf die Insel Signy ein. Letztere gehört zu den Südorkney-Inseln. Obwohl auf den Südsandwich-Inseln niemals eine permanente britische Station existierte, ist diese Inselgruppe ebenfalls erwähnenswert.

#### ■ ■**Südgeorgien**

Südgeorgien (AN-007) liegt auf dem 54. südlichen Breitengrad, ist etwa 170 km lang und zwischen 2 und 30 km breit. Die Insel ist recht spektakulär anzusehen, da sie aus einer Aneinanderreihung schneebedeckter Berggipfel besteht. Bei dem Eiland, das auch als "Alpenland des Meeres" bezeichnet wird, handelt es sich geologisch um den noch aus dem Wasser ragenden Teil einer teilweise im Ozean versunkenen Bergkette. Südgeorgien prägen vor allem zwei Hauptbergzüge, nämlich die Allardyce und die Salvesen. Der höchste Gipfel ist der Mount Paget mit 2934 m ü. NN. Es existieren jedoch weitere zwölf Berge, die 2000 m überragen.

Wahrscheinlich wurde Südgeorgien von Antoine de la Roche entdeckt, der die Insel **Mike, GM0HCQ, beim Amateurfunkbetrieb von der King-Edward-Point-Basis auf Südgeorgien.**

nach ihm benannten Willis-Inseln am westlichen Ende von Südgeorgien. Zu Ehren König Georgs taufte man die große Landmasse "Insel von Georg".

Die erste Walfangstation Südgeorgiens entstand 1904 in King Edward Cove. Zwischen 1904 und 1965 war die Insel einer der wichtigsten Orte der Walfangindustrie. In nicht weniger als sieben Häfen existierten Walfangstationen. Erst 1965 gab man diese Stationen dann endgültig auf.

Am 22.3.2001 wurde in King Edward Point auf Südgeorgien die neue, vom BAS erbaute Station für wissenschaftliche Untersuchungen im Bereich des Fischereiwesens neu belebt. Die Eröffnung des Laboratoriums sowie der Unterkünfte fiel zeitlich mit dem Rückzug der auf Südgeorgien vorhandenen kleinen britischen Garnison zusammen. Die Aktivierung der Station markierte, nach einer Abwesenheit von 20 Jahren aufgrund des Falkland-Krieges, die Rückkehr der biologischen Forschung nach King Edward Point.

In den neuen Gebäuden arbeiten Wissenschaftler des BAS im Auftrag der Verwaltung von Südgeorgien und Südsandwich an

![](_page_21_Figure_16.jpeg)

einem Forschungsprogramm. Ziel ist die wissenschaftliche Unterstützung beim Management der kommerziellen Fischerei, die rund um die Insel betrieben wird.

Etwa zwanzig Schiffen aus einer ganzen Reihe von Ländern (u.a. von den Falkland-Inseln, Chile, Uruguay, Spanien und Südafrika) wird jedes Jahr die Erlaubnis erteilt, in der 200-Seemeilen-Wirtschaftszone rund um Südgeorgien zu fischen.

Derzeit werden drei Fischarten aus den Gewässern rund um die Insel für die kommerzielle Nutzung gefangen. Wenn über den Winter die südlichen Fanggründe in der Nähe des antarktischen Kontinents vereisen, ist man auf antarktischen Krill aus. Versuchsweise wurde innerhalb der 200- Meilen-Zone auch nach Steinkrabben und Tintenfisch gefischt. Man nimmt an, dass die ungenutzten Vorkommen dieser Fischarten das Potenzial besitzen, künftig wirtschaftlich interessant zu sein.

Mit dem Bau der neuen Station auf Südgeorgien kam die Gelegenheit, Amateurfunkbetrieb durchzuführen. Immer wenn das Schiff am Landesteg anlegt, kann ich mich in den Funkraum der Station begeben. Das Shack liegt nur wenige Gehminuten vom Landesteg entfernt. Die Station besteht aus zwei 800-W-Skanti-Transceivern, die auch für CW-Betrieb geeignet sind.

Als Antenne findet entweder ein Fächerdipol oder eine vertikale Peitschenantenne Verwendung. Etliche Male musste ich allerdings die Antenne vor der Benutzung erst reparieren.

![](_page_21_Picture_22.jpeg)

**Ein gewaltiger Berg erhebt sich hinter der King-Edward-Point-Basis auf Südgeorgien.** 

Eine der Aufgaben eines Schiffsfunkoffiziers ist die Pflege und Wartung der Funkausrüstung in den kleineren Basisstationen. Dort gibt es in der Regel niemanden, der sich mit Funkgeräten auskennt. Das verschaffte mir immer eine gute Gelegenheit, das Schiff zu verlassen und Zeit an Land zu verbringen.

#### ■ ■**Bird Island – die Vogelinsel**

Kapitän Cook zeigte wenig Phantasie, als er die kleine Insel vor dem westlichen Ende von Südgeorgien "Bird Island" taufte. Damals wie noch heute ist der Himmel erfüllt mit Vögeln. In der Nähe von Bird Island kommt kaltes und nährstoffreiches Wasser an die Meeresoberfäche und dient als Nahrungsgrundlage einer reichhaltigen Meeresfauna. Diese wiederum ist Lebensgrundlage vieler Robben und Vögel.

Es ist daher nicht überraschend, dass die British Antarctic Survey seit den frühen siebziger Jahren des vergangenen Jahrhunderts auf dieser Insel eine wissenschaftliche Station unterhält. Während der vergangenen Jahre war sie das ganze Jahr besetzt, den antarktischen Winter hindurch mit drei bis vier Personen.

Die wissenschaftliche Untersuchung der Robben und Vögel auf Bird Island hat weltweit ein enormes fachwissenschaftliches Ansehen erlangt. Die Insel ist u.a. Heimat der größten Albatrosse, der Wanderalbatrosse. Zudem kommen ganz in der Nähe der Station jedes Jahr Tausende von Pelzrobben an den Strand, um Junge zu gebären und aufzuziehen. Unmittelbar danach startet bereits der nächste Brutzyklus. Man kommt sich vor wie auf einem Schlachtfeld, wenn man die wilden Kämpfe der Bullen beobachtet. Später im Jahr ist dann die gesamte Bucht vor der Station voll mit Hunderten von Robbenbabys.

Zu Beginn des Jahres 2005 wurde auf Bird Island eine völlig neue Station errichtet. Die alte Station wird bald komplett entsorgt (gemäß dem Antarktischen Vertrag muss alles, was nicht benutzt wird, entfernt werden). In vergangener Zeit wurde von Bird Island unter dem Rufzeichen VP8SGB Amateurfunkbetrieb durchgeführt.

#### ■ ■**Südorkney: Signy Island**

Die Südorkney-Inseln bestehen aus den vier Hauptinseln Coronation, Signy, Powell und Laurie sowie aus verschiedenen kleineren Inseln, vorgelagerten Inselchen und Felsen sedimentären Ursprungs im südlichen Ozean. Die Station "Factory Cove" in der Borge-Bucht auf der Insel Signy (IOTA AN-008) liegt auf 60° 43' südlicher Breite und auf 45° 36' westlicher Länge. Der britische Antarktisdienst BAS errichtete erstmals 1947 auf Signy eine meteorologische Station. Später, im Jahr 1963, baute man die Station zum Zentrum der biologischen Forschungen aus. Es wurden neue Unterkünfte gebaut und Laboratorien eingerichtet. Zum Taucheinsatz auf dem offenen Meer verfügte man über eine Barkasse, die mit einem aufblasbaren Boot ausgerüstet war. Bis 1995 blieb die Station auf Signy das wissenschaftliche Forschungszentrum, dann wurde die Abteilung Meeresforschung in die Antarktis-Station Rothera verlegt. Zwischen 1995 und 1996 baute

der einzige Funkamateur, der in den vergangenen zehn Jahren Signy aktivierte. Wann immer sich die Möglichkeit bot, von Signy QRV zu sein, benutzte ich das Rufzeichen VP8SIG und war meist in SSB aktiv, weil das stationseigene Funkgerät leider nicht für CW-Betrieb ausgerüstet ist.

Während meines Aufenthalts 2004 nahm ich meinen Ten-Tec-Corsair-Transceiver mit und schaffte wenigstens einige CW-Kontakte. Allerdings waren die Ausbrei-

![](_page_22_Picture_12.jpeg)

**Herrlicher Sonnenaufgang auf Südgeorgien – im Vordergrund die King-Edward-Point-Basis**

![](_page_22_Picture_14.jpeg)

**Die neue wissenschaftliche Station des BAS auf der Insel Signy (IOTA AN-008)**

![](_page_22_Picture_16.jpeg)

**Die kleine Forschungsstation des BAS auf der Vogelinsel (Bird Island) Fotos: GM0HCQ**

man die Station um. Seit dieser Zeit dient sie nur als Sommerstation und als Stützpunkt für geologische Studien sowie wissenschaftliche Süßwasser-Untersuchungen. Das neue Hauptgebäude verfügt über Unterkünfte, Laboratorien und Büroräume. Die alten Gebäude sowie die Benzintanks wurden 2002 entfernt.

In den frühen neunziger Jahren des vergangenen Jahrhunderts wurde von Signy, hauptsächlich in RTTY, viel Amateurfunkbetrieb durchgeführt. Seit die Station allerdings nur während des antarktischen Sommers besetzt ist, ließen sich kaum noch derartige Aktivitäten verzeichnen. Ich bin

tungsbedingungen sehr schlecht, und mir stand leider nur wenig Zeit für meinen Landaufenthalt zur Verfügung. Das in der Station vorhandene Funkgerät macht 250 W Ausgangsleistung. Als Sendeantenne kommt eine kleine, vertikale Peitschenantenne und als Empfangsantenne ein großer Faltdipol zum Einsatz. Ein Tipp: Auf Laurie befindet sich eine argentinische Station – von dort findet relativ häufig Amateurfunkbetrieb statt.

#### ■ ■**Südsandwich-Inseln**

Diese Inselgruppe liegt 760 km südöstlich von Südgeorgien und besteht aus den elf Inseln: Zavodovski, Leskov, Visokoi, Candlemas, Vindication, Saunders, Montagu, Bristol, Belligshausen, Cook und Thule. Die südlichste Insel wurde am 30.1.1775 von James Cook entdeckt. Er nannte sie nach dem vierten Grafen von Sandwich "Sandwich Land". Obwohl auch auf den Südsandwich-Inseln wissenschaftliche Untersuchungen stattfanden, existierte dort niemals eine feste britische Station. Argentinien unterhielt auf Southern Thule für einige Zeit eine Station, die jedoch in Folge des Falkland-Konflikts zu Bruch ging. Mehr Informationen über die Arbeit des Britischen Antarktisdienstes kann man unter *[www.antarctica.ac.uk](http://www.antarctica.ac.uk)* finden. Wenn Sie an Einzelheiten des Amateurfunkbetriebs während meiner Einsätze im Südpolarmeer Interesse haben, besuchen Sie bitte meine Internetseite *[www.gm0hcq.com.](http://www.gm0hcq.com)* 

#### **Deutsche Übersetzung und Bearbeitung: Dr. Markus Dornach, DL9RCF**

#### **Literatur:**

Carr, T.: "Antarctic Oasis – under the spell of South Georgia" (ISBN-0-393-04605-2)

# **DX-Ferien als T88BH und T88GG: Dank an die bessere Hälfte!**

#### *MARTTI LAINE – OH2BH*

*Einer der bekanntesten Funkamateure, Martti Laine, OH2BH, war wieder einmal aktiv und sandte uns seinen Reisebericht. Dieses Mal funkte Martti jedoch nicht fern jeder Zivilisation, sondern meldete sich als T88BH von einem traumhaften pazifischen Urlaubs-Ressort in der Republik Palau. Lesen Sie, wie er es schaffte, einen glücklichen Familienurlaub mit seiner Frau sowie pures Funkvergnügen perfekt miteinander zu verbinden.* 

Als ich wieder einmal in den geheimnisvollen Fernen Osten reiste, um auf der DX-Convention in Tokio einen Vortrag zu halten, entdeckte ich etwas, das Funkamateure interessieren könnte, und zwar sowohl diejenigen, die DX arbeiten, als auch jene, die anderen Funkamateuren DX "liefern", sozusagen beide Seiten des Zirkels.

Während der vielen Jahre, in denen ich in Asien lebte, fand ich heraus, dass die Kunst falls keine reine DXpedition, die von einem angemieteten Standort stattfindet und bei der man seinen gesamten Urlaub damit verbringt, Pile-Ups zu fahren.

Selbstverständlich darf man während der DX-Ferien auch funken, aber eben nur in einem Ausmaß, das auch genügend Rücksicht auf die Begleitperson nimmt. Sowohl der OM als auch die XYL oder YL sollten nämlich glücklich und vor allem auch wie-

![](_page_23_Picture_8.jpeg)

"sich Wohlzufühlen" eine relativ abgeschlossene Welt bildet. Wir alle wissen, dass Karaoke in Japan erfunden wurde und als Synonym für Unterhaltung und Entspannung steht. Yoga hingegen soll eine Harmonie zwischen Körper und Geist herstellen. Alles Dinge, die für unser menschliches Wohlbefinden eine große Rolle spielen. Verschiedene Präsentationen auf der DX-Convention in Tokio waren daher dem Thema "DX-Ferien" gewidmet. Die Zielstellung lautete, einen Seelenfrieden zwischen Mann und Frau herzustellen, gleichgültig, ob man nun von Zuhause oder aus einem entfernten Land funkte.

#### ■ **Was sind eigentlich DX-Ferien?**

Die idealen DX-Ferien bestehen aus einem gemeinsamen Urlaub mit der besseren Hälfte – egal ob Ehefrau (XYL) oder Freundin (YL) – verbunden mit Funkbetrieb aus einem "halbseltenen" DXCC-Gebiet. Es sollten Ferien sein, die zur vollen Zufriedenheit beider Parteien verbracht werden. Ideale DX-Ferien bedeuten jeden**V.l.n.r.: JN1WTK und JA8CCL neben OH2BE und OH2BH im beeindruckenden Shack des Resorts. T88BH konnte sofort "on the air" gehen.**

der gemeinsam aus dem Urlaub heimkehren; und nicht etwa jeder für sich und bereit zur sofortigen Trennung (übrigens kein seltener Fall).

Wenn es nötig ist, sollte in Zahlen ausgedrückt, idealerweise den beiderseitigen Interessen jeweils zur Hälfte Rechnung getragen werden. Unabhängig von jeder mathematischen Genauigkeit sollte es jedenfalls ein harmonischer und gut vorbereiteter Urlaub sein. Diese Vorgehensweise ist in

![](_page_23_Picture_15.jpeg)

**Martti, OH2BH, erkämpfte sich als T80A den Sieg im All Asian DX Contest 2005.**

![](_page_23_Picture_17.jpeg)

Japan ein bereits seit Jahren bewährtes Konzept, hat sich jedoch bisher an den karibischen Stränden kaum durchgesetzt! Mehrere Vorträge in Tokio behandelten daher das Thema "DX-Ferien" und präsentierten einige voll ausgerüstete Funkstandorte, die als mögliche Ziele für einen derartigen Urlaub in Frage kommen.

#### ■ **Das Ziel: Die Republik Palau – T8**

Ein mögliches Ziel war die Republik Palau, T8. Die Inseln befinden sich in erträglicher Entfernung von Japan und werden von Guam aus täglich angeflogen. Japanische Reiseveranstalter haben auf der dortigen Hauptinsel Koror im "Pacific Palau Resort" eine gut ausgerüstete Funkstation komplett mit Transceiver, Endstufen, Funkturm und ansehnlichen Antennen installiert. Zimmer 214, von dem man direkt auf den Swimmingpool und einen herrlichen weißen Sandstrand samt Palmen blickt, bietet alles, was man benötigt, um einen echt bequemen DX-Urlaub zu verbringen. Es wurde ein praktisches Gesamtpaket geschnürt, und es steht jeder denkbare Service zur Verfügung; ganz ohne lästiges Schleppen der Ausrüstung und ohne umständlichen, zeitraubenden Antennenaufbau.

Können Sie sich vorstellen, nach einem herrlichen pazifischen Sonnenuntergang in ein hübsch eingerichtetes Hotelzimmer zu kommen? In einen Raum, der neben einer Flasche Champagner als Begrüßungstrunk auch eine komplett und aufs Modernste eingerichtete Funkstation samt Endstufe enthält? Bei diesem Anblick dürften sowohl der weibliche als auch der männliche Urlaubsgast freudig lächeln, wenn auch mit unterschiedlichem Motiv für die Freude.

In Palau wird das Urlaubsvergnügen der ganzen Familie durch die Harmonie vielfältigster Aktivitäten gewährleistet. Das "Pacific Palau" ist ein gut ausgestattetes Urlaubs-Ressort und meiner Meinung nach sogar mit das beste, das der Pazifik bieten kann; ohne jeden Massentourismus und ohne das von Hawaii bekannte Gedränge. Es gibt kein "Aloha", sondern die Menschen begrüßen sich freundlich mit "Alii". Die fischreichen und kristallklaren Gewässer Palaus laden zu einzigartigen Schnorchelabenteuern ein.

Und wer ein Feinschmecker ist, kann sich aus dem reichhaltigen Angebot internationaler Küchen jeden Abend ein leckeres Essen zusammenstellen. Das "Pacific Palau Resort" ist in den Farben rosa und hellblau gehalten – ideal für eine Heirat oder die Feier eines Hochzeitstages.

#### ■ ■**Also laden wir Mama ein!**

Tim Totten, N4GN, hatte gerade seine Freundin Joana geheiratet und ich hatte das Vergnügen, mit meiner Frau Leena, OH2BE (T88BE), den 35. Hochzeitstag feiern zu dürfen. Wir mussten also beide unser Bestes geben und durften nicht versagen! Gemeinsam kamen wir zum Ergebnis, dass zwei klar definierte Ziele nicht in Konflikt kommen würden: Zum einen wollten wir unsere Gattinnen mit einem netten Urlaub beglücken und zum anderen während dieser Zeit 10 000 QSOs loggen; genau in dieser Reihenfolge!

Bei unserer Reise wurden wir von mehreren japanischen Funkfreunden begleitet, die einen reibungslosen Funkbetrieb sicherstellen und auch einige neue Geräte im Shack des Ressorts installieren sollten.

Dank detaillierter Planung zwischen kritischen Bandöffnungen und gesellschaftlicher Verpflichtungen unseren Ehefrauen gegenüber waren wir zu jedem Zeitpunkt unseres Aufenthalts in der Lage, die Urlaubs-Hochstimmung zu bewahren.

Zum Schluss hatten wir jedenfalls exakt 10 306 Funkkontakte in unseren Logs. Tim, T88GG, konzentrierte sich dabei auf CW und die digitalen Betriebsarten, während ich als T88BH in SSB arbeitete. Im All Asian DX Contest konnte ich mit 2665 QSOs sogar einen leicht erkämpften Sieg einfahren. Offensichtlich ist die amerikanische Ostküste die von Palau am schwierigsten zu erreichende Region der Erde. Japaner und auch Europäer "rollen" jedenfalls während der lokalen Abendstunden nur so ins Log – die Pile-Ups fanden zeitlich optimal nach einem netten Abendessen mit der XYL bei Kerzenschein statt.

#### ■ ■**Leben außerhalb des Ressorts**

Die Republik Palau besteht aus einem mit wunderhübschen Inseln dicht bepflasterten Archipel. Eine spektakuläre und sich über 400 Meilen erstreckende Aneinanderreihung von Inseln. Diese Eilande durchziehen, gleichsam wie Perlen auf einer Kette, unberührte südpazifische Gewässer. Die Oldtimer unter uns mit hohen "deleted"-DXCC-Länderständen kennen Palau vielleicht noch unter der Bezeichnung "West-Karolinen" mit dem Präfix KC6. Die Republik Palau weist derzeit eine Gesamtbevölkerung von 20 800 Bewohnern auf, und die Vereinigten Staaten haben auf diesem pazifischen Außenposten deutliche und un-

![](_page_24_Picture_9.jpeg)

**10 306 Kontakte aus Palau – die hübsche QSL-Karte von Marttis T88BH/T80A-Aktivität**

verkennbare Spuren hinterlassen. Zum einen die Sprache: Überall wird flüssig und in freundlicher Art und Weise Englisch gesprochen. Der US-Dollar ist offizielles Zahlungsmittel. Die Schulbusse sind sämtlich in vertrautem Gelb gehalten, auch die örtliche Postfiliale sieht aus wie ein echtes amerikanisches Postamt.

Zusammenfassend kann man sagen, dass Palau ein sicherer Urlaubsort mit vertrauten Dienstleistungen im Mini-US-Format ist.

#### ■ ■**Zusammenfassung**

Das alles klingt wie ein Traum? Nun, das ist es auch, jedoch mit einigen winzigen Abstrichen. Nachteilig sind die relativ hohen Kosten eines Ferienressorts. Aber man muss bedenken, dass Traum-DX-Ferien eine einzigartige Erfahrung vermitteln und das angelegte Geld in jeder Beziehung wert sind. Es ist besser, die Kosten beiseite zu lassen und lieber etwas mehr Zahlungsmittel aus dem Geldautomaten der Bank of Hawaii zu holen – eine glückliche Ehe und hohe QSO-Zahlen sind immer Extra-Ausgaben wert!

Zur Information für die Leser des FA noch einige Internet-Seiten mit weiteren Details

![](_page_24_Picture_16.jpeg)

**Tim, N4GN, im Pile-Up als T88GG aus dem Pacific Palau Resort Fotos: OH2BH**

![](_page_24_Picture_18.jpeg)

**Martti, OH2BH, und Leena, OH2BE, vor dem Amtssitz des Präsidenten der Republik Palau** 

![](_page_24_Picture_20.jpeg)

**Der wuchtige Funkturm des Pacific Palau Resorts samt Richtantennen (Force 12 C3 und ein Beam für 40) sowie einem Dipol für 80 m**

über Palau: *[www.visit-palau.com/](http://www.visit-palau.com/), [www.n4gn.](http://www.n4gn.com/t8/t8-facts.html) [com/t8/t8-facts.html,](http://www.n4gn.com/t8/t8-facts.html) [http://palau.panpacific.](http://palau.panpacific.com) com/* und *[www.api-japan.com/palau/radio/](http://www.api-japan.com/palau/radio/english/radio1-e.htm) [english/radio1-e.htm.](http://www.api-japan.com/palau/radio/english/radio1-e.htm)*

#### ■ Widmung an WA6AUD

Nach unserer Rückkehr aus Palau erschütterte uns die Nachricht, dass unser Freund "Cass" verstorben war. Cass, Herausgeber. des bekannten West Coast DX Bulletins, hat den Spruch "DX is" geprägt. Er war die Quelle meiner Inspiration und besaß ein einzigartiges Talent, unsere innersten Gefühle und Sehnsüchte in Worte zu fassen. Mit seinem Schreibstil und seinen Gedichten berührte er die menschliche Seele. Aus diesem Grund möchte ich meinen kurzen Reisebericht Cass widmen. Ruhe in Frieden Cass – DX-Ferien is!

Zum Schluss noch ein Auszug aus der Ausgabe des letzten West Coast DX Bulletins aus dem Jahr 1978:

*Lass uns gemeinsam gehen, Dich und mich, dahin, wo der Abend auf den Himmel trifft, dahin, wo all die vergangenen Tage entschwunden sind, dahin, wo alle Worte als wunderschönes Lied erklingen.*

**Freie Übersetzung und Bearbeitung: Dr. Markus Dornach, DL9RCF**

# **Werkzeuge zum Fernsteuern übers Internet**

#### *EIKE BARTHELS – DM3ML*

*Angeregt durch den Beitrag von Frank, DH7FB, in [1] werden nachstehend einige erprobte Werkzeuge zum Fernsteuern einer abgesetzten Kurzwellen-Amateurfunkstation über das Internet beschrieben. Zum Testen auf ihre Eignung zur Fernbedienung nutzte ich bereits installierte Programme wie Ham Radio Deluxe, TRX-Manager, Logger32 und MixW2.*

Für die Fernbedienung einer Amateurfunkstation sind mindestens ein Rechner mit einem schnellen Internetzugang, Soundkarte sowie ausreichende Schnittstellen, ein moderner Transceiver mit CAT-Steuerung und eine Multibandantenne notwendig. Nach oben sind der Phantasie keine Grenzen gesetzt, so können über einen Antennenwahlschalter die Beams einer Antennenfarm angewählt, über Rotoren die

sich erhebliche Unterschiede zwischen verschiedenen Karten.

Die Abstimmung des Transceivers erfolgt über eine COM-Schnittstelle, welche auch die Betriebsart steuert und auf Senden bzw. zurück schaltet. Weitere serielle und parallele Schnittstellen tasten den Sender in CW, schalten Antennen um und drehen den Rotor. Bild 1 zeigt eine mögliche Konfiguration.

![](_page_25_Figure_7.jpeg)

Antennen gedreht und über eine automatische PA der 6000-€-Klasse dem Signal die nötige Durchschlagskraft verliehen werden.

In [2] hat Michael, DL6MHW, solche USamerikanischen IRB (*Internet Remote Base*)-Stationen beschrieben. In der Regel gehören dann auch ein paar Dollar dazu, denn so ein Luxus ist nicht umsonst. Im konkreten Fall haben wir versucht, die an unserer Klubstation DL0TUD existierende Technik (IC-735, TS-850) versuchsweise über die vorhandene Internetsteckdose zu steuern.

#### ■ **Rechnerinstallation**

Der Rechner sollte eine Taktfrequenz ab 1 GHz aufwärts sowie mindestens zwei COM- und eine oder zwei LPT-Schnittstellen aufweisen. Sende- und Empfangs-NF des Transceivers werden über die Soundkarte mit einem der unten erläuterten Audio-Programme verarbeitet, dadurch hat der Rechner ganz schön zu tun. Die Soundkarte sollte man vorher testen und wenn nötig durch eine moderne PCI-Karte guter Qualität ersetzen. Hier ergaben

Bei der Installation des Betriebssystems und der Dienstprogramme haben wir einige Federn lassen müssen. Die bösen Buben lauern überall, vor allem im Internet. Unsere LWL-Steckdose im Shack hat eine feste IP-Adresse. Wer diesen Service nicht hat, muss den Umweg über einen *Dyn-DNS*-Provider, z.B. [3], gehen, der ihm und

![](_page_25_Picture_418.jpeg)

**Bild 2: Fernbedienung eines PCs mit UltraVNC**

![](_page_25_Picture_15.jpeg)

**Bild 3: Skype zur Audio-Übertragung**

vorprogrammierten Nutzern per E-Mail die aktuelle IP-Adresse nach dem Einloggen mitteilt.

Der Nachteil der LWL-Dose ist, dass dahinter unmittelbar und ohne Schutzwälle das weltweite Netz mit allen seinen Fallen liegt. Der Administrator der Dose sagte lapidar: Die Nutzer müssen sich selbst kümmern! Kaum war Windows 2000 auf dem Rechner installiert und dieser an das Internet zum weiteren Aktualisieren (Update) angesteckt, meldete sich der Sasserwurm und teilte mit, dass der Rechner in 45 s abgeschaltet würde. So mussten wir den PC abbürsten und hinter einem sicheren Firewall mit *SP4*, Updates und Antivirensoftware versehen.

Auch das reichte nicht, wie ein Blick in die vom Taskmanager verwalteten Prozesse zeigte, er musste noch eine eigene Firewall bekommen. Inzwischen läuft er jedoch über zwei Monate ungestört.

#### ■ **Rechnerfernsteuerung**

Mit dem kostenlosen Programm *UltraVNC* [4] kann man sich den Bildschirm des gesteuerten Rechners problemlos auf den eigenen Rechner holen. Auf dem gesteuerten Rechner ist der Programmteil *UltraVNC-Server* und auf dem steuernden Rechner *UltraVNC-View* zu starten. Mit den Menüs lassen sich Passwörter und Zugriffsberechtigungen einrichten. Bild 2 zeigt einen Zugriff, hier im internen Netz bei DM3ML, und die Passwortabfrage.

Benötigt werden die IP-Adresse des gesteuerten Rechners und das Passwort. Nachdem die Verbindung hergestellt ist, kann man die Darstellung auf dem eigenen Rechner mit den Menü-Tasten in der Kopf-

![](_page_26_Picture_1.jpeg)

**Bild 4: Verbindungsaufbau mit P2PVoIP**

leiste anpassen, Programme auf dem gesteuerten Rechner starten, bedienen und beenden. Dabei ist darauf zu achten, nicht *UltraVNC* selbst, sondern nur die Verbindung zum gesteuerten Rechner zu beenden (Weltkugel mit rotem Kreuzchen anklicken).

Schon an der Reaktion des Mauszeigers, der sich in einen sofort bewegenden Punkt und den ihm folgenden eigentlichen Mauszeiger aufteilt, ist abschätzbar, wie mehr oder weniger nervig sich die Bedienung des gesteuerten Rechners verhält. In einem LAN-Hausnetz gibt es kaum Verzögerungen, über DSL liegen sie bei einer bis drei Zehntelsekunden und sind erträglich, über ein Modem kann es länger dauern.

#### ■ **Audio-Übertragung**

Zwischen dem an der Soundkarte des eigenen Rechners angesteckten Headset und dem ferngesteuerten Transceiver bedarf es einer Übertragung des NF-Signals für Mikrofon und Kopfhörer. Eigentlich reicht eine abwechselnde Simplexverbindung, aber über das Internet wird duplex übertragen. Zwischen Transceiver und der Soundkarte des gesteuerten Rechners ist die gleiche Verbindung wie bei Digimodes z.B. RTTY (AFSK) oder PSK31 herzustellen. Es bietet sich an, das NF-Signal über die ACC-Buchse an der Transceiverrückseite abzunehmen sowie einzuspeisen.

Bekannte Telefonieprogramme sind z.B. *MS-Netmeeting* oder *T-Online-Telefonie*. Wir haben einfachere Programme ausprobiert, die Punkt-zu-Punkt-Verbindungen aufbauen, eine gute Qualität bieten und erträgliche Verzögerungen haben – sie seien hier nacheinander vorgestellt:

#### *Skype*

*Skype* [5] ist ein kostenloses Programm zum weltweiten Internet-Telefonieren zwischen bei *Skype* eingeloggten Rechnern. Beim ersten Programmstart muss man sich mit dem *Skype*-Server auf einen noch nicht vergebenen Namen einigen und einstellen, wie sich *Skype* verhalten soll. Es lässt sich zusammen mit dem Rechner starten und kann dann nach einem Anruf eine Verbindung ohne Bedienereingriff herstellen.

Der gesteuerte Rechner wird unter seinem Namen angewählt und stellt sofort die Verbindung mit dem Transceiver her (Bild 3).

![](_page_26_Picture_11.jpeg)

**Bild 5: Audio-Kopplung mit dem Programm IP-Sound**

Der Rechenaufwand für *Skype* ist beachtlich und lastet einen 800-MHz-Rechner zu über 50 % aus. Die Sprachqualität ist aber sehr gut und außerdem besser, als sie für einen einfachen SSB-Kanal notwendig wäre.

#### *P2PVoIP*

Auf der Suche nach einem Programm, das ohne einen externen Server auskommt, stießen wir auf *P2PVoIP* [6]. *P2PVoIP* muss auf beiden Rechnern laufen. Zur Verbindungsaufnahme zum gesteuerten Rechner wird nur dessen IP-Adresse (Bild 4) benötigt. *UltraVNC* muss aktiv sein, damit man beim gesteuerten Rechner "den Hörer abnehmen" kann.

#### *IP-Sound*

Chris, SM5VXC, hat *P2PVoIP* modifiziert und daraus das Programm *IP-Sound* [7] gemacht. Mit einem Menü lassen sich die Anforderungen an die Übertragung so weit einschränken, dass es für einen Mono-NF-Kanal von 8 kHz Bandbreite noch voll ausreicht, aber nicht die Kapazität einer HiFi-Anlage beansprucht. Die Bedienoberfläche (Bild 5) präsentiert sich gegenüber *P2PVoIP* erweitert.

Im zuschaltbaren Scope ist das eigene NF-Signal blau und das der Gegenstation gelb dargestellt. Eine automatische Verbindungsaufnahme ohne Quittung ist einstellbar, auch lassen sich zugelassene Anrufer durch Angabe ihrer IP-Adresse vorgeben. Beim Test mit DL0TUD zeigte sich, dass sowohl *P2PVoIP* als auch *IP-Sound* qualitativ sehr gut funktionieren, aber den gesteuerten Rechner so beschäftigten, dass sich die Reaktionszeit für *UltraVNC* unzumutbar verlängerte und wir reumütig zu *Skype* zurückkehrten.

#### ■ **Transceiver- und Stationssteuerung**

Der ferngesteuerte Transceiver muss über eine CAT-Steuerung verfügen und möglichst neu sein. Unser IC-735 ist mit seinem Alter von über 15 Jahren noch aus der CAT-Steinzeit, der TS-850 dagegen schon ziemlich perfekt. Die IRBs [2] verwenden meist den speziell für die Fernsteuerung entwickelten TS-2000 und ein eigens für IRBs geschriebenes Programm von W4MQ [8].

Die im aktuellen Beitrag getesteten Programme bedienen im Minimalfall nur eine konfigurierbare COM-Schnittstelle, die sowohl die CAT-Steuerung als auch PTTund CW-Tastung übernehmen muss. Für den IC-735 machte sich daher der Aufbau des Interface nach Bild 6 erforderlich.

![](_page_26_Figure_22.jpeg)

| Ham Radio Deluxe v3.2, Registered to DM3ML/P in Germany - [IC-746]<br>22 File Edit View Bands Favourites Quick.Save Macros Logbook Scanning Tuning Tools Voice Window Help |            |        |                                                                                                    |                                                  |                                     |                       |                                                                                                    |                      |                                                        |                   |                          | $ B$   $\times$<br>$- E $ X |
|----------------------------------------------------------------------------------------------------|------------|--------|----------------------------------------------------------------------------------------------------|--------------------------------------------------|-------------------------------------|-----------------------|----------------------------------------------------------------------------------------------------|----------------------|--------------------------------------------------------|-------------------|--------------------------|-----------------------------|
|                                                                                                    | MEN        |        |                                                                                                    |                                                  |                                     |                       |                                                                                                    |                      |                                                        | TSOI              | Mode USB                 |                             |
|                                                                                                    |            |        |                                                                                                    |                                                  |                                     |                       |                                                                                                    |                      |                                                        | Filter: Normal Jo |                          |                             |
|                                                                                                    | 14.156.900 |        |                                                                                                    |                                                  |                                     |                       |                                                                                                    |                      |                                                        | AGC Fast          |                          |                             |
| A = B                                                                                                    | w          |        |                                                                                                    |                                                  |                                     |                       |                                                                                                    |                      |                                                        |                   | Antenna: Ant t:          |                             |
| A/H                                                                                                    |            |        |                                                                                                    |                                                  |                                     |                       |                                                                                                    |                      |                                                        | simal             | Pre-Amp: Off             |                             |
|                                                                                                    |            |        |                                                                                                    |                                                  |                                     |                       |                                                                                                    |                      |                                                        |                   | Scanning                 |                             |
| ē                                                                                                    |            |        | Sonntag, 16, Oktober 2005                                                                                                    |                                                  |                                     | 160m - 70cm           |                                                                                                    | 89:25:12             |                                                        |                   |                          | $\div$                      |
| 70cm<br>2n                                                                                                    | Fine       |        | 14 15 5.8<br>14 15 8.0                                                                                                    | 14 15 82<br>14 15 84                             | 14.156.6                            | 14 15 8 8<br>14.157.0 | 14.157.2                                                                                                    | 14.157.4<br>14 157.6 | 14 157.8                                               | 14 158.0          |                          | Fine                        |
| <b>Bn</b><br>10n                                                                                                    | 20m        | 14,000 | an na bana da na darar darar da na da<br>14.025<br>14.056                                                                                              | 14.075<br>14.100                                 | 14125<br>14.150                     | 14.175                | 14,200<br>14.225                                                                                                    | 14 250               | 14.275                                                 |                   | 14,350                   | 20m                         |
| 12n<br>15n                                                                                                    | 30m        | 10,100 | 10.105                                                                                                    | 10.110<br>10.115                                 | 10.120                              | 10.125                | 10.130                                                                                                    | 10.135               | 10,140                                                 | 10.145            | 10.150                   | 30m                         |
| 17m<br>20n                                                                                                    | 40m        | 7.000  | an and an antique college on large policies of a case it considered a college and considered<br>7.025<br>7,050                                         | 7.075                                            | 7,100<br>7:125                      | 7,150                 | 7.175<br>7,200                                                                                                    | 7.225                | 7,250                                                  | 7.275             | 7.300                    | 40m                         |
| 30 <sub>m</sub><br>40n                                                                                                    | 60m        | 5.250  | 5.275                                                                                                    | 5.303                                            | 5.325                               | 5.350                 | 5.375                                                                                                    | 5.400                | 5.425                                                  |                   | 5.450                    | 60m                         |
| <b>60m</b><br>80 <sub>m</sub>                                                                                                    | 80m        | 3.503  | 3.550                                                                                                    | 3,660<br>3.650                                   | 3,700                               | 3,750                 | 3,000                                                                                                    | 3.850                |                                                        |                   | $-12 \times$             | 80m                         |
| <b>ED</b><br><b>BSP</b>                                                                                                    | 160m       | 1.803  | \$ 825                                                                                                    | 1 850                                            | 1.875                               | 1930                  | <u>The property of the property of the property of the property of the property of the property of the property of the property of the property of the property of the property of the property of the property of the property </u><br>1.925 | 1,950                | <b>CoRemote Connection</b><br>Send<br>Recy: 00000      |                   | 1.57 kB/s<br>$1.38$ kB/s |                             |
| <b>TEXT OF</b>                                                                                                    |            |        | <b>Book AF GMG 39 Commences Comments</b><br>THE EXTREME OF THE TREE IS AND THE TREE OF THE TREE OF THE TREE OF THE TREE OF THE TREE OF THE TREE OF THE | <b>INTERNATIONAL PROPERTY 207 ACCESS COMPANY</b> | CONTENTS NR level 0 second contents |                       | SCIENCE IN A POT TISSUE 426 PARKER IN A REAL<br><b>SURFACE OF SQUARER OF A CONTRACTOR</b>                                                                                                    |                      | Average round-trip time: 0 millioeconds<br>Reliesh All |                   |                          |                             |

**Bild 7: Ham Radio Deluxe für einen IC-746**

Die PTT-Leitung ist nötig, da der IC-735 nicht über ein CAT-Kommando für Senden und Empfang umschaltbar ist. Diese Leitung kann bei moderneren Transceivern entfallen. Um die Steuerleitungen RTS und DTR getrennt verwenden zu können, versorgt die Game-Port-Schnittstelle der Soundkarte das Interface mit +5 V.

Ich empfehle, die Funktion des Interface zunächst ausgiebig im Direktbetrieb zusammen mit den Programmen auszuprobieren. Die getesteten Programme werden nachstehend nach ihrer Fähigkeit, den Transceiver und weitere Stationseinrichtungen steuern, schalten und tasten zu können, beurteilt. Weiteres Kriterium ist der Komfort der Fernbedienbarkeit:

#### *Ham Radio Deluxe (HRD)*

Simon, HB9DRV, hat zusammen mit Peter, PH1PH, der leider vor kurzem verstorben ist, ein kostenloses Programm [9] zur Transceiverfernsteuerung, zum PSK31-Funken, DX-Cluster-Beobachten, Loggen und zur Kartendarstellung der Verbindungen geschrieben. Es stellt für gängige Transceiver eine gerätebezogene, nahezu komplette Bedienoberfläche zur Fernbedienung bereit. Je nach Gerätetyp sind über die aus Bild 7 ersichtliche Bedienoberfläche (fast) alle Tasten, Schalter und Stellknöpfe (hier eines IC-746) erreichbar. Das S-Meter bei Empfang sowie Aussteuerung bzw. ALC oder SWR beim Senden werden als Band angezeigt. Über eine parallele Schnittstelle lassen sich die Antennen umschalten.

Zur Transceiverabstimmung können bis zu drei Skalen mit feiner, mittlerer und grober Teilung eingerichtet werden, auf denen mit einem Schieber oder Mausklick die Frequenz veränderbar ist.

Mit dem mitgelieferten Programm *HRD RemoteSvr.exe* kann man von dem auf dem eigenen Rechner gestarteten *HRD* eine Internetverbindung zum gesteuerten Rechner aufbauen, mit der ohne die Mithilfe von *Ultra-VNC* und ohne dass *HRD* dort laufen muss, ein am gesteuerten Rechner angeschlossener Transceiver ferngesteuert werden kann. Wie dieses Programm einzurichten ist, geht aus der RTF-Datei mit gleichem Namen hervor.

Unten rechts im Bild lässt sich der Datenaustausch des Remote-Servers beobachten. Die dort angegebene *Round-trip time* gibt die durchschnittliche Verzögerung bei

der Steuerung an. Sie lag bei etwa 0,2 bis 0,4 s zwischen DM3ML an T-DSL und DL0TUD im Hochschulnetz.

*HRD* ist für die eigentliche Transceiverfernsteuerung gut geeignet. Für den PTT-Kontakt kann eine Leitung der COM-Schnittstelle (RTS oder DTR) konfiguriert werden. Die Abstimmung über die Schieber nervt wegen der Zeitverzögerung etwas, besser gelingt die Abstimmung mit linken Mausklicks ein Stück links oder rechts von der aktuellen Schieberstellung. Alternativ führt auch Setzen des Mauszeigers auf die 100-Hz- oder 1-kHz-Stelle im Frequenzdisplay und Drehen am Scrollrad zum Ziel.

Für zusätzlichen Service (Antenne drehen, CW-Tasten), der bei *HRD* nicht implementiert ist, muss ein anderes Programm herhalten.

#### *TRX-Manager*

Der kostenpflichtige *TRX-Manager* [10] von Laurent, F6DEX, ist ein gegenüber *HRD* in seinen Funktionen deutlich ausgeweitetes Programm. Die Transceiversteuerung ist perfekt, ein CW-Geber ist eingebaut, Antennenumschaltung und Rotorsteuerung sind kein Problem. Am besten gefällt mir die Abstimmung mit einem symbolischen Kurbelknopf, wie in Bild 8, oben rechts von der Mitte zu erkennen. Er lässt sich mit gedrückter linker oder rechter Maustaste bei wählbaren Abstimmschritten drehen.

Wer die Abstimmschritte nicht zu groß wählt und die Internetverzögerung berücksichtigt, hat das Gefühl, direkt am Gerät zu sitzen. Wie bei *HRD* sind je nach Transcei-

![](_page_27_Figure_16.jpeg)

**Bild 8: TRX-Manager mit CAT, CW-Tastung und Fernsteuerung**

![](_page_28_Figure_1.jpeg)

vertyp (fast) alle Funktionen fernbedienbar; die Anzeige ist sehr übersichtlich. Der CW-Geber (unten links) lässt sich in seiner Priorität als gegenüber der restlichen Windows-Welt bevorzugt einstellen. Er gibt dadurch relativ flüssig. Einzelne Zeichen werden sauber gegeben, den Zeichenabstand verlängert Windows allerdings je nach Bedarf, wenn es Rechenzeit für andere Aufgaben benötigt. Die Verfälschung ist aber erträglich.

Der *TRX-Manager* lässt sich – wenn er auf beiden Rechnern läuft – über das Terminalfenster (unten rechts) per Packet-Radio oder per Internet koppeln und fernsteuern. Er verwendet dazu kurze ASCII-Zeichenketten, die schnell übertragen sind und eine prompte Reaktion bewirken. In Bild 8 wird gerade ein Teil des Rufzeichens DM3ML mit "TRX1:KYM; ..." ferngetastet; "TRX1:..." bewirkt die Frequenzerhöhung um einen programmierten Schritt.

#### *Logger32*

*Logger32* [11] ist ein kostenloses Programm für alle Wechselfälle des Funkerlebens und an meiner Station DM3ML schon lange in Gebrauch. Obwohl es primär nicht zur Fernsteuerung gedacht ist, lassen sich mit *Logger32* eine Reihe von Funktionen realisieren, die, wenn sie schon konfiguriert und verdrahtet sind, nicht anderen Programmen überlassen werden müssen. Dazu zählen z.B. Abstimmung mit dem Scrollrad der Maus, automatische Antennenwahl nach Bandplan oder Menü, Rotorsteuerung (hier mit *ARSWIN* [12] von EA4TX, siehe Bild 9), Überwachen des DX-Clusters und Übernahme eines Spots, Überwachung einer AL87A-Linear und – mit Einschränkung – die CW-Maschine.

Die CW-Maschine vor Ort unterliegt ganz der Willkür von Windows und liefert je nach Taktfrequenz und Belastung des Rechners ein ziemlich gehackstücktes CW. Mitunter hilft es, die Priorität der CW-Maschine anzuheben: Taskmanager von Windows starten, unter Prozesse das Programm *CW.exe* mit der rechten Maustaste anklicken, Priorität von *Normal* auf *Hoch* oder *Echtzeit* ändern. Die einzelnen Zeichen erscheinen dann flüssiger.

Probleme mit Windows haben auch andere CW-Geber wie z.B. *CWType* [13]. Für eine CW-Ferntastung von eigener OP-Hand ist mir keine fertige Lösung bekannt, sie dürfte die gleichen Probleme bereiten. Schuld ist vor allem *Skype* mit seinem Bedarf an Rechenzeit. *Logger32* kann als Ergänzung zu *HRD* oder *TRX-Manager* mitlaufen, wenn die eigentliche CAT-Steuerung abgeschaltet wird.

**Anm. d. Red.:** Um die durch Windows-bedingten Probleme bei der CW-Tastung zu umgehen, lohnen sich Experimente mit einem externen Keyer, der vom Betriebssystem lediglich den zu morsenden Text übergeben bekommt. Viele moderne Interfacebaugruppen beinhalten den *WinKey*-Chip von K1EL, z.B. [15]. Er ist u.a. bei [16] auch als separates Modul erhältlich, erfordert jedoch ein Potenziometer zur Geschwindigkeitseinstellung.

#### *MixW2*

Mit dem kostenpflichtigen Programm *MixW2* [14] habe ich die Digimodes ausprobiert. Hier ist *Skype* oder ein anderes Programm zur Audio-Übertragung im gesteuerten Rechner abzuschalten, weil die Soundkarte zur Codierung bzw. Decodierung dient. Zum Abstimmen in den schmalen Digimode-Bereichen lässt sich

bei *MixW2* das Maus-Scrollrad aktivieren. Vor allem PSK31 ging erstaunlich gut, aber auch in RTTY habe ich gearbeitet. Von der Gegenstation sind nur die gelben Linien im blauen Wasserfall zu sehen, das reicht jedoch aus. Auch ist mit einer gewissen Verzögerung zu rechnen, die aber kaum ins Gewicht fällt. Ist die gesteuerte Station nicht zu weit entfernt, kann man das eigene Signal und das der Gegenstation über einen Kontrollempfänger mithören.

#### ■ **Betriebserfahrungen**

Das Projekt "Fernsteuern" funktioniert und ist ausbaufähig. Die Ergebnisse sind vom Sender-Jerewan-Typ: " Im Prinzip geht es, aber …" Ein längerer Lernprozess ist zu erwarten. Bedingt durch die Unterbringung der Station in einem öfter begangenen Shack und einer sicheren Stromversorgung fehlen in unserem Fall die sonst nötigen Einrichtungen wie Ferneinschaltung und Überwachung mit einer Kamera. Wir haben etliche Nah-und Fern-QSOs in CW, SSB, PSK31 und RTTY gefahren. Die Umschaltzeiten von Sekundenbruchteilen störten nicht einmal im WAG-Contest, sowohl in CW als auch in SSB. Die Nachfrage im OV ist, bedingt durch die benötigte Rechentechnik, die Programme und die Betriebserfahrung, relativ gering, aber der Spieltrieb der beteiligten OMs ist voll befriedigt worden. Wir denken über einen Standort nach, der von der eigentlichen KW-Station mitten im TU-Campus mit dem HF-Müll der vielen Computer etwas entfernt ist. *dm3ml@darc.de*

#### **Literatur**

- [1] Bosse, F., DH7FB: Portabel-QTH an der langen Leine. FUNKAMATEUR 54 (2005) H. 5, S. 454–457
- [2] Höding, M., DL6MHW: KW-Funk via Internet oder: Mal schnell aus Virginia funken. FUNK-AMATEUR 52 (2003) H. 12, S. 1208–1209
- [3] Dynamic Network Services: *[www.dyndns.com](http://www.dyndns.com)*
- [4] Ultra VNC Remote for all Version 1.0.1: *<http://ultravnc.sourceforge.net>*
- [5] Skype kostenlose Internettelefonie: *[www.skype.com/intl/de/download](http://www.skype.com/intl/de/download)*
- [6] P2P VoIP Beta 1.1.: *<http://phonesnd.com>* [7] IP-Sound von SM5VXC v.04
- *[www.visit.se/~pointless](http://www.visit.se/~pointless)* [8] W4MQ Internet Remote Base:
- *[www.w4mq.com](http://www.w4mq.com)*
- [9] Brown, S., HB9DRV: Ham Radio Deluxe *[www.hb9drv.ch](http://www.hb9drv.ch)*
- [10] Labourie, L., F6DEX: TRX-Manager *[www.trx-manager.com](http://www.trx-manager.com)*
- [11] Furzer, B., K4CY: Logger32 *[www.logger32.net/program.html](http://www.logger32.net/program.html)*
- [12] Garcia, J. P., EA4TX: Antenna Rotor System. *[www.ea4tx.com](http://www.ea4tx.com)* (Bezug: *[www.wimo.com](http://www.wimo.com)*)
- [13] Podstrigailo, S., UA9OSV: CWType. *[www.dxsoft.com/en/downloads](http://www.dxsoft.com/en/downloads)*
- [14] MixW die deutsche Seite: *[www.mixw.de](http://www.mixw.de)*
- [15] WiMo Antennen und Elektronik GmbH: *[www.wimo.com](http://www.wimo.com)* → Produkte → Gerätezubehör → CAT-Interfaces, CW-Interfaces
- [16] Difona Communication: *[www.difona.de](http://www.difona.de)* → Suche → Winkey

# **Icom IC-R1500 und IC-PCR1500 – vielseitige Breitbandempfänger**

### *HARALD KUHL – DL1ABJ*

*Icoms neuer IC-PCR1500 ist der Nachfolger des beliebten IC-PCR1000. Der Breitbandempfänger für PC-Steuerung erfasst Signale von 10 kHz bis 3,3 GHz und bietet nützliche Sonderfunktionen, darunter Digitalrecorder, Speicherautomatik und Bandanalyse. Der baugleiche IC-R1500 lässt sich zusätzlich per Frontplatte bedienen.*

Abgesehen vom abgesetzten Bedienteil des IC-R1500 sind technische Daten und Ausstattung beider Empfänger identisch: Der Dreifachsuper (1. ZF 266,7 MHz; 2. ZF 10,7 MHz; 3. ZF 450 kHz) steckt in einem schwarzen Metallgehäuse und empfängt den Frequenzbereich 10 kHz bis 3,3 GHz in den Modulationsarten AM, FMschmal und FM-breit (Doppelsuper) sowie bis 1300 MHz auch in SSB (USB/LSB) und CW. Passbandtuning, 20-dB-Abschwäsprecher, die sich über eine 3,5-mm-Mono-Klinkenbuchse auf der Empfängerrückseite anschließen lassen. Dort liegen weitere Anschlussmöglichkeiten wie eine BNC-Antennenbuchse, eine Klemmschraube zur Masseverbindung und eine Hohlstiftbuchse zur externen 12-V-Stromversorgung. Über eine 3,5-mm-Klinkenbuchse lassen sich Datenfunkdienste mit hoher Übertragungsrate, wie Packet Radio 9k6 oder Datentelegramme, abnehmen und extern decodieren.

![](_page_29_Picture_6.jpeg)

cher, Störaustaster und zwischen langsam und schnell schaltbare AGC-Regelkonstanten gehören zur Grundausstattung. Die bekannte DSP-Einheit vom Typ UT-106 für Autonotch und Rauschfilter lässt sich nachrüsten. Für jede Modulationsart hat der Empfänger mindestens zwei eingebaute Bandbreitenfilter (siehe Tabelle unten); CW-Freunde müssen allerdings aufs 2,8 kHz-SSB-Filter ausweichen und notfalls mit einem externen NF-Filter selektieren. Auf der Frontseite liegt ein einsamer An- /Ausschalter, der mittels grüner LED Empfangsbereitschaft signalisiert. Der eingebaute Monitorlautsprecher strahlt nach oben und reicht für erste Hörversuche. Besser klingen ein Kopfhörer oder externe Laut-

![](_page_29_Picture_504.jpeg)

**Bild 1: Beide Varianten von Icoms neuem PC-Empfänger sind baugleich und stecken in einem robusten Metallgehäuse. Der IC-R1500 lässt sich zusätzlich über eine abgesetzte Frontplatte bedienen.** 

**Fotos und Screenshots: DL1ABJ**

Die Kommunikation zum angeschlossenen PC läuft nicht wie beim IC-PCR1000 über RS232-, sondern per USB-Datenschnittstelle (USB 1.1 und 2.0). Das erleichtert nicht nur die Kommunikation mit aktuellen Notebooks, die regelmäßig auf die serielle Schnittstelle verzichten, sondern ermöglicht durch die höhere Datenrate neue Anwendungen. Icom nutzt dies etwa, um das digitalisierte NF-Signal per USB zur Aufzeichnung ans Computersystem zu schicken; dazu später mehr. Eine RJ45-Buchse mit der Bezeichnung Controller dient beim IC-R1500 zum Anschluss des exter-

#### **Parameter des IC-(PC)R1500** Frequenzbereich: 10 kHz…3299,999 MHz (garantiert: 0,495…3000 MHz) Betriebsarten: AM, CW, FM, WFM, LSB/USB Abstimmschrittweite: ≥ 1 Hz Rauschsperre: S-Meter-abhängig, sprachkontrolliert, verzögert, wählbar CW-Empfindlichkeit: 0,5 µV (1,8…50 und 700…1300 MHz), 0,4 µV (50…700 MHz) abgestimmte Bandpassfilter für VHF-/UHF-Bänder Störaustaster, Eingangsabschwächer –20 dB, AFC, AGC mit einstellbarer Haltezeit Auto-Speicherschreib-Suchlauffunktion DSP-Einheit UT-106 optional PC-Anforderungen: Win XP/ 2000/ME/98SE; USB  $\geq$ 1.1;  $\geq$  450 MHz; 1024  $\times$  768 Pixel Stromversorgung:  $12 V \pm 15 \%$ , 0,8 A (0,65 A) Abmessungen ( $\overline{B} \times H \times T$ ): 146 mm  $\times$  41 mm  $\times$  206 mm(ohne Bedienteil) Masse: 1200 g (ohne Bedienteil)

nen Bedienteils. Es ist mit einem Format von etwa  $110 \times 40$  mm<sup>2</sup> (Breite  $\times$  Höhe; Tiefe: 25 mm, ohne Knöpfe) sehr kompakt und lässt sich mit Klebestreifen leicht im Frontbereich etwa eines Pkw befestigen. Allerdings passen nur acht Tasten und drei Drehknöpfe auf die kleine Bedienfläche, ergänzt durch ein kontrastreiches und dank großer Ziffern gut ablesbares Display (Format:  $50 \times 22$  mm<sup>2</sup>, Breite  $\times$  Höhe). Selten genutzte Bedienoptionen sind daher über Menüs zugänglich.

Zum Lieferumfang des IC-R1500 gehören das abgesetzte Bedienteil mit Datenkabel (Länge: 334 cm), ein 230-V-Steckernetzteil vom Typ AD-113E (1500 mA), eine Teleskopantenne (Länge: 66 cm) mit fest montiertem BNC-Antennenkabel (Länge: etwa 278 cm), ein USB-Schnittstellenkabel (Länge: 100 cm), eine CD mit Treibern und Software zur PC-Steuerung und eine gedruckte Bedienanleitung auf Deutsch. Der Lieferumfang des IC-PCR1500 ist, abgesehen vom abgesetzten Bedienfeld, identisch.

#### ■ **Bedienkonzept IC-R1500**

Auf dem englischen Datenblatt nennt Icom seinen IC-R1500 einen mobilen Breitbandempfänger. Entsprechend ist die Steuerung primärer Funktionen übers abgesetzte Bedienfeld mit wenigen Tasten und Stellern konzipiert. Am rechten Rand der Bedieneinheit liegen der An-/Ausschalter und zwei griffige Stellknöpfe für Lautstärke und Rauschsperre. Der große Drehschalter links vom Display wirkt im VFO-Modus wie ein VFO-Knopf, um manuell im gewählten Kanalraster übers Band zu

**Bild 2: Blick aufs Anschlussfeld. Die Kommunikation zwischen Empfänger und PC läuft über eine USB-Schnittstelle.**

![](_page_29_Picture_18.jpeg)

drehen. Ein kurzer Druck darauf führt ins Menü zur Änderung des Abstimmschritts, wo zwischen 1 Hz und 1000 MHz 24 Optionen zur Wahl stehen und alle in der Praxis benötigten Raster abdecken. Ein langer Druck auf den VFO-Knopf aktiviert das

mer. Ist der Speicherplatz bereits belegt, zeigt das Display dessen Inhalt. Per VFO-Knopf lässt sich nun der gewünschte Speicherplatz wählen. Ein langer Druck auf die Taste *S.MW/MW* speichert die Frequenz und führt zurück in den VFO-Modus.

![](_page_30_Picture_3.jpeg)

Modulationsartenmenü mit den Optionen LSB, USB, CW, AM, WFM und FM. Einen Synchrondetektor für AM hat der neue Icom nicht. Für größere Frequenzsprünge ist der riesige Empfangsbereich in zwölf Empfangsbänder gegliedert, zwischen denen man nach einem Druck auf die Taste *V/MHz* per VFO-Knopf wechselt. Zweimaliges Drücken erlaubt die Frequenzabstimmung in 10-MHz-Schritten, während man nach dem dritten Tastendruck in 1- MHz-Schritten zur gewünschten Frequenz dreht. So gelangt man trotz fehlender Zehnertastatur einigermaßen zügig zur gewünschten Empfangsfrequenz. Wer regelmäßig mit dem IC-R1500 per VFO-Knopf auf Stationssuche gehen will, muss sich an dessen bei jedem Frequenzschritt hörbares Klickgeräusch gewöhnen.

#### ■ **Frequenzspeicher**

Der IC-R1500 hat 1000 Speicherplätze, die sich auf bis zu 21 Speichergruppen (Bänke) verteilen lassen. Jede Speicherbank nimmt maximal 100 Frequenzen auf. 1000 Frequenzspeicher erscheinen zunächst eine Menge, doch vielseitig interessierte Radiohörer schätzen üppigen Speicherplatz. Jeder Einzelspeicher merkt sich neben Frequenz und Modulationsart weitere Kanaldetails, darunter den Frequenzversatz bei Duplex-Betrieb sowie Codefrequenzen beim Ton-Squelch. Außerdem lässt sich jedem Speicherplatz eine bis zu sechsstellige alphanumerische Kennung zuordnen, die anstelle der Frequenz im Display erscheint und etwa dessen Nutzer nennt. Gemeinsam mit der geordneten Verteilung der 1000 Speicherplätze auf die 21 Speicherbänke verliert man so selbst bei kompletter Belegung nicht den Überblick, welche Frequenz zu welchem Funkdienst gehört. Zur Speicherung der im VFO-Modus eingestellten Frequenz inklusive Modulationsart öffnet die links unter dem VFO-Knopf liegende Taste *S.MW/MW* den Programmiermodus. Jetzt blinken im Display das Speichersymbol *M* (Memory) und rechts daneben die aktuell gewählte Speicherplatznum**Bild 3: Der IC-R1500 bleibt dank des beleuchteten Bedienfelds auch bei Dunkelheit steuerbar.**

Um die Speicherfrequenz mit einer Kennung zu versehen, drückt man bei geöffnetem Programmiermodus zweimal auf den VFO-Knopf und wählt damit die gewünschten Buchstaben und Zahlen.

Die Taste *MR* (*Memory Read*) führt in den Speicherplatzmodus, in dem der VFO-Knopf nun zwischen den belegten Speicherplätzen wechselt und die Inhalte jeweils aufruft. Das ist vor allem für den mobilen Empfangsbetrieb eine komfortable Lösung. Um von einem Speicherkanal manuell auf benachbarte Frequenzen ab-

![](_page_30_Picture_10.jpeg)

**Bei der Bedienung von IC-PCR1500 und IC-R1500 per PC ist diese Werkzeugleiste der Ausgangspunkt, um etwa die Bedienoberfläche aufzurufen oder den Digitalrecorder manuell zu starten.**

zustimmen, muss man diese zunächst mit einem langen Druck auf Taste *S.MW/MW* in den VFO kopieren. So lässt sich auch die fehlende Frequenztastatur kompensieren: Belegt man einige Speicherkanäle mit zentral gelegenen Frequenzen, springt man darüber schnell ins gewünschte Band.

#### ■ **Suchlauf**

Zur Ausstattung des IC-R1500 gehören alle grundlegenden Suchlaufoptionen eines Funkscanners. Im Speicherplatzsuchlauf checkt der Empfänger alle Kanäle einer oder mehrerer Speicherbänke. Einzelne Speicherfrequenzen lassen sich vom Suchlauf ausschließen.

Für den Frequenzsuchlauf lassen sich insgesamt 50 Suchlaufbänder mit jeweils unterer und oberer Eckfrequenz programmieren. Das Suchraster übernimmt der Icom aus dem VFO-Modus. Startfrequenz und Kanalraster sind frei kombinierbar, außerdem lassen sich Frequenzen mit unerwünschten Aussendungen maskieren und werden vom Suchlauf fortan ignoriert.

Findet der Speicherplatz- oder Frequenzsuchlauf eine aktive Frequenz, bleibt der Empfänger für die Dauer der Aktivität darauf stehen und setzt die Suche erst bei wieder geschlossener Rauschsperre fort. Dabei lässt sich eine Startverzögerung von zwei Sekunden programmieren, um bei Sprechpausen den Empfang des Funkkontakts nicht frühzeitig zu unterbrechen. Alternativ startet der Suchlauf bei noch laufender Übertragung unabhängig vom Status der Rauschsperre nach programmierbar 5, 10 oder 15 s.

Zudem prüft der IC-R1500 auf Wunsch alle 5 s als Prioritätskanäle definierte Frequenzspeicher, während man im VFO-Modus eine andere Frequenz empfängt. Ein Tonsuchlauf analysiert CTCSS- und DCS-Codes und öffnet die Rauschsperre erst, wenn die gesuchte Tonfolge empfangen wurde. Diese Funktion lässt sich auch umkehren: Dann empfängt der IC-R1500 alle Sendungen mit Ausnahme von Signalen mit dieser Tonfolge.

#### ■ **Softwaresteuerung für IC-R1500 und IC-PCR1500**

Die mitgelieferte Steuersoftware ist weder ein Abbild noch eine bloße Ergänzung der manuellen Bedienung des IC-R1500, sondern eine eigene Lösung mit deutlich erweiterten Optionen. Diese gelten für beide Varianten des Empfängers. Das Programm läuft auf Computern mit Betriebssystem Windows ab Version 98SE. Zur PC-Mindestausstattung gehören USB-1.1-Schnittstelle, CD-ROM-Laufwerk, Pentium-III-Prozessor mit 450 MHz Taktrate, 128 MB Arbeitsspeicher, 50 MB Speicherplatz auf der Festplatte. Bei regelmäßiger Nutzung der Aufnahmefunktion sollte die Festspeicherplatte entsprechend mehr freie Kapazität haben: Eine Aufnahmeminute im WAV-Format belegt selbst bei niedriger Datenrate rund 1 MB Speicherplatz.

Die Installation von Treibern und Software folgt dem üblichen Ablauf und klappte beim Test auf einem 400-€-PC mit Betriebssystem Windows XP Home Edition reibungslos. Die bekannte Windows-Treiber-Fehlermeldung während der Installation wurde routinemäßig ignoriert. Die Steuersoftware lässt die Wahl zwischen Englisch und Japanisch als Menüsprache. Doch auch ohne Englischkenntnisse kommt man problemlos klar, denn Bezeichnungen orientieren sich an Empfängern mit konventioneller Frontplattenbedienung.

In seinen Grundzügen ähnelt die PC-Steuerung der schon vom IC-PCR1000 [1] bekannten Lösung. Startpunkt ist eine schmale Werkzeugleiste mit Schaltflächen, über die Mausklicks die gewünschten Optionen

![](_page_31_Figure_3.jpeg)

**Bild 5: Diese Bedienoberfläche erlaubt den direkten Zugriff auf alle wichtigen Funktionen des Empfängers. Im unteren Bereich des Frequenzdisplays liegt die Spektrumanzeige.**

auf den Bildschirm holen. Darunter sind drei Bedienoberflächen, die sich optisch und in ihrer Komplexität stark unterscheiden: der moderne Kommunikationsempfänger, der aufs Wesentliche konzentrierte Funkscanner, das modulare Empfangs- und Analysesystem. Maus und Tastatur steuern bequem alle Empfängerfunktionen, wobei das Mausrad als Ersatz für den VFO-Knopf dient.

#### ■ Mehrwert per Software

Gegenüber der Empfängersteuerung per abgesetzter Bedieneinheit des IC-R1500 bietet die Software einige Vorteile. So lassen sich nun Empfangsfrequenzen per PC-Tastatur oder mit Mausklicks auf einem virtuellem Ziffernfeld direkt eingeben und Modulationsarten ohne Untermenüs direkt aufrufen. Als Ergänzung der vorgegebenen Abstimmschritte kann man ein individuelles Raster beliebig festlegen.

Die Zahl der Frequenzspeicher ist auf 2600 pro Speicherdatei erweitert, unterteilt in 26 Speicherbänke mit jeweils 100 Einzelplätzen. Komplette Speicherdateien lassen sich im CSV-Datenformat ex- und importieren, wodurch die Zahl der Frequenzspeicherplätze quasi unbegrenzt ist. Jeder Dateneintrag merkt sich neben Frequenzund Empfangsdaten zugehörige Kennungen für Speicherplatz und -bank sowie weitere Notizen, wie z.B. Sendezeiten. Die Erstellung und Verwaltung von Frequenzspeicherlisten ist am Bildschirm deutlich komfortabler, als über die externe Bedieneinheit des IC-R1500. Die gebotenen Suchlaufoptionen ergänzt die Steuersoft-

ware durch eine Speicherautomatik, die während eines Frequenzsuchlaufs als aktiv gefundene Frequenzen zur späteren Auswertung in einer Speicherbank sichert. So lässt sich ein definierter Frequenzabschnitt auch bei Abwesenheit nach aktiven Frequenzen durchsuchen, die man später akustisch überprüft. Das macht insbesondere in wenig belegten Frequenzbereichen oberhalb der Kurzwelle Sinn.

Außerdem ergänzt die PC-Steuerung die Optionen, wie sich der Suchlauf nach einem Stopp verhält: Die Suchlaufverzögerung bei wieder geschlossener Rauschsperre ist jetzt zwischen einer und 2 s programmierbar. Die Dauer der Suchlaufpause und die Geschwindigkeit des Suchlaufs lassen sich über virtuelle Regler stufenlos anpassen. Und als Zusatzoption bleibt der Suchlauf nun auch bei wieder geschlossener Rauschsperre dauerhaft auf einer Frequenz stehen. Das Intervall, mit dem der Icom auf einen Prioritätskanal schaltet, lässt sich per Software zwischen 2 und 60 s variieren. Als Neuheit misst der Kanalmonitor ständig die Signalstärke auf bis zu 25 Kanälen und bringt Ergebnisse als Balkendiagramm in separaten Feldern auf den Bildschirm. So lassen sich etwa Funkbaken oder Frequenzen von UKW-Hörfunksendern beobachten und angehobene Ausbreitungsbedingungen entdecken.

#### ■ **Spektrumdisplay**

Die Analyse und Darstellung von Bandbelegungen gehört zu den interessantesten Funktionen der computergestützten Empfängersteuerung. In Frequenzabschnitten mit wenig Aktivität lassen sich so Funkkanäle rund um die aktuelle Empfangsfrequenz finden. Und in eng belegten Rundfunkbändern auf Mittel- und Kurzwelle sowie UKW zeigt das Spektrumdisplay auf einen Blick Kanäle mit niedrigem Empfangspegel, auf denen sich die Suche nach DX-Signalen lohnt.

Die Icom-Software zeigt die gefundenen Signale entsprechend ihrer relativen Feldstärke in einer Balkengrafik. Die Breite der Darstellung lässt sich mehrstufig zwischen ±25 kHz bis ±5 MHz um die Mittenfrequenz wählen. Klickt man per Maus auf einen der Signalbalken, wechselt der Empfänger sofort auf die zugehörige Frequenz. Alternativ zur Bandbelegung zeigt die Grafik die Feldstärke auf der aktuellen Empfangsfrequenz über die Zeit. Beim Test schaltete der Icom während der Spektrumsanalyse mangels Zweitempfänger erwartungsgemäß zumeist stumm. Wählte man aber in AM oder FM den darzustellenden Frequenzabschnitt nicht zu groß und das Frequenzraster nicht zu klein, war während laufender Spektrumanalyse das NF-Signal auf der Mittenfrequenz doch unterbrechungsfrei zu hören. Offenbar klappt bei solcher Konfiguration der Datenaustausch zwischen Software auf dem PC und Empfänger über die USB-Schnittstelle schnell genug, um beide Funktionen gleichzeitig zu ermöglichen. Die Vorteile eines eigenständigen Zweitempfängers ersetzte dies nicht.

#### ■ **Digitalrecorder**

Icom nutzt die USB-Schnittstelle auch zur Übertragung des noch im Empfänger digitalisierten NF-Signals zum PC. Damit entfällt der bisher übliche Umweg per separatem Kabel zwischen NF-Ausgang am Empfänger und Line-Eingang der Soundkarte, um das Audiosignal auf Festplatte zu speichern, mit DSP-NF-Software zu optimieren oder Decodersoftware wie *SkySweeper* oder *Zorns Lemma* [2] anzusteuern.

Der integrierte Audiorecorder speichert per Mausklick das empfangene Signal im WAV-Format auf Festplatte, wobei sich die Audioqualität über die Abtastrate (44,1/ 22,05/11,025 kHz) anpassen lässt. Als Dateiname vergibt die Software eine Datumsgruppe mit laufender Nummer und zur Wiedergabe dient etwa der zum PC-Betriebssystem gehörende Media Player. Zudem lässt sich die Aufnahme automatisch steuern: Sobald ein Signal die Rauschsperre öffnet, startet der Recorder und dokumentiert die Aktivität etwa auf einem 70 cm-Funkkanal. Bei wieder geschlossener Rauschsperre geht der Recorder zurück in den Wartemodus.

Icoms Software speichert nicht den Startzeitpunkt einer Aufnahme. Das verhindert bei einer späteren Analyse deren minutengenaue Zuordnung, denn die Aufnahmeautomatik speichert alle Mitschnitte hintereinander in einer gemeinsamen Datei. Manuell per Mausklick gesteuerte Aufnahmen

![](_page_31_Picture_19.jpeg)

**Bild 6: Eine Oberfläche fürs Wesentliche. Mausklicks holen die primären Einstellparameter auf den Bildschirm.**

werden dagegen in Einzeldateien gespeichert, wodurch sich der Aufnahmestart notfalls durch den Speicherzeitpunkt der Datei im Windows-Dateimanager rekonstruieren lässt. Vermisst wurde auch eine Schaltuhrfunktion, die den Empfänger zur programmierten Zeit auf eine Frequenz stellt und das dortige Signal aufzeichnet. Solcher Komfort lässt sich mittels externer Software von Drittanbietern ergänzen.

![](_page_32_Picture_1.jpeg)

**Bild 7: Bei dieser Bedienoberfläche sind die Einstellparameter auf vier Einzelfelder verteilt, die sich je nach Bedarf einzeln oder gemeinsam aufrufen lassen.**

#### ■ **Empfangspraxis**

Den kompletten Empfangsbereich des Icom mit einer Universalantenne adäquat zu erfassen, ist nicht möglich. In der Praxis dürfte dies ohnehin selten nötig sein, da kaum ein Nutzer allen Frequenzen den gleichen Stellenwert einräumt und oft nur Teilbereiche interessieren.

Zum Empfang von Stationen auf Lang-, Mittel- und Kurzwelle brachten im Test Antennen mit Vorselektion am Icom die besten Ergebnisse. Ob eine knapp über Dachhöhe aufgespannte Windom, die Vertikalantenne auf dem Dach, der über einen 1:10-Balun eingespeiste Langdraht oder eine breitbandige Aktivantenne vom Typ RF Systems DX-500: Erst ein Preselektor befreite die Empfangsfrequenz von teilweise massiven Mischprodukten und machte den Weg frei für DX-Signale. Auch selektive Antennen, wie die AOR LA380 [3] oder die fernabstimmbare Empfangsloop DE31 [4] (etwa 4 bis 22 MHz) sowie das neue Modell DE31-A (etwa 1,8 bis 22 MHz), brachten gute Ergebnisse an IC-R1500 und IC-PCR1500.

Jetzt konnte der Empfänger DX-Qualitäten zeigen: Neben etlichen DX-Signalen in den Amateurfunkbändern gingen gegen 2300 UTC die BC-Stationen Radio Zimbabwe auf 6612 kHz, der zweiten Harmonischen von 3306 kHz, und Radio Myanmar zum Sendebeginn um 0130 UTC auf 7185 kHz ins Netz. Die klare NF-Wiedergabe erleichterte die Lesbarkeit auch schwacher Signale, und das 2,8-kHz-SSB-Filter ließ sich gut für AM-schmal einsetzen. Beim Empfang des weniger gestörten AM-Seitenbands in SSB steigerte ZF-Tuning regelmäßig die Lesbarkeit. In kniffligen Fällen fehlte allerdings die Möglichkeit einer abschaltbaren AGC, um ein schwaches Signal aus Asien in unmittelbarer Nachbarschaft zum europäischen Kilowatt-Giganten lesbar aus dem Äther zu fischen. Daran scheiterte beim Test etwa Radio Bhutan auf 6035 kHz, dessen AM-Träger kurz vor Sendebeginn gegen 0100 UTC noch eindeutig hörbar war.

Abgesehen von solchen Grenzfällen, bei denen Empfänger wie IC-R75 und AR 7030 klar im Vorteil sind, zeigte sich der neue Icom auf Kurzwelle erfreulich leistungsfähig. Das galt auch für den Empfang von Wettersendern auf Langwelle (DWD) und Mittelwelle (518 kHz Navtex) sowie digitaler Betriebsarten etwa im 20-m-Amateurfunkband, die eine Software wie SkySweeper problemlos decodierte und auf den Bildschirm brachte. Wetterfaxbilder der Royal Navy auf 8040 kHz überzeugten durch beinahe druckreife Qualität, die auch ein IC-R75 nicht besser bringen würde.

Auch in den klassischen Empfangsbereichen eines Funkscanners oberhalb der Kurzwelle war die Antenne der entscheidende Faktor. Der mitgelieferte Teleskopstab brachte nur die örtlichen Umsetzer rauschfrei. Versuche mit einer breitbandigen Aktivantenne auf dem nach oben offenen Balkon minderten durch nun auftretende Mischprodukte die Empfangsqualität. Eine an gleicher Stelle mittels Mast auf Dachhöhe gebrachte Discone war die bessere Lösung. Diese Antenne steigerte deutlich und ohne den Empfängereingang zu überfordern die Empfangsreichweite bis ins 23-cm-Band. Für Empfangstests auf noch höheren Frequenzen fehlten geeignete Antennen – und vermutlich auch dort empfangbare Signale.

![](_page_32_Picture_498.jpeg)

#### **Bild 8: Der integrierte Digitalrecorder zeichnet NF-Signale im WAV-Datenformat manuell per Mausklick oder automatisch bei geöffneter Rauschsperre auf.**

Der Frequenzsuchlauf des IC-R1500 brachte es in FM-schmal auf eine Abtastrate von etwa 83 Schritte pro s, was sich bei PC-Steuerung auf rund 60 Frequenzschritte pro s reduzierte. Die Verkettung mehrerer Suchlaufbänder, um etwa die 2-m- und 70 cm-Amateurfunkbänder in einem Rutsch nach aktiven Kanälen abzusuchen, war weder bei Frontplatten- noch bei PC-Steuerung möglich. Als Lösung wurden alle relevanten Frequenzen einzeln gespeichert und anschließend per Speicherplatzsuchlauf überwacht. Der automatische Digitalrecorder und die vereinfachte Programmierung von Speicherplätzen und Suchlaufbändern waren gute Argumente, auch beim IC-R1500 die Steuerung per Computer zu nutzen. Allerdings litt die Software beim Test hin und wieder unter Gedächtnisschwund und konnte sich trotz Neuinstallation eingegebene Speicherinhalte nur unvollständig merken.

#### ■ **Fazit**

Je länger man sich mit IC-PCR1500 oder IC-R1500 befasst, desto beeindruckender sind die vielfältigen Empfangs- und Einsatzmöglichkeiten. Der rauscharme Icom profitiert bei DX-Empfang auf Kurzwelle von einer selektiven Antenne oder einem Preselektor. Interessieren primär die starken Signale von internationalen BC-Sendern oder Wetterdiensten, reicht zum Empfang bereits der einfache Langdraht mit Einspeisung etwa über Balun.

Dank seines abgesetzten Bedienteils ist der IC-R1500 auch zum Einsatz in Fahrzeugen interessant. Der IC-PCR1500 eignet sich außerdem als reiner Nachrichtenund Wetterempfänger für bekannte Frequenzen, zumal das NF-Signal bequem per USB-Schnittstelle in den Computer und zur Decodersoftware gelangt. Auch als Funkscanner für Frequenzen oberhalb der Kurzwelle bietet der Icom umfassende Empfangs- und Bedienmöglichkeiten, um das lokale und regionale Sendegeschehen zu erkunden. Beide Empfänger sind eine gelungene Bereicherung des Angebots im mittleren Preissegment. Der IC-PCR1500 kostet im Fachhandel etwa 555 €, der IC-R1500 ist für rund 655 € zu haben. Nun darf man auf einen Nachfolger des IC-R8500 gespannt sein, der sicherlich vom Empfangsteil des IC-7800 profitieren würde.

#### *fa@haraldkuhl.de*

#### **Literatur und Bezugsquellen**

- [1] Kuhl, H., DL1ABJ: Funk-Scanner und Abhör-Empfänger – Geräte, Antennen, Zubehör, Technik und Testberichte. Siebel Verlag, Meckenheim 2002.
- [2] Kuhl, H., DL1ABJ: Wetterfunkempfang mit Zorns Lemma. FUNKAMATEUR 55 (2006) H. 2, S. 151–153.
- [3] Kuhl, H., DL1ABJ: Magnetantenne AOR LA380 auf dem Prüfstand. FUNKAMATEUR 55 (2006) H. 3, S. 276–277.
- [4] Nussbaum, H., DJ1UGA: Rahmenantenne DE 31 mit Fernabstimmung für Weltempfänger. FUNK-AMATEUR 55 (2006) H. 2, S. 154–157.
- [5] Icom Europe, Himmelgeister Straße 100, 40225 Düsseldorf; Tel. (02 11) 34 60 47; *[info@icomeurope.com](mailto:info@icomeurope.com)*; *[www.icomeurope.com](http://www.icomeurope.com)*

# **HF-Leistung und SWV digital gemessen: KWZ-PM**

*HOLGER MITTELSTEDT*

*Vor zehn Jahren machte die Braunschweiger HF-Schmiede Kneisner + Doering Elektronik GmbH mit ihrem digitalen Kurzwellenempfänger* KWZ-30 Furore [1]. Der folgende Beitrag stellt ihr "Digitales Präzisions-*HF-Leistungs- und Stehwellen-Messgerät" KWZ-PM vor.*

Das KWZ-PM misst Leistungen und Stehwellenverhältnisse (SWV) im Frequenzbereich zwischen 1,8 und 60 MHz. Der vom Hersteller [2] angegebene Messfehler liegt bei maximal 3 %. Dabei spricht es bei einer Sendeleistung von bereits 1 mW an und zeigt ohne Messbereichumschaltung durchgehend Ausgangsleistungen bis  $3$  kW.

Geringe Leistungen werden auf dem Display in Milliwatt dargestellt, höhere sind in der Einheit Watt abzulesen. Ab 1000 W erfolgt eine vierstellige Zahlenanzeige, sonst ist sie dreistellig.

![](_page_33_Picture_6.jpeg)

**Bild 1: Die Anzeigeeinheit des KWZ-PM befindet sich in einem schwarz lackierten Edelstahlgehäuse mit vorgesetzter, gefräster Acrylglas-Frontplatte.** 

Beim KWZ-PM1 trägt ein schwarzer Aluminiumfuß die Anzeigeeinheit und gibt ihr den notwendigen stabilen Stand. Sie befindet sich in einem schwarz lackierten Edelstahlgehäuse (140 mm  $\times$  100 mm  $\times$ 50 mm,  $B \times H \times T$ ), welches mechanisch sehr sauber verarbeitet ist. Der in Bild 2 gezeigte, davon abgesetzt betriebene Messwandler wird über ein mitgeliefertes USB-Kabel daran angeschlossen.

Neben dieser Ausführung gibt es außerdem das Modell KWZ-PM2 mit einem bereits im Anzeigegehäuse integrierten Messwandler. An beiden Modellen lassen sich jeweils insgesamt zwei Messwandler betreiben. Die Hochfrequenzanschlüsse sind für PL- oder N-Stecker erhältlich.

#### ■ **Bildschirm-Anzeigen**

Das KWZ-PM hat vier verschiedene Bildschirme, die sich mit der blauen Taste durch einen kurzen Knopfdruck nacheinander darstellen lassen.

Der erste Bildschirm zeigt gemäß Bild 3 in der oberen Zeile die gemessene Vorwärtsleistung  $P_V$  und in der zweiten Zeile die reflektierte Leistung  $P_R$ . Dabei wird auf dem Display der jeweilige Mittelwert in Milliwatt bzw. in Watt ausgewiesen, rechts davon zusätzlich noch jeder Wert in der Einheit Dezibel, bezogen auf 1 mW (dBm). Die dritte Zeile gibt über das Stehwellenverhältnis Auskunft.

Nach einem Klick mit der blauen Taste schaltet das Gerät in den zweiten Bildschirm, siehe Bild 5. Hier zeigt es die jeweiligen Spitzenwerte (PEP-Leistung) von Vorwärts- und Reflexionsleistung in Watt bzw. in Milliwatt und in Dezibel, bezogen auf 1 mW, sowie das Stehwellenverhältnis. Die gewünschte zeitliche Länge der Anzeige eines solchen Momentanwertes ist in einem gesonderten Menü (Bild 4) einstellbar.

Der dritte aufrufbare Bildschirm, aus Bild 6 ersichtlich, zeigt in der oberen Zeile eine so genannte Nettoleistung *P<sub>N</sub>*. Sie ist die Differenz von gemessener Vorwärtsleistung  $P_V$  (angezeigt in der zweiten Zeile) und Reflexionsleistung  $P_R$ . Sofern der Messwandler direkt am Antennenspeisepunkt eingefügt wird, zeigt das Gerät mit *P*<sub>N</sub> die wirkliche in die Antenne gehende Leistung. Auch hier sind die beiden Leistungen zusätzlich in Dezibel, bezogen auf 1 mW, ausgewiesen.

![](_page_33_Picture_16.jpeg)

**Bild 2: Im punktgeschweißten Edelstahlgehäuse sitzt der Messwandler für Leistungen von 1 mW bis 3 kW.**

![](_page_33_Picture_18.jpeg)

**Bild 3: Bildschirm 1 zeigt die Mittelwerte der Vorwärts- und Reflexionsleistung sowie das Stehwellenverhältnis. Hier sind ferner zwei analoge, dB-lineare Balkenanzeigen unter den Zahlenwerten eingeblendet, die für Abgleicharbeiten sehr nützlich sind.**

#### ■ **Messung einer Signalkomprimierung**

Im vierten anwählbaren Bildschirm, von dem Bild 7 einen Eindruck vermittelt, findet man die gleichzeitige Anzeige der Messwerte von Spitzenleistung  $P<sub>S</sub>$  und Mittelwert P<sub>M</sub>, jeweils der Vorwärtsleistung. Die dritte Zeile gibt deren Differenz ∆ in Dezibel (dB) an. Hiermit lässt sich zum Beispiel der Kompressionsgrad eines Sprachsignals durch einen Sprachprozessor bestimmen:

![](_page_33_Picture_483.jpeg)

**Bild 4: Durch Doppelklicken des roten Druck**tasters gelangt man in das Menü "Einstel**lungen", um vier Parameter individuell anzupassen.**

Bild 7 zeigt die Leistungsdifferenz eines "normal" modulierten SSB-Senders. Die Leistungsdifferenz <sup>∆</sup> beträgt in diesem Fall 15 dB. Bild 8 zeigt das Ergebnis nach dem Zuschalten eines Sprachkompressors. Der Mittelwert des Signals steigt durch die Komprimierung und die Differenz zum Spitzenwert beträgt jetzt nur noch 7,6 dB. Die Differenz von beiden ∆-Werten (15 dB – 7,6 dB) ergibt den Kompressionsgrad durch den Sprachkompressor, also 7,4 dB.

#### ■ **Analoge Balkenanzeige**

Eine große Hilfe bei Abgleich- und Abstimmarbeiten stellt die in allen vier Bildschirmen vorhandene Möglichkeit dar, die gemessenen Leistungswerte zusätzlich noch als Balkendiagramme Dezibel-linear darzustellen. In diese Funktion gelangt man mit einem Doppelklick der blauen Taste. Es ist anfangs etwas gewöhnungsbedürftig, die richtige zeitliche Klickfolge hinzubekommen.

![](_page_34_Picture_1.jpeg)

**Bild 5: In Bildschirm 2 werden die Vorwärtsund Reflexionsleistung als Spitzenwerte (PEP) in mW bzw. W, dBm und das Stehwellenverhältnis ausgewiesen. Die Auswahl der richtigen Maßeinheit für die Leistung erfolgt automatisch.**

#### ■ **SWV-abhängige Schutzschaltung**

Eine weitere Bereicherung der Stationsausrüstung eines Funkamateurs stellt die so genannte ALO-(Automatic Lock Out)-Funktion dar. Im Menübildschirm *Einstellungen* des KWZ-PM (Bild 4) besteht die Möglichkeit, den Wert eines nicht zu überschreitenden Stehwellenverhältnisses einzustellen. Wenn man über die zwei in Bild 9 erkennbaren rückwärtigen Cinchbuchsen den Steuerkreis einer Leistungsendstufe einschleift, erfolgt bei einer zu schlechten Anpassung eine Unterbrechung dieses Stromkreises. Es sind SWV von 1,0 bis 5,0 in 0,5er-Schritten wählbar.

#### ■ **Einstellmenü**

Ein Doppelklick mit der roten Taste an der Frontplatte führt zum Menü *Einstellungen*, das die persönliche Einstellung von vier

![](_page_34_Picture_500.jpeg)

**Bild 6: Bildschirm 3 gibt in der oberen Zeile eine so genannte Nettoleistung als Differenz von der Vorlaufleistung (zweite Zeile) und Reflexionsleistung an. Da alles Mittelwertangaben sind, empfiehlt es sich, die Messung mit einem Trägersignal vorzunehmen.** 

Parametern des KWZ-PM erlaubt. Es sind dies die *Haltezeit* der Momentanwerte der PEP-Leistungsanzeigen, die bereits erwähnte stehwellenverhältnisorientierte Schutzschaltung *ALO*, der Kontrast des Displays und die Sprache des Bedienmenüs (Deutsch, Englisch oder Französisch).

#### ■ **Spannungsversorgung**

Dem KWZ-PM1 liegt bereits ein 12-V-Steckernetzteil bei. Für den portablen Einsatz lässt sich das Messgerät im rückwärtigen Batteriefach von einer 9-V-Batterie oder einem entsprechenden Akkumulator speisen. Im stationären Betrieb am 12-V-Steckernetzteil wird dann ein eingelegter Akkumulator sogar geladen, wenn man an der Rückseite den roten Ladestecker steckt. Der jeweilige Ladezustand erscheint auf dem Display rechts unten in einem Batteriesymbol. Für einen stromsparenden Betrieb bleibt bei Batterie- und Akkumulator-Versorgung die Displaybeleuchtung abgeschaltet.

#### ■ Was noch auffiel

Dieses Leistungs- und Stehwellenmessgerät lässt sich mit nur zwei Drucktastern in seine vielen Funktionen schalten. Etwas gewöhnungsbedürftig mag allerdings für manchen Benutzer der notwendige "Doppelklick" an der blauen Taste sein, um die analoge Balkenanzeige zu aktivieren; ebenso der an der roten Taste für ein Umschalten in das Einstellmenü.

![](_page_34_Picture_15.jpeg)

**Bild 7: Messung eines normal modulierten SSB-Signals: Spitzen- und Mittelwert der Vorlaufleistung. Zeile 3 zeigt ihre Differenz (Delta) in Dezibel (dB) an. Hier sind es 15 dB.**

Die Anzeige ist auch bei starker Sonnenbestrahlung sehr gut lesbar. Im praktischen Betrieb fiel weiterhin auf: Die angezeigten Messwerte werden von Signalen aus dem 2-m- und dem 70-cm-Amateurfunkbereich beeinflusst und dadurch teilweise verfälscht. Dieser Effekt trat auf, als während einer laufenden Messung die in der Nähe befindliche Packet-Radio-Station im 70-cm-Band sendete (5 W EIRP). Die strahlende Antenne befand sich nur etwa 1,5 m vom KWZ-PM1 entfernt.

![](_page_34_Picture_18.jpeg)

**Bild 8: Messung des SSB-Signals von Bild 7, jetzt mit zugeschaltetem Sprachkompressor. Die Differenz** <sup>∆</sup> **beträgt 7,6 dB. Wenn man diesen Wert von dem in Bild 7 gemessenen abzieht, ergibt sich der Kompressionsgrad des benutzten Sprachkompressors.**

![](_page_34_Picture_501.jpeg)

Untersuchungen mit einem Handfunkgerät (50 mW an aufgesteckter Gummiwendelantenne auf 2 m und auf 70 cm) ergaben, dass scheinbar die Hochfrequenz in das Verbindungskabel zwischen dem Messwandler und der Anzeigeeinheit einströmt. Während das 2-m-Signal vom Handfunkgerät schon nach wenigen Zentimetern Abstand keine Beeinflussung mehr verursachte, brachte sein 70-cm-Signal noch aus gut 3 m Entfernung die Anzeigewerte vom KWZ-PM1 durcheinander.

![](_page_34_Picture_22.jpeg)

**Bild 9: Alle Anschlüsse für die Anzeigeeinheit befinden sich auf der Rückseite: RS232- Schnittstelle, 12-V-Versorgungsspannung, Ladestecker für Akkumulatorbetrieb, ALO-Steuerausgang sowie zwei Anschlüsse für** die Messwandler.

Alle Messungen können auch mit dem auf einer CD-ROM beigelegten Programm am Computer dargestellt werden (RS232- Anschluss). Das mitgelieferte, 2 m lange USB-Kabel ist allein für die Verbindung zwischen Messwandler und Anzeigeeinheit vorgesehen, nicht jedoch zum Anschluss an den Computer.

#### **Literatur und Bezugsquellen**

- [1] Kuhl. H., DL1ABJ: Praxistest: KW-Empfänger KWZ-30 mit DSP. FUNKAMATEUR 45 (1996) H. 12, S. 1338-1340
- [2] Kneisner + Doering Elektronik GmbH, Senefelderstr. 16, 38124 Braunschweig, Tel. (05 31) 2 61 10-25, Fax -24: *[www.kd-elektronik.com](http://www.kd-elektronik.com)*, [E-Mail:](mailto:kud-bs@t-online.de) *kud-bs @t-online.de*
- [3] FA-Markt: Präzises Wattmeter. FUNKAMATEUR 54 (2005) H. 3, S. 224

# **Neue Verfahren auf Kurzwelle und UKW für den Seefunkdienst**

#### *HARALD KUHL – DL1ABJ*

*Trotz Satellitenkommunikation sind terrestrische Funkverfahren zur Sicherung der internationalen Seeschifffahrt weiter unverzichtbar. Datenfunk auf VHF und HF bringt zusätzliche Sicherheit auf den Weltmeeren und entlang der Küsten.*

Laut Beschluss der internationalen Seefahrtsorganisation IMO (International Maritime Organisation [1]) müssen seit 2005 sämtliche Fahrgastschiffe sowie Schiffe mit einer Größe ab 300 BRZ (Bruttoraumzahl, früher BRT) mit AIS ausgerüstet sein, wenn sie auf internationaler Fahrt sind. *AIS* steht für *Automatic Identification System* oder Automatisches Schiffsidentifizierungssystem [2]. Mit diesem Verfahren übertragen Schiffe ständig ihre elektronische Visitenkarte als Datentelegramm mit 9600 bps in GMSK-Modulation (*Gaussian Minimum Shift Keying*) auf zwei hierfür reservierten VHF-Seefunkkanälen: Kanal 87 (161,975 MHz) und Kanal 88 (162,025 MHz).

![](_page_35_Picture_5.jpeg)

**Seit 2005 müssen sämtliche Fahrgastschiffe sowie Schiffe mit einer Größe ab 300 BRZ ständig auf zwei VHF-Seefunkkanälen eine elektronische Visitenkarte aussenden. Foto: Hapag-Lloyd**

Gleichzeitig empfangen sie dort AIS-Sendungen anderer Schiffe in Reichweite. Dies soll die Sicherheit auf den Meeren verbessern, drohende Kollisionen rechtzeitig anzeigen und diese somit verhindern.

#### ■ Visitenkarten per Funk

Das System unterscheidet statische, reisebezogene und dynamische Daten. Zu den statischen Daten gehören etwa der Schiffsname, das internationale Funkrufzeichen, der Schiffstyp, die Abmessungen und andere unveränderbare Kennzeichen des betreffenden Schiffs, die es charakterisieren und die eindeutige Identifikation ermöglichen. Reisebezogene Daten stehen zumindest für die aktuelle Reise fest und informieren über die Mission des Schiffs. Dazu gehören sein aktueller Tiefgang, sein Zielhafen, die geplante Ankunftszeit und eventuell Informationen zur Ladung oder zur geplanten Route. Dynamische Daten informieren über die aktuelle Position inklusive der zugehörigen Zeitangabe, die Geschwindigkeit sowie den Kurs eines Schiffs und sind daher zur Vermeidung von Kollisionen besonders wichtig. Darüber hinaus lassen sich bei Bedarf kurze Sicherheitsmeldungen per AIS übertragen.

Spezielle UKW-Transceiver an Bord senden und empfangen die AIS-Daten ständig in kurzen Zeitintervallen und sorgen so für den permanenten Austausch zwischen entsprechend ausgestatteten Schiffen. Zu einem AIS-Bordgerät gehört neben der UKW-Sende- und Empfangseinheit und dem Steuergerät auch ein (D)GNSS-Empfänger (*Differential Global Navigation System*), der aus den Signalen von satellitengestützten Navigationssystemen wie dem GPS (*Global Positioning System*) präzise Zeitinformationen bezieht.

Der bordeigene Positionssensor ermittelt die Positionsdaten des Schiffs, die gemeinsam mit den anderen AIS-Daten zum Steuergerät gelangen und dort für die Aussendung aufbereitet werden. Statische Daten, wie Schiffsname, Rufzeichen oder Abmessungen, lassen sich fest ins AIS-Steuergerät speichern. Andere Informationen gelangen von weiteren Sensoren an Bord ins System, etwa der vom Kompass gezeigte Kurs oder die Schiffsgeschwindigkeit.

#### ■ **SOTDMA** verhindert QRM

Als Besonderheit gegenüber anderen Übertragungsarten im Seefunkdienst verhindert ein Zeitschlitzverfahren, dass sich AIS-Aussendungen verschiedener Schiffe überlagern und so durch gegenseitige Störungen wichtige Daten verloren gehen. Das Verfahren heißt *Self Organising Time Division Multiple Access*, abgekürzt SOTD-MA, und koordiniert das Zusammenspiel mehrerer AIS-Geräte auf den beiden international festgelegten AIS-VHF-Funkfrequenzen. Jeder AIS-Sendeempfänger an Bord eines Schiffs erstellt für die Übertragung seiner Daten einen individuellen Zeitplan. Dieser Sendeplan berücksichtigt den zuvor empfangenen und analysierten

Datenverkehr der anderen Schiffe in Empfangsreichweite, die ihrerseits nach einem festen und aufeinander abgestimmten Schema ihre Daten absetzen. So verwendet jedes Schiff für seine AIS-Übertragungen nur die bislang unbelegten Zeitschlitze.

![](_page_35_Picture_16.jpeg)

**Entlang der Küste überwachen Verkehrszentralen mit Radar, AIS und Sprechfunk den Schiffsverkehr – im Bild der mit Antennen belegte Turm der Verkehrszentrale Emden Knock. Foto: W. Arendt, WSA Emden 2005**

Da jeder Zeitschlitz nur 26,6 ms kurz ist, lassen sich pro Minute auf einem UKW-Kanal über 2000 Datentelegramme übertragen [2]. Priorität haben dabei die dynamischen Schiffsdaten, die entsprechend häufig übertragen werden. Über das notwendige Sendeintervall entscheidet das AIS-Gerät automatisch, abhängig etwa von der Fahrgeschwindigkeit und der aktuellen Manöversituation.

So sendet ein Schiff in Fahrt, das seinen Kurs ändert, alle 2 s einen Datenreport. Liegt es vor Anker, vergrößert sich das Sendeintervall auf 3 min. Statische und reisebezogene Informationen sendet das AIS-Gerät grundsätzlich nur alle 6 min oder auf Anfrage.

![](_page_35_Picture_20.jpeg)

**Blick in den Radarraum der Verkehrszentrale Emden Knock. Von hier lassen sich Schiffsbewegungen mit Radar und AIS-Empfang überwachen. Foto: Archiv, WSA Emden**
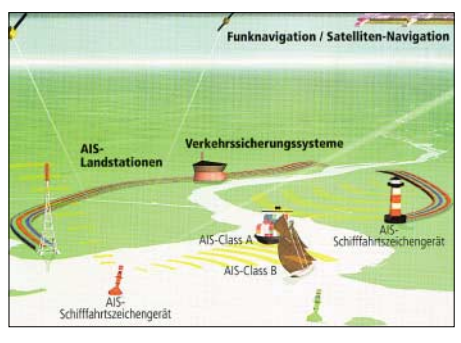

**AIS dient primär zur automatischen Identifizierung von Schiffen auf See. Zusätzlich empfangen Landstationen die Funktelegramme zur Überwachung des Schiffsverkehrs ent**lang der Küste.

#### ■ **AIS ergänzt Radar**

Abhängig von der Aufbauhöhe der Antenne, liegt die Sende- und Empfangsreichweite eines AIS-Bordgerätes bei 20 bis 30 Seemeilen, entsprechend etwa 37 bis 55 km. Da sich ein VHF-Funksignal von Sichthindernissen, wie Landzungen oder Inseln, wenig beeindrucken lässt, ergänzt AIS dank dieses Weitblicks das konventionelle Radarbild. Das Verfahren ist weltweit standardisiert und funktioniert unabhängig davon, von welchem Hersteller das bordeigene AIS-Gerät stammt und auf welchem Weltmeer man sich gerade befindet. Dieses elektronische Auge sieht immer und überall.

Die von anderen Schiffen empfangenen AIS-Daten lassen sich an Bord auf einem separaten Monitor darstellen sowie in vorhandene Navigationssysteme integrieren, wie Radarschirm oder elektronische Seekarte. Vergleichbar einem Fluglotsen an seinem Monitor, erkennt die Schiffsführung auf der elektronischen Seekarte dank AIS auf einen Blick jederzeit die aktuelle Position und den Kurs naher Schiffe (AIS live unter [3]; am linken Bildrand auf einen der Links klicken). Detailinformationen zum jeweiligen Schiff holt ein Mausklick auf dessen Eintrag aufs Display. Eine automatische Alarmfunktion macht rechtzeitig auf bedrohliche Annäherungen zwischen Schiffen aufmerksam. Dennoch bleibt Radar weiter unverzichtbar, denn nur damit lassen sich auch Schiffe ohne AIS rechtzeitig erkennen.

So besteht etwa für Segelyachten und andere Sportschiffe auch künftig keine Ausrüstungspflicht. Damit die Sportschifffahrt dennoch vom Schiffsidentifizierungssystem der Berufsschifffahrt profitiert, entwickelt die IMO derzeit den einfacheren Standard AIS Class-B. Zu dessen wesentlichen Funktionen gehört der Empfang von AIS-Datentelegrammen anderer Schiffe. Außerdem können Sportschiffer darüber eigene Daten an AIS-Empfänger in Reichweite übermitteln, darunter Rufzeichen, Name und Kurs des Schiffs. AIS Class-B ist dem AIS Class-A der Berufsschifffahrt untergeordnet: Es nimmt am System teil, darf den Funkverkehr der Profis auf den Fähren oder Frachtschiffen aber nicht beeinträchtigen.

#### ■ **Überwachung von Land**

Die mit AIS zwischen Schiffen in Küstennähe übertragenen Informationen werden auch an Land ausgewertet. So nutzt die Wasser- und Schifffahrtsverwaltung des Bundes die empfangenen AIS-Daten in ihren Verkehrszentralen entlang der deutschen Nord- und Ostseeküste zur Überwachung des Schiffsverkehrs. Dort erhält man nun ein viel genaueres Bild der aktuellen Verkehrslage, als dies zuvor allein mit Radar möglich war. Das ist auch im Interesse der Schiffe, die nun von den Beobachtungsstationen an Land bei gefährlichen Situationen rechtzeitig per AIS-Datentelegramm gewarnt werden.

Verkehrszentralen können künftig über AIS selbst kurze Nachrichten an ein bestimmtes Schiff oder alle Schiffe im betreffenden Seegebiet senden. So erreichen etwa dringende Navigationswarnungen die Schifffahrt künftig in Minuten und damit sehr viel schneller, als etwa per Navtex auf Mittelwelle 518 kHz. Das deutsche AIS-Küstennetz nutzt als Antennenstandorte soweit möglich bereits vorhandene Leuchttürme und andere Bauwerke in Küstennähe. Künftig sollen auch klassische visuelle Schifffahrtszeichen ständig per AIS-Sender ihre Identifikation und Position auf den beiden AIS-Funkkanälen übermitteln. Sie erscheinen dann automatisch auf den elektronischen Seekarten an Bord und ergänzen so die empfangenen AIS-Schiffsdaten.

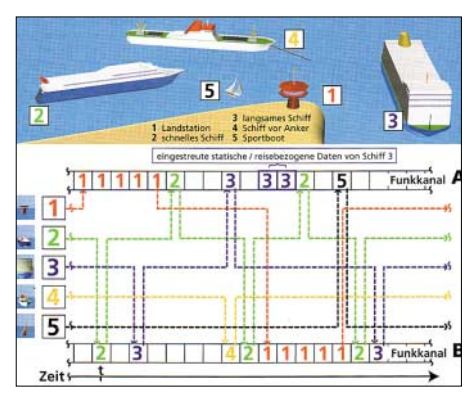

**Ein Zeitschlitzverfahren sichert die störungsfreie Übertragung der AIS-Sendungen auf zwei VHF-Seefunkkanälen. Grafik: BMVBW**

#### ■ **AIS-Decoder**

AIS-Bordgeräte brauchen eine offizielle Zulassung, die in Deutschland das Bundesamt für Seeschifffahrt und Hydrographie (BSH) erteilt. In den Katalogen von Schiffsausrüstern stehen solche professionelle Lösungen zu Preisen ab 250 €, Geräte mit eingebautem Monitor kosten ab 500 €. Die Decodersoftware *ShipPlotter* [4] ist als reine Empfangslösung eine preisgünstige Möglichkeit, AIS-Datentelegramme mit einem PC mit Pentium-Prozessor und Betriebssystem Windows ab Version 98SE auszuwerten.

Das von einem konventionellen Funkscanner empfangene AIS-Signal gelangt über den Soundkarteneingang des Computers zur Software, die es entschlüsselt und die Informationen in Klartext umsetzt oder auf einer elektronischen Seekarte einträgt.

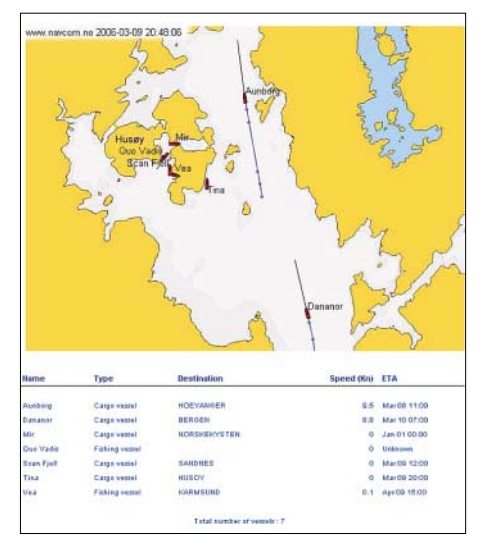

**Unter [3] zeigt NavCom im Internet aktuelle AIS-Einträge auf Seekarten für den nördlichen Teil Norwegens. Hier ein Blick auf den Bereich Stavanger. Screenshot: DL1ABJ**

Wichtig: Vergleichbar mit 9k6-Packet-Radio, lässt sich zur Decodierung per Soundkarte und Software nicht einfach das Audiosignal des Kopfhörer-/Lautsprecherausgangs oder der Aufnahmebuchse des Funkscanners verwenden.

Ein eigener Daten- oder Diskriminatorausgang am Empfänger liefert laut Programmierer Bev M. Ewen-Smith weitaus bessere Decodierergebnisse. Einige Breitbandempfänger, wie Icom IC-R1500 und IC-PCR1500, WinRadio WR-1550 oder AOR AR5000, sind ab Werk mit einer separaten Datenbuchse ausgestattet. Die meisten anderen Funkscanner lassen sich leicht modifizieren (siehe [4]).

Der AIS-Softwaredecoder bietet folgende Modi: Im Signal-Modus zeigt *ShipPlotter* das digitale Empfangssignal auf einem Spektrumdisplay und unterstützt so die korrekte Systemeinstellung. Im Message-Modus zeigt das Programm empfangene Datentelegramme einzeln als Klartext auf dem Bildschirm. Der Ship-Modus listet alle eingegangenen Meldungen in Klartext übersichtlich in einer Tabelle. Im Karten-Modus überträgt *ShipPlotter* die decodierte Position und Identifikation eines Schiffs

auf die zum Programm gehörende Weltkarte. Darüber hinaus lassen sich eigene Karten nach deren Digitalisierung (bmpoder jpg-Format) einbinden und in *Ship-Plotter* kalibrieren. Ein Mausklick auf den

Empfangshorizont selbst an Standorten fern aller Küsten erheblich erweitert. Die Vollversion von *ShipPlotter* steht unter [4] als etwa 1 MB große Datei kostenlos im Internet und ist 21 Tage lauffähig. Möchte

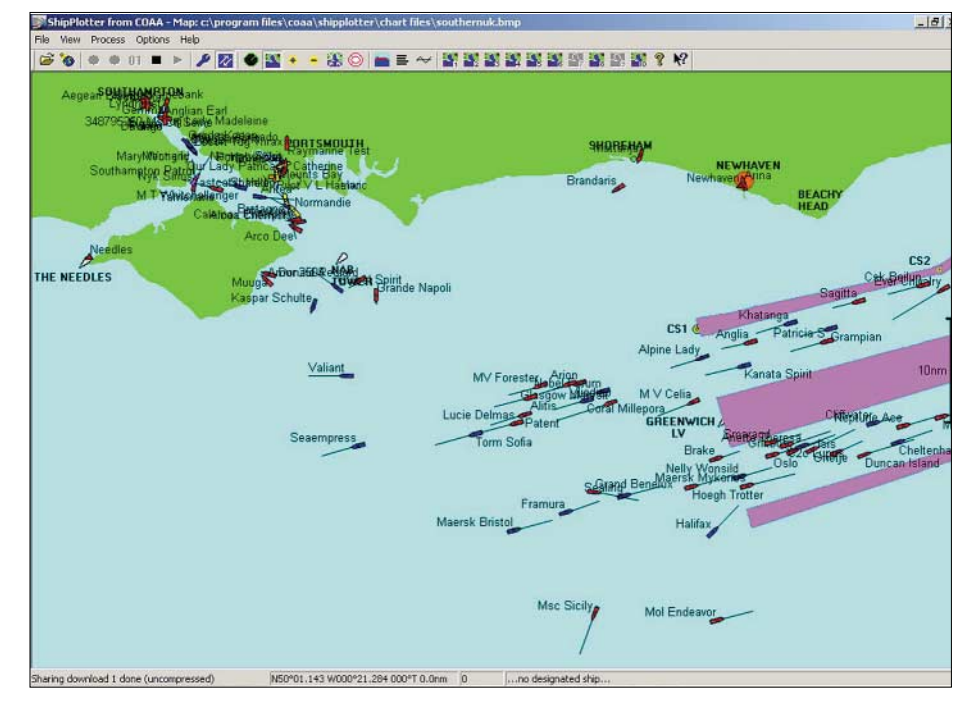

**ShipPlotter decodiert AIS-Datentelegramme und trägt sie auf solchen elektronischen Kar-Screenshot: Bev M. Ewen-Smith** 

Karteneintrag holt sämtliche empfangenen Schiffsdaten auf den Bildschirm und zeigt sie in einem Fenster. Ist der Computer mit dem Internet verbunden, importiert die Software auf Wunsch aus der maritimen Datenbank der Internationalen Fernmeldeunion (ITU [6]) weitere Schiffsdetails.

Alternativ zur Kartendarstellung zeigt *Ship-Plotter* die empfangenen AIS-Daten auf einem virtuellen Radarschirm mit dem eigenen Standort im Zentrum. Diesen kann man selbst eingeben oder durch Einbindung eines GPS-Empfängers automatisch ins Programm holen. Befindet man sich auf einem sich bewegenden Schiff, führt *ShipPlotter* auf dem Bildschirm anhand der GPS-Daten den eigenen Standort ständig nach.

Im Gegensatz zu professionellen AIS-Bordgeräten, die ständig beide AIS-Frequenzen auswerten, empfängt die Lösung mit Funkscanner und ShipPlotter immer nur einen der Kanäle und somit die Hälfte des tatsächlichen Datenverkehrs. Laut Programmierer bedeutet dies jedoch kaum einen Aktualitätsverlust, da die Schiffe ihre Datentelegramme alle paar Sekunden wiederholen und dabei regelmäßig den Kanal wechseln.

Als Besonderheit lassen sich empfangene AIS-Datentelegramme mit *ShipPlotter* per Internet an andere Nutzer der Software schicken oder von diesen empfangen und ins Programm holen, was den virtuellen man die Software nach dem Test weiter verwenden, kostet die Freischaltung 29 €. Professionelle Nutzer zahlen 250 €.

#### ■ GMDSS ersetzt 500 kHz

Am 1. Februar 1992 ersetzte das *Global Maritime Distress and Safety System* (GMDSS; Weltweites Seenot- und Sicherheitsfunksystem) das bis dahin genutzte Seenotfunksystem auf Mittelwelle 500 kHz durch ein satellitengestütztes Verfahren zur Seenotalarmierung [7]. Seitdem müssen weltweit alle Schiffe mit GMDSS-Funkanlagen ausgestattet sein. Das neue Konzept bezieht die Rettungseinrichtungen an Land viel stärker ein, als dies mit Morsesendungen auf 500 kHz oder SSB-Sprechfunk auf 2182 kHz möglich war. Nach Auslösen eines Alarms werden nicht nur Schiffe nahe einer Unglücksstelle zu Hilfe gerufen, sondern per Satellit auch das zuständige Maritime Rescue Coordination Centre (MRCC). In Deutschland ist dies die Deutsche Gesellschaft zur Rettung Schiffbrüchiger (DGzRS) mit Sitz in Bremen, die nach einem empfangenen Hilferuf alle notwendigen Rettungsmaßnahmen koordiniert.

Trotz Satellitenkommunikation sind terrestrische Funkverfahren im internationalen Seenotrettungssystem weiter unverzichtbar: Digital Selective Calling (DSC; Digitales Selektivrufverfahren) ist ein wichtiger Bestandteil von GMDSS auf den für Not- und Sicherheitsfälle reservierten Seefunkfrequenzen (2187,5 kHz; 4207,5 kHz; 8414,5 kHz; 12 577 kHz; 16 807,5 kHz und 156,525 MHz).

DSC-Funktelegramme richten sich immer "An Alle" [7] und enthalten Informationen zum Schiff wie Name, Rufzeichen und Position sowie gegebenenfalls Details zur Art des Notfalls. Moderne VHF-Seefunkgeräte überwachen ständig den DSC-VHF-Kanal 70 (156,525 MHz), während GMDSS-HF-Transceiver permanent die DSC-Frequenzen auf Grenz- und Kurzwelle scannen. Bei Empfang eines Seenotrufs geben die Geräte automatisch Alarm, was gegenüber der früheren Hörbereitschaft eines Funkers auf 500 und 2182 kHz sowie VHF-Seefunkkanal 16 zusätzliche Sicherheit bringt. Allerdings hat ein solcher Automatismus nicht nur Vorteile, denn mit der Einführung von GMDSS ist weltweit die Zahl der Fehlalarme sprunghaft gestiegen.

Moderne Softwaredecoder, wie *SkySweeper* [8] oder *DSCdecoder* [9], wandeln DSC-Datentelegramme auch ohne professionelles Seefunkgerät in Klartext. Solche Softwarelösungen für die PC-Soundkarte erfüllen nicht die GMDSS-Anforderungen ausrüstungspflichtiger Schiffe.

#### ■ **Navtex auf Mittelwelle**

Neben DSC auf Grenz- und Kurzwelle sowie VHF ist mit *Navtex* ein weiteres terrestrisches Verfahren Bestandteil von GMDSS. Navtex steht *für Navigational Warnings by Telex* und überträgt auf 518 kHz Seewarnnachrichten und Seewetterberichte in Englisch im Funkfernschreibverfahren Sitor-B (FEC). Für Mitteilungen in Regionalsprachen ist 490 kHz reserviert, und in tropischen Regionen weichen Navtex-Sender auf die Kurzwelle 4209,5 kHz aus.

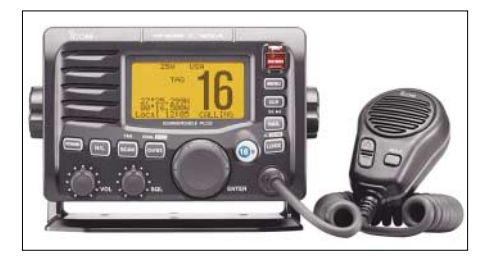

**Moderne VHF-Seefunktransceiver, wie der Icom IC-M504, senden auf Knopfdruck ein DSC-Notsignal mit den Schiffsdaten. Foto: Werkfoto**

Die Stationen im weltweiten Navtex-Verbund sind in 16 regionalen Netzen (Warngebiete) organisiert und halten sich an einen festen Sendeplan. Sie belegen auf 518 kHz alle vier Stunden die Frequenz für maximal zehn Minuten. Professionelle Navtex-Empfänger speichern oder drucken eingehende Meldungen automatisch.

Sie lassen sich programmieren, um nur Meldungen mit einer bestimmten Kennung oder ausschließlich Mitteilungen festgelegter Stationen entlang der Reiseroute zu empfangen. Notmeldungen und "An Alle" gerichtete Meldungen werden unabhängig von der Programmierung empfangen [7].

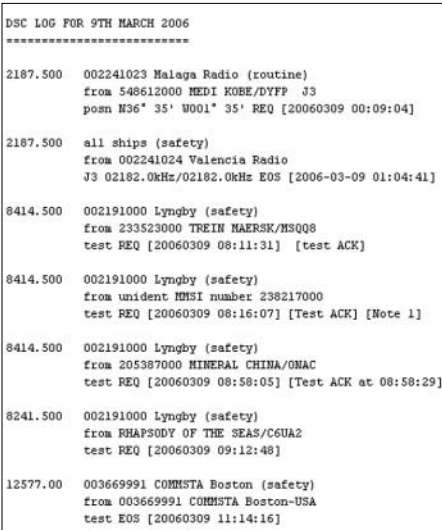

#### **Decodersoftware wandelt empfangene DSC-Datentelegramme in Klartext. Hier ein Logauszug aus dem World Utility Newsletter (WUN). Screenshot: DL1ABJ**

Dass Navtex Zukunft hat, zeigen Pläne des Deutschen Wetterdienstes (DWD) für den Neustart eines deutschen Navtex-Dienstes im Sommer 2006. Standort von Sender und Antenne sind das gleiche Gelände nahe Pinneberg, auf dem bereits die Langund Kurzwellensender des DWD zur Ausstrahlung von Funkfernschreiben und Wetterfax stehen.

Bislang übertragen ein niederländischer und ein schwedischer Navtex-Sender die für deutsche Seegebiete in Nord- und Ostsee relevanten Informationen. Steigende Gebühren unterstützten die Entscheidung, den Betrieb eines eigenen Senders zu finanzieren.

Der ursprünglich geplante Starttermin zu Jahresbeginn 2006 war wegen der europaweiten Ausschreibung der Sendetechnik nicht zu erfüllen. Ein Sendeplan des künftigen DWD-Navtex-Dienstes wurde noch nicht veröffentlicht.

Wettermeldungen von Navtex-Sendern richten sich "An Alle" und lassen sich bei ungestörter Empfangslage auch fern der Küste im Binnenland aufnehmen. Softwaredecoder für die PC-Soundkarte, wie *Zorns Lemma* [10], *Mscan Meteo* [11] oder *SkySweeper* [8], bringen die Informationen in Klartext auf den Bildschirm.

#### ■ **E-Mail auf Kurzwelle**

Im Vergleich zu früheren Jahren, ist es in den Seefunkbereichen der Kurzwelle ruhig geworden. Wo sich früher CW-Marker und Sprechfunk- oder Fernschreibverkehr von Küstenfunkstationen aus aller Welt auf den Frequenzen drängelten, ist für die verbliebenen Stationen jetzt ausreichend Platz. Als am 31. Dezember 1998 um Mitternacht *Norddeich Radio* nach 90 Jahren Seefunkdienst den Betrieb einstellte, schien das Kapitel Seefunk auf Kurzwelle für Deutschland endgültig beendet. Im Jahr zuvor, am 25. Januar 1997, hatte bereits *Rügen Radio* abgeschaltet. Nach Meinung der Deutschen Telekom als Betreiber war ein weiteres Engagement in diesem Bereich der Telekommunikation unrentabel, seit ein Großteil des professionellen Seefunks per Satellit abgewickelt wird [7].

Martin Reincke erkannte seine Chance und gründete 2001 die Kielradio GmbH [12] zum Betrieb der Küstenfunkstelle *Kielmail*: Unter dem Rufzeichen DAO bietet *Kielmail* Datenfunkverbindungen auf Frequenzen (Tabelle) in mehreren Seefunkbereichen der Kurzwelle. Neben einem für Seefunk zugelassenen HF-Transceiver samt Antenne brauchen Schiffe ein für Pactor geeignetes Datenfunkmodem der Firma SCS [13] mit spezieller Firmware von Kielradio.

Es dient als Schnittstelle zwischen Computer und Sendeempfänger, um E-Mails von DAO zu empfangen oder zur Weiterleitung dorthin zu senden. Die Firmware beinhaltet auch das offizielle Schiffsrufzeichen und sorgt darüber hinaus für die Verschlüsselung der zu übertragenden E-Mails, um unerwünschtes Mitlesen durch Dritte bei der Kurzwellenübertragung zu erschweren.

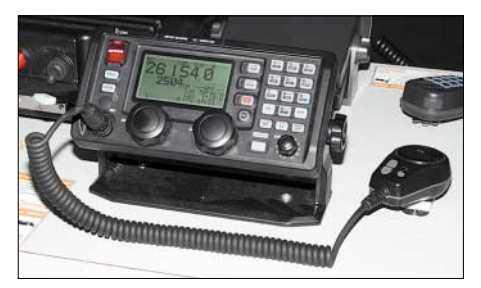

**Der neue GMDSS-HF-Tranceiver M-801 von Icom scannt die DSC-Kanäle auf Kurzwelle und gibt Alarm, sobald ein Notruf empfangen wurde. Foto: DL1ABJ**

Für die Datenübertragung auf Kurzwelle nutzt *Kielmail* mit Pactor II und Pactor III zwei der derzeit leistungsfähigsten HF-Datenfunkverfahren mit Übertragungsraten bis 5200 bps, die auch bei schwierigen Ausbreitungsbedingungen eine hohe Verbindungssicherheit garantieren.

Als Sendeanlagen verwendet die Station professionelle HF-Seefunktransceiver M-710 von Icom, die mit 125 W PEP über Richtantennen ins gewünschte Zielgebiet bis nach Neufundland im Westen und den

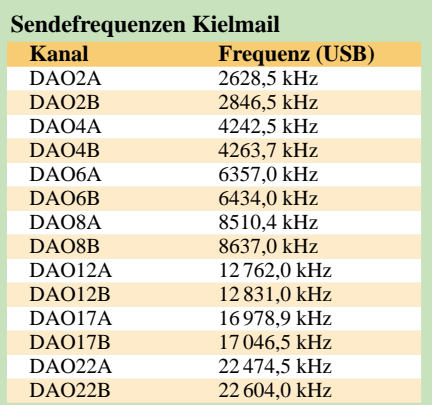

Kapverden im Süden senden. Selbst entwickelte, schmalbandige Magnetantennen und Empfänger von Rohde & Schwarz stellen sicher, dass gut lesbare Pactor-Signale den Server von Kielmail erreichen. Zu den Nutzern von Kielradio gehören neben Seglern auch Expeditions- und Frachtschiffe sowie Hilfsorganisationen etwa in Afrika.

#### ■ **Ausblick**

Datenfunk in Pactor ersetzt zunehmend traditionelle Fernschreibverfahren im Seefunkdienst auf Kurzwelle. Unter dem Dach des Global Link Network [14] erreichen die Stationen DAO Kiel, HEB Bern, DZO Manila und WLO Alabama schon heute wichtige Seegebiete. Weitere Stationen in Florida, Washington, Kalifornien, Chile, Armenien und China ergänzen künftig das HF-Netzwerk und erweitern so dessen Reichweite.

Eine nach dem Kieler Vorbild konzipierte Küstenfunkstelle wird noch in diesem Jahr im südafrikanischen Durban installiert und den Datenfunkverkehr auf Kurzwelle aufnehmen. Alle Stationen verwenden die gleiche, von Kielradio entwickelte Technologie. *fa@haraldkuhl.de*

#### **Literatur und Bezugsquellen**

- [1] International Maritime Organisation: *[www.imo.org](http://www.imo.org)*
- [2] BMVBW, Bundesministerium für Verkehr, Bauund Wohnungswesen: Automatic Identification System – ein neuer internationaler Standard für die Identifikation von Schiffen auf See. Berlin 2005, *[www.bmvbw.de](http://www.bmvbw.de)*
- [3] NavCom: *[www.navcom.no/aislive/index.aspx](http://www.navcom.no/aislive/index.aspx)*
- [4] ShipPlotter: *[www.shipplotter.com](http://www.shipplotter.com)*
- [5] *[www.discriminator.nl/index-en.html](http://www.discriminator.nl/index-en.html)*
- [6] ITU-Schiffsdatenbank: *[www.itu.int/MARS](http://www.itu.int/MARS)*
- [7] Hechtel, D.: Das Ende der Einsamkeit Zur Geschichte der Kommunikation auf See. Convent Verlag, Hamburg 2005.
- [8] SkySweeper: *[www.skysweeper.de](http://www.skysweeper.de)*
- [9] DSCdecoder: *[www.coaa.co.uk/dscdecoder.htm](http://www.coaa.co.uk/dscdecoder.htm)*
- [10] Zorns Lemma: *[www.wettermonitor.de](http://www.wettermonitor.de)*
- [11] Mscan Meteo: *[www.mscanmeteo.de](http://www.mscanmeteo.de)*
- [12] Kielradio DAO: *[www.kielradio.de](http://www.kielradio.de)*
- [13] Special Communications Systems:
- *[www.scs-ptc.com](http://www.scs-ptc.com)* [14] Global Link Network:
- *[www.global-link-network.net](http://www.global-link-network.net)*

## **Schau mir ins Gehäuse – Temperaturanzeige für PC via USB**

#### *Dipl.-Ing. ANDREAS KÖHLER*

*Im Handel werden verschiedene Varianten zur Überwachung von PC-Parametern angeboten, bei denen die Prozessortemperatur sicher eine der wichtigen ist. Die meisten Lösungen basieren auf einem LC-Display – wir stellen eine Laufschriftlösung mit LEDs vor, die sich via USB ansteuern lässt.*

Gerade bei neueren PCs lassen sich Zustandsinformationen der eingebauten Hardware bequem mit kleinen Zusatzprogrammen abfragen. Als einen der wichtigen Parameter steht dabei die Temperatur des Prozessors im Mittelpunkt, wobei die eigentliche Messung entweder über einen zusätzlichen Sensor oder unter Zuhilfenahme spezieller Softwarelösungen vorgenommen wird. Erfolgt die Messwertanzeige nicht auf dem Bildschirm selbst, so kommt in der Regel ein LC-Display in einem freien 3,5- Zoll-Laufwerksschacht zum Einsatz.

tuelle Kompatibilitäten zwischen verschiedenen Herstellern, z.B. *Asus* und *Asrock*, gibt, konnte ich bisher nur unzureichend klären. Die Nutzung von Routinen so genannter Freeware-Mainboard-Monitoren scheitert meist an einer fehlenden Dokumentation. Auch zur *Asus.dll* lag mir keine Dokumentation vor. Durch verschiedene Hinweise im Internet und zahlreiche eigene Experimente fand ich jedoch heraus, wie sie nutzbar ist.

Eine achtstellige Anzeige ist schon als recht komfortabel zu bezeichnen. Da der Quell-

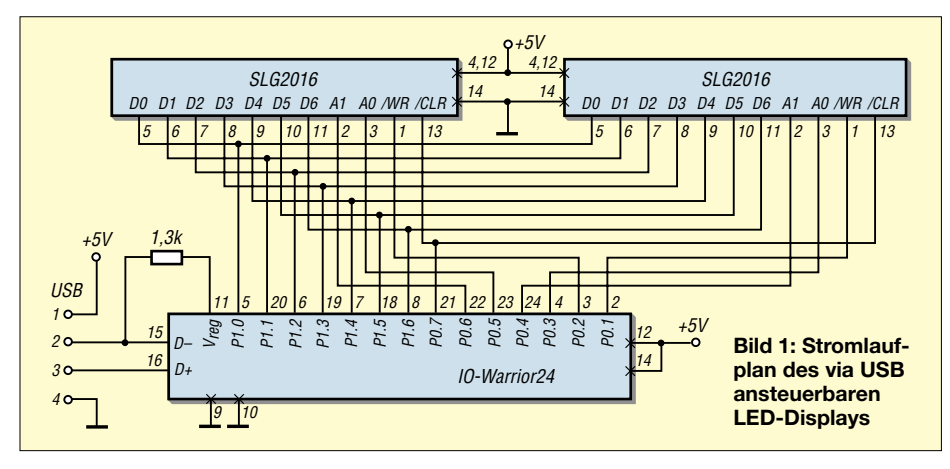

Neben dem Vorteil des geringen Stromverbrauchs weist ein LC-Display den Nachteil eines relativ kleinen Ablesewinkels und der Notwendigkeit einer Hintergrundbeleuchtung auf. LED-Anzeigen wären unter dem Gesichtspunkt der Sichtbarkeit sicher besser, doch haben intelligente LED-Anzeigen auch ihren Preis. Kleine vierstellige Exemplare sind z.B. bei *Conrad Electronic GmbH* erst ab 17,20 € erhältlich.

Im Folgenden soll eine Lösung vorgestellt werden, die zwei dieser vierstelligen LED-Anzeigen zur Visualisierung verwendet. Ihr relativ hoher Preis war der Grund dafür, eine Laufschriftlösung zu wählen. Dadurch kommt man mit einer achtstelligen Anzeige aus. Für die Software verwende ich die Datei *Asus.dll* aus dem Programmpaket *Asus PC Probe*, das auf Mainboards der Firma *Asus* eine einfache Messung verschiedener Parameter gestattet. Leider funktioniert diese Lösung nicht für Hauptplatinen anderer Hersteller. Ob es eventext vorliegt, lässt sich die Anzahl der Anzeigestellen variieren. Mit einigen Softwareänderungen sind auch andere Lösungen realisierbar.

#### ■ Anzeige mit zwei SLX2016

Anzeigebausteine werden unter der Bezeichnung SLX2016 von der Firma *Siemens* bzw. jetzt *Infineon* angeboten. Sie enthalten in einem Gehäuse, das nur unwesentlich größer als ein 14-poliger DIL-Schaltkreis ist, vier LED-Punktmatrizen. Der dritte Buchstabe in der Typenbezeichnung steht dabei für eine bestimmte LED-Farbe: G für Grün, Y für Gelb, R für Rot und 0 für leuchtendes Rot. Insgesamt enthält jede Anzeige 140 Leuchtdioden, die bei einem Flussstrom von etwa 1,0 bis 1,5 mA recht hell und gut sichtbar sind. Über eine Pulsweitenmodulation kann zudem die Helligkeit gesteuert werden. Hinzu kommen ein Zeichengenerator, ein Zwischenspeicher, eine Ansteuerlogik sowie Treiber-

stufen für die LEDs. Diese Baugruppe ist in CMOS-Technik realisiert und zieht nur einen Strom von 2,5 bis 3,0 mA bei 5 V. Die einzelnen Anzeigestellen sind etwa 4,6 mm hoch und leuchten mit etwa 50 bis 75 µcd/LED, je nach Farbe. Die Anschlussbelegungen des SLX2016 sind in [1] angegeben.

Der im ROM-Zeichengenerator hinterlegte Anzeigecode entspricht im Wesentlichen dem ASCII-Code. Deutsche Sonderzeichen sind im Bereich unterhalb des Zeichencodes 20h abgelegt. Die Umlaute *ä*, *ö* und *ü* sind beispielsweise mit den Zeichencodes 15h bis 20h erreichbar. Selbst das *ß* kann durch den Code 1Dh angezeigt werden, siehe [1].

#### ■ **Ansteuerelektronik**

Bei der in Bild 1 zu sehenden Anzeigeansteuerung wurde auf den bewährten *IO-Warrior* der Firma *Code Mercenaries* zurückgegriffen, der schon in [2] näher beschrieben wurde und zu dem auch Software-Entwicklungswerkzeuge (SDK) kostenlos auf [3] zur Verfügung stehen. Zum Einsatz kam die 24-polige Variante. Der Port 1 dieses ICs übernimmt die Ansteuerung der Anzeigendatenleitungen. Da nur sieben Leitungen gebraucht werden, bleibt der Portanschluss 1.7 frei. Port 0 übernimmt die Ausgabe der Steuersignale. Via Port 0.7 wird das *CLR*-Signal beider SLX 2016 ausgegeben. Für die einzelnen Anzeigeadressen gilt: P0.6 bzw. P0.5 für die Adressleitung A1 bzw. A0 des ersten SLX 2016; P0.4 bzw. P0.3 für die Adressleitung A1 bzw. A0 des zweiten SLX2016.

Der Port 0.2 steuert den Schreibvorgang der ersten Anzeige. Für das Schreibsignal der zweiten Anzeige ist P0.1 zuständig. Port 0.0 wird nicht benötigt. Über den Port 0.7 ist ein Löschen der Anzeige möglich. Die Helligkeitssteuerung der Anzeige wird nicht genutzt – sie ist deshalb auf High-Potenzial (Betriebsspannung) gelegt.

Die Anzeigen selbst sind auf LED-Sockeln – Präzisionsfassungen mit gebogenen Anschlüssen – montiert, sodass die LEDs nach dem Einstecken waagerecht zur Platine strahlen. Die Beschriftung der SLX 2016 muss nach dem Einstecken noch zu lesen sein.

Der Controller muss sich als Gerät mit hohem Strombedarf am USB-Port anmelden. Dazu ist der Pin 12 (*PowerHigh*) des *IO-Warrior* auf High-Pegel zu legen. Zwar zieht jede LED nur etwas mehr als 1 mA, doch in der Summe kommt eine recht hohe Stromaufnahme zu Stande.

Der 1,3-kΩ-Widerstand zwischen den Pins 11 und 15 sorgt dafür, dass sich der Schaltkreis zusätzlich als Gerät mit geringer Verarbeitungsgeschwindigkeit anmeldet. Dieser Wert entspricht den Herstellerangaben.

### **Praktische Elektronik**

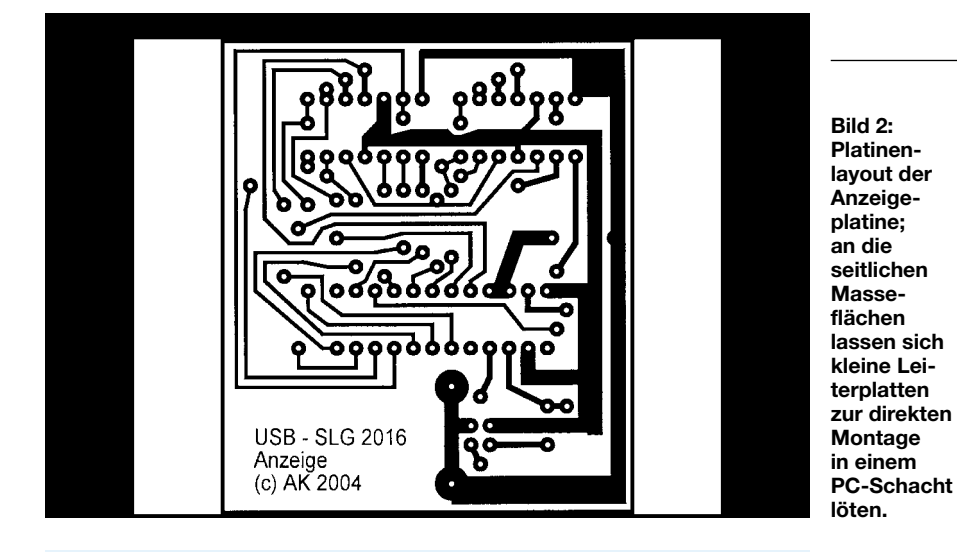

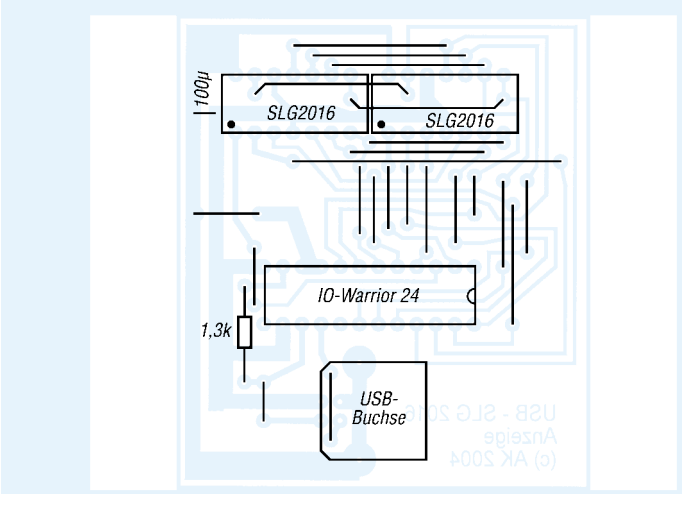

In der Praxis hat sich gezeigt, dass der Widerstand eher unkritisch ist. Selbst mit 6,8 kΩ war noch eine ordnungsgemäße Funktion gewährleistet. Als USB-Anschluss findet eine Buchse vom Typ B Verwendung.

Das Leiterplattenlayout zeigt Bild 2. Es ist so ausgelegt, dass es entweder in ein kleines Gehäuse passt oder aber an den breiten Randstreifen senkrecht weitere Leiterplattenstücke gelötet werden können. In letzterem Fall sollte die ganze Baugruppe in einen 3,5-Zoll-Einbauschacht für PC-Laufwerke passen. Werden auf die Seitenflächen M3-Muttern gelötet, so ist eine Befestigung im PC problemlos möglich.

In Bild 3 ist nur ein größerer Abblockelektrolytkondensator von 100 µF/6,3 V eingezeichnet. In der Praxis ist es vorteilhaft, auf der Unterseite einige SMD-Kondensatoren von 100 nF zwischen Betriebsspannung und Masse vorzusehen. Insbesondere in der Nähe der Stromversorgungsanschlüsse der Anzeige kann dies nicht schaden. Bedingt durch die hohen Stromspitzen beim Umschalten der LEDs vermeidet dies Probleme mit der Steuerelektronik.

Hinzuweisen wäre noch auf die sehr eng beeinander liegenden Brücken. Hier sind isolierte Ausführungen angebracht. Immerhin wird so eine amateurmäßig eher schwer zu beherrschende zweite Leiterplattenebene vermieden. Etwas kritisch ist auch die Brücke unter der USB-Buchse. Es muss unbedingt kontrolliert werden, dass sie keine Verbindung zum Gehäuse der USB-Buchse hat.

**Bild 3: Bestückung der Anzeigeplatine; besonders für die dicht liegenden Brücken sind isolierte Drähte zu verwenden.**

#### ■ **Software**

Die umfangreichste Arbeit des Projekts steckt in der Software, deren Quelltexte als Ergänzung zu diesem Beitrag auf der FA-Website verfügbar sind. Verwendet wurde *Visual BASIC 6.0* unter *Windows ME*, das auch unter *Windows 2000* lief. Es bleibt jedoch immer etwas schwierig, Hardware direkt unter *Windows* anzusprechen. Auch in [4] wird auf dementsprechende Probleme ausführlich hingewiesen.

Der erste Schritt der Software ist, die Steuersignale in den Grundzustand zu bringen. Die Leitungen /*CLR* und /*WR* dürfen nicht aktiviert sein. Jede Steuersequenz ist in Form dreier Bytes über den USB zu übertragen. Das erste Byte gibt an, wie der USB-Controller die Daten verarbeiten soll. Im vorliegenden Fall werden die Daten direkt den Ausgabeports zugeordnet, weshalb das Byte *data(0)* stets Null ist. Die weiteren Daten geben in *data(1)* den Zustand der Steuersignale bzw. in *data(2)* den Zustand der Datensignale an.

Mittels der Funktion *nWritten* erfolgt die eigentliche Übertragung. Dabei werden zu-

nächst die Daten ausgegeben und anschließend die Steuerleitungen entsprechend einer Schreibsequenz der Anzeige verändert. Die Zuordnung zu den Zeichenpositionen erfolgt über festgelegte Werte. Je nach Zeichenposition *Posi* wird eine Bitfolge zwischen 0E7h und 0FFh zugeordnet. Zu finden ist diese Zuweisung in dem Unterprogramm *Datenausgabe*. Danach ist nur noch das /*WR*-Signal zu aktivieren bzw. wieder zu deaktivieren. Doch auch diese Aufgabe ist abhängig von der Zeichenposition, da zwei Anzeigen mit je einem /*WR*-Anschluss existieren.

Im Programm sind verschiedene Textstrings *Text1\$* bis *Text9\$* vorhanden. Da eine Laufschrift entstehen soll, müssen jeweils acht Zeichen einer Zeichenkette ausgegeben werden. Die Auswahl des acht Zeichen langen Strings erfolgt über die Routine *Ausgabe*, in der man aus dem Übergabestring *Text\$* einen Teilstring von acht Zeichen bildet. Nach jeweils einer Ausgabe und einer Pause muss der Teil der Zeichenkette, der ausgegeben wurde, um eine Position verschoben werden. Dazu dienen die Variablen *Q* und *R*. Vorteilhaft an dieser Lösung ist, dass die Texte freizügig geändert werden können.

Die Zerlegeroutine braucht in diesem Fall nicht geändert zu werden. Allerdings sind die Stringkonventionen von *Visual BASIC* zu beachten.

Die verwendeten Deklarationen stammen überwiegend aus dem schon genannten Service Development Kit (SDK) des *IO-Warrior*. Lediglich die Funktionen zur Parameterbestimmung (Temperaturen, Drehzahlen und Spannungen) müssen der *Asus.dll* entnommen werden. Zur Realisierung der Pause von rund 1 s ist außerdem noch das Unterprogramm *Pause* nötig – die Routine *Delay* aus der *Port.dll* von [4] ist für Verzögerungen im Millisekundenbereich erforderlich.

Alle diese Dateien müssen für das Programm zugänglich sein. Am besten ist es, wenn sie sich im gleichen Verzeichnis wie das Hauptprogramm befinden.

Durch Änderung der Deklarationen und eventuell der Programmblöcke im *Visual-BASIC*-Programm dürfte jedoch auch der Zugriff auf andere Motherboardmonitore über die *Asus*-eigenen hinaus möglich sein.

#### **Literatur**

- [1] FA-Bauelementeinformation: SLX2016, Vierstellige LED-Punktmatix. FUNKAMATEUR 55 (2006) H. 4, S. 431–432
- [2] Wellmann, J.: Messen, steuern, regeln über USB: IO-Warrior. FUNKAMATEUR 52 (2003) H. 12, S. 1219–1221
- [3] Code Mercenaries: IO-Warrior Downloads: *[www.codemercs.com/IOWdownloadsD.html](http://www.codemercs.com/IOWdownloadsD.html)*
- Kainka, B.; Berndt, H.-J. PC-Schnittstellen unter Windows. Elektor-Verlag, Aachen 1999
- **FA 4/06 413** Zugabe auf der CD!

## **PIC-Brenner V 1.2 – einer für fast alles**

*DIETER SCHOCH – DF1TY*

*Ein Teil der auf dem Markt verfügbaren Brenner ist nur für spezielle PICs einsetzbar. Wir stellen ein einfaches Gerät vor, das sich für eine größere Anzahl von Typen eignet und dabei sowohl zum Brennen von Controllern innerhalb als auch außerhalb der Anwenderschaltung verwendbar ist.*

Die im Internet angebotenen Bauanleitungen für PIC-Brenner sind fast unüberschaubar. Besonders für Anfänger ist es deshalb oft schwer, einen richtigen für den gewünschten Einsatzzweck zu finden. Ein Großteil der Geräte ist dabei nur für eine beschränkte Anzahl von PICs nutzbar, wodurch der Einsatz beim Wechsel zu anderen PICs begrenzt ist. Die Lösung ist eine universelle, für viele unterschiedliche PICs nutzbare Baugruppe. Der nachfolgend beschriebene Brenner ist sowohl für 14-, 16 als auch 12-Bit-Flash-PICs verwendbar.

gibt. Außerdem lassen sich alle möglichen zusätzlichen IC-Sockel über den ICSP-Steckverbinder anschließen, sodass mit ihm dann z.B. auch PICs im DIL8- oder PLC C44-Gehäuse gebrannt werden können.

#### ■ **Beschreibung**

Die Verbindung zum PC erfolgt über ein handelsübliches Druckerkabel. Der entsprechende Centronics-Anschluss ist auf der Leiterplatte vorhanden. Die Leiterplattenabmessungen betragen 75 mm  $\times$  100 mm, sodass sich handelsübliches Leiter-

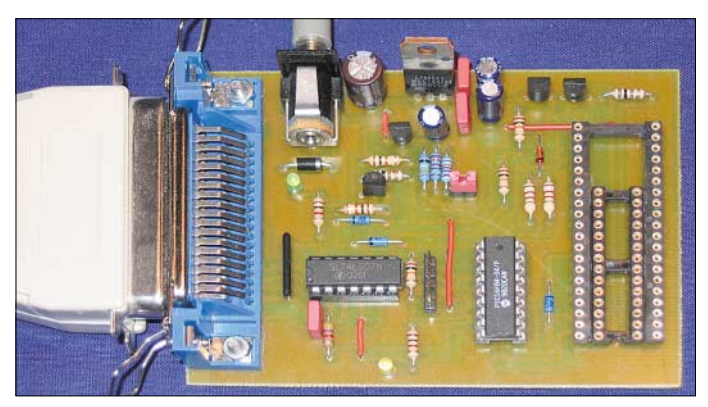

Beim PIC-Brenner V 1.2 handelt es sich im Prinzip um ein klassisches Programmiergerät für die Parallelschnittstelle des Rechners nach dem David-Tait-Verfahren, welches mit geeigneter Software Flash-PICs in 8-, 14-, 18-, 28- und 40-poligen DIL-Gehäusen brennen kann. Die Grundform des Brenners wird auf [1] beschrieben. Sie wurde mit freundlicher Genehmigung des Entwicklers von mir etwas weiterentwickelt. Im Unterschied zur Originalbaugruppe kann die Brennspannung zwischen 11, 12 und 13 V umgeschaltet werden, wodurch der Brenner auch für PIC-Typen mit unterschiedlichen Brennspannungen verwendbar ist.

Darüber hinaus lassen sich PICs mit anderen Gehäuseformen einfach und komfortabel über eine integrierte ICSP-Leitung programmieren (In-Circuit Serial Programming). Dies ist besonders für Anwender wichtig, die ihre Controller direkt in der Schaltung programmieren wollen. Das separate Brennen stößt spätestens bei PICs im SMD-Gehäuse an seine Grenzen, da es für sie keine geeigneten Schaltkreisfassungen **Bild 1: Der PIC-Brenner V 1.2, ein modifiziertes Gerät von [1], lässt nun auch die Auswahl der Brennspannung zu. Foto: DF1TY**

plattenrohmaterial direkt verwenden lässt und nicht zugeschnitten werden muss. Für alle PICs mit 18, 14 und 8 Anschlüssen dient die 18-polige Fassung in der Mitte der Platine. Dabei sind die ICs so einzusetzen, dass jeweils der Pin 1 des PICs im Anschluss 1 der Fassung steckt. Für PICs in der schmalen Bauform mit 28 Anschlüssen und für solche mit 40 bzw. 28 in der breiten Bauform wurden zwei weitere Steckfassungen auf der Platine vorgesehen. Beim Einstecken dieser ICs ist wiederum darauf zu achten, dass der Pin 1 im ersten Kontakt der jeweiligen Fassung zu liegen kommt.

Zwei Jumper werden benötigt, um die bei den PICs 12Fxx, 16Fxx und 18Fxx unterschiedliche Brennspannung auszuwählen, Tabelle 1. Während die ICs der Serien 12Fxx und 16Fxx mit etwa 13 V programmiert werden, erfordert die 18Fxx-Reihe maximal 12 V oder sogar nur 11 V.

Die Zuführung der Betriebsspannung erfolgt über die auf der Leiterplatte vorhandene Buchse von einem externen Netzteil aus, das eine Gleichspannung von 16 bis

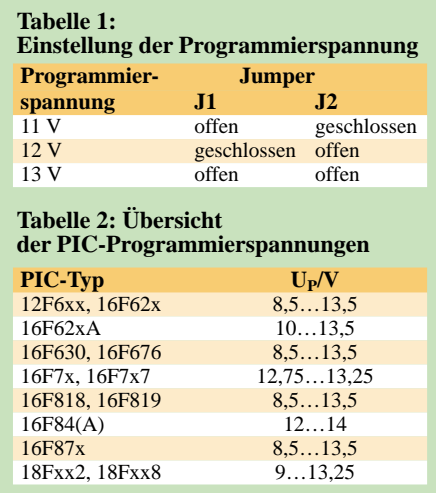

20 V abgeben muss. 16 V ist die untere Grenze, ab der auch die oberste Programmierspannung von 13 V noch sicher vom LM317 stabilisiert wird – 20 V stellt die Obergrenze der Eingangsspannung des µA7805 dar. An die zugeführte Spannung werden darüber hinaus keine besonderen Anforderungen gestellt, da ja die beiden Spannungsregler IC3 und IC5 die für die Schaltung erforderlichen Spannungen direkt auf der Baugruppe stabilisieren.

#### ■ **Bauelemente und Zusammenbau**

Bei diesem Projekt legte ich Wert auf handelsübliche und damit preiswerte Bauteile. Lediglich als Widerstände wurden Metallfilmwiderstände mit 1 % Toleranz verwendet, da der Preis gegenüber Kohleschichtwiderständen nur unwesentlich höher ist. Für D2 und D7 kommen schnelle Schottky-Dioden zum Einsatz.

Je nach Wunsch können auf der Platine unterschiedliche IC-Fassungen verwendet werden. Für den Hausgebrauch reichen Präzisionsfassungen, die gedrehte und vergoldete Kontakte aufweisen. Mehrere Steckfassungen haben den Vorteil, dass sowohl 18-, 28- und 40-polige PICs auf der Leiterplatte gebrannt werden können. Die 40-polige Fassung muss so bearbeitet werden, dass die 28-polige Fassung zwischen den Kontaktreihen der 40-poligen Platz findet. Verwenden Sie hierzu eine Miniaturbohrmaschine mit Trennscheibe und entfernen Sie die Stege nach dem Einlöten des 40-poligen Sockels.

Bestücken Sie zuerst die Widerstände, Kondensatoren, Transistoren und Spannungsregler. Im nächsten Schritt sind die Fassungen sowie die Jumper einzulöten – abschließend folgen noch die Centronics-Buchse sowie die Buchse für die externe Spannungsversorgung.

#### ■ **Test der Hardware**

Vor dem Einsetzen eines PICs sind einige Tests durchzuführen. Nach dem Einschalten der Betriebsspannung muss die grüne LED leuchten. Nun ist zwischen den Anschlüssen 14 und 7 des 7407 (IC1) das Vorhandensein einer 5-V-Spannung zu kontrollieren.

Im folgenden Schritt sind die Programmierspannungen zu überprüfen. Da insgesamt drei unterschiedliche Werte über die Jumper eingestellt werden können, sind alle bei den entsprechenden Jumperpositionen zu messen und mit den Vorgaben zu vergleichen.

Um die Hardware genauer testen zu können, ist die kostenlose Software *Pbrenner-Tester* [2] nötig. Entpacken Sie das ZIP-File z.B. mit Winzip in ein Verzeichnis Ihrer Wahl. Danach müssen die Dateien *Pbrennertst2b.exe*, *Pbtester.txt* und *Zlportio.sys* vorhanden sein. Sollte es noch nicht wieder erfolgt sein, ist die externe Gleichspannung zuzuführen und die Baugruppe über ein Druckerkabel mit dem Computer zu verbinden. Anschließend starten Sie das Programm *Pbrennertst2b.exe*.

Wurde der Brenner gefunden, erhalten Sie eine Meldung, die zu quittieren ist. Nachfolgend werden vom Testprogramm die Betriebs- und Programmierspannung an-

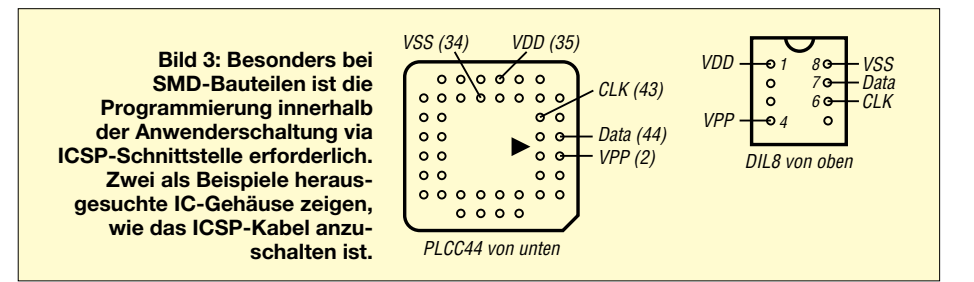

geschaltet, sowie die Takt- und Datenleitung überprüft. Dafür sind an den in der Tabelle 3 angegebenen Punkten Messungen vorzunehmen. Als leicht zugänglicher Massepunkt kann die Kühlfahne des µA7805 (IC5) dienen.

Zuerst sind die Masseverbindungen an den drei Fassungen zu kontrollieren. An den in der Tabelle genannten Anschlüssen müssen jeweils 0 V zu messen sein. Sollte dies nicht so sein, sind die Lötstellen und zu den Pins führende Leitungen auf Kurzschlüsse zu den Nachbarpins bzw. -leitungen zu kontrollieren.

Für die weiteren Tests ist die Hilfe des Testprogramms notwendig. Aktivieren Sie das Feld *5 V einschalten*. Dadurch wird die Betriebsspannung von 5 V an alle IC-

Fassungen geschaltet. Theoretisch würde es ausreichen, lediglich das Vorhandensein der 5 V an den Sockeln zu kontrollieren. Da aber auch andere Spannungen und Signale geschaltet werden und diese durch Aufbau oder Verdrahtungsfehler verschaltet sein können, sind diese ebenfalls zu überprüfen: Messen Sie an den in der Tabelle 3 genannten VDD-Pins die 5-V-Betriebsspannung. Schließen Sie anschließend durch Messungen an den Anschlüssen *VPP*, *Data* und *Clk* Aufbaufehler aus. Es müssen jeweils 0 V bezogen auf Masse zu messen sein.

Aktivieren Sie zusätzlich das Feld *12 V einschalten* im Fenster der Software. Da der Brenner gegenüber dem Original an dieser Stelle verändert wurde, muss jetzt

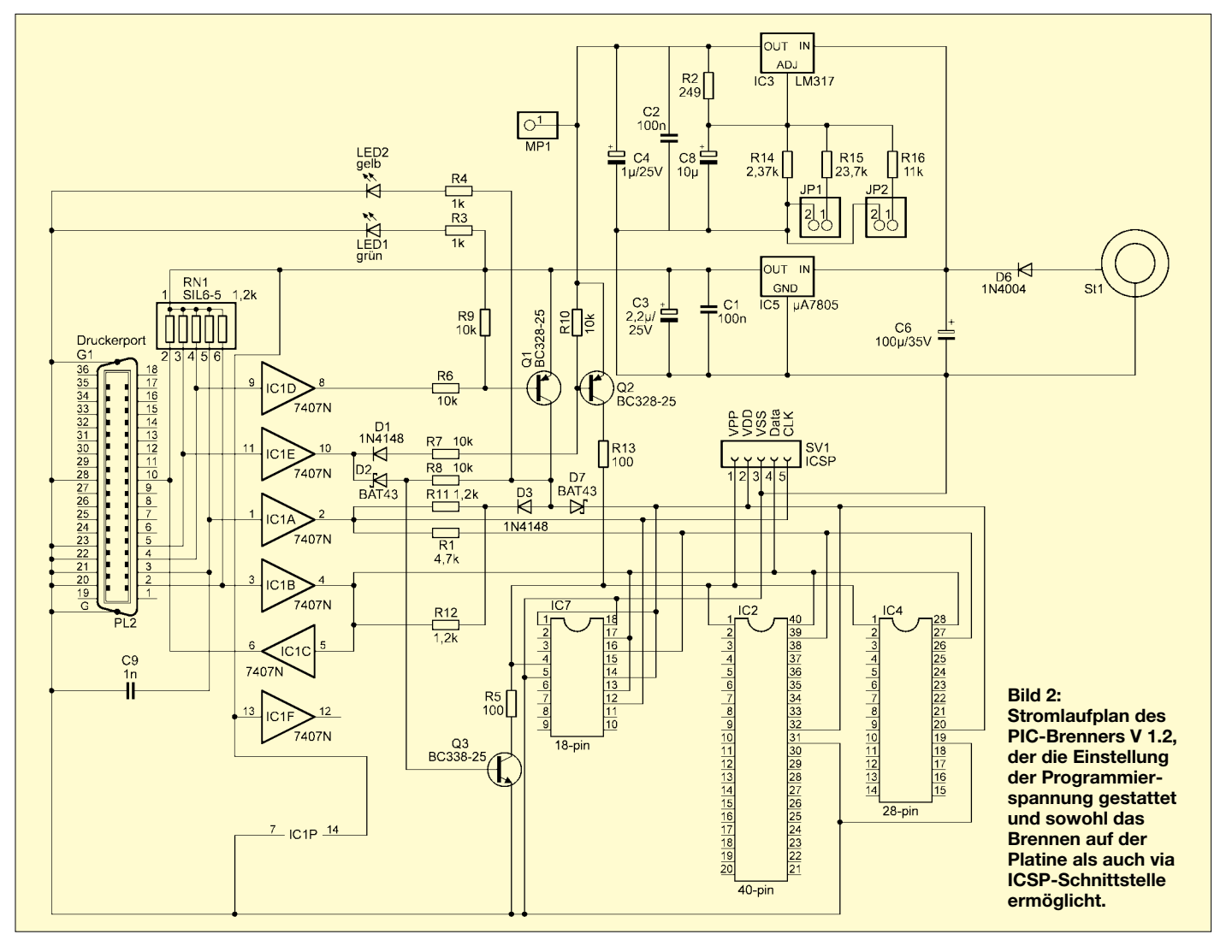

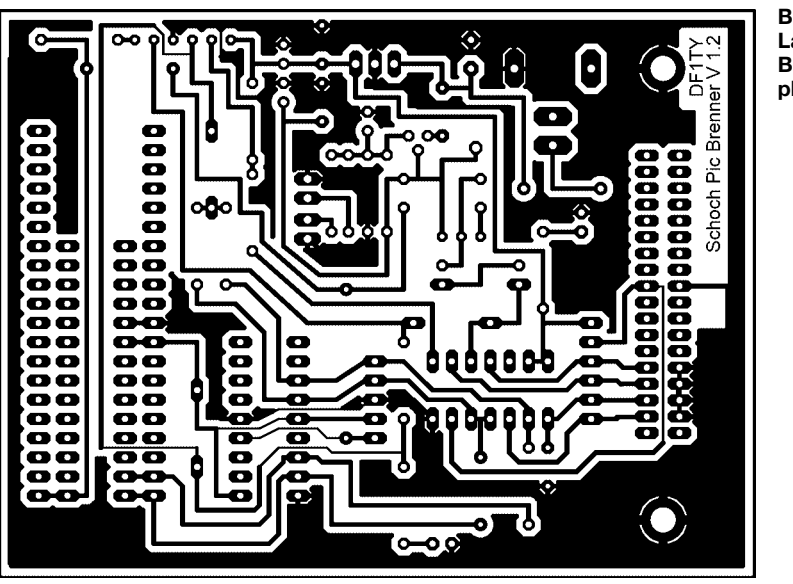

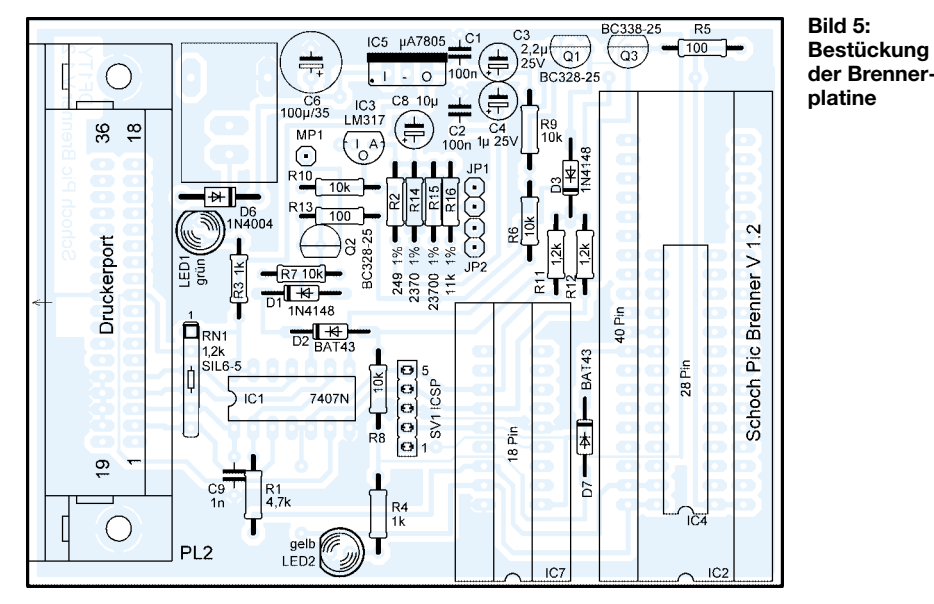

an den Anschlüssen VPP die mit den Jumpern JP1 und JP2 eingestellte Programmierspannung gegen Masse feststellbar sein – sie kann daher von dem als Text neben dem angeklickten Feld suggerierten 12 V abweichen. Maßgebend sind die Spannungswerte in Tabelle 1. Es ist empfehlenswert, diese Messung jeweils bei den drei Jumper-Kombinationen zu wiederholen.

Im nächsten Schritt ist die Taktleitung zu überprüfen. Dafür ist nun als drittes Feld *Taktleitung ein* zu aktivieren. Bei den nachfolgenden drei Spannungsmessungen an den Fassungen müssen an den Anschlüssen *Clk* jeweils 5 V messbar sein. Aktivieren Sie nun in einem letzten Test-

schritt das Feld *Datenleitung ein*. An den drei Messpunkten für *Data* müssen nun zwischen 0 V und 5 V wechselnde Spannungen festzustellen sein. Das Feld *Daten Feedback* folgt dabei selbstständig dem Spannungswert auf der Datenleitung, sodass Sie die Messergebnisse mit der Anzeige im Fenster vergleichen können. Damit wäre der Hardware-Test abgeschlossen.

#### ■ **Betrieb**

Damit die automatische Erkennung des Brenners funktioniert, muss vor dem Einschalten des Brenners und dem Starten des Programms der PIC aus der Brennfassung entfernt werden. Er ist erst nach dem Ein-

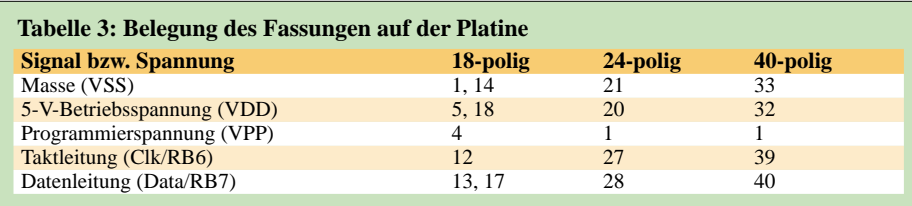

**Bild 4: Layout der Brennerplatine**

stellen der für den jeweiligen PIC erforderlichen Programmierspannung und dem Aufruf der für ihn nutzbaren Brenner-Software einzusetzen.

#### ■ **Einstellung der Programmierspannung**

Die meisten Flash-PICs lassen sich mit einer Programmierspannung von 13 V brennen. Einige der neuen PIC-Typen aus der 18Fxx-Serie bilden hier eine Ausnahme, da bei ihnen bei Programmierspannungen über 12,5 V in der *Config* nicht mehr alle Einstellungen gelöscht werden und sich die *Code Protection* nicht mehr aufheben lässt.

Um für solche Fälle die zum Brennen erforderliche Spannung zu ändern, wurden Jumper 1 (JP1) und Jumper 2 (JP2) vorgesehen.

Ob ein PIC der Baureihe 18Fxx 12 V, 13 V oder gar 11 V Programmierspannung benötigt, verrät die Software *P18* ab der Version 1.5 selbst. Nach dem Betätigen von *Identify PIC* in Programmer erkennt sie den eingesteckten PIC und verwendet die für ihn gültigen Einstellungen.

Die Höhe der Brennspannung ist aber unbedingt vor dem eigentlichen Programmiervorgang mit den beiden Jumpern einzustellen.

Eine sehr ausführliche Tabelle mit den bei jedem PIC-Typ verfügbaren Speicherplätzen, Ein-/Ausgabeports, AD-Umsetzereingängen, Zählern und nicht zuletzt der anzuwendenden Programmierspannung findet sich in [3].

#### ■ **Software und ICSP-Kabel**

Je nach verwendetem PIC lässt sich der Brenner mit einer speziellen Software betreiben. Dabei stehen auf [1] zurzeit drei Windows-Programme zum kostenlosen Download bereit: *P18* für 16-Bit-Kern-Flash-PICs, *PbrennerNG* für 14-Bit-Kern-Flash-PICs und *FlashOver12* für 12-Bit-Kern-Flash-PICs.

Es ist ratsam, die relativ schnell Störungen einfangende Leitung *Clk* von den anderen abzuschirmen. Dazu kann man einerseits statt des sich anbietenden fünfadrigen Flachbandkabels ein sechsadriges verwenden und beidseitig der *Clk*-Ader je eine Masseader anordnen, die miteinander verbunden sind. Andererseits ist eine separate Führung der Ader außerhalb des Kabels möglich.

#### **Literatur**

- [1] Bredendiek, J.: Programmiergeräte Brenner 5. *[www.sprut.de/electronic/pic/brenner/index.htm#](http://www.sprut.de/electronic/pic/brenner/index.htm#brenner5) brenner5*
- [2] [Bredendiek, J.: Software.](http://www.sprut.de/electronic/soft/index.htm)*www.sprut.de/electronic/ soft/index.htm*
- [3] Bredendiek, J.: 16-Bit-Kern-PIC-Flash-Controller Typenübersicht. *[www.sprut.de/electronic/pic/18f.](http://www.sprut.de/electronic/pic/18f.htm#18fxxx) htm#18fxxx*

Zugabe auf der CD!

# **Präzise Zeit – weltweit**

*Dr.-Ing. KLAUS SANDER*

#### *Geht es um die präzise Uhrzeit, so ist in Mitteleuropa DCF77 die erste Wahl. Die USA und Japan betreiben ähnliche Sender. Nur eine auf dem GPS-System basierende Uhr zeigt immer und weltweit die korrekte Zeit an.*

Der erste Versuch einer Weltumsegelung fand bereits 232 v. Chr. statt. Den Auftrag gab Eratosthenes. So hat es die Geschichtsschreibung zumindest überliefert [1]. Seit Beginn des 16. Jahrhunderts gab es diverse weitere. In früheren Zeiten reichte es wahrscheinlich, die Tage zu zählen und die Zeit anhand einer Sonnenuhr zu ermitteln. Heute braucht man es schon etwas genauer. Und der moderne Mensch verwendet eine Funkuhr.

Die exakte Uhrzeit senden die Satelliten mit aus. Wir erhalten allerdings nur die Koordinierte Weltzeit (UTC), bei der wir entsprechend der Zeitzone, in der wir uns gerade befinden, eine Abweichung verrechnen müssen. Die UTC ist nicht zu verwechseln mit der *Greenwich Mean Time* (GMT). 1884 wurde auf der Internationalen Meridiankonferenz der bisher verwendete Greenwich-Meridian als Nullmeridian international verbindlich festgelegt.

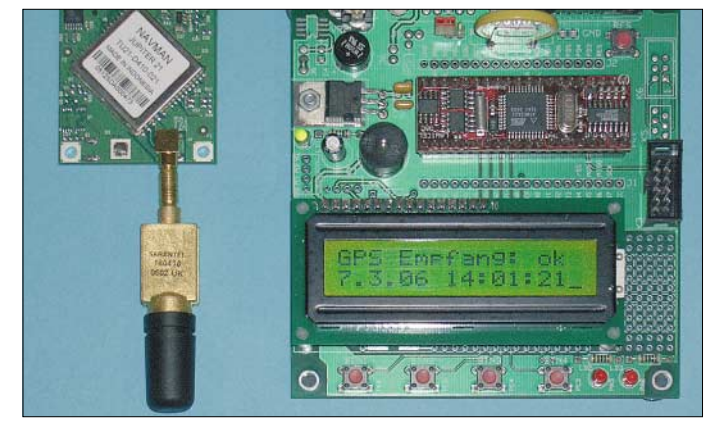

In Deutschland stellt die *Physikalisch-Technische Bundesanstalt Braunschweig* das Zeitsignal bereit und strahlt es über den Sender DCF77 in Mainflingen auf 77,5 kHz ab. Mit der Sendeleistung von 50 kW ist eine beachtliche Reichweite erreichbar, für einen europaweiten Empfang reicht es aber nicht.

Zeitzeichensender gibt es in weiteren Ländern [2]. Allerdings arbeiten Sie auf unterschiedlichen Frequenzen im Längstwellenbereich und die Kodierung ist nicht weltweit genormt. Der Weltreisende hat nun ein Problem, wenn er auf den Komfort der automatischen Uhrensynchronisation nicht verzichten will. Ich konnte zwar Funkuhren finden, die in Europa, den USA und Japan funktionieren, aber eine für den weltweiten Empfang fehlt.

#### ■ Koordinierte Weltzeit

Zu den Zeitzeichensendern gibt es aber eine Alternative: das *Global Positioning System* (GPS). Eigentlich wurde es zur Navigation und damit zur Bestimmung des eigenen Standorts erdacht. Alle 24 dabei eingesetzten Satelliten besitzen hochgenaue Rubidiumuhren, die zudem noch über eine auf der Erde befindliche Cäsiumuhr ständig kalibriert werden.

**Bild 1: Die Softwareentwicklung erfolgte mit einem** *Staver 40***. Fotos: Sander**

Gleichzeitig wurde bestimmt, die mittlere Ortszeit von Greenwich als Bezugszeit zu verwenden. 1880 wurde die GMT im Vereinigten Königreich zur Standardzeit erklärt - allerdings mit einem Problem. Die tägliche Zeitzählung begann erst mittags – ein Vorteil für Astronomen. Sie arbeiteten meist nachts und mussten deshalb keinen Datumswechsel während der Arbeit berücksichtigen. Erst 1925 wurde dies geändert und der Tagesbeginn auf Mitternacht festgelegt. Diese Zählweise hieß wieder GMT, während die alte Zeitskala für Astronomen als *Greenwich Mean Astronomical Time* (GMAT) bezeichnet wurde.

Das führte zu Verwirrungen und so änderte man drei Jahre später GMT in UT (*Universal Time*). Allerdings war diese Zeit noch immer von der sich ändernden Erdrotationszeit abhängig. Deshalb wurde 1952 die Ephemeridenzeit (ET), die von der konstanten Bewegung der Planeten abgeleitet wurde, als Standard vereinbart. Erst im Januar 1972 wurde die Koordinierte Weltzeit (UTC) eingeführt, die auf der durch Atomuhren erzeugten SI-Sekunde basiert. Bei ihr müssen in größeren Abständen Schaltsekunden eingefügt werden, damit der Fehler zwischen UT und UTC kleiner als 1 s bleibt. Im normalen Hausge-

brauch spielt dieser Fehler keine Rolle, für wissenschaftlich-technische Zwecke und in der Navigation kann er aber erheblich sein.

#### ■ **GPS-Empfänger**

Das GPS-System wurde zu Navigationszwecken entwickelt. Das hindert uns aber nicht daran, es auch für andere Zwecke einzusetzen – zum Beispiel zur Synchronisierung einer Uhr. Ein Vorteil ergibt sich aus dem verwendeten Frequenzbereich. Die GPS-Satelliten senden auf einer Frequenz von  $L1 = 1575,42 \text{ MHz}$  (C/A-Code, P-Code) und  $L2 = 1227.6$  MHz (P-Code), wobei nur der C/A-Code zivilen Zwecken zur Verfügung steht.

Demgegenüber arbeitet der Zeitzeichensender DCF77 auf 77,5 kHz. Da die fünfte Oberwelle der Zeilenfrequenz von Fernsehgeräten auf 78,125 kHz nur einen geringen Abstand zu DCF77 aufweist, sind für den störungsfreien Empfang steilflankige Filter erforderlich – und trotzdem gibt es oft Probleme und ein Zeitzeichenempfang ist nicht möglich. GPS-Empfänger kennen so etwas nicht. Allerdings müssen die Satelliten sichtbar sein. Mit modernen GPS-Empfängern ist aber auch ein stabiler Empfang in Innenräumen möglich.

In den letzten Jahren sind die Preise für fertige Navigationsgeräte und einzelne Empfangsmodule zwar gefallen, doch der Preis gegenüber einer normalen Funkuhr ist immer noch höher. GPS-Standard-Module sind heute schon ab 50 € erhältlich. Leistungsfähigere Modelle sind etwas teurer und solche, die Präzisionsanforderungen erfüllen, können bis zu 15 000 € kosten. Ganz so hoch müssen wir die Anforderungen nicht setzen, aber allzu preiswert sollte es auch nicht sein. Nur mit guten Geräten kann ein Empfang auch unter ungünstigen Bedingungen gesichert werden – eine leistungsfähige Antenne vorausgesetzt.

*Navman* hat in den vergangenen zwei Jahren die bisherigen *Jupiter*-Module abgekündigt und durch neue leistungsfähigere ersetzt – *Jupiter 20* ist das aktuelle Modul. Es gibt ihn als Standardversion und mit höherer Empfindlichkeit. Es ist nun nicht

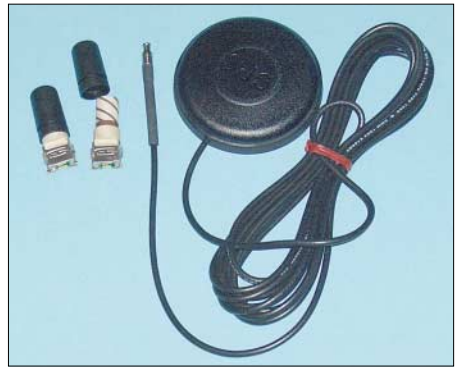

**Bild 2: Als Antennen eignen sich aktive oder passive Geohelix- oder Patchtypen.**

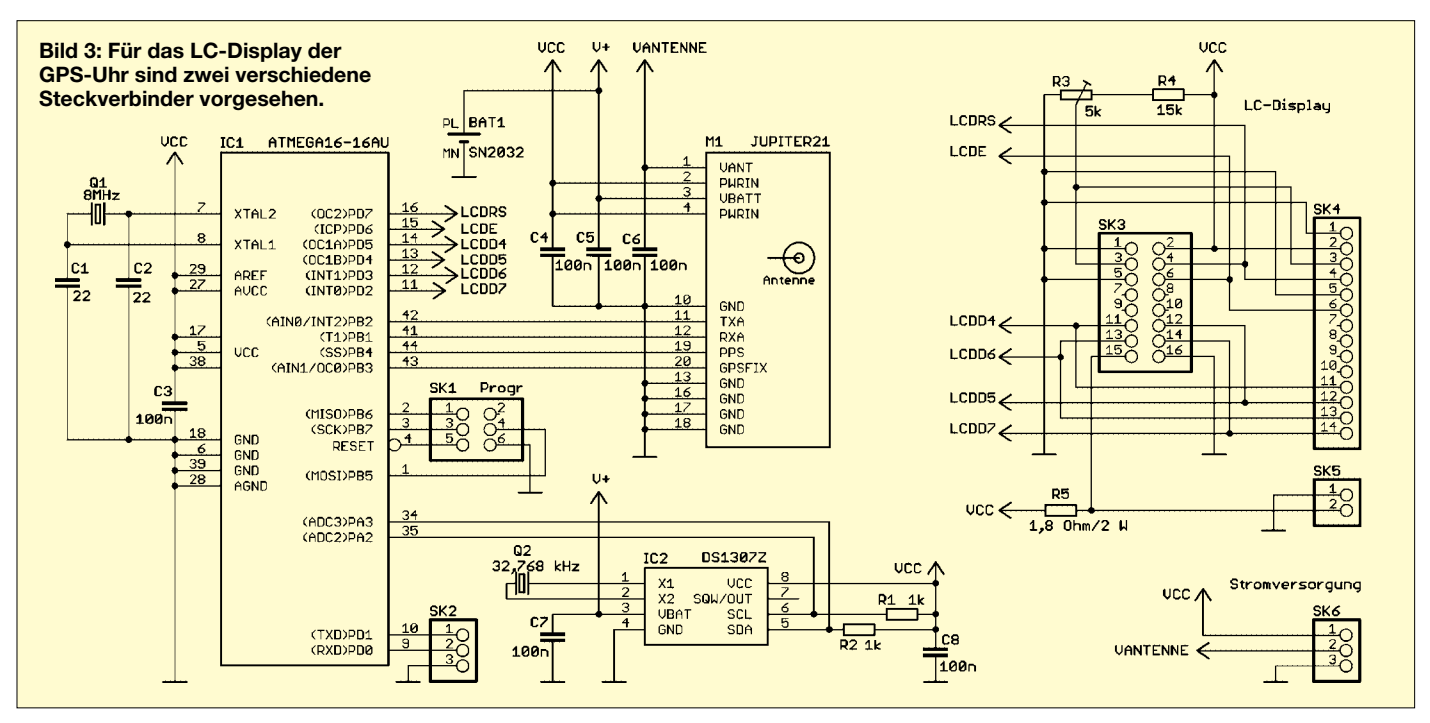

jedermanns Sache, ein solches SMD-Bauelement zu bestücken. Zudem sind zumindest im Antenneneingangsbereich die HF-Eigenschaften zu berücksichtigen. Auch wenn es nur um etwa 10 bis 15 mm bis zum Steckverbinder bzw. zur Antenne geht, ist dieser Teil als 50-Ω-Streifenleiter zu entwerfen. Ebenso sind höhere Anforderungen an das Platinenmaterial zu stellen.

Da viele Vorgängermodelle weltweit im Einsatz sind, muss für Ersatz gesorgt werden. Ansonsten würde es Unmut erzeugen, wenn plötzlich kein Ersatz für die bisherigen Module zur Verfügung steht. Und dieser Ersatz ist der *Jupiter 21*. Eigentlich handelt es sich dabei nur um einen *Jupiter 20*, der auf eine Platine in der Größe und mit der Steckerbelegung der Vorgänger *Jupiter 11* und *12* gesetzt wurde. Der Einsatz des *Jupiter 21* bereitet im Amateurbereich weniger Probleme als die direkte Verwendung des *Jupiter 20*. Deshalb haben wir uns für dieses Modul entschieden.

#### ■ **GPS-Uhr**

Nun könnte man eine Uhr einfach aufbauen, indem das GPS-Modul mit einem Controller nebst Display verbunden wird. Der erste Versuch erfolgte mit einem *Staver-40*-Controller-Modul auf einem Basisboard und einem *Jupiter 21* – fertig war die Lösung zur Softwareentwicklung. Doch das war nicht optimal. Ein zusätzlicher Uhrenschaltkreis sollte für die ständige Verfügbarkeit der Zeit sorgen, auch wenn mal kein Satellitenempfang möglich ist. Die Uhrzeit geben wir über ein LC-Display aus, was Strom spart.

Ein *ATMega* liest die GPS-Daten über die *TxA*-Leitung aus – das reicht im Prinzip schon. Wir haben noch den *RxA*-Pin angeschlossen, um Steuersignale zum *Jupiter* zu schicken. Die damit möglichen Einstellungen erlauben eine Beschleunigung der Berechnung. Das ist sinnvoll, da wir nur die Uhrzeit auslesen wollen. Zusätzlich ist noch der Pin *GPSFIX* angeschlossen, der signalisiert, dass die 2D- oder 3D-Position durch das GPS-Modul ermittelt wurde. Notwendig ist diese Leitung hier nicht, sie erlaubt aber eine Statusabfrage. Ebenso wurde *PPS* zum Controller geführt, auf der das Modul je Sekunde ein Impuls ausgibt. Sein Fehler ist besser als 1 µs und in Bezug zur UTC beträgt die Differenz ±300 ns. Das *PPM*-Signal überwacht der Controller zur Synchronisation.

Da alle Bauelemente in Summe relativ viel Strom verbrauchen, ist eine Abschaltung bei nicht benötigter Uhr sinnvoll. Damit in diesem Fall und auch bei Ausfall des GPS-Empfangs die Uhr weiter läuft, wurde IC2 vorgesehen: ein Uhrenschaltkreis, der über einen Zweidrahtbus mit dem Controller kommuniziert. Ebenso wie der Uhren-IC wird auch das *Jupiter*-Modul bei Stromausfall aus einer Stützbatterie gespeist. Im Modul ist damit der Datenerhalt des RAMs und das Weiterlaufen der internen Uhr garantiert und nach dem Einschalten ein schnellerer Start (Time-To-First-Fix, TTFF) gewährleistet.

An den Controller ist zur Uhrzeitausgabe ein LC-Display angeschlossen. Die Software akzeptiert jedes Display mit zwei Reihen mit jeweils 16 Zeichen und HD44780 Controller – der exakte Typ ist egal. Deshalb haben wir zwei verschiedene Steckverbinder vorgesehen. Standardtypen haben einen einreihigen 14-poligen und für die Beleuchtung einen 2-poligen Anschluss, modernere einen zweireihigen Steckverbin-

der mit 16 Kontakten. Der Aufbau sieht bei Wahl des richtigen Steckverbinders professioneller aus.

#### ■ **Aufbau**

Um eine geringe Störstrahlungsbeeinflussung zu gewährleisten, erhielt die zweite Platinenseite möglichst wenig Leiterzüge und eine große Massefläche. Deshalb fiel die Entscheidung zugunsten einer SMD-Bestückung, bei der alle Bauelemente auf der Platinenoberseite aufzulöten sind. Eine Ausnahme bildet der 20-polige 2-mm-Steckverbinder des Moduls. Er ist von der Lötseite aus zu bestücken. *Jupiter* muss nach dem Zusammenbau die Rückseite der Controllerplatine "sehen".

#### ■ **Antennen**

Es sind beliebige aktive oder passive GPS-Antennen einsetzbar. Bei passiven Typen darf keine Spannung am mittleren Pol des SK6 angelegt werden. Sollte das doch einmal passieren, sind Schäden am *Jupiter*-Modul sicher. Bei den aktiven gibt es 3 und 5-V-Exemplare. *Vantenne* ist die Betriebsspannung der Antenne. Patchantennen erfordern für einen optimalen Empfang eine große kapazitive Belastung. Dies ist bei Fahrzeugantennen durch das Anbringen auf dem Autodach gewährleistet, dessen Blech somit ein elektronisches Bauelement bildet. Anders dagegen Helixantennen, bei denen maximale Empfangsspannungen bei freier Montage gewährleistet sind. Sie werden deshalb vorrangig in Handgeräten eingesetzt.

Die nicht mehr gefertigten Geohelixantennen wiesen, wie der *Jupiter*, eine Buchse auf. Die modernen Geohelixantennen werden nur noch als SMD-Typen geliefert. Sie

### **Praktische Elektronik**

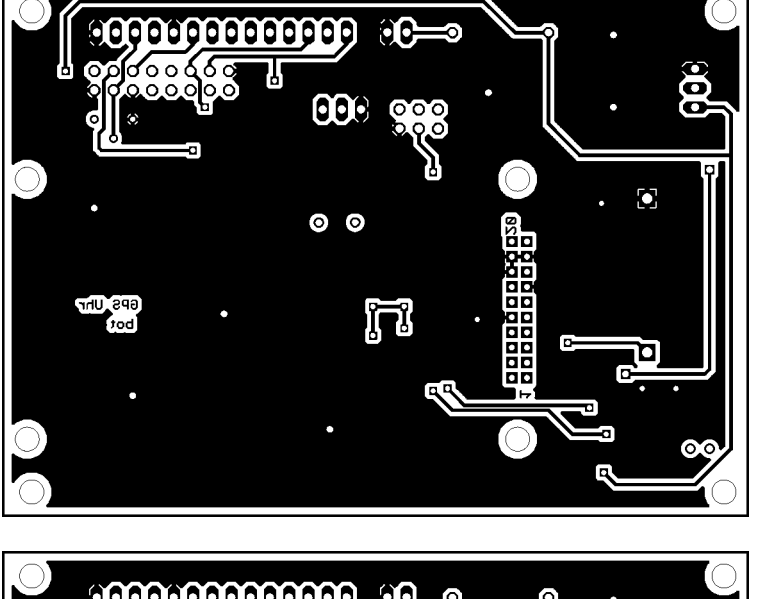

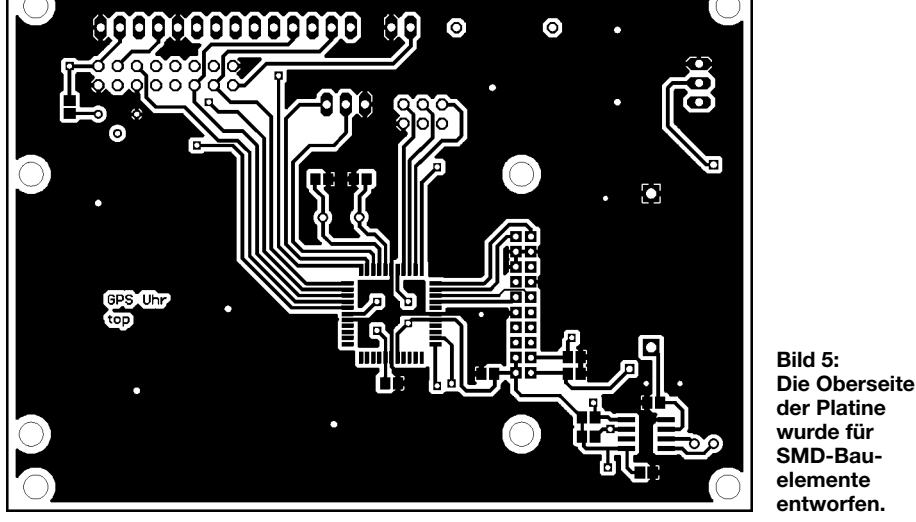

O O **mananan** 최다 SK<sub>1</sub>  $\overline{c_1}$   $\overline{c_2}$ O O 业 82  $<sub>01</sub>$ </sub> BAT1 **Bild 6:**  $IC<sub>1</sub>$ **Der Steckverbinder für den** *Jupiter 21* **ist**  $M<sub>1</sub>$  $\Box$  C5 **von der Löt-** $\mathbf{H}$  $Q<sub>2</sub>$  $c_3$ **seite aus zu** € ă **bestücken –**  $P2$  $T1$ O O  $R1$ **alle anderen Bauelemente**  $\Box$ cs **von der Ober-** $\Omega$ ∩ **seite.**

haben verbesserte Empfangseigenschaften, benötigen aber eine kleine Platine mit Kabelanschluss.

#### ■ **Stromversorgung**

Die gesamte Baugruppe kann mit 3,3 V betrieben werden, wenn als Controller der Low-Power-Typ *ATMega16L-8AU* eingesetzt wird. Beim Standardtyp, wie in Bild 3 angegeben, ist die Baugruppe mit 5 V zu versorgen. Dem *Jupiter 21* ist dies gleich-

gültig. Er arbeitet über diesen großen Spannungsbereich. Die Betriebsspannung der Antenne kann ebenfalls zwischen 3,3 und 5 V betragen. Um einen rausch- und störarmen Empfang zu ermöglichen, sollte die Antenne einen separaten Spannungsregler erhalten.

#### ■ **Software**

Das *Jupiter*-Modul liefert Datensätze nach dem NMEA-0183-Standard. Nach ihm

muss das Modul mindestens den RMC-Datensatz (*Recommended Minimum Specific*) ausgeben. Dies erfolgt ohne Anforderung mit 4800 Bit/s, einem Start- und einem Stoppbit. Der RMC-Datensatz hat folgendes Format:

*\$GPRMC,hhmmss.sss,A,llll.llll,NS, yyyyy.yyyy,EW,v.v,x.x,ddmmyy,x.x,a \*cc<CR><LF>*

**Bild 4: Die Platine hat die Abmessungen 98,4 mm x 69,8 mm – hier die Unterseite.**

*\$GPRMC* kennzeichnet den Beginn eines neuen Satzes. Beendet wird er mit den Zeichen *\*cc<CR><LF>*, wobei *cc* die Prüfsumme mit zwei Byte ist. Dazwischen liegen die eigentlichen Daten: Uhrzeit im Format *hhmmss.sss*, Gültigkeit des Signals (*A* – gültig, *V* nicht gültig), geografischen Breite *llll.llll*, Nord-Süd-Indikator *NS* (*N* – Nord, *S* – Süd), geografische Länge *yyyy.yyy*, Ost-West-Indikator *EW* (*E* – Ost, *W* – West), Geschwindigkeit *v.v* in Knoten, Richtung in Grad *x.x*, Datum *ddmmyy* im Format Tag-Monat-Jahr, *x.x* magnetische Abweichung und die zugehörige Richtung jeweils in Grad. Die Letztgenannten beiden werden vom *Jupiter* nicht unterstützt, weshalb hier zwischen zwei Kommata nichts steht. Das Zeichen *\** gibt das Ende der Nutzdaten an.

Die Prüfsumme bildet der *Jupiter* nach Standard durch Exklusiv-Oder-Verknüpfung (XOR) aller zwischen *\$* und *\** liegenden Zeichen. Die Verknüpfung des ersten Zeichens erfolgt mit dem Startwert 00h. Die Software liest den Datensatz, extrahiert Datum und Uhrzeit und speichert sie synchron zum *PPS*-Impuls in den DS1307. Dies wird alle 10 min wiederholt. Dazwischen oder wenn kein Empfang möglich ist, wird die Zeit aus dem DS1307 gelesen.

#### ■ **Regeln für Weltumrundung**

Kommen wir nochmals auf die eingangs erwähnten Weltumrundungen zurück. Falls Sie sich einmal dazu entschließen sollten, so müssen Sie unbedingt beachten, dass es auch dafür Regeln gibt. Unter anderem sind mindestens einmal alle Längengrade und der Äquator zu überqueren. Es reicht also nicht, nur einmal die Pole der Erde zu umrunden. Die Reise dauert also etwas länger, und die Uhr dazu haben Sie jetzt.

*info@sander-electronic.de*

#### **Literatur**

- [1] Wikipedia: Weltreise. *<http://de.wikipedia.org/wiki/> Weltreise*
- [2] Wikipedia: GMT. *[http://de.wikipedia.org/wiki/](http://de.wikipedia.org/wiki/Greenwich_Mean_Time) Greenwich\_Mean\_Time*
- Klawitter, G.: Zeitzeichensender, Time Signal Stations. Siebel Verlag, Meckenheim 1992
- [4] Physikalisch-Technische Bundesanstalt: GPS-Zeitvergleiche. *[www.ptb.de/de/org/4/44/442/gps\\_](http://www.ptb.de/de/org/4/44/442/gps_vergl.htm) vergl.htm*
- [5] Sander-Electronic: Homepage. *[www.sander-electronic.de](http://www.sander-electronic.de)*

**FA 4/06 • 419**

# **Dip-It – das Super-Dipmeter**

### *PETER SOLF – DK1HE, PETER ZENKER – DL2FI*

*Ein Dipmeter benötigt eigentlich jeder selbst bauende Funkamateur im Shack – dennoch lässt uns die Industrie bis auf den bekannten MFJ-201 und den SWR-Analyzer-Vorsatz MFJ-66 ziemlich im Regen stehen. Die nachfolgend beschriebene Selbstbaulösung verwirklicht ein neuartiges Konzept und dringt zudem bis in den UHF-Bereich vor.*

Erfreulicherweise hat die Zahl der Funkamateure, die zumindest einen Teil ihrer Funkausrüstung wieder selbst bauen, in den letzten Jahren erheblich zugenommen. Dabei benötigt man zum Selbstbau weder tief greifende Spezialkenntnisse noch eine komplett eingerichtete Werkstatt mit aufwändigen Messplätzen. Die meisten Funkamateure, die heute wieder basteln, greifen in erster Linie auf komplette Bausätze zurück, statt auf Einzelteile aus der Bastelkiste oder vom Händler.

Die Gründe: Es gibt keine Händler mehr, die das komplette Sortiment führen. Obendrein bringt kaum noch jemand die Muße auf, sich monatelang nur mit der Beschaffung von Bauteilen zu befassen.

chen. Das gilt besonders bei solchen Empfänger- und Senderkonzepten, wo Nutzund unerwünschtes Signal gleichzeitig auftreten. Da hilft kein Frequenzzähler, HF-Tastkopf oder Oszilloskop, es muss ein selektiv arbeitendes Messgerät her.

Solche oder ähnliche Messaufgaben wurden laut Erzählungen älterer OMs früher mit einem so genannten *Dipmeter* erledigt. Bei den alten Hasen unter uns gehörte dieses nützliche Messgerät zur Grundausstattung ihrer Amateurtätigkeit und war oftmals das einzige HF-Messmittel schlechthin, mit dessen Hilfe die beachtenswerten Bastelprojekte der damaligen Zeit entstanden. Im Zuge der Kommerzialisierung des Amateurfunks erübrigte sich die Verwen-

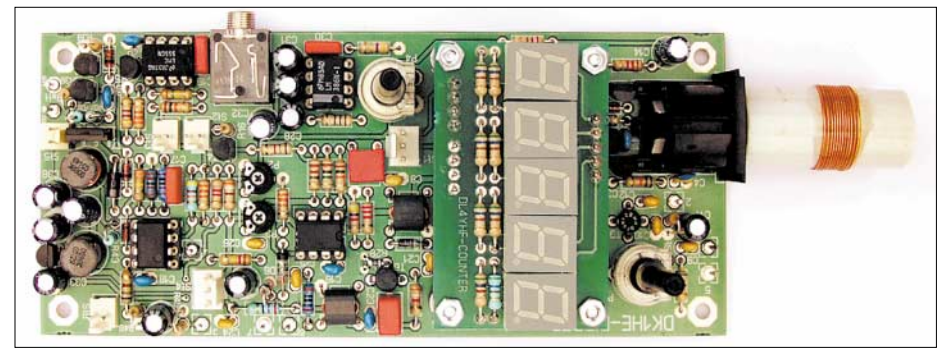

**Bild 1: Fertig aufgebautes Dipmeter; der Frequenzzähler ist als separates Modul ausgeführt. Rechts im Bild ist eine Steckspule zu erkennen.** 

Das Wichtigste aber: Bei guten Bausätzen haben die Entwicklerteams die meisten Klippen, die beim Selbstbau auftreten können, bereits umschifft und in den Baumappen beschrieben. Die oft sehr umfangreichen und ausführlichen Baumappen helfen nicht nur beim Aufbau, sie vermitteln gleichzeitig eine gehörige Portion Wissen. Benötigt der Entwickler in vielen Fällen eine quantitativ genaue Messeinrichtung, reicht für den Nachbau eines gut konstruierten Gerätes meist ein relativer Vergleich bestimmter Daten mit eingeschränkten Anforderungen an die Genauigkeit.

An manchen Stellen wäre es für den Bastler jedoch einfacher, wenn er selektive HF-Messungen machen könnte, um beispielsweise die unbekannte Resonanzfrequenz eines Empfänger- oder Senderschwingkreises überschlägig messen zu können oder ein Filter nach dem Sendemischer auf die richtige Betriebsfrequenz abzugleidung dieses Gerätes und es verschwand zusehends von der Bildfläche.

Seit der Renaissance des Selbstbauens ist das Dipmeter aktueller denn je, ermöglicht es doch mit geringen Kosten, viele Messungen zu erledigen, wozu wesentlich teurere Geräte absolut nicht erforderlich sind. Aus dieser Situation heraus übernahm DK1HE die Aufgabe, ein "Super-Dipmeter" zu entwickeln, das neben den bekannten Grundfunktion mit einigen weiteren, praxisnahen Zusatzfunktionen aufwartet.

#### ■ **Grundlagen**

Bild 2 verdeutlich die Wirkungsweise klassischer Dipmeter. Ein in seiner Frequenz einstellbarer L/C-Oszillator ist sehr lose an einen zu messenden Schwingkreis angekoppelt. Bei Übereinstimmung von Oszillator- und Resonanzfrequenz wird dem Oszillator Energie entzogen, was sich in einer plötzlichen, ausgeprägten Abnahme seiner

#### **Eckdaten des Dipmeters**

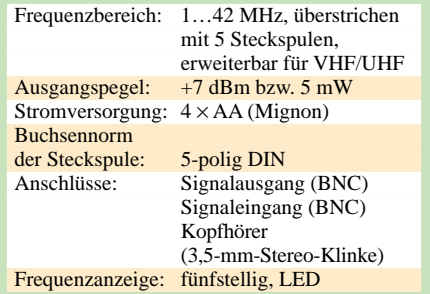

Schwingamplitude bemerkbar macht – der so genannte *Dip*. Als Indikator für diese Schwingung kommen ein Drehspulinstrument, eine Balkenanzeige (früher auch ein ", magisches Auge") o.Ä. infrage.

Von einer kalibrierten Frequenzskala lässt sich auf einfache Weise die Resonanzfrequenz des unbekannten Schwingkreises ablesen. Zur Erweiterung des Messbereichs bildet man die Kreisspule des Oszillators in der Praxis als Steckspule aus. Über sie erfolgt eine induktive Ankopplung an den zu messenden Schwingkreis. Bei alten Röhren-Dipmetern wurde der zur HF-Amplitude proportionale Gitterstrom der Oszillatorröhre gemessen und angezeigt. Daraus resultierte die Bezeichnung *Grid*-Dipper (*Grid* – engl. Gitter). Moderne Geräte arbeiten mit Transistoren oder IC, daher spricht man heute besser von einem *Dipmeter*.

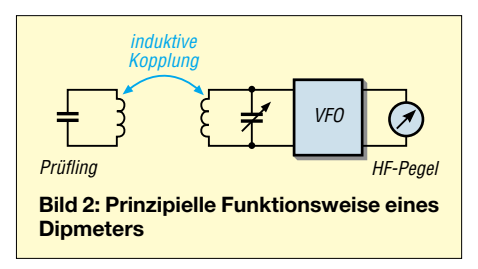

#### ■ **Neuzeitliches Konzept**

Allen bisherigen Dipmeter-Schaltungen sind folgende Schwachstellen gemeinsam:

– Die Schwingamplitude des Dipper-Oszillators ändert sich schaltungsbedingt zwischen dem Anfang und Ende des Abstimmbereichs und ist ferner stark von dem jeweils "gesteckten" Frequenzbereich abhängig. Ein bei allen Modellen vorhandenes Empfindlichkeitspotenziometer muss laufend nachgestellt werden, um den Resonanzdip auf dem Messinstrument bei etwa 2/3 des Zeiger-Vollausschlags optimal erkennen zu können. In den oberen Frequenzbereichen lässt sich oftmals nicht einmal mehr ein Mittelausschlag des Indikator-Messwerks erreichen.

– Für eine gute Ablesegenauigkeit der Frequenz ist die Dipmeter-Spule so lose wie möglich an den Prüfling anzukoppeln, um die Frequenzverstimmung des Oszillators zu minimieren. Bei der empfohlenen losen Kopplung nimmt jedoch die Anzeigeempfindlichkeit üblicher Geräte rapide ab; der Dip ist oftmals nur noch zu erahnen. Das von DK1HE entwickelte *Dip-It* gemäß Bild 3 umgeht o.g. Probleme durch folgenden Schaltungstrick:

Das Herz der Schaltung bildet ein mittels Kapazitätsdioden abstimmbarer Oszillator. Der Frequenz-Abstimmbereich beträgt dabei gut eine Oktave. Der Abstimmspannung wird nunmehr eine symmetrische Sägezahnspannung kleiner Amplitude überlagert, was eine symmetrische Frequenzmodulation (Wobbelung) um die Trägermittenfrequenz bewirkt. Der hierbei gewählte Frequenzhub beträgt etwa ±0,2 % der aktuellen Oszillatorfrequenz. Die Wobbelfrequenz liegt bei 400 Hz.

Bei Ankopplung des Oszillators an einen Schwingkreis mit identischer Resonanzfrequenz "wobbelt" die Oszillatorfrequenz nunmehr über die Resonanzkurve des Prüflings. Das Gleiche erfolgt bei herkömmlichen Dipmetern manuell mit dem Abstimmknopf – aber viel langsamer!

Der Oszillator antwortet darauf mit einer 400-Hz-Amplitudenmodulation seiner HF-Ausgangsspannung. Der Modulationsgrad wird dabei umso größer, je exakter die Oszillator-Mittenfrequenz mit dem Resonanzmaximum des Prüflings übereinstimmt bzw. je stärker die Ankopplung erfolgt. Eine nachfolgende AM-Demodulatorstufe mit kapazitiver Auskopplung separiert den 400- Hz-Wechselspannungsanteil.

Der Anzeigeteil besteht aus einem simplen NF-Verstärker, der das demodulierte Signal um etwa 40 dB verstärkt und es nach erfolgter Gleichrichtung einer LED zur Abstimmkontrolle zuführt. Durch die Speisung der Leuchtdiode mit 400-Hz-Halbwellen sind Amplitudenänderungen sehr gut zu erkennen.

Bei dem oben beschriebenen Messverfahren spielt der absolute HF-Pegel des Oszillators eine untergeordnete Rolle, da nur der Modulationsinhalt zu bewerten ist. Ein Empfindlichkeitssteller kann daher entfallen. Da sich das demodulierte 400-Hz-Signal fast beliebig hoch verstärken lässt, be-

#### **Weitere Besonderheiten**

- konstante Empfindlichkeit über den gesamten Abstimmbereich;
- neuartiges, hochempfindliches "Wobbelverfahren";
- VHF/UHF kompromisslos durch steckbare weitere Oszillatoren;
- Resonanzanzeige mit superheller Leuchtdiode;
- Frequenzabstimmung über Zehngang-Potenziometer, Frequenzanzeige unterhalb 10 MHz auf 100 Hz und oberhalb 10 MHz auf 1 kHz aufgelöst;
- Schwebungsfrequenzmesser mit zusätzlichem Hörerausgang;
- direktgekoppelter Schwebungsfrequenzmesser mit abschwächbarem BNC-Eingang und integriertem Mischer (Breitband-Direkt-Überlagerungs-Empfänger);
- Absorptionsfrequenzmessung mit optischer Resonanzanzeige (LED);
- amplitudenstabiler Generatorausgang für optionale Zusatzgeräte wie Antennenanalysator usw.;
- integrierter Schaltwandler für den Betrieb aus vier Trockenbatterien;
- optische Batteriespannungsüberwachung

sitzt diese neuartige Dipperschaltung eine signifikant höhere Anzeigeempfindlichkeit als bisherige Geräte. Die Kopplung zum Prüfkreis kann extrem lose erfolgen, was einer hohen Ablesegenauigkeit zugute kommt. So lassen sich beispielsweise große PA-Spulen noch aus einer Entfernung von 20 cm sauber dippen.

#### ■ **Schaltungsbeschreibung**

Das komplette Schaltbild des Dipmeters geht aus umseitigem Bild 4 hervor. Nachfolgend besprechen wir die Einzelheiten:

#### *VFO*

Ein mit dem JFET T1 aufgebauter Hartley-Oszillator bildet den VFO. Der Oszillatorkreis setzt sich dabei aus der Steckspule L1 sowie den beiden antiseriellen Abstimmdioden D1 und D2 zusammen. Mittels dem Zehngang-Potenziometer P5 lässt sich die Oszillatorfrequenz um gut eine Oktave variieren. Durch Wahl der Steckspule lässt sich ein Frequenzbereich von 1 bis 42 MHz in fünf Bereichen abdecken. Höhere Frequenzen erfordern einen anderen Aufbau

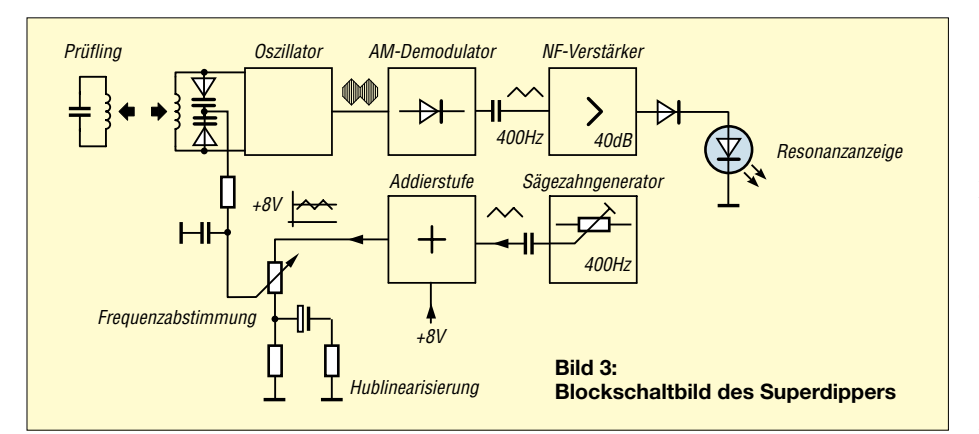

des VFOs, sodass wir uns entschieden haben, für VHF- und UHF-Anwendungen separate VFOs zu entwickeln, die anstelle der Steckspulen auf den Dipper zu stecken sind. Die Diode D3 dient zur automatischen Vorspannungserzeugung für T1; sie arbeitet gleichzeitig noch als AM- Demodulator. Das R/C-Glied R2/C2 bildet einen NF-Tiefpass mit einer Grenzfrequenz von etwa 4 kHz. An C2 wird das demodulierte und bereits durch T1 vorverstärkte 400- Hz-NF-Signal abgenommen und über S1 dem nachfolgenden Anzeigeverstärker zugeführt.

#### *Frequenzwobbelung*

Die Timerschaltung IC3 bildet einen R/C-Oszillator mit symmetrischer Sägezahnausgangsspannung. Die generierte Frequenz beträgt etwa 400 Hz. Der Spannungsteiler R19/ R20 bringt das Ausgangssignal auf einen für den Wobbelbetrieb optimalen Wert. IC2a arbeitet als Spannungsaddierstufe, die der über R18 zugeführten stabilisierten Gleichspannung von 8 V die über C17 kommende Sägezahnspannung symmetrisch überlagert. Vom Ausgang des OPV gelangt dieses Signal zum Abstimmpotenziometer P5. Der Widerstand R45 definiert den VFO-Abstimmbereich.

Die Kombination C38/R46 bildet zusammen mit P5 einen Spannungsteiler für den Sägezahnanteil auf der Abstimmspannung und linearisiert den bei niedriger Sperrspannung stark gekrümmten U/C-Kennlinienverlauf der Abstimmdioden D1/D2. Diese Maßnahme bewirkt einen nahezu konstanten Wobbelhub über den gesamten Variationsbereich.

#### *Anzeigeverstärker*

Das von T1 über den Auswahlschalter S1 kommende demodulierte 400-Hz-Signal gelangt zum Eingang des aus dem OPV IC1a bestehenden NF-Verstärkers. R12 und R13 legen die Verstärkung von 40 dB fest. Kondensator C15 dient zur Trennung des Gleichspannungsanteils auf der Signalspannung. Über P2 wird der DC-Ruheausgangspegel des OPVs so eingestellt, dass die Leuchtdiode D12 (Resonanzanzeige) ohne 400-Hz-Signal gerade schwach zu "glimmen" beginnt.

Bei dieser Arbeitspunkteinstellung wirkt die Schaltung zusätzlich als Gleichrichter. Bei vorhandenem 400-Hz-Signal haben positive Halbwellen der OPV-Ausgangsspannung einen periodischen Stromfluss in der Leuchtdiode zur Folge. Die Helligkeit ist dabei proportional zur Signalamplitude. Transistor T4 dient zur Stromentlastung von IC1a, der Widerstand R15 begrenzt den Diodenstrom auf etwa 20 mA. Zusätzlich zur LED lässt sich bei Bedarf ein Zeigerinstrument anschließen.

Über C3 gelangt das direkt am VFO-Schwingkreis ausgekoppelte oberwellenarme HF-Signal zur nachfolgenden JFET-Pufferstufe T2.

#### *VFO-Pufferstufe, Regelung*

Die an Source niederohmig zur Verfügung stehende HF-Spannung wird dem Frequenzzählermodul über Bu3 zur aktuellen Frequenzanzeige zugeführt. Ferner dient sie als LO-Signal für die Schwebungsfrequenzmessung. Über TR1 erfolgt Impedanzanpassung an den nachfolgenden Ausgangsverstärker T6.

Der Gegenkopplungswiderstand R28 stellt die Stufenverstärkung auf 20 dB ein. Der Übertrager TR2 transformiert den dynamischen Kollektorwiderstand von T6 auf eine Systemimpedanz von 50 Ω. Das verstärkte HF-Signal lässt sich an der Ausgangsbuchse Bu6 für individuelle Anwendungen entnehmen. Um einen konstanten Ausgangspegel von +7 dBm unabhängig von Frequenzbereich und Frequenzeinstellung zu gewährleisten, ist die Schaltung um T6 als *VCA* (*Voltage Controlled Amplifier*, d.h. über die Spannung einstellbarer Verstärker) ausgebildet.

Die HF-Ausgangsspannung gelangt von Bu6 über den Entkopplungswiderstand R29 zu einer Spitzenspannungsgleichrichterschaltung mit D6/D7. Die nach Siebung mittels C26/C27 entstehende Ist-Spannung liegt am invertierenden Eingang von IC1b an. Der nicht invertierende Eingang erhält eine mit P3 einstellbare Soll-Spannung. Die PIN-Diode D5 dient als Stellglied und bildet zusammen mit R23 einen über den Diodenstrom steuerbaren HF-Spannungsteiler.

Ist die gleichgerichtete HF-Spannung z.B. kleiner als der mit P3 vorgewählte Soll-Pegel, wird die DC-Ausgangsspannung von IC1b positiver und bewirkt über R24 eine Zunahme des Diodenstroms in D5 mit der Folge einer Abnahme deren dynamischen Widerstandes. Die HF-Spannung an R23 und somit am Verstärkereingang nimmt soweit zu, bis die gleichgerichtete Ausgangsspannung dem mit P3 definierten Wert entspricht.

Bei zu hohem HF-Pegel an Bu6 verläuft dieser Vorgang in umgekehrter Folge.

#### *Schwebungsfrequenzmessung*

Zur Frequenzmessung kleiner HF-Spannungen im Mikrovoltbereich bzw. zur Fernmessung unbekannter Signale über eine Antenne ist der längst in Vergessenheit geratene *Schwebungsfrequenzmesser* hervorragend geeignet. Er besteht im vorliegenden Fall aus einem mit der MOSFET-

Tetrode T3 aufgebauten Direktüberlagerungsmischer. Die von der Eingangsbuchse Bu5 kommende Signalspannung gelangt über den einstellbaren Abschwächer P1 zum Gate 1 der Mischstufe. Das Gate 2 erhält das von T6 kommende LO-Signal. Am Ausgang von T3 steht die für die Messung relevante Differenzfrequenz mit einer Bewertungsbandbreite von 4 kHz (Tiefpass R10/C12) zur Verfügung. Der nachgeschaltete NF-Verstärker IC4 gestattet ein Abhören des zu messenden Signals mit Kopfhörerlautstärke. Sind Eingangs- und VFO-Frequenz nahezu gleich, ist ein so genannter Schwebungston zu hören. Bei vorsichtigem Nachstimmen der VFO-Frequenz ergibt sich "Schwebungsnull" (*zero beat*) und beide Frequenzen sind identisch. Das Resultat ist an der integrierten Frequenzanzeige genau ablesbar.

Bei diesem Messvorgang muss der Wobbler ausgeschaltet sein, wozu S2 dient!

#### *Absorptionsmessung*

Bringt man den Betriebsartenschalter S1 auf Stellung *Absorber*, ist der Eingang des Anzeigeverstärkers mit dem Ausgang des Direktmischers T3 verbunden. In diesem Modus wirkt zusätzlich zur akustischen Bewertung des Signals die vom Dipper her bekannte optische Pegelanzeige. Die

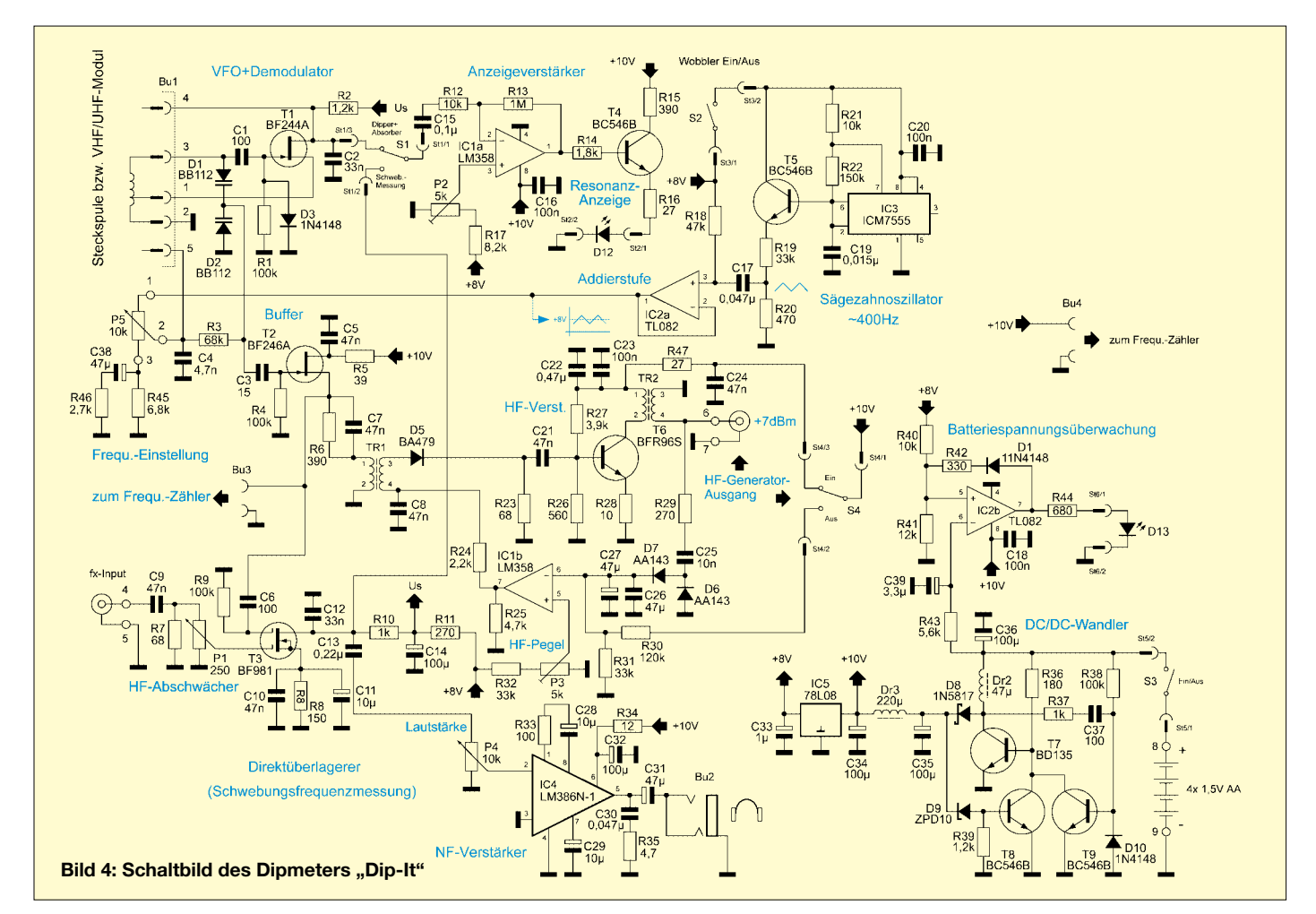

### **Messtechnik**

 $St5$ 

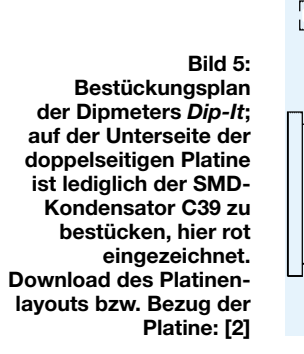

 $B_{11}$ 1

 $\blacksquare$ 

Helligkeit von D12 ist ein Maß für die Amplitude einer in Buchse Bu5 eingespeisten HF-Spannung.

Der VFO muss dabei auf Schwebung mit der zu messenden Frequenz gebracht werden. Das Abschwächer-Potenziometer P1 sollte dabei so eingestellt sein, dass D12 nie mit voller Helligkeit leuchtet, da sonst kleine Amplitudenänderungen der Signalspannung nicht mehr sauber erkennbar sind. Dieses Messverfahren ist die empfindli-

chere Variante der bekannten klassischen Absorptionsmessung. Mit ihr lassen sich z.B. Senderschwingkreise sehr einfach auf Maximum abgleichen. Ist das zu messende HF-Signal nicht frequenzstabil, empfiehlt es sich, den Wobbler einzuschalten; in diesem Fall überstreicht der nunmehr frequenzmodulierte VFO in einem gewissen Bereich die driftende Messfrequenz, und das Signalmaximum lässt sich auch hier noch sauber erkennen, sofern die Frequenzabweichung nicht größer als etwa 8 kHz wird.

#### *Spannungsversorgung*

Da ein Dipmeter in der Amateurfunkpraxis nur sporadisch zur Anwendung kommt, haben wir bewusst auf die Verwendung von Akkumulatoren verzichtet. Die Selbstentladung moderner hochkapazitiver NiMH-Akkumulatoren ist derart hoch, dass Letztere bei einem überraschenden Einsatz meist leer sein würden. Als preiswerte Alternative sind im vorliegenden Fall vier Alkali-Mangan-Batterien der Größe AA (Mignon) vorgesehen, die eine Betriebsspannung von 6 V bereitstellen.

Ein Schaltwandler erzeugt die intern erforderliche Versorgungsspannung von 10 V. T7 bildet zusammen mit Dr2 und T9 einen Sperrwandler, C37/R38 bestimmen dabei die Schaltfrequenz. Die Wandler-Ausgangsspannung gelangt über die Schottky-Schaltdiode D8 zum Ladekondensator C35. Die Z-Diode D9 begrenzt über T8 die Wandlerspannung auf 10 V. Der Schaltwandler arbeitet bis zu einer Batteriespannung von 4 V herab noch einwandfrei, was eine gute Kapazitätsausnutzung gewährleistet.

SDLE 03/2006

R<sub>28</sub>

 $-$ R35

IC<sub>1</sub>

 $R33$ 

IC4

⊣⊨<br>⊓?⊓

 $\mathbb{I}$ 

 $\mathbb{I}$ 

 $Bu2$ 

 $\overline{1}$  DS

Sł'

 $\infty$  $\bar{B}$ .

REV 01

 $-QRP - AG$ 

 $\overline{\mathsf{d}}$ 

 $+$  R<sub>5</sub>  $+$ 

ΨĖ  $c<sub>13</sub>$ 

 $+$ R11  $+$ 

DK1HE-DIPPER

ခြွှာ

Das Siebglied Dr3/C34 reduziert die Restwelligkeit auf der Versorgungsspannung. Der nachfolgende Spannungsregler IC5 liefert eine zusätzlich benötigte stabile Spannung von 8 V.

#### *Batteriespannungsüberwachung*

Um Information über den Entladestatus des Batteriesatzes zu erhalten, haben wir eine optische Batteriespannungsüberwachung in das Gerät integriert. Der Komparator IC2b vergleicht die über R40 und R41 heruntergeteilte Spannung (4,4 V) mit der über R43 zugeführten Batteriespannung. Unterschreitet die aktuelle Spannung die 4,4-V-Schwelle, schaltet der Ausgang von IC2b auf *high* und die Leuchtdiode D13 signalisiert das nahende Ende des Batteriespannungsbereichs. Mittels D11 und R42 erhält der Komparator eine Hysterese, um auch bei welliger Batteriespannung eine stabile Funktion zu gewährleisten.

#### *Frequenzanzeige*

Als Frequenzanzeige wird eine bewährte, auf einem PIC und fünfstelliger Anzeige mit Sieben-Segment-LED basierte Schaltung eingesetzt, die uns DL4YHF zur Verfügung stellte [2]. Die Auflösung beträgt

#### **Typische Anwendungsfälle für ein Dipmeter**

- Bestimmung der Resonanzfrequenz von Schwingkreisen;
- Bestimmung von Induktivität und Kapazität direkt bei der Einsatzfrequenz;
- Abgleich von Bandfiltern und Tiefpässen; ■ Abgleich von Oszillatoren, Überprüfung der
- Oberwellen; ■ Einsatz als Messsender, Hilfssender oder Injektionsoszillator;
- Optimieren von Filtern hinter Mischern;
- Untersuchung und Abgleich von Antennen;
- Suchen (Peilen) von HF-Störquellen;
- Finden von Resonanzen und Nebenresonanzen

unterhalb 10 MHz 100 Hz und oberhalb 10 MHz 1 kHz, was für alle Einsatzgebiete des Superdippers weit besser ist als alle bisherigen Dipmeter mit mechanischen Skalen. Der Zähler zählt problemlos bis zu Frequenzen über 60 MHz, ist klein zu gestalten und kommt mit wenig Strom aus. Wir haben ihn bewusst steckbar ausgeführt, um ihn auch als eigenständige Frequenzanzeige für andere QRP-Geräte einsetzen zu können. Da der Frequenzzähler gegenüber vielen anderen, im FA vorgestellten Varianten kaum Neues bietet, sei hier auf einen detaillierte Beschreibung verzichtet.

#### ■ **Der Bausatz**

Die Bausatz-Realisierung hat, wie bei Projekten der DL-QRP-AG üblich, *QRPproject* übernommen [2]. Seit dem erfolgreichen Test der Prototypen arbeiten wir an der aufwändigen Baumappe. Die ersten Bausätze sollen Ende April 2006 zur Auslieferung gelangen.

Die Baugruppen des Dipmeters sind auf drei Platinen aufgeteilt: Hauptplatine, Zählerplatine und Anzeigeplatine. Alle Platinen kommen in bewährter Industriestandard-Qualität von unserem langzeitigen Partner *JLP* in Jena. Sie sind doppelseitig und durchkontaktiert. Platinen und Baumappe sind so konzipiert, dass auch ein Anfänger keine Probleme haben sollte, das Dipmeter zum Arbeiten zu bringen. Der Aufbau erfolgt, wie bei unseren anderen Projekten, in mehreren Bauabschnitten, die einzeln für sich abgeschlossen und geprüft werden können. Die Baumappe umfasst auch viele praktische Anwendungsbeispiele. Daraus geht hervor, wie sich das

Dipmeter in seinen verschiedenen Funktionen anwenden lässt, sodass dem vielfältigen Einsatz nichts im Wege steht.

#### **Literatur**

- [1] Büscher, W., DL4YHF: Frequency counter with a PIC and minimum hardware. *[www.qsl.net/dl4yhf](http://www.qsl.net/dl4yhf)* → *frequency counter*
- [2] QRPproject: Motzener Str. 36–38, 12277 Berlin, Tel. (0 30) 85 96 13 23; *[www.qrpproject.de](http://www.qrpproject.de)*

## **Antenne ohne Draht und Mast – die Erdantenne**

*WOLFGANG FRIESE – DG9WF*

*Gerade für den Empfang von Lang- und Längstwellen ist der Aufbau effizienter Antennen ein Problem. Doch warum soll die Eigenschaft solcher Wellen, sich im Boden auszubreiten, nicht ausgenutzt werden? Wir beschreiben daher den Weg zu einer Erdantenne.*

Ausgewachsene Antennengebilde, wie sie der Empfang von Signalen im VLF- und ELF-Bereich erfordert, lassen sich nur in wenigen Fällen aufbauen. Daher greift man, besonders beim Anpeilen von Signalquellen, oftmals zu Rahmen- und Ferritantennen. Wir möchten Ihnen jedoch einen bisher wenig bekannten Antennentyp vorstellen, der mit sehr geringen Mitteln flexibler einzusetzen ist.

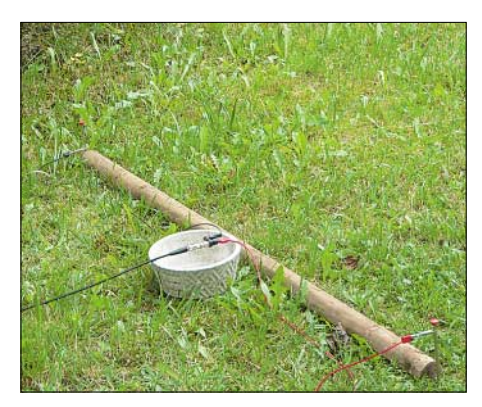

**Bild 1: Zwei Einsteckelektroden und eine Zuleitung – mehr ist für eine Erdantenne nicht erforderlich.**

#### ■ Wellenausbreitung **an der Erdoberfläche**

Um eine gute Übertragung der Bodenwelle zu erreichen, müssen die Funkwellen elektrisch vertikal polarisiert sein. Als optimale Sendeantennen eignen sich dafür selbst strahlende Masten, wie sie meist für Mittel-, Lang- und Längstwellensender benutzt werden. Auch der Blitzkanal eines Erdblitzes stellt eine riesige vertikal polarisierte Sendeantenne dar. Das magnetische und elektrische Feld stehen senkrecht aufeinander. Ihre Ausbreitungsrichtung ist

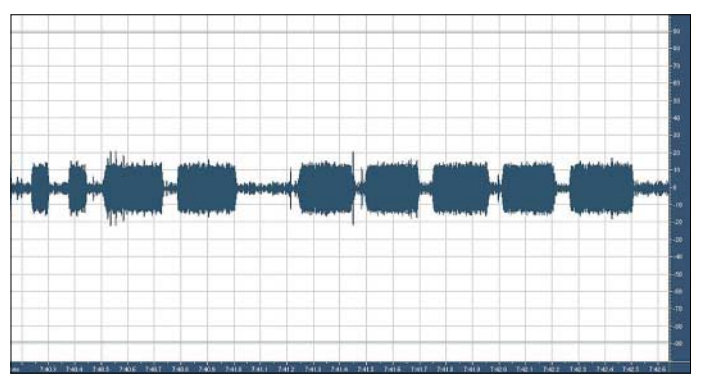

wiederum senkrecht zur den beiden Komponenten, Bild 4. Da die magnetische Wechselkomponente parallel zum Erdboden verläuft und teilweise in ihn eindringt, wird eine elektrische Spannung induziert. Diese hat einen Strom an der Erdoberfläche zur Folge. Zusammen mit dem dazu phasenverschobenen elektrischen Feld entsteht eine resultierende Feldstärke. Die ebenfalls in diese Richtung fließenden Ströme ermöglichen mit der zwangsläufigen Wechselwirkung des Magnetfeldes die Fortpflanzung der elektromagnetischen Wellen an der gekrümmten Erdoberfläche.

#### ■ Messung des elektrischen **Feldes am Erdboden**

Mit zwei in den Erdboden gesteckten Elektroden lässt sich nun das elektrische Wechselfeld *E* messen. Es entspricht dem Verhältnis der gemessenen Spannungsdifferenz *U* zum Abstand *d* der beiden Messelektroden.

$$
E = \frac{U}{d}
$$

Ist dieser Abstand bei den Messungen immer gleich, so ergibt sich ein proportionales Verhältnis des elektrischen Feldes zur gemessenen Spannung. Diese Zusammenhänge dienen auch als Grundlage für die in [1] auf Seite 35 beschriebene Anwendung zur Bodenkontaktierung.

#### ■ **Erdboden als Antenne**

Die genannten physikalischen Zusammenhänge bieten nun die Voraussetzung für ein spezielles Antennenkonzept. Bei ihm soll die an den beiden Elektroden abgegriffene Quellspannung zur Speisung ei-

> **Bild 2: Mit einer Erdantenne**

> **sowie nachgeschaltetem Anpassverstärker auf Basis der Platine UAP INA und der aus [2] stammenden Schaltung konnte sogar die Sonderaussendung des Maschinensenders SAQ in Grimeton am 25.9. 2005 verfolgt werden – hier Teile des Rufzeichens.**

nes Empfängers oder einer Auswertungsschaltung dienen. Doch ist dies überhaupt möglich?

Wie schon beschrieben verlaufen die Erdströme in die Ausbreitungsrichtung, also sternförmig vom Sender weg. Bem Abgreifen der Spannung vom Erdboden ergibt sich also eine zweideutige Richtwirkung. Das Potenzial ist bei gleichem Abstand der Einsteckelektroden dann am größten, wenn beide Punkte in der Flucht zum Sender stehen. Die abgegriffene Spannung erhöht sich mit dem Abstand der Elektroden. Doch nur Lang- und Längstwellen verfügen über die genannten physikalischen Eigenschaften zur Ausbreitung mithilfe von Oberflächenwellen. Insbesondere über weite Entfernungen folgen diese Wellen der Erdkrümmung.

Erdantennen eignen sich also hervorragend für tiefe Frequenzen bis in den Langund Mittelwellenbereich, wobei die Wirksamkeit mit zunehmender Frequenz abnimmt. Zu beachten ist auch die Tatsache, dass mit ansteigender Frequenz die Reichweite der Bodenwelle rapide sinkt. In [3] ist sie im Frequenzbereich um 2 MHz noch mit 160 km angegeben, während sie bei 25 MHz nur noch 20 km beträgt.

Nun darf man sich die mit einer Erdantenne empfangenen Signale trotz ihres Wegs parallel zur Erdoberfläche nicht als autarke und von dem Ionosphärengang völlig unbeeinträchtigte Größe vorstellen. Die Messungen in den Bildern 9 und 10 zeigen eine deutliche Beeinflussung der aufgenommenen Signale über den Tagesverlauf hinweg.

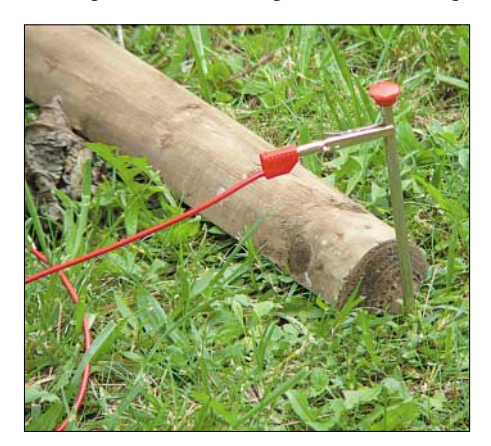

**Bild 3: Um den Transport und Aufbau so einfach wie möglich zu halten, ist die Anschlussleitung mit Krokodilsklemmen befestigt.**

Dass die Erdantenne nicht nur für den Empfang reiner Bodenwellen geeignet ist, bestätigt unter anderem die Tatsache, dass sich mit dieser Antenne auch Whistlerwellen empfangen lassen [4].

Die verschiedenen Ausbreitungsformen unterliegen somit einer wechselseitigen Beeinflussung, deren Wirksamkeiten sehr stark von der Entfernung des Senders und der Tageszeit abhängen.

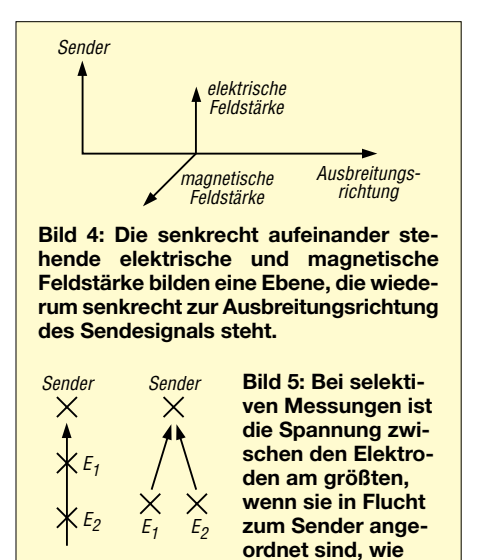

#### ■ Anpassung einer Erdantenne

**links dargestellt.**

Greift man an den beiden Einsteckelektroden die Spannung ab und führt sie einem bezugspotenzialfreien bzw. batteriebetriebenen Empfänger zu, so ist ein Betrieb, von kleinen noch zu nennenden Einschränkungen einmal abgesehen, möglich. Soll das Signal aber für eine PC-Verarbeitung bzw. für die Weiterleitung an Gerätschaften mit Schutzerde dienen, so ist eine störungsfreie Funktion unmöglich. Eine Elektrode würde nun bei Verwendung normaler, d.h. bezugspotenzialgebundener Schaltungstechnik auf dem Bezugspotenzial liegen – es stellt sich dadurch eine Brummschleife mit einer Verschleppung des Potenzialpunktes der auf Masse liegenden Elektrode ein. Für diesen Fall bietet ein Übertrager Abhilfe. Verfügt man über eine hochwertige Ausführung mit breitbandigen Übertragungsverhalten, so lässt sich eine Wicklung an die Elektroden anschließen, die andere an den unsymmetrischen, bezugspotenzialgebundenen Verstärker- bzw. Empfängereingang. Diese Schaltung bewirkt aber nicht nur eine Potenzialtrennung mit einer Übersetzung von symmetrischen zu unsymmetrischen Verhältnissen. Auch eine gewisse Störunterdrückung, beispielsweise bei Verwendung längerer Zuleitungen, stellt einen willkommenen Begleiteffekt dar. Eine Beaufschlagung gleicher Störspannungsverhältnisse an beiden Wicklungsenden bleibt für die Sekundärseite des Übertragers fast wirkungslos.

Nachteilig bei einer Anpassung der Antenne mittels Übertrager wirken sich aber zwei Tatsachen aus. Zum einen ist ein breitbandiger Betrieb in den meisten Fällen mit einem Übertrager nicht abzudecken. Zum anderen wirken sich bei den relativ niederimpedanten Eingängen Übergangswiderstände bei der Elektroden zur

Erdbodenkontaktierung ungünstig aus. Ich habe bei verschiedenen Versuchen für einen Frequenzbereich bis maximal 200 kHz recht ordentliche Erfahrungen mit meiner Übertragerkarte ÜK1 [4] gemacht. Für höhere Bereiche benutze ich einen Eigenbau-Stabkernübertrager. Mit ihm ist ein Betrieb bis über 2 MHz möglich. Allerdings fällt in diesem Bereich die Leistungsfähigkeit einer Erdantenne erheblich ab. Während für den unteren Frequenzbereich die Platine ÜK1 ohne merkliche Unterschiede, von der realen Impulsabbildung einmal abgesehen, sowohl elektrodenseitig vor dem Verstärker als auch hinter diesem platziert werden konnte, erbrachte die elektrodenseitige Stabkernanordnung Nachteile bei der Übertragung.

#### ■ **Instrumentationsverstärker als optimale Anpassschaltung**

Schon in [5] habe ich die Funktionsweise von Instrumentationsverstärkern beschrieben. Zwei Merkmale zeichnen sie besonders für die Messung kleiner Signale hochohmiger Quellen aus: Sie weisen eine hohe Gleichtaktunterdrückung auf, die durch die Störsignale, die im Gleichtakt an beiden Eingängen anliegen, wirkungsvoll unterdrückt werden. Weiterhin belasten sie durch das Vorhandensein zweier hochohmiger Eingänge die Messspannungsquellen nur geringfügig. Durch diese Vorzüge ermöglichen sie eine quasi bezugspotenzialfreie Signalumsetzung, wodurch die Antenne schwimmend angekoppelt wer-

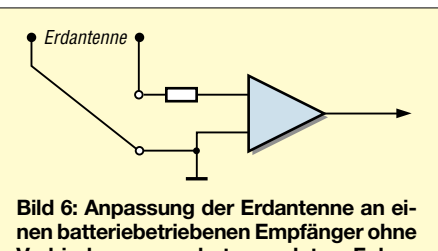

**Verbindung zu schutzgeerdeten Folgegeräten**

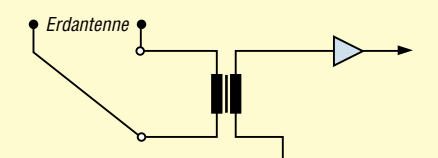

**Bild 7: Antennenankopplung über einen Übertrager**

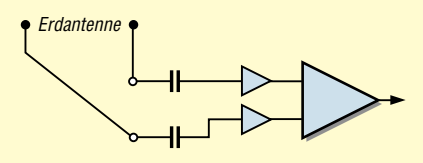

**Bild 8: Ein Instrumentationsverstärker wird für die Antennenanpassung benutzt. Bei netzbetriebenen Folgegeräten hat sich allerdings ein nachgeschalteter Übertrager bewährt.**

#### **Erdantennen**

Sehr stark vereinfacht lässt sich als Ersatzschaltbild einer Erdantenne die Strecke zwischen den beiden Elektroden als eine Reihenschaltung von komplexen Widerständen annehmen. Durch diese fließt ein nach komplizierten Vorgängen erzeugter Strom, wobei über jedem Widerstand ein Spannung abfällt. Bezogen auf ein bestimmtes Sendesignal richtet sich die Höhe der an den in Flucht zum Sender positionierten Elektroden abgegriffenen Spannung nach der Größe des Stroms und nach dem Wert des Widerstands zwischen ihnen. Letzterer wird von der Bodenleitfähigkeit und dem Elektrodenabstand bestimmt. Die Feldstärke und die Signalfrequenz sowie die Leitfähigkeit des Bodens sind wesentliche Faktoren für die resultierende Höhe des Stromes, wobei die Leistung des Senders und der Abstand zum Empfangsort für die vorhandene Feldstärke maßgebend sind.

Als positive Eigenschaften der Erdantenne sind die Breitbandigkeit, niedrige Impedanz, relativ hohe Signalstärke und der zweideutige Richtungsempfang hervorzuheben. Leider ist sie nur im Lang- und Längstwellenbereich optimal wirksam.

den kann. Auf einen Eingangsübertrager kann verzichtet werden, da die bezugspotenzialbehaftete Signalumsetzung in der Differenzstufe des Instrumentationsverstärkers erfolgt.

Ein weiterer Vorteil ergibt sich aus der sehr hochohmigen Eingangsschaltung, durch die schlechte Elektrodenkontaktierungen nicht oder nur wenig ins Gewicht fallen. Außerdem bieten frequenzbeeinflussende Schaltungsmaßnahmen des Anpassverstärkers Selektionsmöglichkeiten für den gewünschten Frequenzübertragungsbereich. Allerdings hat es sich in der praktischen Anwendung gezeigt, dass es beim Betrieb mit netzgebundenen Folgegeräten in dieser Konstellation zu Problemen kommen kann. Deren Erscheinungsbilder sind teilweise auf den ersten Blick recht merkwürdig und veranlassten mich, die Störung zunächst nicht in der Übertragung zu suchen. Durch das Einfügen eines Übertragers zwischen Instrumentationsverstärker und der Folgeschaltung ließen sich aber in allen Fällen die Unregelmäßigkeiten beseitigen.

#### ■ **Nutzbare Frequenzbereiche für die Erdantennen**

Nach meinen Erfahrungen sind es insbesondere die VLF- und ELF-Frequenzen, für die sich der Gebrauch einer Erdantenne besonders eignet. Der Empfang im Langwellenbereich ist gut und auch bis einschließlich des unteren Mittelwellenbereichs ist die Leistung noch sehr akzeptabel. Wenn die Netzoberwellen beim Empfang im VLFund ELF-Bereich zu stark beeinträchtigen, muss man den Empfangsbereich eventuell, je nach elektromagnetischem Umfeld, fre-

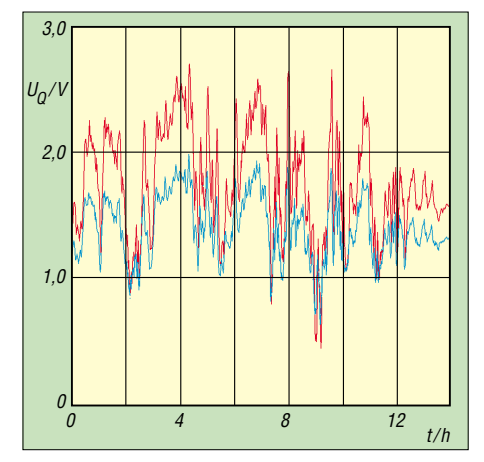

**Bild 9: Pegelverläufe der nachts mit einer Erdantenne (blau) und einer Ferritantenne (rot) empfangenen Signale des Zeitzeichensenders DCF77; beide Antennen waren optimal zum Sender ausgerichtet.**

quenzmäßig einschränken. Aber die Aussage, dass eine Erdantenne eben gerade wegen ihres besonders empfindlichen Ansprechens auf diese Netzoberwellen für den Sfericsempfang nicht brauchbar ist, möchte ich energisch dementieren. Ich nehme eher an, dass in diesen Fällen die Erdantenne einfach durch den Gebrauch in ungeeignetem Umfeld und ungeeigneten Anpassschaltungen eine zu schlechte Beurteilung erfahren hat. Meine positiven Ergebnisse mit diesem Antennentyp sind in den Bildern 2, 11 und 16 dargestellt.

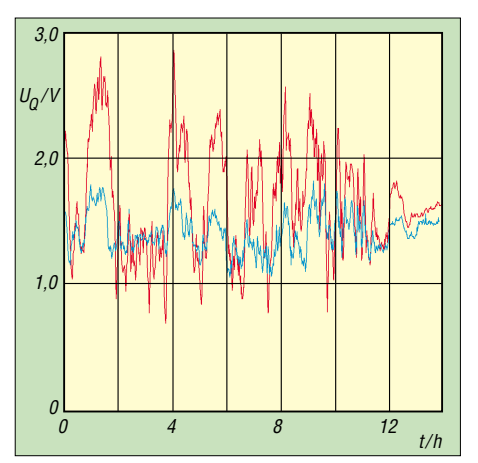

**Bild 10: Dreht man die Erdantenne aus der optimalen Position zum Sender um 90°, so ist deutlich ein teilweise versetzter Pegelgang beim nachts empfangenen Signal zu erkennen (0° rot, 90° blau).**

Als eine sehr brauchbare Lösung stellte sich dann jedoch folgendes Verfahren heraus: Die in [1] in Bild 3 auf Seite 35 gezeigte Messspule wurde als Übertrager geschaltet. Dazu brauchte nur die Reihenschaltung beider Spulen aufgetrennt und die Anschlüsse jeder Wicklung der Einbzw. Ausgangsbuchse zugeordnet zu werden. Die gemessene Übertragungskurve zeigte eine Einsatzfähigkeit zwischen 5 Hz und 1 kHz. Die Befürchtung, dass es beim direkten Elektrodenanschluss des Übertragers zu einer starken Beeinflussung durch

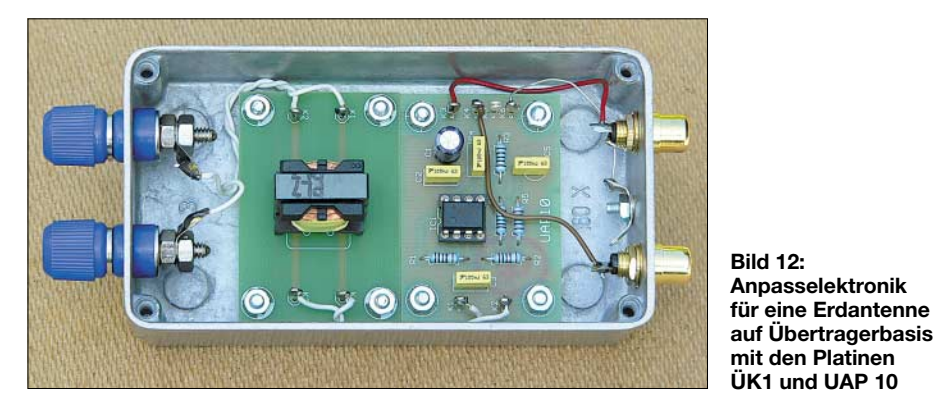

Interessant ist die Tatsache, dass mit einer Erdantenne auch Signale empfangen werden können, die mit anderen Antennen nicht wahrnehmbar sind. Ihre Ursache ist wahrscheinlich in physikalischen oder elektrochemischen Prozessen innerhalb des Erdbodens zu suchen.

#### ■ **Übertragungen im unteren ELF-Bereich**

Da nach meinen Erfahrungen eine Trennung des Bezugspotenzials unbedingt erforderlich ist, stand ich zunächst bei Empfangsversuchen im unteren ELF-Bereich vor einem Problem. Alle mir zur Verfügung stehenden Übertrager erwiesen sich für diesen Fall als nicht einsetzbar, da ihre unteren Grenzfrequenzen zu hoch waren. die im Spulenkern induzierte Spannung der magnetischen Komponente kommen könnte, bestätigte sich nicht, da der durch die Elektrodenspannung getriebene Strom ein wesentlich höheres Feld erzeugte. Auch in diesem Frequenzbereich wurden beide Übertragerpositionen ausgetestet.

#### ■ Auswahl der Einsteckelektroden

Bei schweren Böden mit einer guten Leitfähigkeit ergaben sich auch mit kurzen dünnen Ausführungen keinerlei Kontaktprobleme. Diese traten hingegen bei Versuchen in Nadelwaldböden auf. Hier erforderte die geringe Bodenleitfähigkeit ein tieferes Einbringen der Kontaktstäbe. Ich nehme an, dass dies auch bei sandigem Boden erforderlich ist. Für einfache Ver-

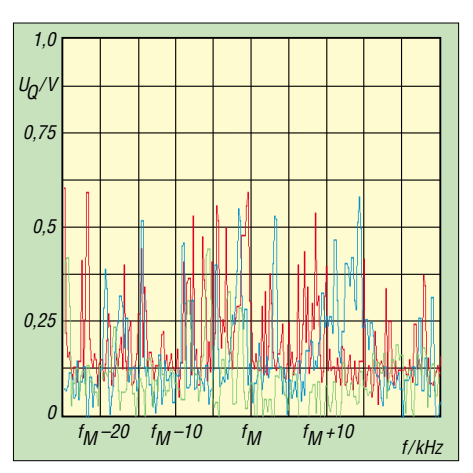

**Bild 11: Spektren der mit einer 4 m langen Erdantenne und nachgeschalteten Breitbandinstrumentationsverstärker gewonnenen Signale bei fM 200,78 kHz (rot), 152,93 kHz (blau), 75 kHz (grün)** 

suchszwecke bei gut leitendem Untergrund haben sich bei mir stabile etwa 20 cm lange Stricknadeln bewährt. Das Anschlusskabel lässt sich mittels Krokodilsklemmen daran befestigen.

Sollen die Elektroden dauerhaft platziert werden, so empfiehlt es sich, diese mit einer Metallbuchse, einem Schraubanschluss oder einer Kombination von beiden, wie in Bild 14 zu sehen, auszurüsten. Für mobilen Einsatz kann ein spezieller, auf der Seite angebrachter Winkel und ein am oberen Ende befestigter Griff das Einbringen und Herausziehen erleichtern.

#### ■ Besondere Vorzüge der Antenne

Ich erachte den Gebrauch einer Vertikalantenne für den Rundumempfang der elektrischen Komponente im VLF- und LF-Bereich als eine einfache und bezüglich des Aufwands als günstige Antenne [4]. Geht es aber um Peilung in diesem Frequenzbereich, so werden überwiegend Rahmen- und Ferritantennen eingesetzt, die aber nur im Resonanzfall mit größtmöglicher Empfindlichkeit arbeiten.

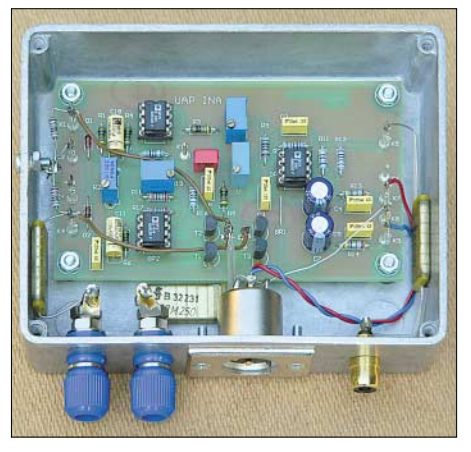

**Bild 13: Dieses Gerät mit einem für den unteren ELF-Bereich modifizierten Instrumentationsverstärker eignet sich gut zur Erdantennenanpassung.**

Je nach Anwendungsfall, beispielsweise wenn ein kompakter Aufbau notwendig ist, gibt es da keine Alternative. Aber ich denke, dass bei der Notwendigkeit einer empfindlichen Breitbandpeilung auch der Gebrauch zweier um 90° versetzter Erdantennen eine alternative Herausforderung darstellt.

Die Vorteile dieser Antennenversion liegen nach meiner Meinung besonders beim mobilen Einsatz. Auch bei ungünstigem Gelände und selbst inmitten von Baumbestand, wo eine normale elektrische Antenne nicht einsetzbar ist, lässt sich mit der Erdantenne ein leistungsfähiger, wenn auch zweideutiger richtungsempfindlicher Breitbandempfang ermöglichen. Dabei ersetzen ein paar Meter zusätzlicher Draht zur Erhöhung des Elektrodenabstandes manch aufwändige Konstruktion für eine Rahmenantenne gleicher Leistung.

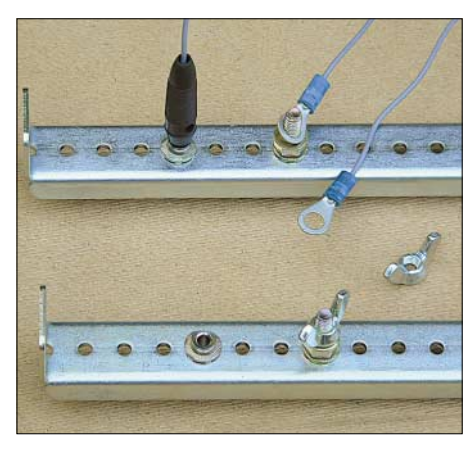

**Bild 14: Metallbuchsen in den Elektroden lassen einen schnellen Aufbau zu, wirken sich aber nach einiger Zeit durch hohe Übergangswiderstände aus. Schraubanschlüsse umgehen diesen Nachteil.**

Verfügt man in Hausnähe über eine größere Fläche, so lässt sich durch Umstecken der Anschlusskabel zu den entsprechenden Elektroden eine sehr wirkungsvolle, preiswerte Richtantenne realisieren – sofern das elektromagnetische Umfeld dies zulässt.

#### ■ **Schutzmaßnahmen**

Wer meint, eine Erdantenne ist sicher blitzgeschützt, da sie ja automatisch geerdet ist, irrt. Zwar sind beide Zuleitungen über die Einsteckelektroden geerdet, aber es sollte beachtet werden, dass es bei einem nahen Blitzscheinschlag zu der Entstehung von hohen Potenzialdifferenzen am Erdboden kommen kann, die jeder unter dem Stichwort Schrittspannung kennen sollte. Aus diesem Grund ist bei ortsfesten Erdantennen, insbesondere bei solchen mit einem weiten Elektrodenabstand, eine geeignete Schutzbeschaltung vorzusehen.

Diese lässt sich beispielsweise durch das Vorschalten geeigneter Sicherungen in

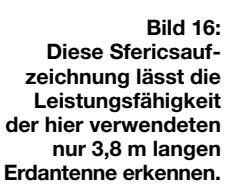

Kombination mit entsprechenden Überspannungsableitern realisieren. Die einfachste Methode ist das Abklemmen – auf jeden Fall sollte man unbedingt vermeiden, dass ein beaufschlagtes Potenzial beispielsweise ins Haus verschleppt wird.

An Orten, wo solche Potenzialdifferenzen unvermeidbar sind, dürfen Erdantennen nicht betrieben werden. Dies betrifft besonders die Nähe von elektrifizierten Bahnlinien, Transformatorstationen der Energieversorgung, Hochspannungsleitungen usw. Die in diesen Bereichen stets vorhandenen vagabundierenden Erdströme sind teilweise beträchtlich!

#### ■ **Senden mit einer Erdantenne – ein völlig anderes Prinzip**

Manchmal wird das Senden mittels einer Erdantenne, oder besser gesagt mit den Erdelektroden, mit physikalischen Gesetzmäßigkeiten der vorgenannten Antennenfunktion in Verbindung gebracht. Aber bei dieser Erdstromkommunikation, die außer beim Höhlenfunk oder vielleicht einigen wenigen Spezialanwendungen bedeutungslos ist, geht es physikalisch gesehen um ein ganz anderes Prinzip. Zum Betrieb wird beispielsweise die Ausgangsspannung eines NF-Verstärkers mittels eines 100-V-Übertragers oder eines rückwärts betriebenen Röhrenausgangsübertragers hochtransformiert.

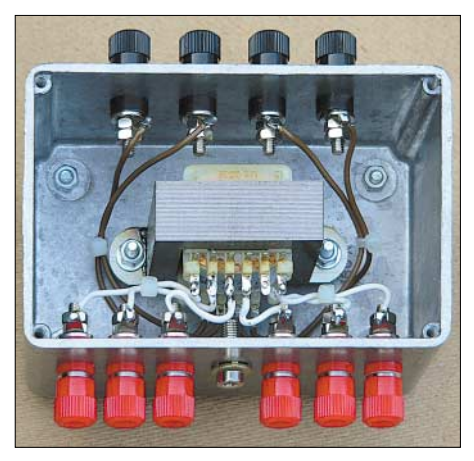

**Bild 15: Ein NF-Ausgangsübertrager aus der 100-V-Technik ist bei der Erdstromkommunikation zur Bodenimpedanzanpassung geeignet. Fotos: DG9WF**

Die Oberspannungsanschlüsse verbindet man nun mit zwei, möglichst in weitem Abstand in der Erde eingebrachten Elektroden. Der relativ gut leitende Boden vermag nun das Signal zu einem bis in mehrere Hundert Meter entfernt eingestochenen Elektrodenpaar zu leiten. An diesen ist nun ein empfindlicher Verstärker mit möglichst hochohmigen Eingang, für den sich ein Sferics-Handempfänger ideal eignet, anzuschließen. Das NF- oder auch ein höherfrequente Signal lässt sich so durch den Boden zur Kommunikation übertragen.

Die damit überbrückbare Entfernung ist abhängig von der Bodenleitfähigkeit, der verwendeten Leistung bzw. Höhe der Ausgangsspannung, dem Abstand der beiden Empfangs- und Sendeelektroden und der Empfindlichkeit des Empfangsverstärkers.

Auch ein so genannter Bodendipol, wie er beispielsweise in einer Länge von über 100 km für die Aussendung von ELF-Signalen des russischen Senders *Zevs* benutzt wird, ist nicht als die direkte physikalische Umkehr des beschriebenen Antennensystems anzusehen [6].

Eine weitere natürliche Antennenversion sowie spezielle geeignete Anpassverstärker für beide Varianten werden in einem der nächsten Ausgaben vorgestellt.

#### *wolfgangfriese@t-online.de*

#### **Literatur**

- [1] Friese, W., DG9WF: Effiziente Längstwellenortung mit einfachen Mitteln (1). FUNKAMATEUR 55 (2006) H. 1, S. 34–37
- [2] Friese, W., DG9WF: Eine Empfangsschaltung für SAQ auf 17,2 kHz. FUNKAMATEUR 54 (2005) H. 8, S. 854
- [3] Klawitter, G.: Ionosphäre und Wellenausbreitung. Siebel Verlag, Meckenheim, 2000
- [4] Friese, W.: Sfericsempfang Band 1. Wilhelm Herbst Verlag, Dessau, 2004
- [5] Friese, W., DG9WF: Instrumentationsverstärker-Messverstärker mit OPVs. FUNKAMATEUR 54 (2005) H. 8, S. 794–795; H. 9, S. 904–905
- [6] Schenz, G.: Von LF bis ELF was tut sich auf diesen Frequenzen. FUNKAMATEUR 54 (2005) H. 9, S. 896–899
- [7] Friese, W., DG9WF: Homepage. *[www.sfericsempfang.de](http://www.sfericsempfang.de)*
- [8] Klawitter, G.; Herold, K.: Langwellen- und Längstwellenfunk. Siebel Verlag, Meckenheim, 1995
- [9] Donner, F.: Magnetotellurische Messungen im VLF-Bereich. Freiberger Forschungshefte, VEB Deutscher Verlag für Grundstoffindustrie, 1983

## **Sloper als DX-Antennen für die unteren KW-Bänder (1)**

### *Dipl.-Ing. JÜRGEN A. WEIGL – OE5CWL/OE6CWL*

*Sloper sind Drahtantennen, die schräg von einem hohen Befestigungspunkt nach unten gespannt sind. Während sich beim Portabelbetrieb zerlegbare Glasfibermasten oder Bäume zur Aufhängung benutzen lassen, ist es für den stationären Betrieb von besonderem Interesse, einen vorhandenen Metallmast, der üblicherweise andere Richtantennen trägt, zu verwenden.* 

#### *Der folgende Beitrag beleuchtet Halbwellen-Sloper und untersucht den Einfluss des Spannwinkels auf das Strahlungsdiagramm.*

Auf den unteren Kurzwellenbändern hört man immer wieder Stationen, die für den DX-Funkverkehr einen so genannten Sloper einsetzen. Die Bezeichnung "Sloper" leitet sich vom englischen Wort *slope* ab und heißt auf Deutsch Neigung. Es sind Antennen, die schräg von einem Befestigungspunkt nach unten gespannt sind [1], [2].

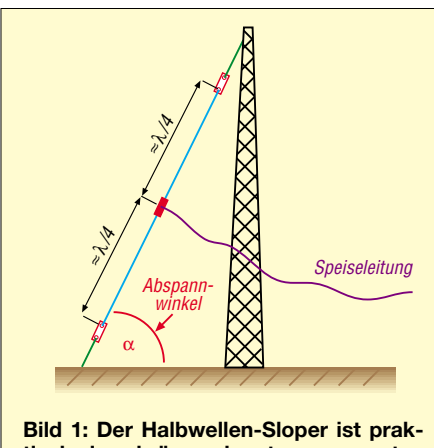

**tisch ein schräg nach unten gespannter, mittengespeister Dipol.**

Man unterscheidet Viertelwellen- und Halbwellen-Sloper. Beim Viertelwellen-Sloper verläuft ein durchgehender Draht von einem Mast schräg nach unten; an seinem oberen Ende erfolgt die Einspeisung. Der metallische Mast oder eine Erdleitung dienen als Gegenpol. Da diese Antennenform gegen Erde erregt wird, bedarf es guter Erdverhältnisse: Wie bei einer Vertikalantenne ist es ein Radialnetz, das sehr viel Platz beansprucht.

Ein Halbwellen-Sloper ist ein schräg nach unten gespannter, mittengespeister Halbwellendipol, wie aus den Bildern 1 und 4 hervorgeht. In der Literatur findet sich auch die Bezeichnung *sloping dipole*. Es ist eine symmetrische Antenne, die nicht gegen Erde erregt wird. Ein Radialnetz entfällt. Dennoch hat die Bodenleitfähigkeit einen wesentlichen Einfluss auf die Abstrahlcharakteristik.

Der Nachteil: Man braucht einen höheren Mast als beim Viertelwellen-Sloper. Oft ist er allerdings vorhanden und trägt einen Beam, eine UKW-Antennengruppe o.Ä. In einem solchen Fall ist diese Drahtantenne eine interessante Ergänzung für die unteren Kurzwellenbänder.

In [3] hat Martin, DK7ZB, vorwiegend **Viertelwellen**-Sloper untersucht und kam zu dem Schluss, dass sowohl Mast als auch Beam einen gravierenden Einfluss auf das Abstrahlverhalten ausüben. Insbesondere wies er nach, dass eine große Logperiodic-Antenne die in [2] gelobte flache Abstrahlung völlig zunichte macht. Gegenstand dieser Beitragsfolge sind hingegen **Halbwellen**-Sloper in verschiedenen Variationen.

Ausgangspunkt war, dass ich bereits vor Jahren zusätzlich zu einem Fritzel-Beam auf einem 17 m hohen Mast eine Vierelement-Sloper-Antenne für 40 m anbrachte. Diese Antenne schnitt deutlich besser ab als alle anderen, bisher verwendeten Antennen für 40 m. Dennoch blieben damals einige Fragen offen – beispielsweise der Einfluss des metallischen Mastes oder des Abspannwinkels auf das Strahlungsdiagramm.

Solche Fragen lassen sich heute relativ einfach mit einer Antennensimulation am PC beantworten. Ich habe dazu das kostenlose Programm *4NEC2* verwendet [4]. Besitzer des komfortableren *EZNEC* [5] können die Berechnungen an ihrem PC ohne Weiteres nachvollziehen. Die Freeware *MMAna* [6] eignet sich dagegen weniger, weil sie die Bodenverhältnisse nicht in ausreichendem Maße nachbildet.

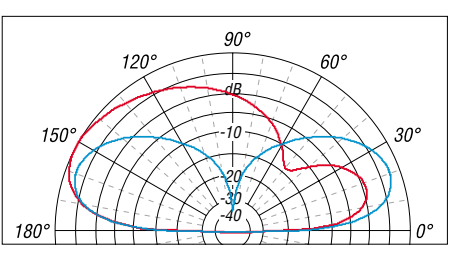

**Bild 2: Vertikales Strahlungsdiagramm eines Vertikaldipols (blau) sowie eines mit** <sup>α</sup> **= 65° abgespannten Slopers (rot), jeweils über schlecht leitendem (städtischem) Boden**

#### ■ **Einzelner Halbwellen-Sloper**

Für die erste Untersuchung gehen wir davon aus, dass der Mast aus nicht leitendem Material wie Holz (z.B. ein hoher Baum), Glasfiber usw. besteht und sich das untere Ende der Antenne in 0,5 m Höhe befindet. Alle Simulationen erfolgten bei einer Resonanzfrequenz von 7,050 MHz.

Da der Halbwellen-Sloper eine Abwandlung eines reinen vertikalen Halbwellendipols darstellt, liegt es nahe, zunächst diesen anzuschauen.

#### *Vertikaler Halbwellendipol*

Ein vertikaler Dipol hat eine für DX sehr geeignete vertikale Abstrahlcharakteristik. Bei unendlich gut leitendem Boden würde das Maximum der Strahlung bei 0° Erhebungswinkel auftreten. Reelle Werte für die Bodenleitfähigkeit führen jedoch dazu, dass das Strahlungsmaximum etwas nach oben wandert.

Lassen Sie uns im Folgenden jeweils zwei verschiedene, realitätsnahe Situationen untersuchen: Auf gut leitfähigem Boden, wie er in ländlichen Gebieten vorkommt  $(\sigma = 0.0075$  S/m und  $\varepsilon_r = 12.0$ , weist der vertikale Dipol einen Erhebungswinkel von  $\theta = 18^\circ$  auf. Über schlecht leitfähigem Terrain, wie es typisch für städtische und industrielle Gebiete ist ( $\sigma$  = 0,001 S/m und  $\varepsilon$ <sub>r</sub> = 5), steigt der Erhebungswinkel gemäß Bild 2, blaue Kurve, auf  $\theta = 21^{\circ}$ .

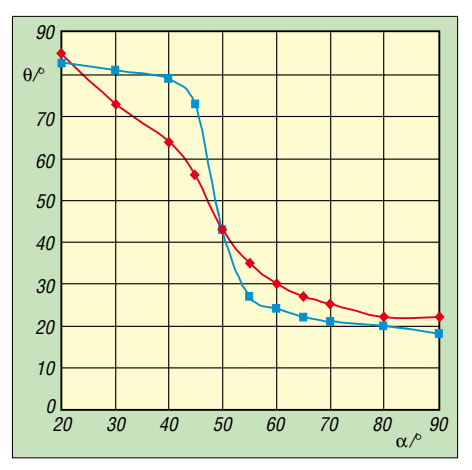

**Bild 3: Erhebungswinkel** θ **der Strahlungskeule eines Slopers in Abhängigkeit des Abspannwinkels** <sup>α</sup> **für gute Bodenleitfähigkeit (blau, Land) bzw. schlechte Bodenleitfähigkeit (rot, Stadt)**

#### *Strahlungscharakteristik*

Was passiert nun, wenn der Dipol schräg abgespannt wird und der oberste Punkt der Antenne (dies entspricht dem Befestigungspunkt am Mast) in Abhängigkeit des Abspannwinkels nach unten wandert? Der Abspannwinkel  $\alpha$  sei hier entsprechend Bild 1 als der Winkel zwischen Erde und dem schrägen Dipol definiert.

Je geringer  $\alpha$  ist, desto mehr wandert das Strahlungsmaximum nach oben. Die rote

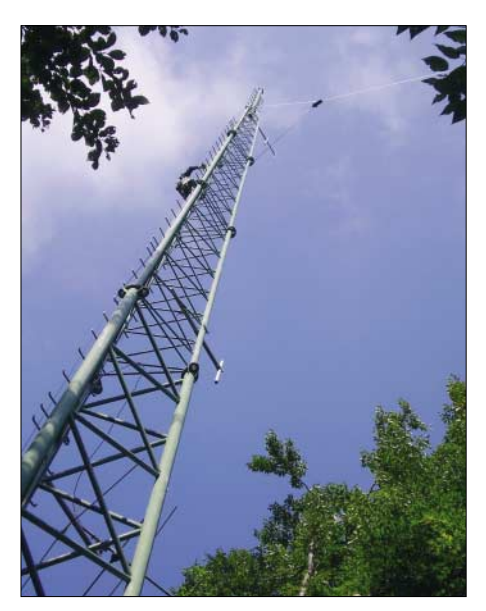

**Bild 4: Rechts oben im Bild ist der schräg vom Mast nach unten verlaufende Halbwellen-Sloper zu erkennen.** 

Kurve in Bild 2 zeigt als Beispiel das Vertikaldiagramm eines Slopers mit einem Abspannwinkel von  $\alpha = 65^{\circ}$ . Der vertikale Erhebungswinkel ist nun auf  $\theta = 27^{\circ}$  gestiegen, wobei sich jedoch zeigt, dass die Strahlungskeule in Abspannrichtung des Slopers deutlich breiter geworden ist. Der Sloper ist allerdings in seiner Hauptstrahlungskeule um rund 1,4 dB stärker als der vertikale Dipol.

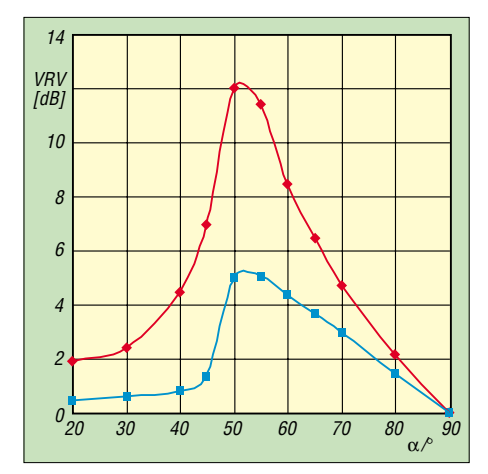

**Bild 5: Vor-Rück-Verhältnis VRV eines Slopers in Abhängigkeit des Abspannwinkels für** α **für gute Bodenleitfähigkeit (blau) bzw. schlechte Bodenleitfähigkeit (rot)**

Auffallend ist das Verhalten des Slopers bei großen Abstrahlwinkeln (Steilstrahlung). Hier sind die Feldstärken in Abspannrichtung wesentlich größer als jene des Vertikaldipols. In Gegenrichtung sind die Feldstärken deutlich geringer, sodass bereits ein einfacher Sloper vor einem nichtmetallischen Mast (!) ein gewisses Vor-Rück-Verhältnis aufweist.

Dieses ist allerdings wiederum stark von der Bodenleitfähigkeit abhängig. Je schlechter die Bodenleitfähigkeit, desto betonter ist die Abstrahlung in einer Vorzugsrichtung. Ferner fallen relativ nahe liegende Stationen mit großen Feldstärken ein.

#### *Einfluss des Abspannwinkels*

Es ist nun interessant, zu untersuchen, wie sich die Strahlungscharakteristik mit dem Abspannwinkel  $\alpha$  ändert. Wir wissen bereits, dass das Vor-Rück-Verhältnis eines Slopers von der Bodenleitfähigkeit abhängt. Als erstes wollen wir jedoch den Erhebungswinkel θ in Abhängigkeit vom Abspannwinkel  $\alpha$  untersuchen. Bild 3 zeigt das Ergebnis einer Vielzahl von Simulationen unter unterschiedlichen Bedingungen.

Interessant ist das Ergebnis für gut leitfähigen Boden, wo der Erhebungswinkel bei Unterschreiten eines Abspannwinkels von  $\alpha \approx 55^{\circ}$  plötzlich stark ansteigt. Für schlecht leitendes Terrain zeigt sich ein weniger dramatischer Anstieg des Erhebungswinkels mit sinkendem Abspannwinkel; dafür liegt die Kurve bei steiler Abspannung deutlich über jener bei gut leitfähigem Boden.

Also sollte man den Sloper zur Erzielung einer flachen Abstrahlung unter einem Winkel  $\alpha$  von nicht weniger als etwa 55 bis 60° abspannen. Der Längengewinn für den Dipol durch schräges Abspannen ist bei 60° etwa 15 % (d.h. der schräg abgespannte Dipol ist 15 % länger als die Höhe des Abspannpunktes). Größere Längengewinne wären nur mit deutlich niedrigeren Abspannwinkeln zu erzielen, was jedoch der flachen Abstrahlung schadet.

Der nächste zu untersuchende Punkt ist das bereits angesprochene **Vor-Rück-Verhältnis**. Seine Abhängigkeit vom Abspannwinkel geht aus Bild 5 hervor. Für beide untersuchten Werte der Bodenleitfähigkeit tritt bei einem Abspannwinkel von etwa 50° ein Maximum des Vor-Rück-Verhältnisses auf. Interessant, dass die schlech-

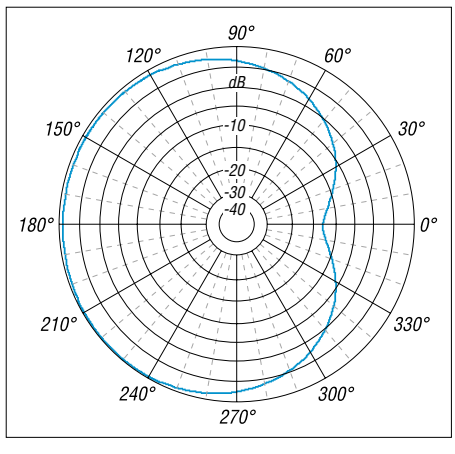

**Bild 6: Horizontales Strahlungsdiagramm eines mit** α**=50° abgespannten Slopers über schlecht leitfähigem Boden; der äußere Ring entspricht**  $G = 1,2$  dBi; Erhebungswinkel  $\theta = 31^{\circ}$ .

tere Bodenleitfähigkeit (rote Kurve) zu einem mehr als doppelt so hohen Vor-Rück-Verhältnis führt.

Aus Sicht eines guten Vor-Rück-Verhältnisses wäre also ein Abspannwinkel von etwa 50° anzustreben. Wie wir oben gesehen haben, führt dies aber zu einem deutlichen Anheben der Strahlungskeule. Bei einem diesbezüglich besseren Abspannwinkel von etwa 60° sinkt das Vor-Rück-Verhältnis schon deutlich und beträgt nur noch etwa 4 bzw. 8 dB. Diese Aussagen beziehen sich wohl gemerkt auf einen nicht leitfähigen Mast; den Einfluss eines leitfähigen Mastes werden wir weiter unten untersuchen.

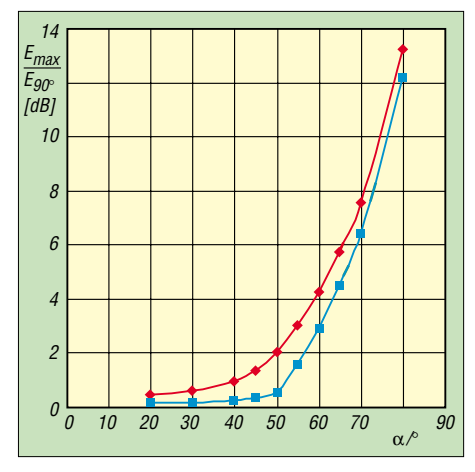

**Bild 7: Unterdrückung der Steilstrahlung gegenüber dem Maximum der Strahlungskeule für gute (blau) und schlechte (rot) Bodenleitfähigkeit**

Bild 6 zeigt das **horizontale Strahlungsdiagramm** in der Strahlungskeule. Die Strahlungscharakteristik weist eine herzförmige Struktur auf, man spricht hier von einer *Kardioide*.

Der nächste, zumindest für DX-Verkehr interessante Punkt ist das Verhältnis zwischen dem **senkrechten Strahlungsanteil** und dem Maximum der Strahlungskeule. Um Störungen durch europäische Stationen möglichst gering zu halten, wäre es sinnvoll, einen niedrigen Erhebungswinkel zu haben und gleichzeitig eine sehr geringe Abstrahlung steil nach oben. Diese Bedingung erfüllt der eingangs beschriebene vertikale Dipol in idealer Weise. Beim Sloper ist die Situation leider ganz anders, wie Bild 7 ausweist.

Relativ gering ist der Unterschied zwischen einer Antenne über gut leitfähigem bzw. schlecht leitfähigem Boden. Bei einem vertikalen Dipol wäre die Unterdrückung der vertikal nach oben gestrahlten Energie unendlich. Bild 7 lehrt uns, dass diese Unterdrückung der Steilstrahlung bereits bei einem Abspannwinkel von  $\alpha = 80^{\circ}$ nur noch etwa 12 dB beträgt. Bei  $\alpha = 60^{\circ}$ ist dieser Wert bereits auf etwa 3 bis 4 dB gesunken.

Wir müssen daher für den Einelement-Sloper leider davon ausgehen, dass er zwar eine gewisse Richtwirkung und gute Flachstrahlung aufweist, gleichzeitig jedoch steil einfallende Wellen kaum dämpft.

#### *Verbesserung der Richtcharakteristik*

Wir sind bisher davon ausgegangen, dass die Antenne von einer nicht leitenden Struktur wie einem Baum oder einem Glasfibermast abgespannt ist. Speziell bei stationärem Betrieb wird jedoch eher ein Metallmast vorhanden sein, auf dem sich eine Yagi-Antenne befindet. Dies macht einen deutlichen Unterschied, den wir näher betrachten wollen.

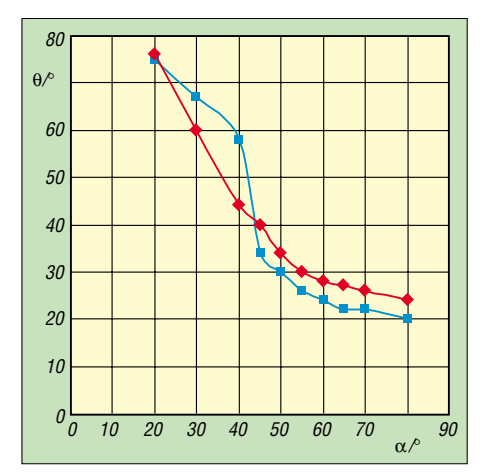

**Bild 8: Erhebungswinkel** θ **der Strahlungskeule eines Slopers mit Metallmast als Reflektor in Abhängigkeit vom Abspannwinkel** <sup>α</sup> **für gute (blau) bzw. schlechte Bodenleitfähigkeit (rot)**

Durch das Aufhängen eines Slopers vor einem derartigen Metallmast gelangt man bereits zu einem ganz einfachen Reflektor. Bei der Simulation habe ich nun in geringem Abstand vom oberen Abspannpunkt der Sloper-Antenne einen leitenden Mast vorgesehen. Dieser überragte das obere Ende des Slopers um etwa 0,5 m. Bei der Simulation zeigte sich, dass die Ergebnisse nur in geringem Maße von der Höhe des Mastes abhängen. Dies ist umso erfreulicher, da die Höhe eines solchen Mastes in der Praxis kaum beeinflussbar sein wird. Hinsichtlich des Erhebungswinkels  $\theta$  der Strahlungskeule zeigt sich, dass dieser bei Abspannwinkeln unter etwa 60° durch den Mast etwas gesenkt wird. Bei einem Abspannwinkel von  $\alpha = 50^{\circ}$  ist die Differenz etwa 10°. Mit anderen Worten, der metallische Mast sorgt bei Abspannwinkeln unter 60° für eine flachere Abstrahlung. Wie Bild 8 für beide Situationen (Stadt bzw. Land) verdeutlicht, sind nunmehr durchaus noch Abspannwinkel bis  $\alpha = 50^{\circ}$  sinnvoll. Dabei beträgt der Längengewinn bereits rund 30 %, was der praktischen Realisierbarkeit der Antenne durchaus zugute kommen kann.

Der Metallmast sorgt auch dafür, dass das Vor-Rück-Verhältnis deutlich ansteigt. Gemäß Bild 9 ergibt sich das Maximum bei einem Abspannwinkel von  $\alpha \approx 50^{\circ}$ . Dabei ist wieder deutlich der Unterschied zwischen einer Antenne über gut leitendem Boden und einer solchen über schlecht leitendem Boden festzustellen. Bei dem Verhältnis des senkrechten Strahlungsanteils zum Strahlungsmaximum ergibt sich kaum ein Unterschied zwischen einem Sloper mit und ohne Metallmast. Daher sei hier auf die Darstellung dieser Werte verzichtet.

Das Vertikaldiagramm einer solchen Antenne über schlecht leitfähigem Boden ist in Bild 10 dargestellt. Es zeigt, dass auch niedrige Abstrahlwinkel noch sehr gut abgedeckt werden. Bei einem Erhebungswinkel von  $\theta = 15^{\circ}$  ist der Strahlungsanteil nur um etwa 2 dB schwächer als das Maximum. Der Sloper ist damit eine sehr gute Antenne für DX-Verkehr; durch die breite Strahlungskeule ist die Steilstrahlung noch recht beachtlich. Der Gewinn von nur 2 dBi über Grund ist nicht berauschend.

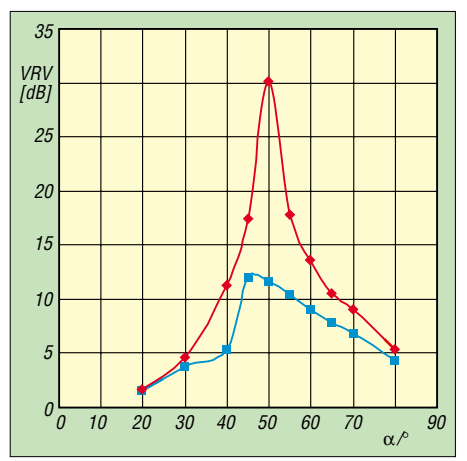

**Bild 9: Vor-Rück-Verhältnis VRV eines Slopers mit Metallmast als Reflektor in Abhängigkeit des Abspannwinkels** <sup>α</sup> **für gute (blau) bzw. schlechte Bodenleitfähigkeit (rot)**

Beim horizontalen Strahlungsdiagramm Bild 11 erkennen wir wieder die typische Kardioidform. Das gute Vor-Rück-Verhältnis ist allerdings mit Vorsicht zu interpretieren. Es zeigt sich im rückwärtigen Strahlungsteil eine schmale und tiefe Einbuchtung, die den hohen Wert erklärt. Über einen größeren Bereich der rückwärtigen Strahlungskeule ist dieses Vor-Rück-Verhältnis jedoch nicht nutzbar.

#### *Einfluss eines Beams*

Die Sloper-Antenne kann eine sehr nützliche Ergänzung zu einem vorhandenen Mehrband-Beam darstellen. In diesem Fall dient der Mast mit dem Beam auch zur Aufhängung eines Slopers. Daher ist es interessant, den Einfluss eines solchen Beams auf die Strahlungscharakteristik des Slopers zu untersuchen.

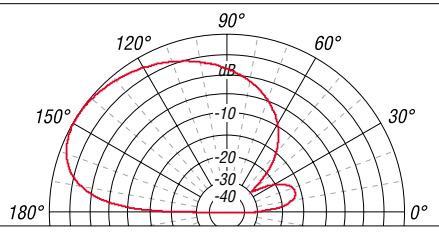

**Bild 10: Vertikales Strahlungsdiagramm einer Sloper-Antenne mit Metallmast als Reflektor über schlecht leitendem Grund; der äußere Ring entspricht** *G* **= 2 dBi.**

Dazu habe ich in der Simulation eine Dreielement-Yagi, die sich 0,7 m über dem oberen Aufhängungspunkt des Slopers befindet, berücksichtigt. Dabei ließ sich kein wesentlicher Einfluss der Yagi auf den Sloper feststellen. Nicht untersucht wurde allerdings der Einfluss des Slopers auf das Strahlungsdiagramm der Yagi. Hier wären

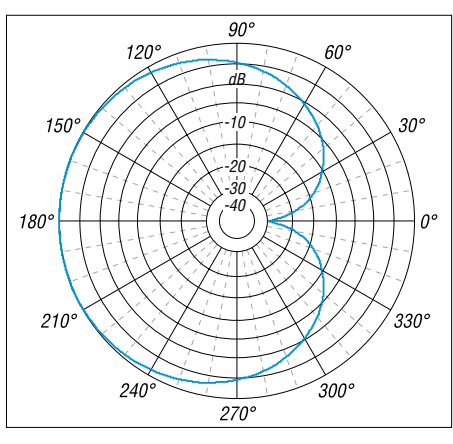

**Bild 11: Horizontales Strahlungsdiagramm eines Slopers mit Metallmast als Reflektor über schlecht leitendem Boden; der äußere Ring** entspricht  $G = 2$  dBi; Erhebungswinkel  $\theta = 34^\circ$ .

ggf. weitere Simulationen sinnvoll, um zu klären, ob ein unterhalb einer Yagi angebrachter Sloper das Strahlungsdiagramm der Yagi beeinträchtigt. Bei der Antenne des Autors befinden sich unterhalb eines Fünfelement-Fritzel-Beams *FB53* Sloperelemente für das 40-m-Band. Eine negative Auswirkung auf den höheren Bändern ließ sich dabei nicht feststellen.

#### (wird fortgesetzt) *oe5cwl@energiedetektiv.com*

#### **Literatur**

- [1] Krischke, A., DJ0TR: Rothammels Antennenbuch. 12. Auflage, DARC-Verlag, Baunatal 2001; FA # 1200
- [2] Straw, R. D., N6BV (Ed.): The ARRL Antenna Book. 20th Edition, ARRL, Newington 2003, S. 6-35 bis 6-41; FA # 2506
- [3] Steyer, M., DK7ZB: Erfahrungen mit Slopern. FUNKAMATEUR 52 (2003) H. 6, S. 562–563
- [4] N.N.: Numerical Electromagnet Code (NEC) Archives. *[www.si-list.org/NEC\\_Archives/swindex. html](http://www.si-list.org/NEC_Archives/swindex. html)*
- [5] Janzen, G., DF6SJ: EZNEC 4.0 Antennensimulation unter Windows. In: Hegewald, W., DL2RD (Hrsg.): Software für Funkamateure. Box 73 Amateurfunkservice GmbH, Berlin 2005; FA # 1105
- [6] Barthels, E., DM3ML: Antennen simulieren mit MMANA – der einfache Weg. FUNKAMATEUR 51 (2002) H. 4, S. 392–393

## **FUNKAMATEUR – Bauelementeinformation**

### **Vierstellige LED-Punktmatrix**

#### **Grenzwerte**

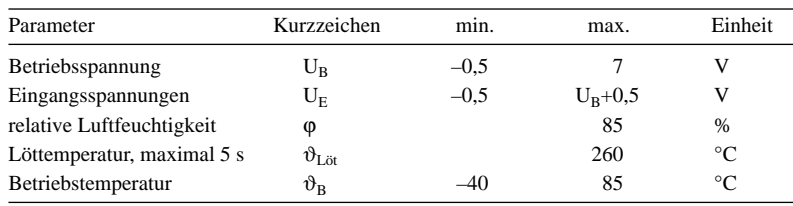

#### **Kennwerte** (U<sub>B</sub> = 4,5...5,5 V,  $\vartheta_B$  = 25 °C)

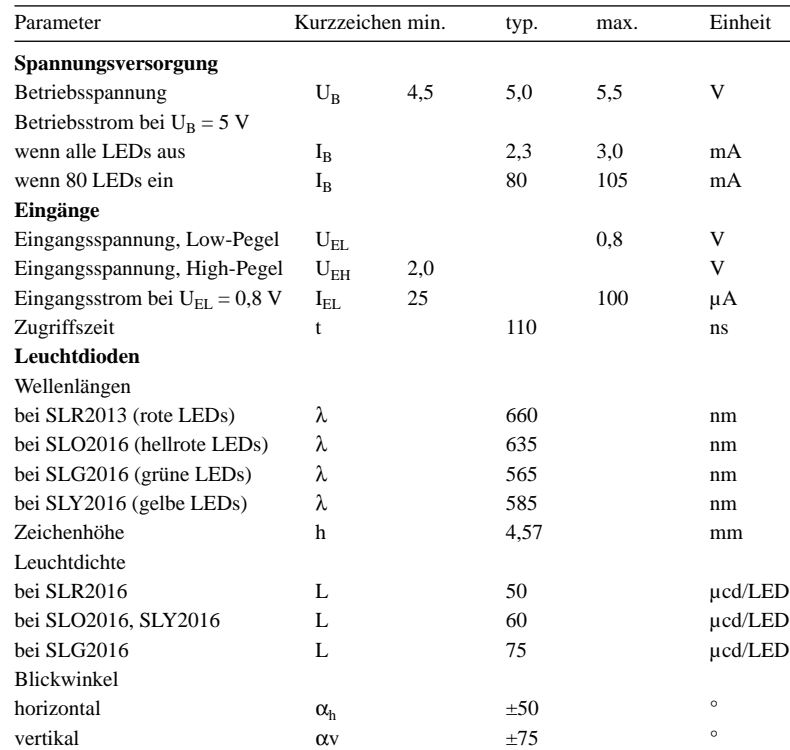

#### **Bild 1: Blockschaltbild der SLR2016, SLO2016, SLG2016, SLY2016** Zeilentreiber treiber<br> $\begin{bmatrix} 5 \times 7 \\ 0 \dots 6 \end{bmatrix}$ **Anzeiae** 5 x 7 Anzeige 5 x 7 Anzeige 5 x 7 Anzeige  $\cos \Box$ : 128  $\Box$ : 7 /CLR Latch Zeichengenerator ROM 4,5 kByte Spaltentreiber 0…19 D6 D5<br>D4 D3  $\overline{D2}$ D1 D0 A0 A1 /WR RAM 4 x 7 bit **Blockschaltbild**

**SLX2016**

#### **Kurzcharakteristik**

- Betriebsspannung 5 V
- vierstellige 5×7-LED-Punktmatrix
- 128 ASCII-Zeichen für Englisch, Deutsch, Italienisch, Schwedisch, Dänisch und Norwegisch darstellbar
- großer horizontaler und vertikaler Blickwinkel
- interner Speicher, Zeichengenerator, Multiplex- und LED-Treiber
- Lösch- und Dimmfunktion
- TTL-kompatibel

#### **Beschreibung**

Die ICs SLR2016 (rote LEDs), SLO2016 (hellrote LEDs), SLG2016 (grüne LEDs) und SLY2016 (gelbe LEDs) sind vierstellige 5×7-LED-Punktmatrizen, die sich sowohl zeilenals auch spaltenweise beliebig anordnen lassen. Die in den Schaltkreisen untergebrachte CMOS-Schaltung umfasst einen Speicher, einen 128-Zeichen-ASCII-ROM sowie einen Multiplexer und Treiber zu Ansteuerung der LEDs.

Die Dateneingabe erfolgt in paralleler Form über einen 7 Bit breiten Bus (D0…D6), wobei die angesprochene Stelle über die Pins A0 und A1 vorher auszuwählen ist.

#### **Hersteller**

Infineon Technologies Corp., *[www.infineon.com/opto](http://www.infineon.com/opto)* Osram Semiconductors GmbH & Co. OHG, *[www.osram-os.com](http://www.osram-os.com)*

#### **Anschlussbelegung**

Pin 1: Schreibsignal (/WR) Pin 2, 3: Stellenauswahl (A1, A0) Pin 4: Betriebsspannung (VCC) Pin 5…11: Dateneingang (D0…D6) Pin 12: Display dunkel schalten (/BL) Pin 13: Display löschen (/CLR) Pin 14: Masse (GND)

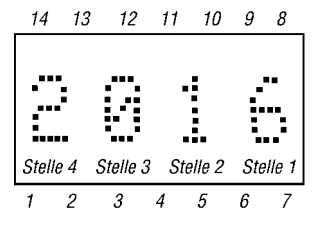

**Bild 2: Pinbelegung**

|                |              |              | D <sub>0</sub> | 0                                                           | 1                                        | 0                   | 1                   | $\mathbf 0$         | 1            | $\mathsf{O}\xspace$ | $\mathbf{1}$     | $\overline{0}$   | 1                   | 0                   | 1                         | $\overline{0}$                | $\mathbf{1}$                  | $\mathsf{O}\xspace$                  | 1                                                                                                    |
|----------------|--------------|--------------|----------------|-------------------------------------------------------------|------------------------------------------|---------------------|---------------------|---------------------|--------------|---------------------|------------------|------------------|---------------------|---------------------|---------------------------|-------------------------------|-------------------------------|--------------------------------------|----------------------------------------------------------------------------------------------------|
| ASCII-<br>Code |              |              | D <sub>1</sub> | $\mathbf 0$                                                 | $\mathbf 0$                              | $\mathbf{1}$        | $\mathbf{1}$        | $\mathsf{O}\xspace$ | $\mathbf 0$  | $\mathbf{1}$        | $\mathbf{1}$     | $\mathbf 0$      | $\mathbf 0$         | $\mathbf{1}$        | $\mathbf{1}$              | $\mathbf 0$                   | $\mathsf{O}\xspace$           | $\mathbf{1}$                         | $\mathbf{1}$                                                                                                    |
|                |              |              | D <sub>2</sub> | $\circ$                                                     | $\mathbf 0$                              | $\mathbf 0$         | $\mathbf 0$         | $\mathbf{1}$        | $\mathbf{1}$ | $\mathbf{1}$        | $\mathbf{1}$     | $\mathbf 0$      | $\mathsf{O}\xspace$ | $\mathsf{O}\xspace$ | $\mathbf 0$               | 1                             | 1                             | $\mathbf{1}$                         | $\mathbf{1}$                                                                                                    |
|                |              |              | D <sub>3</sub> | $\circ$                                                     | $\mathbf 0$                              | $\mathsf{O}\xspace$ | $\mathsf{O}\xspace$ | $\mathsf{O}\xspace$ | $\mathbf 0$  | $\mathbf 0$         | $\mathbf 0$      | 1                | 1                   | 1                   | 1                         | 1                             | 1                             | $\mathbf{1}$                         | 1                                                                                                    |
|                | D6 D5        | D4           | hex.           | $\mathbf 0$                                                 | 1                                        | $\overline{c}$      | 3                   | $\overline{4}$      | 5            | 6                   | $\overline{7}$   | 8                | $\overline{9}$      | A                   | $\overline{B}$            | $\mathsf{C}$                  | D                             | E                                    | F                                                                                                    |
| $\mathbf{0}$   | 0            | $\mathsf O$  | $\mathbf 0$    | $\overline{\bullet}_{\bullet}$<br>$\bullet\bullet$<br>٠<br> | $\bullet$<br><br>$\bullet\bullet\bullet$ |                     | <br>٠               |                     | $\bullet$    | $\bullet$           |                  |                  | $\bullet$           |                     | ٠                         |                               |                               | ٠                                    |                                                                                                    |
| $\mathbf{0}$   | 0            | $\mathbf{1}$ |                |                                                             | <br>۰<br>$\bullet$<br>$\bullet\bullet$   |                     |                     |                     |              |                     |                  |                  |                     |                     | <br>                      | $\bullet\bullet$<br>$\bullet$ | ٠<br>$\bullet$                |                                      |                                                                                                    |
| $\mathbf{O}$   | 1            | 0            | $\overline{c}$ |                                                             | ٠<br>٠<br>٠                              | ٠                   |                     |                     |              |                     | $\ddot{\bullet}$ |                  |                     |                     | $\bullet$                 | $\bullet$<br>٠                |                               | $\bullet\bullet$<br>$\bullet\bullet$ |                                                                                                    |
| $\circ$        | 1            | 1            | 3              |                                                             | ٠                                        |                     |                     |                     |              |                     |                  |                  |                     | ۱Ó                  | $\ddot{\bullet}$<br><br>٠ | ٠                             |                               |                                      |                                                                                                    |
| $\mathbf{1}$   | 0            | $\mathbf 0$  | $\overline{4}$ |                                                             |                                          |                     |                     |                     |              | ٠                   |                  | ٠<br>٠           | <br>                | $\bullet\bullet$    | ٠<br>٠<br>٠<br>٠          | ٠<br>٠<br>                    | ٠<br>٠<br>٠<br>$\bullet$<br>٠ | ٠                                    | <br>٠<br>$\bullet\bullet\bullet$                                                                                |
| $\mathbf{1}$   | 0            | $\mathbf{1}$ | 5              | ٠<br>$\bullet$<br>$\bullet$<br>$\ddot{\cdot}$               |                                          |                     |                     |                     | ٠<br>        |                     |                  | ٠                | ٠                   | $\bullet$           | <br>                      |                               |                               |                                      | $\begin{array}{cccccccccccccc} \bullet & \bullet & \bullet & \bullet & \bullet & \bullet & \bullet \end{array}$ |
| $\mathbf{1}$   | 1            | $\mathsf O$  | 6              | $\bullet\bullet$<br>                                        |                                          |                     | $\bullet\bullet$    | ٠                   |              | ٠                   |                  | ٠<br>٠<br>٠<br>٠ | ٠<br>               | $^{\bullet}$        |                           |                               | ٠<br>$\bullet$<br>٠           | ٠<br>٠                               |                                                                                                    |
| $\mathbf{1}$   | $\mathbf{1}$ | 1            | 7              | ٠<br>٠                                                      |                                          |                     |                     |                     |              |                     |                  |                  |                     |                     |                           |                               |                               |                                      |                                                                                                    |

**Bild 3: Codierung der mit den SLX2016 darstellbaren 128 ASCII-Zeichen**

#### **Funktion**

Der zu übertragende Zeichencode und die Adresse der zu ändernden Anzeigestelle ist während des mindestens 70 ns langen low-aktiven Schreibimpulses stabil zu halten.

Um den Inhalt der gesamten Anzeige und der Speicher zu löschen, ist der Anschluss /CLR für mindestens 1 ms auf Low zu legen. Darüber hinaus lassen sich alle vier Stellen gemeinsam dunkel

tasten, wenn der Anschluss /BL auf Low gelegt wird. Veränderungen am Pin /BL haben jedoch keinen Einfluss auf den Inhalt des internen Speichers, sondern beeinflussen nur den Multiplexer und die LED-Treiber.

Sowohl eine blinkende Anzeige aller vier Stellen als auch eine Steuerung der Helligkeit der Anzeige lassen sich durch das Taktverhältnis und die Frequenz des

Signals an /BL festlegen, siehe auch Bilder 4 und 5.

#### **Adresszuordnung**

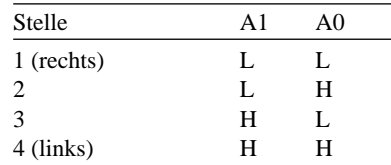

#### **Applikationsschaltungen**

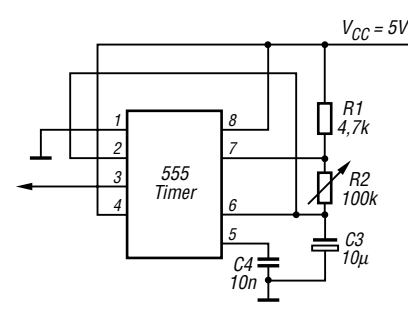

**Bild 4: Durch den Timer am Anschluss /BL ist die Realisierung einer mit etwa 2 Hz blinkende Anzeige möglich.**

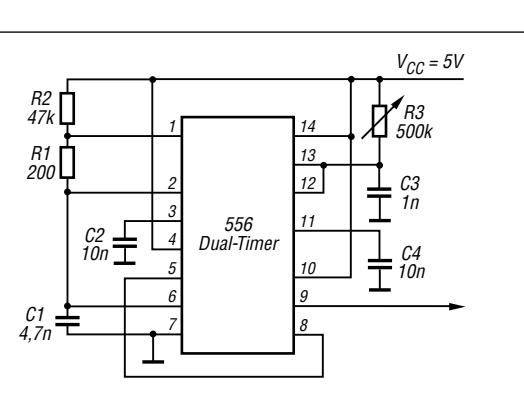

**Bild 5: Durch die an den Pin /BL angeschlossene Timerschaltung lässt sich durch Veränderung von R3 die Helligkeit der Anzeige steuern.**

ANZEIGENSEITE

ANZEIGENSEITE

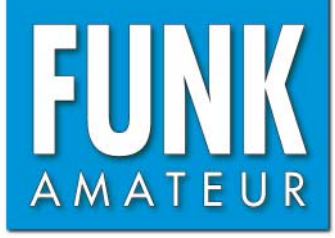

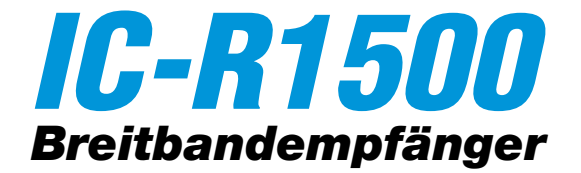

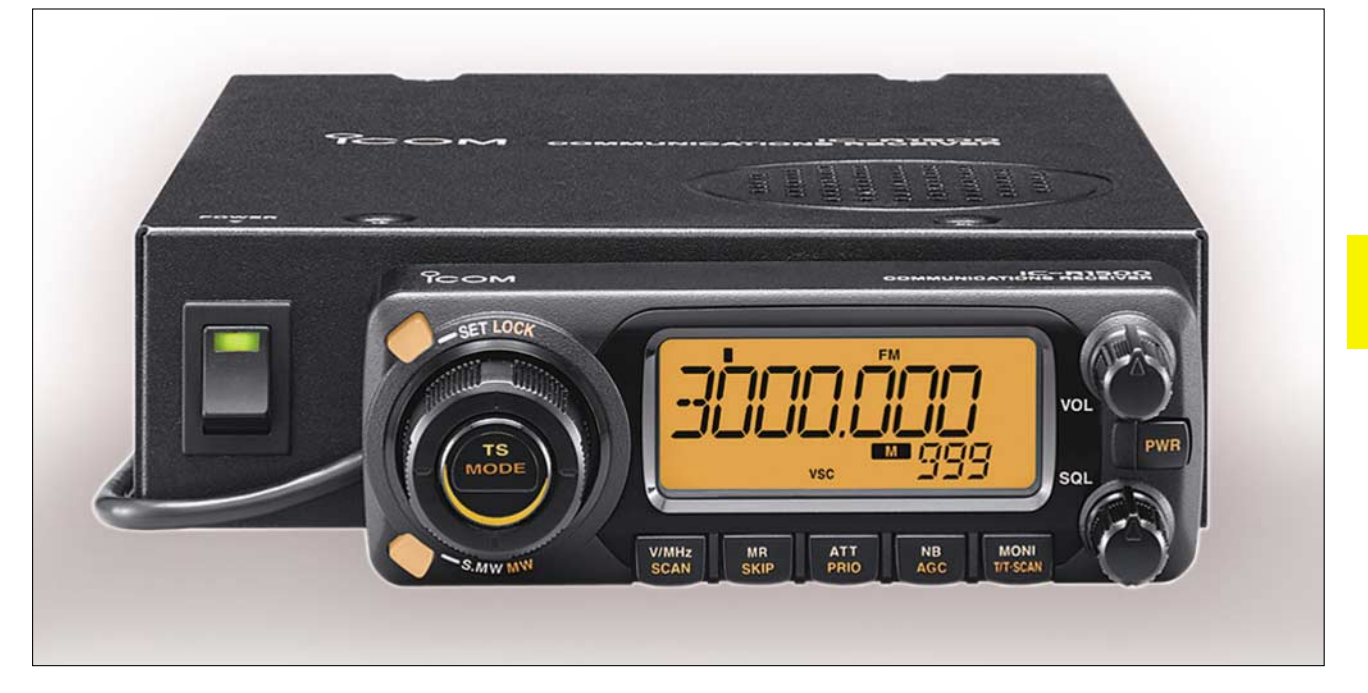

#### **Empfänger**

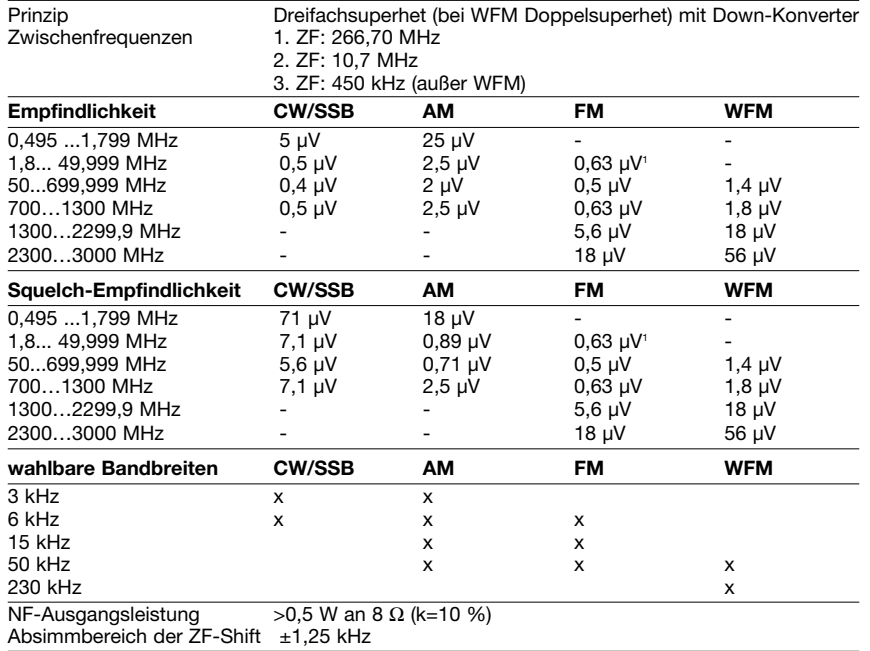

 $\left( \right)$  28...49,999 MHz; "-" = nicht spezifiziert

#### **Besonderheiten**

- extrem großer Empfangsfrequenzbereich
- Allmode-Empfang bis 1300 MHz
- 24 verschiedene Abstimmschrittweiten zwischen 10 Hz bis 1 MHz nutzbar
- separates Bedienteil
- PC-steuerbar
- hohe Suchlaufgeschwindigkeit
- DSP-Einheit (automatisches Notchfilter und Rauschminderung) nachrüstbar • 1000 Speicher, die sich 21 Bänken zuordnen
- und alphanumerisch bezeichnen lassen
- CTCSS, DTCS und Pocket-Piep-Funktion • VSC-Funktion
- ZF-Bandbreiten umschaltbar
- ZF-Shift-Funktion
- zuschaltbarer Eingangsabschwächer
- Störaustaster
- AFC-Funktion für FM
- 
- Duplex-Betrieb
- Abschalt-Timer
- AGC-Zeitkonstante umschaltbar
- Squelch-Verzögerung umschaltbar
- Cloning-Funktion
- Anschlüsse für externen Lautsprecher und Packet-Radio-TNC
- Funktionsumfang des IC-PCR1500 nutzbar, wenn der Empfänger mit einem PC gesteuert wird

#### **Allgemeines**

Breitband-Kommunikationsempfänger, wahlweise per Bedienteil oder mit Windows-PC steuerbar

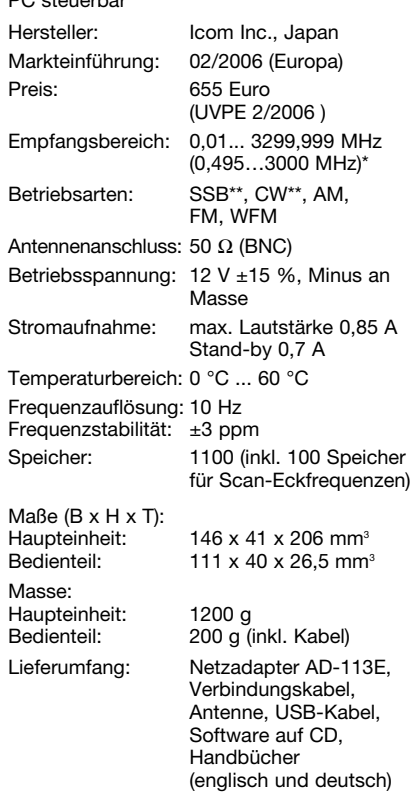

\*) technische Daten garantiert; \*\*) bis 1300 MHz

#### **Zubehör, optional**

**CP-12L**, Zigarettenanzünderkabel **OPC-254L**, Stromversorgungskabel **OPC-441**, Lautsprecherverlängerungskabel **OPC-1156**, Verlängerungskabel für Bedienteil **SP-10**, externer Lautsprecher **UT-106**, DSP-Einheit

#### **Frontseite des Bedienteils**

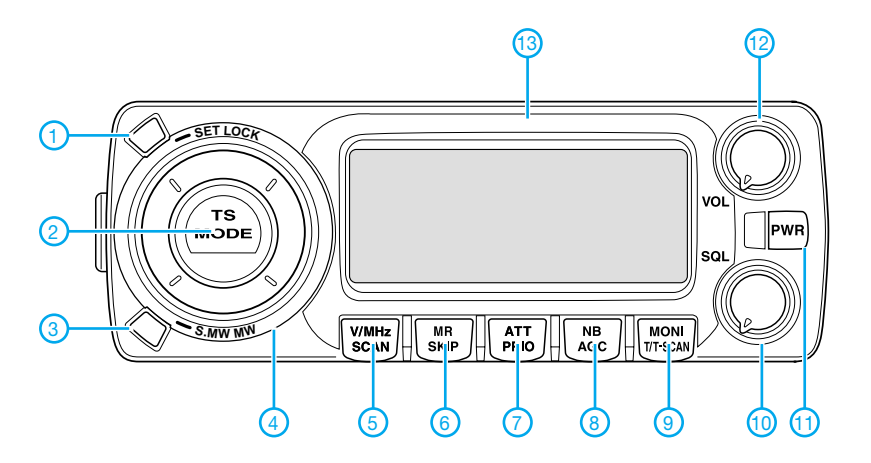

- 1 Set-Modus und Verriegelungsfunktion
- 2 Abstimmschrittweite und Betriebsart<br>3 Speicherschreibtaste
- 3 Speicherschreibtaste<br>4 Abstimmknopf
- Abstimmknopf
- 5 Bandwahl, VFO-Modus und Suchlaufstart<br>6 Wahl von Speichern und Speicherbänken
- 6 Wahl von Speichern und Speicherbänken<br>7 Eingangsabschwächer und Start der
- Eingangsabschwächer und Start der
- Prioritätsüberwachung
- 8 Störaustaster und Umschaltung der AGC-Zeitkonstante
- 9 Monitorfunktion und Wahl der Tone-Squelch 10 - Squelch-Regler
- 11 Ein/Aus-Taste
- 12 Empfangslautstärke
- 13 Display

#### **Rückseite der Haupteinheit**

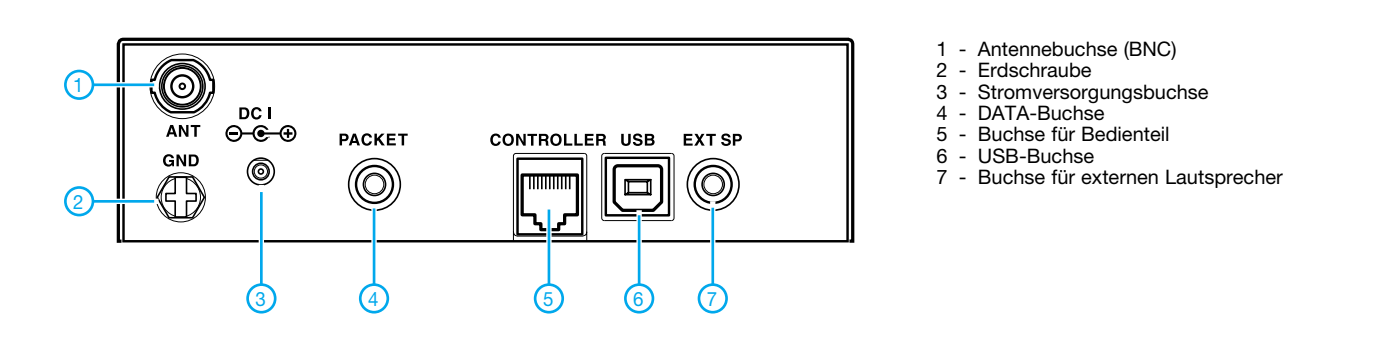

#### **Display**

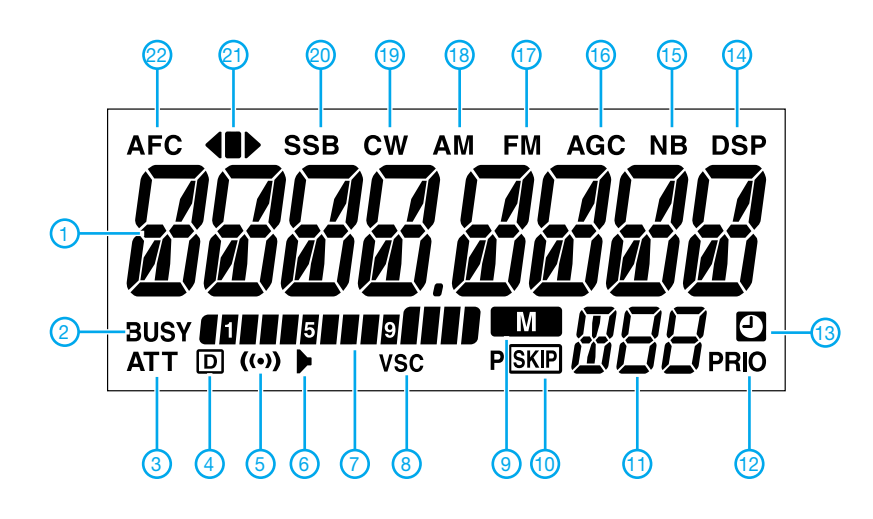

- 1 Frequenzanzeige
- 2 Squelch geöffnet
- 3 Eingangsabschwächer eingeschaltet
- 4 DTCS-Anzeige
- 5 Pocket-Piep 6 - CTCSS-Anzeige
- 7 S-Meter-Balkeninstrument
- 8 VSC-Anzeige
- 9 Anzeige für Speichermodus
- 10 Anzeige für Übersprungkanäle
- 11 Nummer des Speichers 12 - Prioritätsüberwachung
- 
- 13 APO-Anzeige
- 14 DSP-Anzeige (UT-106 erforderlich) 15 - Störaustaster
- 16 AGC
- 17 FM-Empfang (WFM-Empfang)
- 18 AM-Empfang
- 19 CW-Empfang
- 20 SSB-Empfang 21 - FM-Abstimmanzeige
- 22 AFC
- 

## **FUNKAMATEUR – Bauelementeinformation**

### **USB-RS232/RS485-Interface**

#### **Grenzwerte**

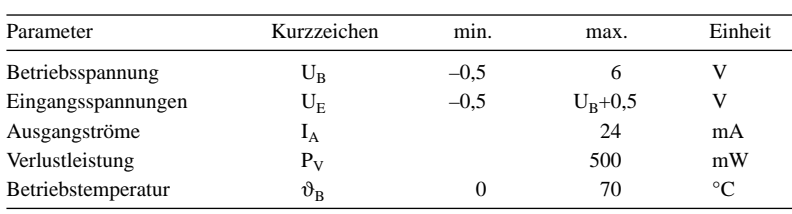

#### **Kennwerte**  $(\vartheta_B = 0...70^{\circ}C)$

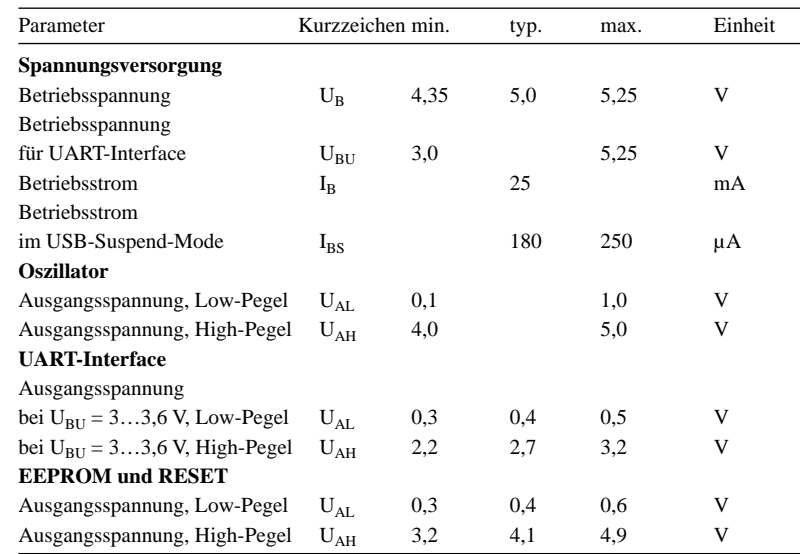

### **Blockschaltbild**

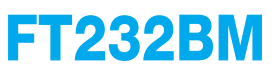

#### **Kurzcharakteristik**

- Betriebsspannung 4,35…5,25 V
- Signalumsetzung zwischen USBund RS232/RS485-Schnittstellen
- kompatibel zu USB 1.1 und USB 2.0
- im LQFP32-Gehäuse (SMD) verfügbar

#### **Beschreibung**

Der FT232BM setzt USB-Signale in Signale für die asynchrone serielle Übertragung über eine RS232- und RS485-Schnittstelle um. Dabei werden auf der UART-Seite 7 und 8 Datenbits, 1 und 2 Stoppbits sowie ein Paritätsbit unterstützt – die USB-Seite ist kompatibel zum USB-1.1- und USB-2.0-Standard.

#### **Hersteller**

Future Technologie Devices, *[www.ftdichip.com](http://www.ftdichip.com)*

#### **Bezug**

u.a. Sander Electronic, PF 35 05 64, 10214 Berlin, Tel. (030) 29 49 17 94, *[www.sander-electronic.de](http://www.sander-electronic.de)*

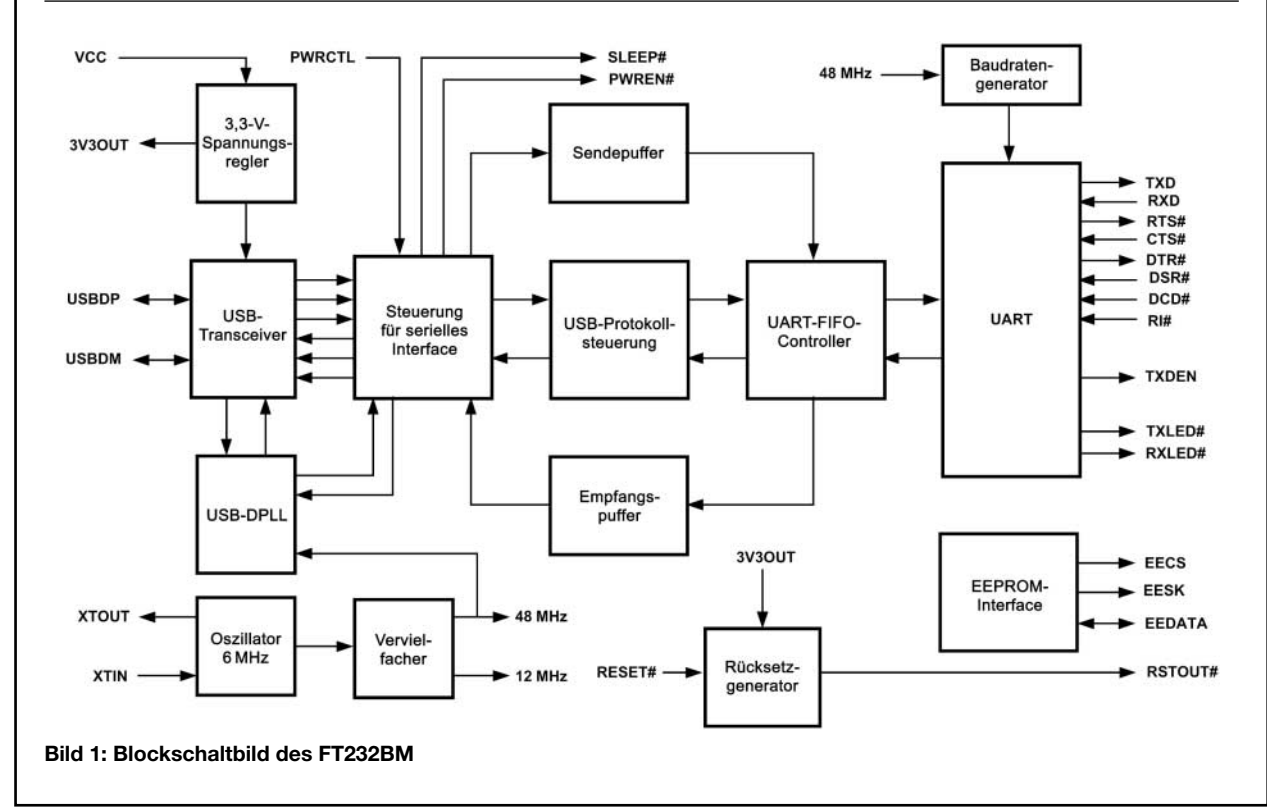

#### **Anschlussbelegung**

Pin 1: Taktsignal für externen EEPROM (EESK) Pin 2: serielle Daten vom/zum externen EEPROM (EEDATA) Pin 3, 26: Betriebsspannung (VCC)

Pin 4: Rücksetzeingang (RESET#)

Pin 5: Ausgang des interner Rücksetzgenerator (RSTOUT#) Pin 6: Ausgang des internen 3,3-V-Spannungsreglers (3V3OUT)

Pin 7, 8: USB-Datensignal (USBDP, USBDM)

Pin 9, 17: Masse (GND)

Pin 10: Kennzeichnung des USB-Suspend-Mode (SLEEP#)

Pin 11, 12: Kennzeichnung der USB-Übetragungsrichtung,

mit LED-Treibern versehen (RXLED#, TXLED#)

Pin 13: Betriebsspannung für UART-Interface (VCCIO) Pin 14: Steuerung der Spannungsversorgungsquelle, mög-

lich via USB-Schnittstelle oder extern (PWRCTL)

Pin 15: Spannung via USB verfügbar (PWREN#)

Pin 16: Sendedaten für RS485-Schnittstelle empfangbar (TXDEN)

Pin 18: UART, ankommender Ruf (RI#)

Pin 19: UART, Trägererkennung (DCD#)

Pin 20: UART, Betriebsbereitschaft (DSR#)

Pin 21: UART, Computer ist bereit (DTR#)

- Pin 22: UART, Sendebereitschaft (CTS#)
- Pin 23: UART, Sendeanforderung (RTS#)
- Pin 24: UART, Empfangsdaten (RXD)
- Pin 25: UART, Sendedaten (TXD)
- Pin 27, 28: Quarzoszillatorein- und -ausgang
- (XTIN, XTOUT)
- Pin 29: Masse für Analogteil (AGND)
- Pin 30: Betriebsspannung für Analogteil (AVCC)
- Pin 31: Testmode (TEST)
- Pin 32: EEPROM-Auswahl (EECS)

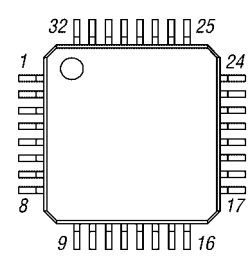

**Bild 2: Pinbelegung**

#### **Applikationsschaltung**

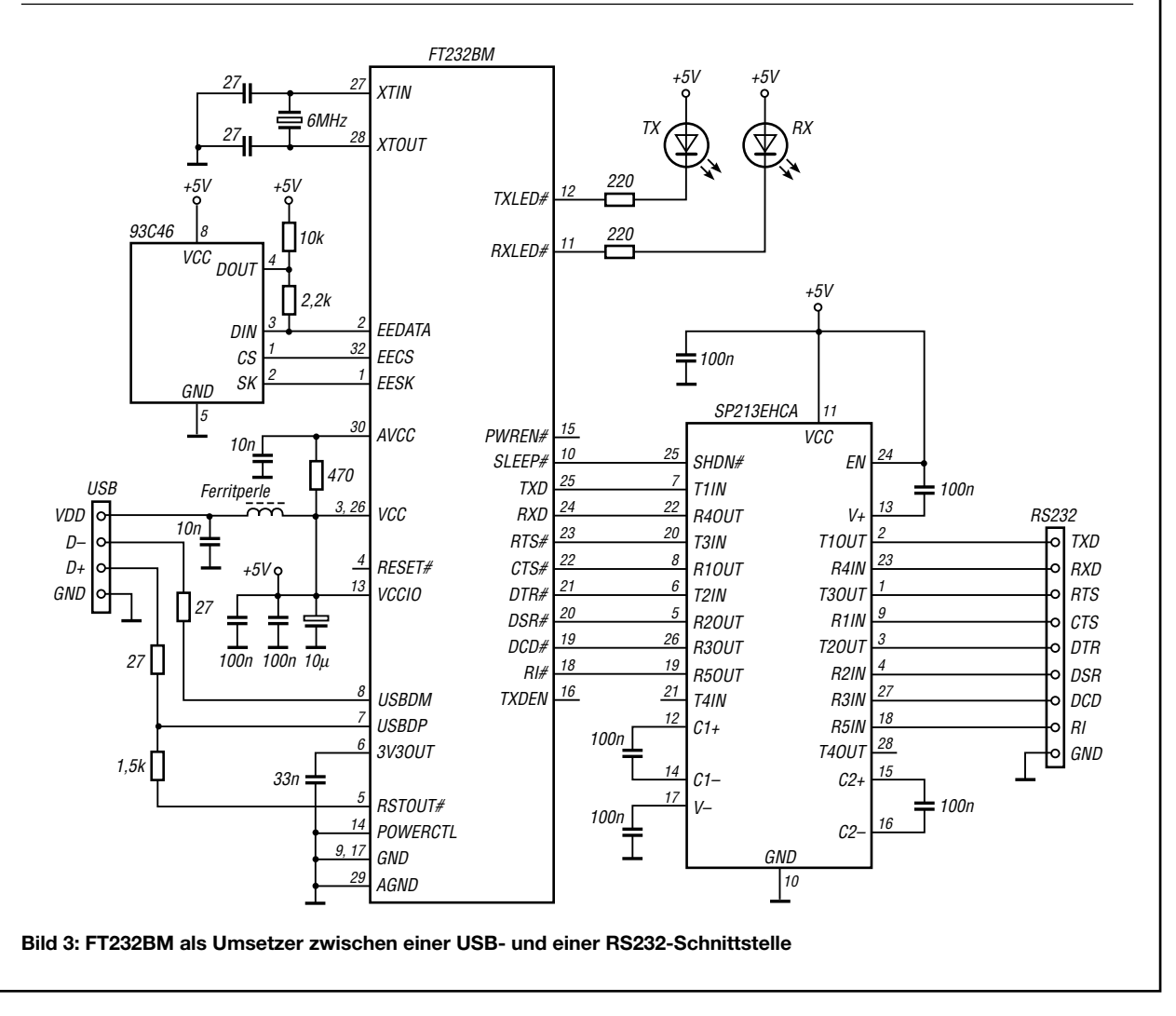

# **Ganz weit weg von Hochfrequenz**

#### *Dr. WALTER FRITZ MÜLLER*

*Vor etwa drei Jahrzehnten behauptete eine Zeitung, Ingenieure in den USA hätten nach einem neuen Prinzip ein Gerät entwickelt, mit dem man die Bewegung eines Menschen in ein paar Meter Entfernung feststellen könne. Das im Folgenden beschriebene Gerät erfüllt einen solchen Zweck.*

Keine Infrarotstrahlung und auch keine Radarwellen seien es, sondern die Bioströme, die an jeder Bewegung beteiligt sind, strahlten ab und könnten mit einer Antenne empfangen werden …

Ich gehörte damals im Wissenschaftlichen Gerätebau der Ernst-Moritz-Arndt-Universität Greifswald einer Arbeitsgruppe an, die sich gerade mit neuen physikalischen Wirkprinzipien für die Sicherungstechnik befasste. Nicht nur die Universität, sondern auch das Grassi-Museum in Leipzig und der Zwinger in Dresden zeigten sich an dem Thema interessiert, zumal es Austrittsarbeit haben, voneinander getrennt, so hat der eine Elektronenüberschuss und der andere Elektronenmangel.

Es entsteht eine Ladungsdifferenz ∆*Q*. Wenn die Entfernung der beiden Stoffe zueinander wächst, nimmt die Kapazität *C* ab. Wegen *U* = ∆*Q*/C steigt die Spannung. Schlurft man mit Filzpantoffeln über einen Teppich, sind bereits 100 kV zu erreichen. Die Spannung hängt unter anderem davon ab, wie innig sich die Stoffe vor der Trennung berührt hatten. Reiben sorgt für eine besonders innige Berührung, und von daher hat die Erscheinung ihren Namen.

**Teleskopantenne,**

**Nullpunkt in der**

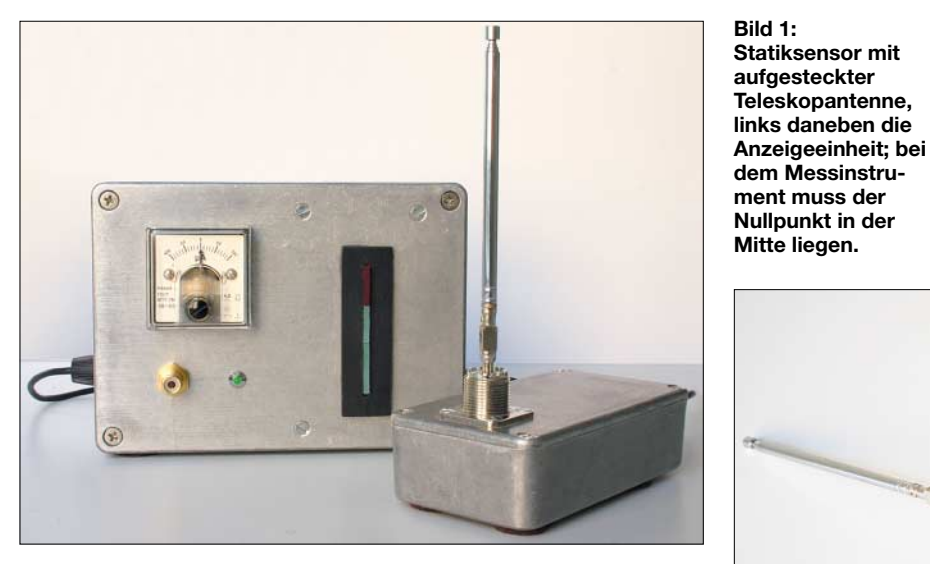

nicht einfach war, brauchbare Geräte mit geringer Fehlalarmrate zu beschaffen. Wir waren sehr neugierig auf das neue amerikanische Prinzip, konnten jedoch keine Einzelheiten erfahren.

Der Mensch besteht zu zwei Dritteln aus Wasser mit viel Salz darin; er ist also gut leitfähig und dürfte seine Bioströme nach außen perfekt abschirmen. Wäre das nicht so, brauchte man zur Messung von EKG und EEG keine Elektroden anzulegen. Es musste also etwas anderes sein, was die Kollegen in den USA herausgefunden hatten, falls die Meldung überhaupt den Tatsachen entsprach.

Was es sein könnte, wurde mir ein paar Tage später an einem heißen Sommertag schlagartig klar, als ich versuchte, meine Autotür aufzuschließen. Fernbedienung gab es noch nicht. Der Funke knisterte und ich zuckte zurück. Werden zwei sich berührende Isolierstoffe, die unterschiedliche

**Bild 2: Geöffnetes Gehäuse des Statiksensors**

#### ■ **Der Aufbau**

Eine Versuchsschaltung mit ein paar Feldeffekttransistoren war schnell aufgebaut und bestätigte unsere Vermutung. Bild 4 zeigt nun eine moderne Lösung. IC1 ist als Impedanzwandler geschaltet, verstärkt also nicht. Den TLC271 (Eingangswiderstand 1 TΩ) habe ich gewählt, weil seine Eingänge bis 2 kV spannungsfest sind. Für R2 könnten statt der 10 GΩ auch 100 GΩ eingesetzt werden, aber dann braucht der OPV zu lange, bis er sich von einer Übersteuerung erholt hat. R1 ist genau aus diesem Grund nötig, denn beim Vorführen vor Laien fasst garantiert einer die Antenne an. Schaden nimmt IC1 davon aber nicht.

Wegen des hochohmigen Eingangs sollte man die Schaltung nicht gerade auf einer

billigen Hartpapierplatine aufbauen. Lackieren der Leiterbahnen als Schutz gegen Feuchtigkeit kann vorteilhaft sein, vorausgesetzt, man kennt den Lack.

Der dreigliedrige Tiefpass R4…6/C1…3 soll das allgegenwärtige Netzbrummen dämpfen. Hier ist sicher ein aktives Filter mit steileren Flanken besser, aber zum Nachweis des Effekts reicht die einfache Schaltung aus. IC2 verstärkt Änderungen der Ausgangsgleichspannung von IC1, daher auch das Differenzierglied C4/R7.

Als Anzeige lässt sich jedes Oszilloskop verwenden. Sehr wirkungsvoll ist eine Aussteuerungsanzeige mit LEDs; einfacher ist das Drehspulmesswerk mit Schutzdioden gemäß Bild 5. Es hat gegenüber einer LED-Zeile den Vorteil, das Restbrummen mechanisch sehr stark zu dämpfen. Weil beide Polaritäten vorkommen, empfiehlt sich ein Instrument mit Nullpunkt in der Mitte, z.B. *PM 2-50µA ±*[1].

#### ■ **Der Versuchsbetrieb**

Als Antenne genügt ein 40 cm langer senkrechter Stab. Eine längere bringt zwar mehr herein, aber eben auch mehr Brummen. Als Sender eignet sich am besten ein gut isolierender Untergrund, Teppich zum Beispiel, und Schuhe, nicht gerade mit Ledersohle. Dann stelle man sich etwa 2 m vor die Antenne und warte bewegungslos ab, bis sich die Anzeige beruhigt hat.

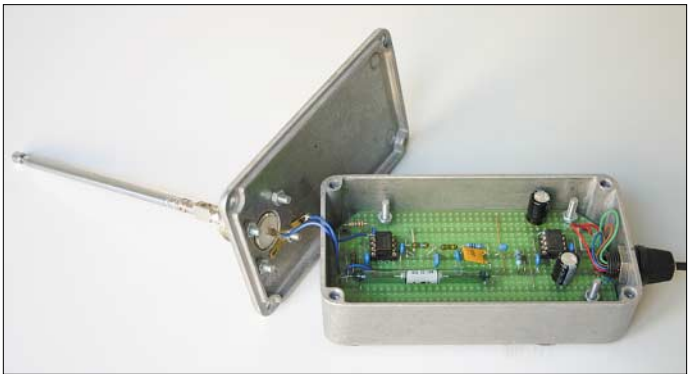

Bereits das Heben des großen Zehs im Schuh wird vom Indikator erfasst! Das schafft kein anderer Bewegungsmelder. Eine Erdung oder Nullung der Schaltung ist allerdings unabdingbar. Wenn es um HF geht, weiß das jeder Funkamateur. Für Statik gilt nichts anderes.

Auf eine Schwierigkeit sei hier hingewiesen: Höchstohmwiderstände sind nur schwer zu beschaffen. Aus DDR-Produktion stammende 10-GΩ-Widerstände hatten 5 mm Durchmesser und waren 50 mm lang. Conrad und ELV haben nichts Vergleichbares, und selbst Oppermann macht bei 2,2 GΩ Schluss (13 mm Durchmesser, 88 mm lang). Auch das Internet hatte nichts zu bieten. Hier sind findige Amateure gefragt.

#### ■ **Der erste Einsatz**

Als der Erste Prorektor vor 30 Jahren von unserem Versuch erfuhr, fragte er, ob wir mit dem Gerät nicht den Konzilsaal sichern könnten. In dem Saal hingen gut ein Dutzend Gemälde früherer Rektoren, jedes an die 20 000 Mark wert, aber der Raum war völlig ungesichert. Der Kustos sah abends hinein, schloss ab und ging nach Hause. Diebe hätten das ganze Wochenende Zeit gehabt, den Saal auszuräumen.

Der Saal war etwa 100 m<sup>2</sup> groß. An seiner Decke hing ein wuchtiger Kronleuchter aus Messing, der gut zu der ehrwürdigen Bestuhlung und den ernst aus ihren Goldrahmen herunterblickenden Magnifizenzen passte. Dieser diente uns nunmehr als Antenne. Als Signalauswertung hatten wir einen Schreiber installiert, der eine Tintenspur auf das langsam abrollende Papier zeichnete.

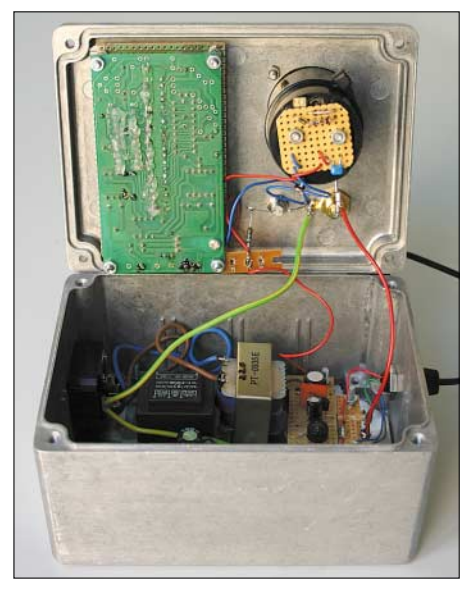

**Bild 3: Anzeigeeinheit inklusive Stromversorgung in geöffnetem Zustand Fotos: DK3RED**

Ältere Leser kennen diese Dinger sicher noch. Wer es nicht mehr weiß, erinnere sich an alte Filme, in denen Lügendetektoren auf ähnliche Tintenschreiber aufzeichnen.

Die Überwachungsanlage lief ausschließlich nach Feierabend. Die Tintenspur zeigte lediglich leichte Schwankungen, verlief ansonsten gerade. Nur mitten in der Nacht, meistens sonnabends, waren heftige Aus-

schläge abzulesen. Wir dachten zuerst an kalte Lötstellen, defekte FETs oder Kondensatoren mit Kriechströmen, aber fanden keinen Fehler. In der nächsten Woche das gleiche Ergebnis: Werktags war alles ruhig, aber Sonnabend Nacht wieder heftiger Alarm.

Der Kustos konnte sich auch nicht denken, wer unbemerkt in den Saal gekommen sein sollte. Eine Woche später hatten wir den Schreiber außen an die Saaltür gehängt und uns auf die Lauer gelegt. Und tatsächlich, mitten in der Nacht schlug der Schreiber aus, obwohl kein Mensch den Saal betreten hatte. Wir hatten lange gegrübelt, kamen uns wie Detektive vor, die eine Spur suchten. Die Lösung war wie so oft verblüffend einfach:

Unsere Antenne hing an der Decke des Saales. Diese bestand aus Holz, und der Raum darüber, er gehörte zur Theologischen Fakultät, war mit einem Teppich ausgelegt. Polstermöbel standen darin, auch eine Stehlampe, es war ein gemütlich eingerichteter Raum. Das hatten Studenten lange vor uns herausgefunden, und sie vergnügten sich dort an den Wochenenden miteinander. Und unser Gerät zeichnete alle ihre Bewegungen auf …

Unseren Vorschlag, unter den Teppich eine geerdete Aluminiumfolie zu legen, fand der Prorektor zu teuer. Seine Lösung war billiger, aber auch weniger studentenfreundlich: Er ließ einfach ein besseres Türschloss einbauen.

#### ■ **Verbesserung der Empfindlichkeit**

Höhere Verstärkung, steilere Filterung und eine längere Antenne dürften die Ziele sein. Aber ob eine Maßnahme die Empfindlichkeit tatsächlich steigert, ist mit dem großen Zeh wohl kaum sicher nachzuweisen. Man brauchte ein objektives Messverfahren. Kemo [2] stellt kleine Hochspannungsgeneratoren her. Einen für 6 V, einen für 12 V. Der erste pulst zu schnell, aber beim zweiten betragen die Pulsabstände etwa 360 ms. Das ist brauchbar. Wird der Hochspannungsausgang an eine Stabantenne angeschlossen (Erdung nicht vergessen), hat man eine zuverlässige Signalquelle.

Behalten Sende- und Empfangsantenne immer ihre Längen und verändert sich der

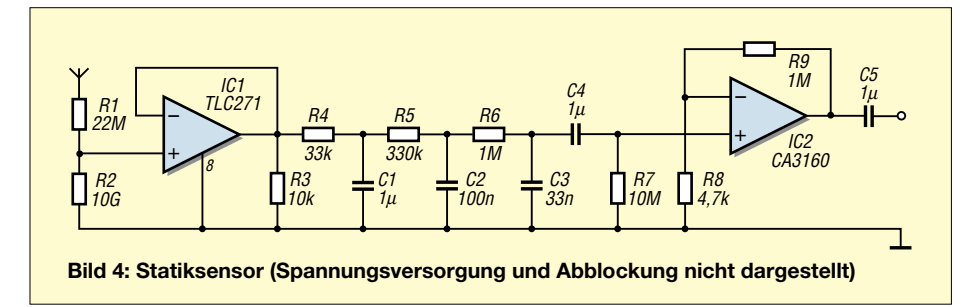

Abstand nicht, ist mit stabilen Verhältnissen zu rechnen. Beobachtende Personen sollten freilich ausreichenden Abstand einhalten.

Mit steigender Entfernung zwischen Sender und Empfänger nimmt die Feldstärke rasch ab. Wegen der sehr großen Wellenlänge (es geht um 10 bis 20 Hz), befindet man sich immer im Nahfeld, das eine 1/*r*-, eine 1/*r*2- und eine 1/*r*3-Komponente hat. Die stärkste ist die 1/*r*3-Komponente, die anderen sind vernachlässigbar. Also sind bei doppelter Entfernung nur noch 1/8 der Amplitude zu erwarten.

#### ■ **Ernsthaftere Anwendungen**

Wer sein Haus rundum vor Einbruch und Vandalismus schützen will, installiert normalerweise eine Menge Magnetkontakte an Türen und Fenstern, Glasbruchmelder, Fußmatten mit Kontakten, und Bewegungsmelder an seinen Picassos. Bewegungsmelder reagieren aber auf jeden im Raum, nicht nur auf jemanden, der gerade dabei ist, den Picasso aus dem Rahmen zu schneiden. In Museen und Galerien sind solche Melder wegen des Publikumsverkehrs unbrauchbar. Jeder der genannten Sensoren muss an ein Kabel angeschlossen sein.

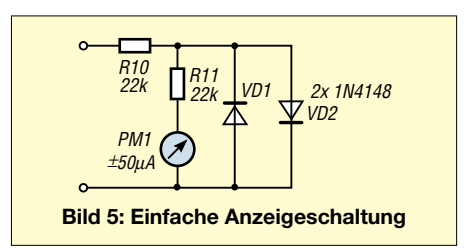

Man installiere die Kabel nun genau so, nur unter Weglassung aller Sensoren! Das gut geschirmte Kabel wird statt der Antenne an den Statiksensor, der in einem dichten Metallgehäuse steckt, angeschlossen. Das Kabel kann durchaus länger als 20 m sein. Sobald es berührt, gedrückt oder gebogen wird, schlägt die Anzeige aus. Das ganze Kabel ist ein einziger Sensor.

In der Galerie wird es hinter den Gemälden an der Wand entlang geführt. Eine kaum sichtbare Angelschnur wird hinten an die Leinwand geklebt, nicht an den Rahmen. Diebe lassen die leeren Rahmen hängen, Holz interessiert sie nicht. Das andere Ende wird an das Kabel geknotet. Sobald an der Schnur gezogen wird, gibt es Alarm.

Wie Fenster, Fensterbretter, Türen und Teppiche zu sichern sind, lässt sich nun leicht denken.

#### **Literatur und Bezugsquellen**

- [1] Reichelt Elektronik: Tel. (0 44 22) 95 53 33; *[www.reichelt.de](http://www.reichelt.de)*
- [2] Kemo-Electronic GmbH: Leher Landstraße 20, 27607 Langen; *[www.kemo-electronic.com](http://www.kemo-electronic.com)*

## **Entwicklung der Schaltung eines 23-cm-ATV-Senders (2)**

#### *NORBERT GRAUBNER – DL1SNG*

*Nach der Auswahl der HF-Baugruppen für den als Beispiel herangezogenen ATV-Sender im ersten Teil dreht sich nun alles darum, einen stabilen Betrieb der einzelnen Stufen zu gewährleisten.*

Bei der Inbetriebnahme der erste Platine mit der vierstufigen Verstärkerkette hatte ich Bedenken wegen der Stabilität, denn bekanntermaßen ist ja die Verstärkung bei A-Betrieb am größten. Doch trotz der geringen Leiterabstände war die Stabilität im Kleinsignalbetrieb einwandfrei. Ich konnte z.B. den Koppelkondensator zum Oszillator ausbauen und aufgrund der vorhandenen Streukapazität dennoch die saubere HF am Ausgang mit –12 dBm nachweisen.

#### ■ Stabilität bei Großsignalbetrieb

Hingegen gab es Probleme beim Großsignalbetrieb, speziell bei Fehlanpassung am Ausgang. Das ging so weit, dass die Kollektorstromregelung von Treiber- und Endstufe komplett abregelten, der Basisvorstrom Null und die Basisgleichspannung hinter der Drossel infolge der Gleichrichtung an der Basis-Emitterdiode sogar negativ wurde. Dennoch zogen Treiber- und Endtransistor Hunderte von Milliampere, nur noch begrenzt vom Netzteil.

Ich vermute, dass diese Schwingneigung mit der Veränderung der Eingangsimpedanzen bei Großsignalbetrieb zusammenhängt. Hierdurch könnte es über die interne Kollektor-Basis-Kapazität zu Rückwirkungen kommen, die im A-Betrieb so nicht vorhanden sind. Alle Versuche, diese Instabilität mit einer geänderten Widerstandstransformation zwischen den Stufen zu verbessern, blieben ergebnislos.

Wahrscheinlich kam noch ein weiterer Effekt hinzu. Zunächst muss man wissen, dass die wirksame Schwellspannung bei HF-Transistoren aufgrund der integrierten Ballastwiderstände – kleine Längswiderstände in Reihe zu den einzelnen Emitterfingern – relativ groß ist. Ein Übriges tut die Emitterzuleitungsinduktivität. Bei kräftiger Ansteuerung kann dadurch der positive Spannungsscheitel an der Basis durchaus mehr als 1 V betragen. Entsprechend stark sind dann auch die negativen Scheitel, denn der Mittelwert ist diejenige Spannung, die hinter der Basisdrossel als Gleichspannung zu messen ist; hier stellte ich bis zu –0,7 V fest. Damit würden die negativen Spannungsscheitel bei reiner Sinusspannung bereits bis –2,4 V reichen.

Hinzu kommt, dass die Kapazität der Basis-Emitter-Sperrschicht stark nichtlinear ist und mit zunehmender Sperrspannung abnimmt. Wegen der induktiven Einspeisung durch die Induktivität der Basisleitung werden die ursprünglich sinusförmigen negativen Halbwellen noch höher und spitzer und können unter Umständen mehr als –3 V erreichen. Moderne HF-Kleinsignal-Transistoren weisen aber Basis-Emitter-Durchbruchspannungen in der Größenordnung von nur –2,5 V auf. Höhere Spannungen werden abgeleitet bzw. laden den Koppelkondensator positiv auf. Nur so kann ich mir das geschilderte Verhalten erklären. Doch auch eine klassische B-Verstärkerkette beseitigte das Problem nicht vollständig.

#### ■ **Regeln der Aussteuerung**

Da die Schwingungen nur bei großer Treiberleistung und gleichzeitiger Fehlanpassung am Ausgang auftraten, blieb nur, die HF-Treiberleistung selbst zu reduzieren, sobald der Kollektorstrom der Endstufe den vorgesehenen Grenzwert überschritt. Ein dafür versuchsweise angeschlossenes Potenziometer zeigte, dass dies über die Basisvorspannung der Treiberstufen möglich war. Daraufhin wurden deren Einzelregelungen ausgebaut, alle Basisvorwiderstände an den Ausgang der Endstufen-Stromregelschaltung gehängt, der Arbeitspunkt der Endstufe auf B-Betrieb umgestellt und die Stromregelung in eine Strombegrenzung umdimensioniert, siehe Bild 6. Von diesem Zeitpunkt an benahm sich der HF-Verstärker auch bei Fehlanpassungen lammfromm.

Ein Vorteil dieser Anordnung ist, dass beim Betrieb mit verminderter Ausgangsleistung durch eine Umschaltung über die Lötbrücke LB1 Strom gespart wird, denn der Strom der Treiberstufen wurde ja mit reduziert.

#### ■ Leistungsanpassung

Beim Blick auf Bild 6 in Teil 1 fällt auf, dass die Eingänge von Endtransistor und Endstufentreiber scheinbar ohne Transformationsnetzwerk mit dem Kollektor der jeweils vorangehenden Stufe verbunden sind – im Eingang zur Endstufe befinden sich sogar die parallelgeschalteten Kondensatoren C36/C37, um die Schaltinduktivität noch niedriger zu machen. Doch der Schein trügt. Treiber- und Endtransistor besitzen das relativ große SMD-Gehäuse SOT-223. Es bietet zwar gute Wärmeableitung, doch sind die Induktivitäten in Basis- und Emitterzuleitung beträchtlich, was auch an der Kleinsignal-Eingangsimpedanz des Endtransistors BFG235 sichtbar ist:  $4.5 + j15.8$  Ω bei 1,3 GHz. Unter Berücksichtigung der internen Basis-Emitter-Kapazität von 15 pF kann man daraus auf eine Serieninduktivität von rund 3 nH schließen. Ähnliche Verhältnisse liegen beim Treibertransistor BFG135Avor. Glücklicherweise erwies sich diese Induk-

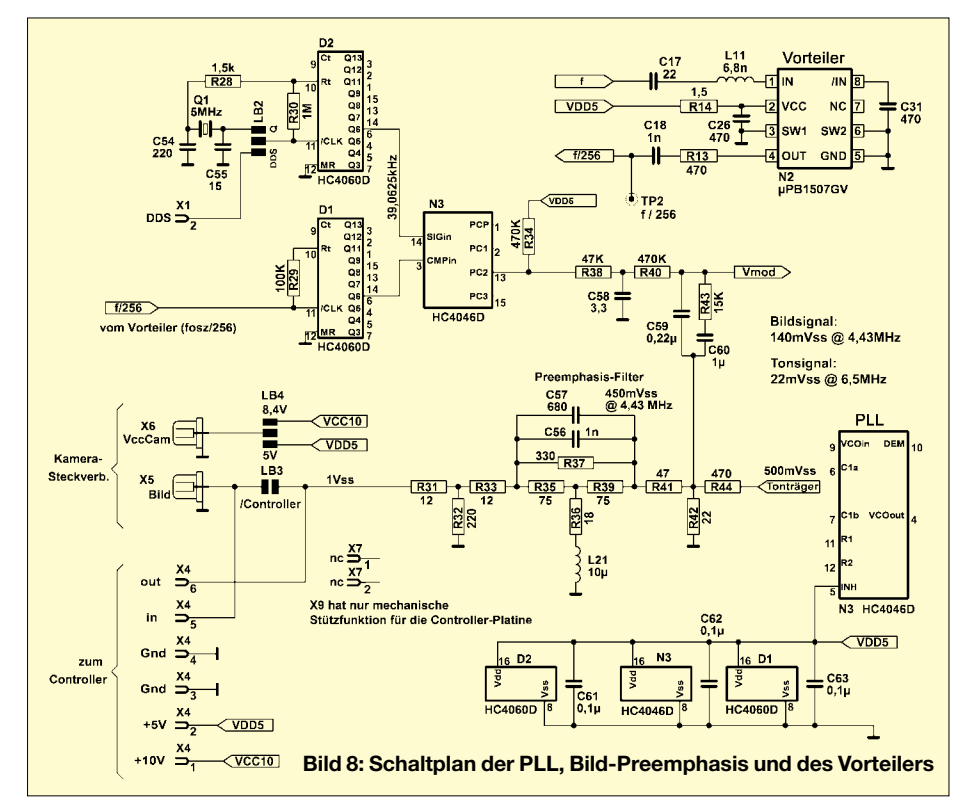

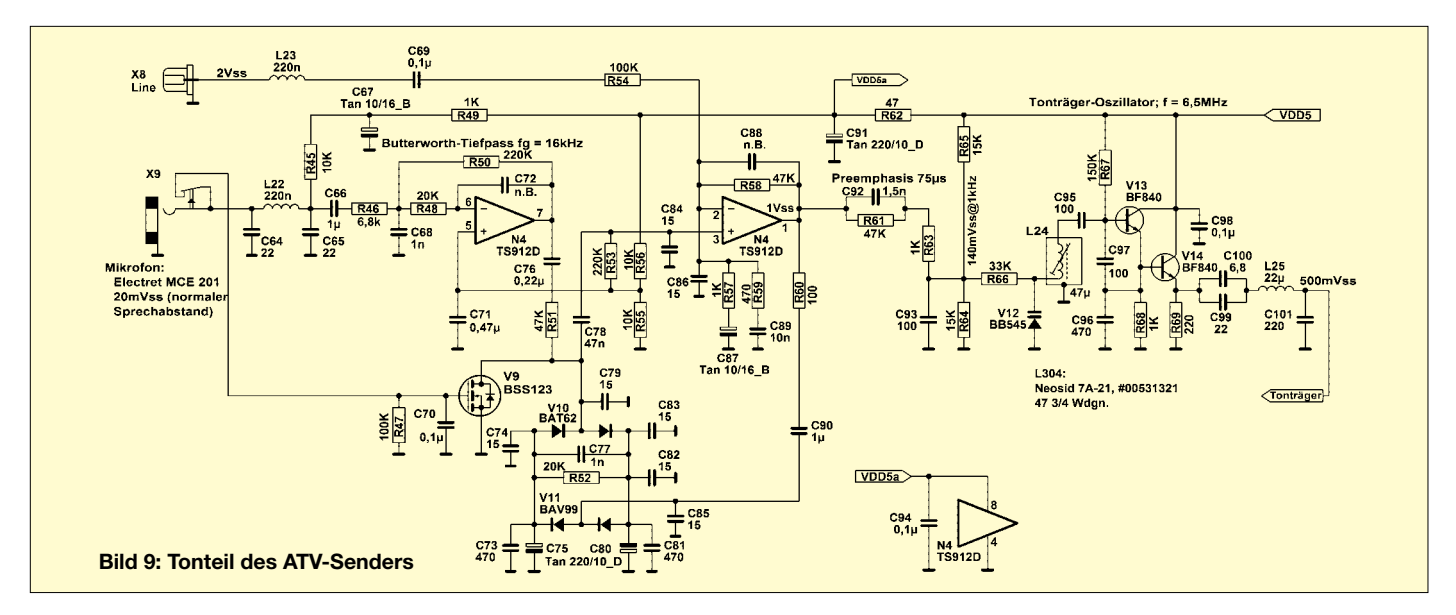

tivität als durchaus passend für die Transformation bzw. Anpassung mithilfe eines LC-Netzwerks. Die für die Widerstandstransformation erforderliche Längsinduktivität liegt also in den Transistoren selbst. Eine Besonderheit ist die erste Treiberstufe nach dem Oszillator. Durch die vierstufige Verstärkerkette stehen genügend Reserven zur Verfügung, sodass ich die erforderliche Verstärkung durch bewusste Fehlanpassung mithilfe des ohmschen Vorwiderstands R6 einstellen konnte. Um die Transistorbasis nicht unnötig hochohmig werden zu lassen, habe ich den Basisspannungsteiler niederohmig dimensioniert; der größere Anteil der HF-Spannung erreicht dennoch den Transistor, da dieser nur einen Scheinwiderstand von etwa 85 Ω aufweist. R6 bestimmt die Aussteuerung der Endstufe. Gleichzeitig wird der Oszillator sehr rückwirkungsarm entkoppelt, was der Frequenzstabilität zugute kommt.

N1 stabilisiert die 5-V-Betriebsspannung für den Oszillator und bietet genügend Reserven für den Anschluss weiterer Baugruppen. Die Festinduktivität L11 kompensiert den kapazitiven Eingangswiderstand des Vorteilers N2. Letzterer ist bei Abnahme von 100 Stück für 1,50 € netto bei [7] erhältlich.

#### ■ **Breitband-FM-Signal quarzstabil**

Ein 23-cm-FM-ATV-Sender soll mit einem Hub von ±3,5 MHz arbeiten, was einem relativen Hub von etwa ±0,27 % entspricht. Mit einer Kapazitätsdiode kann man Quarze jedoch nur um etwa 0,02 % ziehen, sodass ein direkt modulierter Quarzoszillator ausschied. Die Lösung bietet eine PLL. Bei ihr werden die Phase eines steuerbaren Oszillators (VCO) mit der Phase eines stabil schwingenden Quarzoszillators verglichen und Abweichungen korrigiert – die Frequenzen sind genau gleich. Der Vergleich muss aber nicht auf der Ausgangsfrequenz stattfinden. Die Regelung auf einem niedrigeren Frequenzniveau ist meist einfacher und kostengünstiger.

Doch trotz der herabgeteilten Frequenzen haben beide Signale wegen der eingerasteten PLL im Mittel genau dieselbe Frequenz. Wie bekommt man da doch noch die gewünschte Frequenzmodulation hin?

Des Rätsels Lösung ist das Verhalten der PLL selbst: Sie erlaubt durchaus unterschiedliche Frequenzen, solange nur die beiden Schwingungen nicht mehr als ±180° auseinanderdriften. Auf eine kurzzeitige Frequenzerhöhung muss also irgendwann auch eine Verringerung folgen. Dadurch kann man zwar keine statischen Pegel, z.B. den mittleren Schwarzwert eines TV-Bildes, übertragen, wohl aber Wechselspannungen. Der verloren gegangene Schwarzpegel lässt sich anhand der Austastimpulse auf der Empfangsseite zurückgewinnen.

Die Phasendifferenz zwischen zwei Signalen reduziert sich proportional zum Frequenzteilerverhältnis. Wurde weit genug heruntergeteilt, führen auch starke Bildkontraste nicht zu Phasendrehungen um mehr als ±180°. Doch wo liegt dieses Teilerverhältnis?

Zweifelsohne drehen niederfrequente Bildinhalte die Phase am stärksten, denn es ist ja eine Frage der Zeit, wie weit sich bei einer bestimmten Frequenzabweichung eine Differenz aufaddiert. Ein Nachrechnen zeigte, dass beim Gesamt-Teilerverhältnis von 32 768:1 (PLL-Frequenz 39,0625 kHz) einerseits noch genügend Bandbreite zum raschen Einschwingen der Regelschleife und andererseits genug Phasenreserve für sehr starke Helligkeitsverteilungen vorhanden ist.

#### ■ **PLL mit Standard-CMOS-ICs**

Aus Kostengründen und weil nichts anderes notwendig war, wurde die Standard-CMOS-PLL HC4046 verwendet, siehe Bild 8. Der IC besitzt drei verschiedene Phasenkomparator-Typen, unter anderem den am Ausgang PC2 herausgeführten Typ II, der nicht nur Phasen- sondern auch Frequenzdifferenzen außerhalb der eingerasteten Phase ausregeln kann. Letzteres ist beim Einschalten sehr wichtig. Dieser Typ hat nur eine einzige Schwäche: Wenn im eingerasteten Zustand die Breite der Korrekturimpulse gegen Null geht, wird die Regelung unsicher.

Impulsbreiten unter einigen hundert Nanosekunden lassen sich in dieser Technologie nicht mehr sicher ausgeben. Außerdem geht die dynamische Regelzeitkonstante wegen des hochohmigen Tristate-Ausgangs fast gegen unendlich, was solch eine Regelung überhaupt nicht mag. Als Folge entstand ohne Bildsignal ein etwas unsauberes Ruhespektrum, das der niederohmig eingespeisten Bildinhalt zwar komplett überspielt, aber einen Schönheitsfehler darstellt. Mit dem hochohmigen Widerstand R34 gab ich der PLL eine kleine Grundlast vor, gegen die sie mit endlicher Pulsbreite gegenzuhalten hat.

#### ■ **Preemphasis**

Die maßgebliche Größe eines frequenzmodulierten Signals ist der Modulationsindex, das Verhältnis von Hub zur Modulationsfrequenz. Von ihm hängt der erzielbare Signal-Rausch-Abstand ab. Da aber bei konstantem Hub und zunehmender Modulationsfrequenz dieser Index immer kleiner wird, verschlechtert sich der Signal-Rausch-Abstand. Umgekehrt verschenkt man bei den ohnehin im Spektrum stärker vertretenen tiefen Frequenzen bei konstantem Hub unnötig viel Bandbreite.

Um dieses Problem zu lösen, sind die Amplituden der höheren Signalfrequenzen gegenüber den tieferen anzuheben (Preemphasis) und im Empfänger spiegelbildlich dazu abzusenken (Deemphasis). Theoretisch müsste im Sender die Höhenanhebung proportional erfolgen. Doch da dies gar nicht

so einfach ist und vor allem bei tiefen Frequenzen neue Probleme mit sich bringt, einigte man sich bei Bild und Ton auf leichter zu realisierende Normen. Ihnen ist z.B. bestimmt die 50-µs-Preemphasis beim UKW-Rundfunk bekannt. 50 µs ist die Zeitkonstante eines Tiefpasses, mit dem das Signal auf der Empfangsseite wieder zurückgefiltert werden muss. Dieser Wert entspricht einer Grenzfrequenz von 3,18 kHz. Wenn das einstufige Tiefpassfilter eine 3-dB-Grenzfrequenz von 3,18 kHz aufweist, ist der resultierende Frequenzgang flach.

Auch das Bildsignal des FM-ATV-Senders wird einer genormten Preemphasis unterzogen. Bild 11 zeigt die aus den Bauteilwerten errechnete Durchlasskurve. Die hohen Frequenzanteile von z.B. 5 MHz durchlaufen das Filter mit dem Faktor 0,7, während tiefe Frequenzen mit beispielsweise 100 kHz auf das 0,15fache abgeschwächt werden. Das ergibt einen Amplitudenunterschied von knapp 4,7:1. Das hiermit veränderte Videosignal ist auf dem Oszilloskop kaum noch wieder zu erkennen. Dennoch verbessert diese Maßnahme den Signal-Rausch-Abstand um mehr als 13 dB.

Der Ausgang des Preemphasisfilters führt auf den ohmschen Spannungsteiler R41/ R42, an dem über den dritten Widerstand R44 noch der Tonträger in der erforderlichen Amplitude überlagert wird. Die Empfindlichkeit des nachfolgenden FM-Modulators ist groß genug, um diese Filterung und Überlagerung ohne Zuhilfenahme eines Verstärkers durchführen zu können. Über die Kondensatoren des PLL-Schleifenfilters wird der Wechselspannungsanteil des fertig aufbereiteten Signals an die Kapazitätsdiode des VCOs geführt.

#### ■ **Dynamikkompressor**

Um den Sender universell zu gestalten, sollte er einen empfindlichen Mikrofoneingang und eine Lautstärkeregelung (Dynamikkompressor bzw. Sprachprozessor) enthalten, siehe Bild 9.

Der Mikrofoneingang ist für Elektretmikrofonkapseln ausgelegt und stellt die benötigte Vorspannung bereit. Versuche zeigten, dass nicht jedes beliebige Elektretmikrofon nutzbar ist. Allen gemeinsam ist eine mehr oder weniger starke Empfindlichkeit auf die HF des Senders, die ja bei unmittelbar montierter λ/4-Antenne auf allen angeschlossenen Leitungen in beträchtlicher Amplitude vagabundiert. Dies zeigt sich durch nichtlineare Verzerrungen im Ton, also Kratzen oder Lautstärkeeinbußen.

Bei den meisten Mikrofonen brachte aber ein direkt auf die rückwärtigen Lötaugen der Mikrofonkapsel gelöteter 22-pF-SMD-Kondensator Abhilfe. Wegen des geringen Innenwiderstands von etwa 1,5 kΩ ist dabei keine Verschlechterung des Frequenzgangs zu befürchten.

Das Eingangsfilter C64/L22/C65 schützt den Mikrofonvorverstärker von HF-Resten. Ihm folgt der eigentliche Vorverstärker, der hier als Tiefpassfilter zweiter Ordnung aufgebaut ist. Dieses Filter hat eine Struktur, mit der eventuelle HF-Reste rein passiv mit R46/C68 eliminiert werden. Dies ist insofern notwendig, da Operationsverstärker mit kapazitiver Gegenkopplung gegen hochfrequente Störungen nichts ausrichten und nur selbst davon gestört werden. Bei möglichst guter Linearität soll dieses Filter die Bandbreite auf den hörbaren Frequenzbereich bis 16 kHz begrenzen.

Auf den ersten Blick ist die Wirkungsweise des nachfolgenden Lautstärkestellglieds kaum zu erkennen. Die Schaltung stammt aus einem alten Drahtlosmikrofon von Sennheiser. Sie wurde an die Möglichkeiten moderner Bauelemente angepasst. Als veränderbare Widerstände wirken zwei Schottky-Dioden (Doppeldiode BAT62), die von einem steuerbaren Gleichstrom durchflossen werden. Ihre beiden Außenanschlüsse liegen wechselstrommäßig über C75/C80 an Masse.

Die zu regelnde Niederfrequenz wird über den Vorwiderstand R51 an den Mittelabgriff zwischen den beiden Dioden zugeführt. Je nach fließendem Gleichstrom sind die Dioden mehr oder weniger leitend. Dabei ändert sich ihr differenzieller Innenwiderstand – die Steigung der Durchlasskennlinie. So lässt sich durch den Gleichstrom die Amplitude der Wechselspannung steuern, die der Strom über den Vorwiderstand R51 verursacht. Da diese Spannung gegenüber der nichtlinearen Diodenkennlinie mit 20 m $V_{ss}$  klein genug ist und die Schaltung durch die s-förmige Nichtlinearität symmetrisch arbeitet, entstehen keine hörbaren Verzerrungen.

Die Hilfskondensatoren C73, C74, C79, C81, C82 und C85 an den Ein- und Ausgängen des Diodenarrays leiten vagabun-

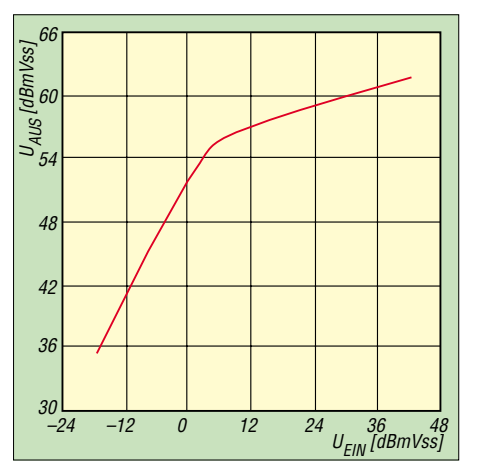

**Bild 10: Wirkung des Dynamikkompressors**

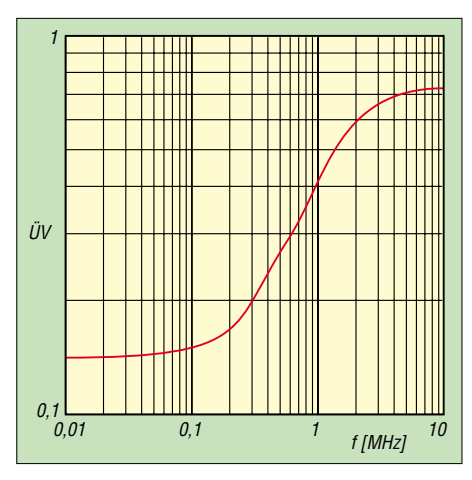

**Bild 11: Frequenzgang der Bild-Preemphasis**

dierende HF ab, die sich unter dem Blechdeckel des Gehäuses quer über die Platine dorthin verirrt. Sie sind unverzichtbar! Jeder dieser Kondensatoren benötigt eine eigene, sehr kurze Durchkontaktierung zur Massefläche. Beim Weglassen leidet der NF-Dynamik-Bereich; unter Umständen entsteht ein hoher Klirrfaktor.

Über C78 wird das heruntergeteilte NF-Signal der zweiten Verstärkerstufe zugeführt, die es auf etwa  $1V_{ss}$  anhebt. An ihrem Ausgang ist über den Koppelkondensator C90 der Doppelweggleichrichter V11 angeschlossen. Sobald die Amplitude des NF-Signals den Schwellwert dieser beiden Siliziumdioden überschreitet, werden C75/C80 aufgeladen, die ihrerseits den Steuergleichstrom durch die Schottky-Dioden schicken und damit die NF-Amplitude auf etwas über 1 V<sub>ss</sub> konstant halten. Die Kapazität der Tantalkondensatoren wurde so gewählt, dass die selbsttätige Lautstärkeregelung langsam genug erfolgt, ohne aufzufallen.

Die Wirkung dieser Begrenzung bei Sinusspannungen zeigt Bild 10. Hier wird die Spannung am Ausgang eines gekauften ATV-Empfängermoduls, des RX23 von *WiMo*, als Funktion der Mikrofonspannung wiedergegeben.

Im Knickpunkt bei 3 dBm über 1 m $V_{ss}$  – das entspricht Sprechen mit gedämpfter Stimme – gibt der Ausgang des Empfängers eine Spannung von 500 m $V_{ss}$  ab. Hier setzt die automatische Lautstärkeregelung ein und sorgt dafür, dass die Spannung auch beim Brüllen (Mikrofonspannung ungefähr  $125 \text{ mV}_{ss}$ ) nur etwa doppelt so groß wird. Somit steht einer Vergrößerung der Eingangsamplitude um den Faktor 90 eine Erhöhung der Ausgangsamplitude um einen Faktor von nur 2,4 gegenüber. Der Regelumfang beträgt gute 30 dB.

#### (wird fortgesetzt) *norbert.graubner@freenet.de*

### **Literatur**

[6] Stahl, T., DD5ZT: Technikseiten zu ATV. *<http://members.aol.com/do1ztatv>*

[7] Richardson Electronic: Homepage. *[www.rell.com](http://www.rell.com)*

## **Amateurfunklehrgang für die Einsteiger-Klasse (3)**

#### *ECKART K. W. MOLTRECHT – DJ4UF*

*Mit dem FA 2/06 begann dieser Amateurfunklehrgang, der so konzipiert ist, dass Teilnehmer kräftig selbst mitarbeiten müssen, wenn sie Ende Juni auf der Ham Radio an einer Prüfung für das Amateurfunkzeugnis Klasse E teilnehmen möchten. Zum Erlernen des gesamten Stoffes müssen Interessenten über dieser Beitragsfolge hinaus entweder den Lehrgang von DJ4UF im Internet [3] oder das Begleitbuch [1] durcharbeiten.*

Bei der Prüfung zum Amateurfunkzeugnis Klasse E sind unter anderem die Grundlagen der Elektrotechnik gefragt. Sie haben in den vorigen Teilen dieses FA-Lehrgangs bereits die Zusammenhänge zwischen Spannung und Strom, wie zum Beispiel Leistung, Arbeit und Ohmsches Gesetz, kennen gelernt. In diesem dritten Teil werden die Bauelemente Kondensator und Spule sowie deren Zusammenwirken als Schwingkreis besprochen. Außerdem befassen wir uns mit der Dezibel-Rechnung.

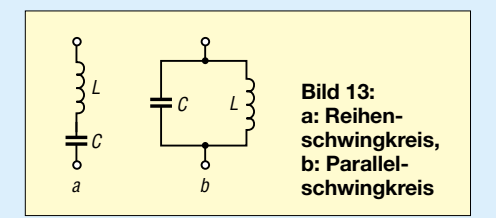

#### ■ **Der Schwingkreis**

Eine wichtige Schaltung in der Hochfrequenz- und damit in der Amateurfunktechnik ist der Schwingkreis als eine Form der Zusammenschaltung von Spule und Kondensator. Man unterscheidet den Reihenschwingkreis als Reihenschaltung und den Parallelschwingkreis als Parallelschaltung von Spule und Kondensator, siehe Bild 13. Den beiden Bauelementen Spule und Kondensator ist gemeinsam, dass sie während einer bestimmten Zeit Energie aufnehmen, die sie später wieder abgeben können. Der Kondensator benötigt elektrische Energie zum Aufbau des elektrischen Feldes (La-

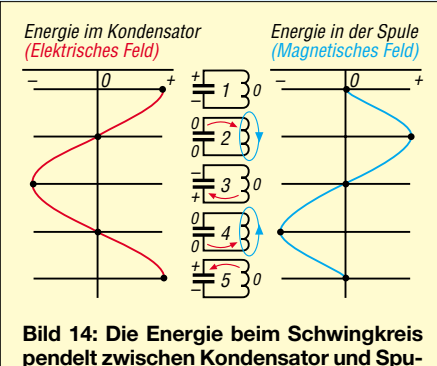

**pendelt zwischen Kondensator und Spule hin und her.**

den des Kondensators), die bei der Entladung wieder frei wird.

Die Spule benötigt ebenfalls elektrische Energie (Strom), aber zum Aufbau eines magnetischen Feldes. Beim Abbau dieses Feldes erfolgt eine Freisetzung von Energie. Dies zeigt sich z.B. beim Abschalten von Spulen in elektronischen Schaltungen, wo die frei werdende Energie einen Öffnungsfunken am Abschaltkontakt erzeugt.

Erfährt eines dieser zusammengeschalteten Bauelemente eine Energiezufuhr, zum Beispiel durch eine von außen her bewirkte Ladung des Kondensators, so pendelt die Energie zwischen beiden hin und her. Spule und Kondensator wirken abwechselnd als Energiequelle und als Energiespeicher (Bild 14). Schließt man gedanklich einen geladenen Kondensator an eine Spule an (siehe Bild 14, Fall 1), so entlädt sich der Kondensator über die Spule, wodurch in der Spule durch den Stromfluss ein magnetisches Feld entsteht, während sich das elektrische Feld im Kondensator abbaut.

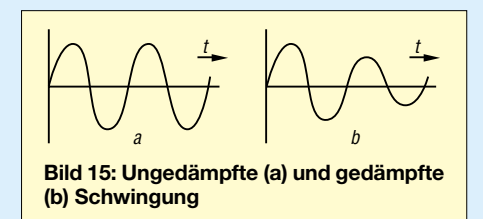

Nach Beendigung der Entladung steckt die gesamte Energie im Magnetfeld der Spule. Sobald kein Strom mehr fließt (Fall 2 in Bild 14), bricht das Magnetfeld zusammen und die dadurch erzeugte Induktionsspannung bewirkt einen Strom, der den Kondensator in entgegengesetzter Richtung auflädt. Wenn der Schwingkreis keine Verluste hätte, würde nun die gesamte Energie wieder im Kondensator ankommen (Bild 14, Fall 3) und der Vorgang wieder in umgekehrter Richtung ablaufen (Fall 4 und Fall 5). Es ergäbe sich eine ungedämpfte Schwingung (Bild 15 a), wie man sie in der Funktechnik zum Senden benötigt. Ohne Energiezufuhr von außen kommt es indes durch Verluste in Spule und Kondensator zu einer gedämpften Schwingung. Man kann die

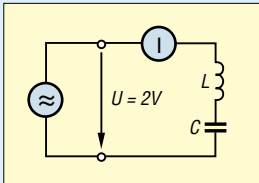

**Bild 16: Reihenschwingkreis an einem Wechselspannungsgenerator**

beiden Bauelemente Kondensator und Spule entweder in Reihe (Serie) oder parallelschalten und erhält dann entweder einen Reihen- (Serien)- oder Parallelschwingkreis mit jeweils unterschiedlichen Eigenschaften.

#### ■ **Der Reihenschwingkreis**

Liegen die Bauelemente Spule und Kondensator gemäß Bild 16 hintereinander (in Reihe also), handelt es sich um einen Reihenschwingkreis. Für die Teilnehmer an diesem Lehrgang habe ich folgenden Versuch durchgeführt: Die Schaltung nach Bild 16 baute ich mit  $L = 100$  mH und  $C =$ 10 nF auf. Die Frequenz wurde zwischen 100 Hz und 10 kHz geändert und der Strom gemessen. Die Messwerte für den Strom gehen aus Tabelle 8 hervor.

#### *Aufgabe 3*

#### *Tragen Sie zunächst die Messwerte für den Strom in das Diagramm Bild 17 ein.*

Wenn wir bei Wechselstromwerten die anliegende Spannung durch den fließenden Strom teilen, kommt wie beim Ohmschen Gesetz ein Widerstandswert in Ohm heraus, der sich hier aber **Scheinwiderstand** *Z* nennt. Bei 6 kHz wurde mit *U* = 2,5 V beispielsweise  $I = 20$  mA gemessen. Dies ergibt einen Scheinwiderstand von:

$$
Z = \frac{U}{I} = \frac{2.5 \text{ V}}{0.02 \text{ A}} = 125 \text{ }\Omega
$$

#### *Aufgabe 4*

*Berechnen Sie mit den Werten aus Tabelle 8 den Scheinwiderstand bei den angegebenen Frequenzen. Tragen Sie die Ergebnisse in die Tabelle 8 sowie in ein Dia-*

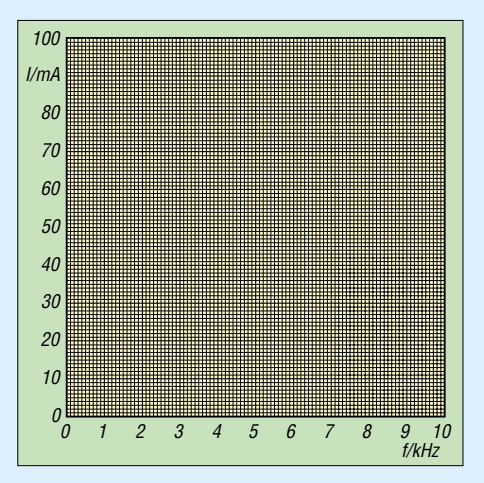

**Bild 17: Diagrammvorlage für den Serienschwingkreis, siehe Aufgabe 3**
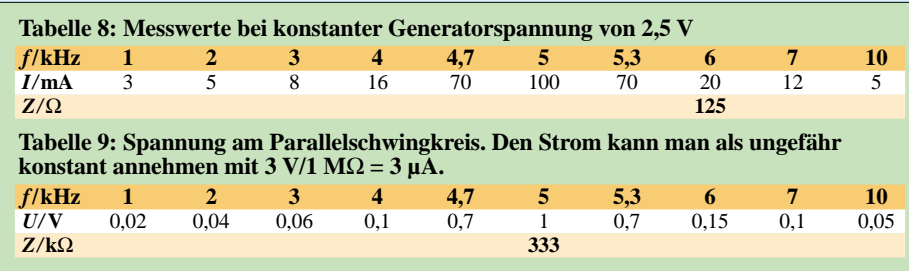

*gramm ein. Vorlagen dazu finden Sie im Downloadbereich der FA-Website; hier benötigen Sie ein Diagramm, bei dem an der y-Achse Z in Ohm von 0 bis 1000* Ω *aufgetragen ist.* Wenn Sie richtig gerechnet und gezeichnet haben, ergeben sich Kurven, die bei *f* = 5 kHz ein Strommaximum beziehungsweise ein Scheinwiderstandsminimum haben. Sie finden die Lösungen auch auf der FA-Website.

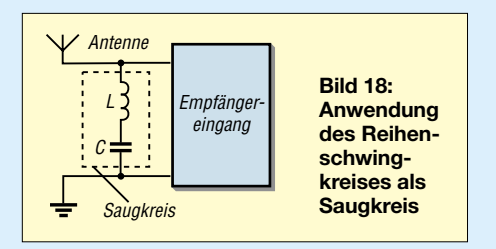

Solche Kurven, also die Abhängigkeit des Stromes, der Spannung oder des Scheinwiderstandes von der Frequenz eines Schwingkreises nennt man Resonanzkurven. Den Scheinwiderstand bei der Resonanzfrequenz nennt man Resonanzwiderstand. Er ist beim Reihenschwingkreis recht klein. Hier beträgt er beispielsweise 25 Ω. Bild 18 zeigt einen Anwendungsfall, wo der Reihenschwingkreis in Nähe seiner Resonanzfrequenz Signale, die den Empfang stören, praktisch kurzschließt.

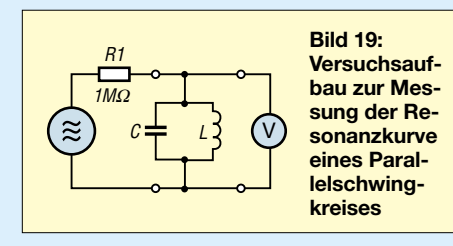

*Bearbeiten Sie die Prüfungsfrage TD509 aus dem Fragenkatalog! Merken Sie sich:*

Bei einem Reihenschwingkreis ist der Resonanzwiderstand klein. Er ist ungefähr so groß wie der Verlustwiderstand der Spule.

## ■ **Der Parallelschwingkreis**

Es folgt noch ein Laborversuch. Die Messschaltung aus Bild 16 habe ich dazu etwas umgebaut. Die beiden Bauelemente *L* und *C*, die wir beim Reihenschwingkreis verwendet haben, sind nun nach Schaltung Bild 19 parallelgeschaltet. Um den Strom einigermaßen konstant zu halten, erhöhte ich den Innenwiderstand des Generators durch Hinzufügen eines Widerstands auf 1 MΩ (Konstantstromquelle). Mit einem Oszilloskop maß ich die Spannung am Schwingkreis in Abhängigkeit von der Frequenz. Die Werte gehen aus Tabelle 9 hervor.

### *Aufgabe 5*

*a) Berechnen Sie für die einzelnen gemessenen Spannungen den jeweiligen Scheinwiderstand und tragen Sie die Werte in die Tabelle 9 ein. Ein Wert ist schon enthalten.*

*b) Tragen Sie die Messwerte für die Spannung und die berechneten Werte für den Scheinwiderstand in zwei Diagrammvorlagen ein, die Sie auf der FA-Website finden – hier sollte an der y-Achse U in Volt, von 0 bis 1 V, bzw. Z in Kiloohm, von 0 bis 500 k*Ω*, aufgetragen sein.*

Wenn sich ähnliche Kurven wie beim Reihenschwingkreis, allerdings in beiden Fällen mit einem Maximum, ergeben, ist es richtig. Die Frequenz, bei der das Maximum auftritt, heißt Resonanzfrequenz.

*Merke:* Bei einem Parallelschwingkreis ist der Scheinwiderstand bei der Resonanzfrequenz am größten (Bild 20 a). Dort erreicht die Spannung ihr Maximum, wenn man den Schwingkreis aus einem Generator mit hohem Innenwiderstand speist. Wegen dieser Eigenschaft kommt der Parallelschwingkreis in Verstärkern zum Einsatz. Die Spannung des zu verstärkenden Signals erreicht bei der Resonanzfrequenz ihren Höchstwert.

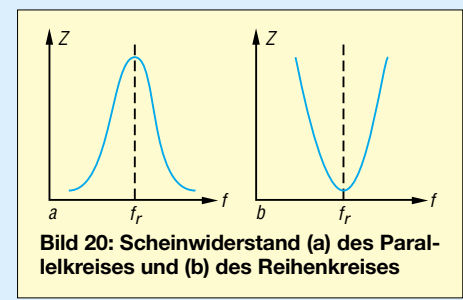

Eine weitere Anwendung ist der Sperrkreis. Liegt ein Parallelschwingkreis in Reihe zum Eingang eines Empfängers, werden Signale in Nähe der Resonanzfrequenz gesperrt, weil der Parallelschwingkreis dort einen sehr großen Widerstand darstellt. *Zusammenfassung*

Beim Parallelschwingkreis ist der Scheinwiderstand bei der Resonanzfrequenz am größten. Beim Reihenschwingkreis ist er dort am kleinsten, wie Bild 20 b verdeutlicht.

## ■ **Elektromagnetische Wellen**

In der vorigen Folge kamen die Wellenausbreitung und die Grundlagen der Antennentechnik zur Sprache. Wie elektromagnetische Wellen entstehen, hatte ich jedoch ausgespart. Dies hole ich jetzt nach.

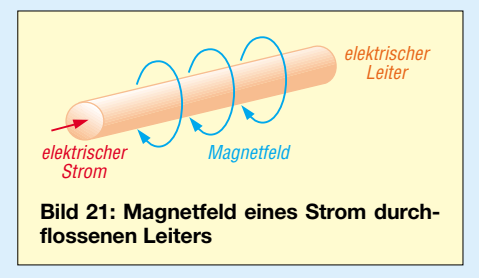

Aus der Physik wissen wir vielleicht noch: Ein einzelner stromdurchflossener Leiter erzeugt ein ringförmiges Magnetfeld. Etwa so wie im Bild 21 sehen die magnetischen Feldlinien um einen Vertikalstrahler aus. Auch in der Wechselstromtechnik sehen die magnetischen Feldlinien so aus. Der Unterschied zur Gleichstromtechnik ist lediglich, dass sich diese Feldlinien in der Richtung und Stärke mit der Frequenz ändern.

Werden die Kondensatorplatten eines Parallelschwingkreises gemäß Bild 22 auseinandergezogen, so verlaufen die elektrischen Feldlinien nicht nur innerhalb des Kondensators von einer Platte zur anderen, sondern gehen weit durch den Raum. Zieht man auch noch die Spule auseinander, erhält man eine Dipolantenne (Bild 23). Die elektrischen Feldlinien verlaufen nun von

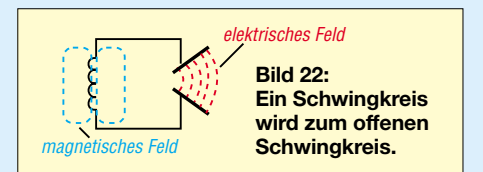

der einen Seite des Drahtes zur anderen durch den Raum, die magnetischen bilden geschlossene Kreise um den Draht.

Eine Antenne ist ein so genannter *offener* Schwingkreis. Wie bei einem normalen Parallelschwingkreis pendeln auch bei ei-

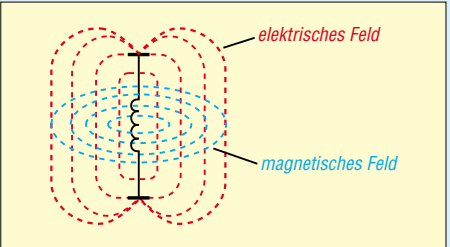

**Bild 23: So sehen die elektrischen und die magnetischen Feldlinien aus, wenn die Kondensatorplatten und die Spule zu einem langen Draht auseinander gezogen wurden.**

nem offenen Schwingkreis die elektrische Energie des Kondensators (elektrisches Feld) und die magnetische Energie der Spule (magnetisches Feld) hin und her. Beide Felder verlaufen nicht gleichphasig. Wenn das magnetische Feld stärker wird, nimmt das elektrische gerade ab und umgekehrt. Ein Sender speist die Antenne mit hochfrequenter Energie (Wechselspannung). Zu einem bestimmten Zeitpunkt fließt beispielsweise maximaler Strom in der Antenne, die Spannung ist dann, wie Bild 24 zeigt, gerade Null. Um die Antenne hat sich ein geschlossenes magnetisches Feld gebildet, das eine bestimmte Richtung aufweist (Linie 1 in den Bildern 24 und 25).

Nun nimmt der Strom ab und die Spannung steigt bis zum Zeitpunkt 2. Jetzt ist nur ein elektrisches Feld vorhanden, das eine bestimmte Richtung hat (Linie 2 in Bild 25). Auch diese elektrischen Feldlinien sind in sich geschlossen. Sie verlaufen durch den Draht der Antenne.

Da sich im Zeitpunkt 3 die Polarität der angelegten Spannung umkehrt und Letztere bis zum Zeitpunkt 4 ansteigt, müssen sich die vorher entstandenen elektrischen Feldlinien außerhalb der Antenne schließen (Bild 26). Man kann sich den Abstrahlvorgang so vorstellen, als ob die jeweils vorigen Feldlinien von den folgenden weggedrückt und dann vor sich her geschoben werden, denn dort, wo sich die Feldlinien sozusagen "berühren", ist die Richtung gleichsinnig, was die Pfeile anzeigen. Gleiche magnetische Pole stoßen sich ab.

Dabei treten immer zeitlich verschoben elektrische und magnetische Feldlinien auf. Man könnte sagen: Jede magnetische Feldlinie erzeugt eine elektrische und jede elektrische wieder eine magnetische Feldlinie. Von weitem betrachtet sehen die Feldlinien einer Vertikalantenne etwa so aus, wie in Bild 27 dargestellt. Es soll an dieser Stelle nochmals betont werden, dass dies nur der Versuch einer Erklärung mit der Modellvorstellung von Feldlinien ist. Was elektrische und magnetische Felder wirklich sind, weiß niemand. Es gibt nur mehr oder weniger gute Modelle.

### ■ Das Dämpfungsmaß in Dezibel

Dezibel steht für eine Angabe einer Dämpfung (oder Verstärkung) in der Nachrichtentechnik. Das Dezibel ist eine Zusammenziehung von Bel und einem Zehntel davon – *dezi*. Sie kennen sicher ein Dezimeter. Das ist ein Zehntel Meter, also 10 cm. Der Dämpfungsfaktor *A* gibt das Verhältnis der am Anfang einer Übertragungsstrecke vorhandenen Leistung  $P_1$  zu der am Ende übrig gebliebenen Leistung  $P_2$  an.

$$
A_P = \frac{P_1}{P_2}
$$

Der Dämpfungsfaktor ist ein reiner Zahlenwert.  $A_P = 10$  bedeutet, dass die Leistung am Anfang zehnmal höher ist als am Ende der Leitung. Hat man in einer Übertragungsstrecke viele Einzeldämpfungen zu berücksichtigen, muss man die Einzelfaktoren miteinander multiplizieren, um den Gesamtdämpfungsfaktor zu erhalten.

### *Aufgabe 6*

*Berechnen Sie die Einzeldämpfungen der Kabelstücke und des Übertragers (Bild 28) und multiplizieren Sie diese anschließend zum Gesamtdämpfungsfaktor.*

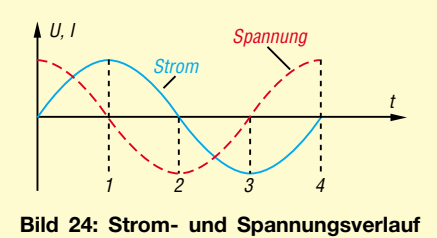

**bei einem Schwingkreis**

Beispiele:  $A_1 = 10$ :  $8 = 1,25$ ;  $A_2 = 8$ :  $5 = 1,6$ und so weiter. Dann  $A_1 \cdot A_2 \cdot A_3 \cdot A_4 = \dots$ Führen Sie eine Probe durch, indem Sie  $den$  Gesamtdämpfungsfaktor aus  $P_1$  und  $P_5$ berechnen. Es muss dabei dasselbe herauskommen.

Einfacher könnte man die Einzeldämpfungen zu einer Gesamtdämpfung zusammenfassen, wenn man die einzelnen Zahlenwerte nur zu addieren bräuchte. Dies ermöglicht das Rechnen mit dem Dezibel, das aus der Logarithmenrechnung abgeleitet wurde. In der Mathematik gilt:

 $\log (a \cdot b \cdot c) = \log a + \log b + \log c.$ 

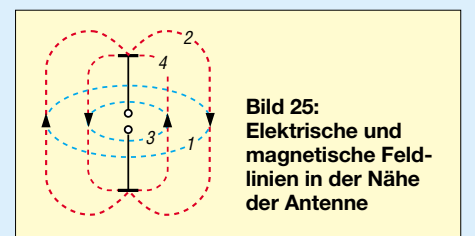

Aus einer Multiplikation wird durch Logarithmieren eine Addition – wie es manch einer von Ihnen vielleicht vom Rechenschieber her kennt. Man muss also nur den Logarithmus der Einzeldämpfungen kennen und kann dann die Zahlenwerte addieren. Diese Rechnung führt zum Dämpfungsmaß, ausgedrückt in *Bel* bzw. *Dezibel* (gesprochen: Dezi-behl). Mit  $P_1$  = Eingangsleistung und  $P_2$  = Ausgangsleistung definiert man das Leistungsdämpfungsmaß

$$
a_P / \text{Bel} = \lg \frac{P_1}{P_2} \tag{1}
$$

bzw. mit  $1$  Bel =  $10$  dB

$$
a_P / dB = 10 \cdot \lg \frac{P_1}{P_2} \,. \tag{2}
$$

Diese Formeln bedeuten: Wenn man von dem Verhältnis zweier Leistungen den Logarithmus berechnet, ergibt sich ein Zahlenwert, der das Verhältnis in Bel darstellt. Weil das Bel zu relativ kleinen Zahlenwerten führt, hat es sich in der Praxis eingebürgert, das Dezibel, also Gleichung (2), zu bevorzugen.

Zu der Handhabung der Einheiten ist noch Folgendes zu sagen: Ein Logarithmus lässt sich nur aus einer dimensionslosen Größe ziehen, also z.B. lg 5, aber nie aus einer mit einer Einheit behafteten Größe wie 5 W. Das ist bei den Gleichungen (1) und (2) auch kein Problem, denn  $P_1$  und  $P_2$  werden zwar jeweils in Watt angegeben, beide Einheiten kürzen sich jedoch gegeneinander weg. Auch das Ergebnis des Logarithmus ist wieder dimensionslos. Wenn die rechte Seite der Gleichung (2) dimensionslos ist, muss es auch die linke sein. Und darum teilen wir das (in Dezibel anzugebende) Dämpfungsmaß durch seine Einheit, also durch Dezibel, und schreiben  $a_n$  / dB = ... Anders gesagt kann man auch beide Seiten der Gleichung mit dB multiplizieren und erhält  $a_p = \dots$  dB.

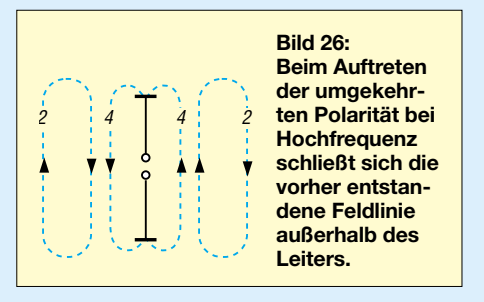

### *Aufgabe 7*

*Es soll das Dämpfungsmaß von Punkt 1 nach Punkt 5 in Bild 28 aus den Einzeldämpfungsmaßen berechnet werden.* Die Dämpfung von Kabel 1 ist zuerst zu berechnen. Einsetzen der Werte in die Formel:

$$
a_P = 10 \cdot \lg \frac{10}{8} \text{ dB}
$$

Zur Eingabe in den Taschenrechner gehen Sie gemäß Tabelle 10 vor. Als Ergebnis erhalten Sie 0,9691. Das Dämpfungsmaß beträgt also rund  $a_1 = 0.97$  dB. Für die weiteren Dämpfungsmaße ergeben sich  $a_2 = 2,04$ dB,  $a_3 = 0.97$  dB und  $a_4 = 2.04$  dB. Prüfen Sie dies bitte selbst mit Ihrem Taschenrechner nach! Die Gesamtdämpfung durch Addition dieser vier Werte ergibt 6,02 dB.

Probe: 
$$
a_P = 10 \cdot \lg \frac{10}{2.5} \, \text{dB} = 6.02 \, \text{dB}
$$

Dämpfungsmaße in Dezibel lassen sich addieren. Liegt beispielsweise ein Stück Kabel mit 1,5 dB und dazu ein zweites mit 1 dB Dämpfung vor, ergeben sich zusammen 2,5 dB. Dies ist der Hauptvorteil der Rechnung mit dem Dämpfungsmaß.

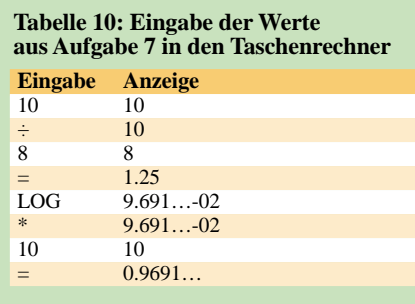

**Tabelle 11: Berechnung einiger Dämpfungsmaße in dB aus Aufgabe 9**

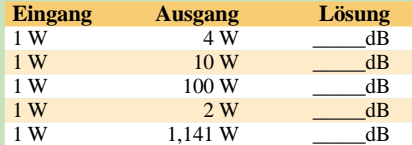

#### **Tabelle 12: Vergleich der Angaben in Dezibel und als Leistungsfaktor**

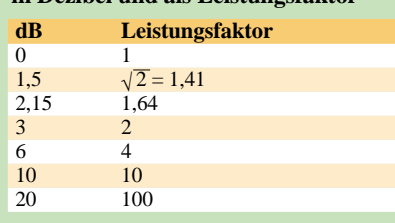

## ■ **Verstärkung (Gewinn) in Dezibel**

In der Sendertechnik geht es statt um Dämpfungen vielmehr um Verstärkungen. Bei einem Verstärker ist die Ausgangsleistung größer als die Eingangsleistung. Dies gilt auch für den Gewinn einer Antenne, siehe vorige Folge. Man berechnet ein Verstärkungsmaß in Dezibel nach der Formel

$$
v_P / \, \mathrm{dB} = 10 \cdot \mathrm{lg} \, \frac{P_2}{P_I} \,,
$$

also zehnfacher Logarithmus aus Ausgangsleistung geteilt durch Eingangsleistung.

### *Aufgabe 8*

*Eine Endstufe verstärkt eine Leistung von 1 W auf 4 W. Wie groß ist die Verstärkung in dB?*

Lösung: 
$$
v_P = 10 \cdot \lg \frac{4}{1} \, \text{dB} = 6,02 \, \text{dB}
$$

magnetisches Feld + – + – + – + – +– elektrisches Feld Sendeantenne Empfangsantenne **Bild 27: Elektrische und magnetische Feldlinien in größerer Entfernung von der Antenne**

Rechnen Sie zum Spaß einmal umgekehrt, also 1 geteilt durch 4 und so weiter. Ihr Taschenrechner wird –6,02 anzeigen. Wenn also die Eingangsleistung 4 W wäre (am Anfang einer Leitung) und am Ausgang 1 W heraus käme, ergäbe sich eine "Verstärkung"  $P_2/P_1$  von –6 dB.

Eine Dämpfung ist sozusagen eine negative Verstärkung. Es lassen sich also *Gewinn* und *Verlust* in einer Aufgabe zusammenrechnen, indem man alle Verstärkungen positiv und alle Dämpfungen negativ einsetzt. *Teil der Prüfungsaufgabe TB513*

*Eine Antennenanlage hat ein Kabel mit 1 dB Dämpfung und verwendet eine Richtantenne mit 11 dB Gewinn. Wie groß ist der verbleibende "Gewinn"?*

Gesamtgewinn gleich  $-1$  dB + 11 dB = 10 dB.

### *Aufgabe 9*

*Berechnen Sie weitere Dämpfungsmaße in dB, wenn gemäß Tabelle 11 die Eingangsleistungen und die Ausgangsleistungen gegeben sind und tragen Sie die Ergebnisse in die Tabelle ein. Die Lösung finden Sie auf der Webseite des FA.*

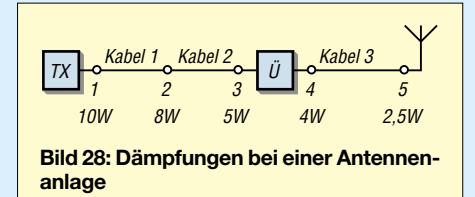

Aus dieser Tabelle 11 sollten Sie sich ein paar Zahlenwerte merken, nämlich: vierfache Leistung ergibt 6 dB, zehnfacher Leistung entspricht 10 dB, hundertfacher Leistung entspricht 20 dB, doppelter Leistung entspricht 3 dB und  $\sqrt{2}$ -facher Leistung entspricht 1,5 dB – siehe auch Tabelle 12. Wichtig sind diese, weil sie in den Prüfungsaufgaben vorkommen und man sie am besten auswendig können sollte. Den Wert 2,15 dB benötigen wir, um den Gewinn einer Dipolantenne (ERP) gegenüber einem Kugelstrahler (EIRP) berechnen zu können. Umfassendere Tabellen finden Sie in [7] und [8].

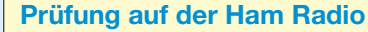

Nach einer Mitteilung der BNetzA findet die Prüfung in Friedrichshafen am 24. Juni um 14 Uhr im Verwaltungsgebäude, Raum A im 5. Obergeschoss statt. Es können höchstens 30 Personen teilnehmen. Wer jetzt schon weiß, dass er auf jeden Fall mitmachen möchte, schreibe mir eine E-Mail, damit ich ihm das Anmeldeformular und weitere Informationen per E-Mail zusenden kann!

*eckart.moltrecht@googlemail.com*

### *Prüfungsaufgabe TB513*

*Ein Sender mit 0,6 W Ausgangsleistung ist über eine Antennenleitung, die 1 dB Kabelverluste hat, an eine Richtantenne mit 11 dBd Gewinn (auf Dipol bezogen) angeschlossen. Welche EIRP wird von der Antenne maximal abgestrahlt?*

Zunächst berechnen wir den Gesamtgewinn wie oben gezeigt. Es ergeben sich +10 dB. 10 dB Leistungsgewinn entsprechen 10facher Leistung, also 6 W. Nun ist noch zu berücksichtigen, dass der Gewinn der Antenne auf einen Dipol bezogen ist, aber die EIRP (**E**quivalent **I**sotropical **R**adiated **P**ower), also die Leistung auf einen Kugelstrahler bezogen wird. Dies sind nochmals 2,15 dB Gewinn oder ein Faktor 1,64. Multipliziert man die 6 W mit dem Faktor 1,64, erhält man 9,8 W als Lösung.

### *Prüfungsaufgabe TB514*

*Ein Sender mit 5 W Ausgangsleistung ist über eine Antennenleitung, die 2 dB Kabelverluste hat, an eine Antenne mit 5 dB Gewinn (auf Dipol bezogen) angeschlossen. Welche EIRP wird von der Antenne maximal abgestrahlt?*

Der Gesamtgewinn ist  $-2$  dB + 5 dB, also + 3 dB. +3 dB bedeutet doppelte Leistung, also 10 W. Nochmals der Faktor 1,64 wegen EIRP, wie bei der vorigen Aufgabe, ergibt 16,4 W.

### *Prüfungsaufgabe TB515*

*Ein Sender mit 8,5 W Ausgangsleistung ist über eine Antennenleitung, die 1,5 dB Kabelverluste hat, an eine Antenne mit 0 dB Gewinn (auf Dipol bezogen) angeschlossen. Welche EIRP wird von der Antenne maximal abgestrahlt?* 

Der Gesamtgewinn ist –1,5 dB. Der Faktor bei 1,5 dB ist  $\sqrt{2}$  oder 1,4 und weil ein Minuszeichen davor steht, muss durch 1,4 geteilt werden. Teilen Sie 8,5 W durch den Faktor 1,4 und Sie erhalten 6,07 W. Wegen EIRP multiplizieren Sie wieder mit 1,64 und erhalten 9,9 W als Gesamtlösung.

(wird fortgesetzt)

### **Literatur**

- [7] Hegewald, W., DL2RD: dB oh weh… FUNK-AMATEUR 49 (2000) H. 12, S. 1324–1325
- [8] FUNKAMATEUR-Bauelementeinformation: Umrechnung Leistung/Spannung. FUNKAMATEUR 54 (2005) H. 1, S. 51–52

## **Amateurfunkpraxis**

## *Arbeitskreis Amateurfunk & Telekommunikation in der Schule e.V.*

### **Bearbeiter: Wolfgang Lipps, DL4OAD Sedanstr. 24, 31177 Harsum E-Mail: wolfgang.lipps@aatis.de Packet-Radio: DL4OAD@DB0ABZ**

#### ■■**Fachzeitschriften aus dem naturwissenschaftlich-technischen Bereich**

"Bild der Wissenschaft" und "Spektrum" sind zwei der bekanntesten Zeitschriften aus dem naturwissenschaftlichen Bereich, die für den interessierten Leser am Kiosk und in größeren Buchhandlungen erhältlich sind. Darüber hinaus gibt es jedoch eine Fülle naturwissen-

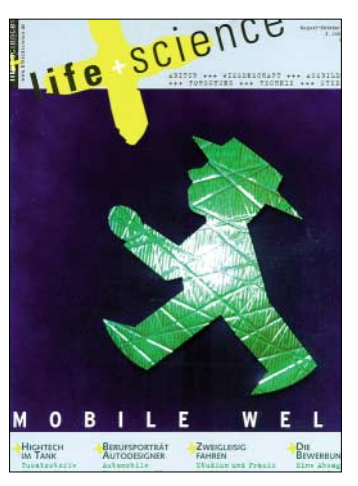

Die Zeitschrift "life+science" bietet auf**bereitete Forschungsergebnisse und wendet sich speziell an Schüler der Sekundarstufen I und II. Sie kann nur von Schulen kostenlos bezogen werden.**

schaftlicher Publikationen, die ein ausgewählter Leserkreis kostenlos abonnieren kann. Zu diesem Leserkreis zählen u.a. Lehrkräfte an allgemeinbildenden Schulen.

Das Magazin "MaxPlanck Forschung" widerspiegelt den Arbeitsbereich der Max-Planck-Gesellschaft, die sich als Schrittmacher der Forschung in Deutschland versteht. Das meistens 80 Seiten umfassende Heft wird viermal jährlich aufgelegt. Die Beilagen – etwa "Geo-Max" und "BioMax" – sind unmittelbar für den Unterricht geeignet. Die Hefte können bei *[mpf@gv.mpg.de](mailto:mpf@gv.mpg.de)* bestellt oder als PDF aus dem Internet unter *[www.magazin-dt.mpg.de](http://www.magazin-dt.mpg.de)* heruntergeladen werden.

Das "Fraunhofer Magazin" erscheint viermal jährlich und umfasst je etwa 70 Druckseiten A4. Es wird als Zeitschrift für Forschung, Technik und Innovation gekennzeichnet. Die Schrift kann über *[presse@zv.fraunhofer.de](http://presse@zv.fraunhofer.de)*  bestellt werden*.* Weitere Informationen sowie [eine Downloadmöglichkeit sind unter](http://www.fraunhofer.de/magazin) *www. fraunhofer.de/magazin* zu finden.

Auch die Industrie bietet eine Reihe von Veröffentlichungen an, die sich hervorragend für die autodidaktische Fortbildung eignen. Zwei sollen vorgestellt werden. "Research" heißt das Forschungsmagazin von Bayer. Dabei geht es nicht nur um chemische Grundlagen, sondern um

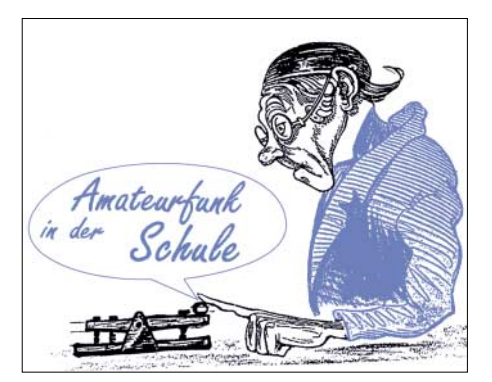

physikalische und biologische Phänomene und Applikationen sowie um Anwendungen neuester Entwicklungen. Mit nahezu 100 Seiten ist dieses Magazin besonders informativ.

Bestellt werden kann es unter *[serviceline@bayer](mailto:serviceline@bayer-ag.de)ag.de;* das Heft kann auch via *www.research. bayer.de* [aus dem Internet herunterladen wer](http://www.research.bayer.de)den. Unter dem Link "Unterrichtsmaterialien" findet man aufbereitete Forschungsergebnisse und weitere Hilfen für den eigenen Unterricht sowie für Vorträge.

DaimlerChrysler bietet mit seinem "HIGH-TECH Report" einen faszinierenden Einstieg in Forschung und Technik des Konzerns. Das etwa 70 Seiten umfassende Heft erscheint in [unregelmäßiger Folge und kann bei](mailto:hightechreport@daimlerchrysler.com) *high techreport@daimlerchrysler.com* bestellt werden. Aus dem Internet lassen sich zahlreiche Fotos und Texte aus der jeweiligen Schrift herunterladen, um sie im Unterricht oder [für Vorträge einzusetzen:](http://www.daimlerchrysler.com/go/htr_g) *www.daimlerchrysler. com/go/htr\_g.*

Aus dem Rahmen fällt die speziell für Schule und Ausbildung orientierte Zeitschrift "life + science", die ausnahmslos von Schulen im Klassensatz kostenlos bezogen werden kann. Sie enthält redaktionell aufbereitete Beiträge der Industrie und von Instituten, übernimmt dabei jedoch auch Marketing-Artikel. Ein Abonnement für Schulen kann bei der Ansprechpartnerin der Vertriebsleitung *[\(hilker@giesel.de\)](mailto:hilker@giesel.de)* bestellt werden*.*

Die erwähnten Hefte gibt es in der Print- und auch als PDF-Version. Aus dem Internet lassen sich zudem noch ältere Ausgaben herunterladen, etwa für Referate oder moderne Unterrichtsthemen.

Leser, die noch weitere kostenlos beziehbare Zeitschriften aus Industrie und Forschung kennen, werden um entsprechende Hinweise an den Bearbeiter dieser Seite gebeten.

### **Wolfgang Lipps, DL4OAD**

### ■■**Vom Detektor- zum DRM-Empfänger**

Viele Funkamateure haben den Zugang zu ihrem Hobby über das Radiobasteln gefunden. Radiobaubücher gehörten bis vor etwa 15 Jahren zu ihrer wichtigsten Literatur, doch Neuausgaben sind leider nicht mehr in den Regalen zu finden, da sich die Technik stark verändert hat: Elektronenröhren wurden durch Transistoren und integrierte Schaltungen ersetzt, Ferritstäbe und Drehkondensatoren sind oft nur noch schwer zu bekommen.

Warum wird gerade jetzt ein "Radio-Baubuch" neu verlegt? Werden lediglich alte Schaltungen aufgewärmt und neue Technologien vernachlässigt? Burkhard Kainka, selbst Funkamateur mit dem Rufzeichen DK7JD, versteht es seit Jahren, in brillanter Weise, Bewährtes und Neues zu verknüpfen.

Die Empfängerschaltungstechnik eignet sich in ganz besonderer Weise als Einstieg elektronischer Grundlagen. So beschreibt der Autor die Empfangstechnik so, wie alles begann, nämlich mit dem Detektor. Im Unterricht oder in der Freizeit aufgebaut, löst die Schaltung bei Neueinsteigern gleichermaßen Verwunderung und Faszination aus, gelingt doch der Empfang von Rundfunksendern mit einfachsten Mitteln und dazu noch ohne Spannungsquelle.

Bastelt man mit Hilfe dieses Buches weiter, so überraschen Schaltungen mit Röhren. War man nicht glücklich, als Halbleiterbauelemente die umständlich handhabbare Röhre verdrängten? Burkhard Kainka zeigt in seinem Buch auf, wie einfach und vorteilhaft dennoch Röhren eingesetzt werden können. Transistorbestückte Audionschaltungen mit diversen Rückkopplungsvariationen folgen auf die röhrenbestückten Empfänger. In diesem Kapitel werden schließlich Nostalgie und Computeranwendungen sinnvoll miteinander verknüpft.

Digital Radio Mondiale – der Digitalisierung der Kurzwellen-Rundfunktechnik mit hoher Übertragungsqualität – wird ebenfalls ein umfangreiches Kapitel dieses Buches gewidmet. Eine Vielzahl der im Radio-Baubuch vorgestellten Schaltungen zeichnet sich durch geringes Phasenrauschen und gute Frequenzstabilität aus– wichtig für den DRM-Empfang mit Signalauswertung durch die PC-Soundcard.

"Ohne gute Antenne ist der beste Empfänger taub!" lautet eine fundamentale Erkenntnis. Burkhard Kainka streift daher auch das Thema der Funkwellenausbreitung, beschreibt diverse für den Rundfunk geeignete Antennen und geht auf nützliche Selektionsmittel ein.

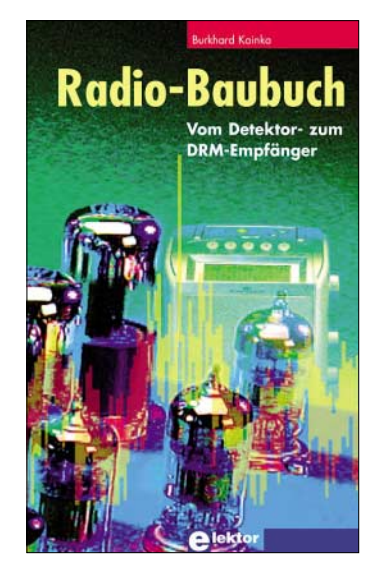

**Das Radio-Baubuch verknüpft Altbewährtes und Neues.**

Wer früher gerne mit Rundfunkschaltungen umging, wird dieses Buch lieben, weil es bekannte Schaltungen mit modernen Digital- und PC-Anwendungen verbindet.

Und wer bislang keinen Zugang zum Radiobasteln gefunden hat, dem erleichtert die Fülle der Schaltungen und ihrer Variationen den Einstieg. Mit mehr als 200 Seiten ist dieses Buch (FA-Leserservice #E-1605, 29,80 €) zudem ein kleines Nachschlagewerk.

# *CB- und Jedermannfunk*

**Bearbeiter: Harald Kuhl, DL1ABJ Postfach 25 43, 37015 Göttingen E-Mail: cbjf@funkamateur.de**

### ■■**Alinco DJ-S45 CQ bei Maas**

Der DJ-S45 CQ ist *Alincos* neuer Duobander für Jedermannfunk. Das handliche und robuste Gerät (Abmessungen: etwa  $57 \times 28 \times 98$  mm<sup>3</sup>, Breite × Tiefe × Höhe; Masse: etwa 170 g, einschließlich Batterien) funkt in FM mit 500 mW auf den acht PMR446-Kanälen und mit 10 mW im LPD-Frequenzbereich 433,06 bis 434,78 MHz, wo sich das Abstimmraster der Funkkanäle nach Bedarf festlegen lässt (5/6,25/10/ 12,5/15/20/25/30/50 kHz). Das auch für rauen Einsatz in Natur und Industrie geeignete Funkgerät ist üppig mit Sonderfunktionen ausgestattet: Semiduplexbetrieb erlaubt es, auf einer Frequenz zu senden und auf einer anderen zu empfangen. Mittels 39 CTCSS-Codierungen lassen sich einzelne Funkpartner gezielt rufen, während die Geräte anderer Teilnehmer eines Funkkreises stumm bleiben. Ein aktivierbarer Klingelton begleitet den eingegangenen Funkruf. Zum Empfang schwacher Funksignale überbrückt die Monitortaste die in 20 Stufen einstellbare Rauschsperre. Als Signal für den Funkpartner lässt sich eine Roger-Piep-Funktion aktivieren. Verschiedene Suchlaufmodi finden zuverlässig Funksignale in beiden Frequenzbe-

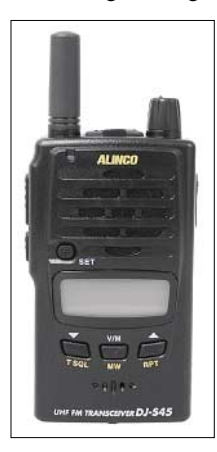

**Bild 1: Alincos neuer Doubander DJ-S45 CQ für PMR446- und LPD-Sprechfunk. Hier die Variante mit Kurzantenne.**

reichen. 100 Speicherplätze merken sich neben Funkfrequenzen weitere Einstellparameter wie CTCSS-Ton, Frequenzablage und Übersprungfunktion beim Kanalsuchlauf. Programmierungen lassen sich direkt am Gerät oder bequem per Computer durchführen. Das Schnittstellenkabel vom Typ ERW-4C hat *Alinco* als Zubehör im Angebot, und die Programmiersoftware steht kostenlos unter [1] im Internet. Das kontrastreiche Display mit Hintergrundbeleuchtung informiert über Frequenz, Sendeleistung und relative Empfangsfeldstärke. Außerdem lässt sich der Ladestand der beiden Mignonzellen oder des Lithium-Ionen-Akkumulators EBP-60 ablesen, den *Alinco* als Zubehör liefert. Eine Batteriesparfunktion und eine Abschaltautomatik (programmierbar 30, 60, 90, 120 min) sorgen für langen Funkbetrieb fern der Steckdose. Um versehentliche Dauersendungen zu vermeiden, lässt sich die unterbrechungsfreie Sendedauer auf 30 bis 450 s begrenzen. Eine Funktion namens *Busy-Channel-Lockout* verhindert zudem den Funkbetrieb auf einem schon belegten Kanal. Die in den *Alinco*-Sprechgarnituren EME-12A und EME-13A integrierte *Vox-Funktion* erlaubt freihändigen Funkbetrieb. Zum Lieferumfang gehören ein Gürtelclip und eine Trageschlaufe. *Maas Elektronik* hat zwei Ausführungen des *Alinco* DJ-

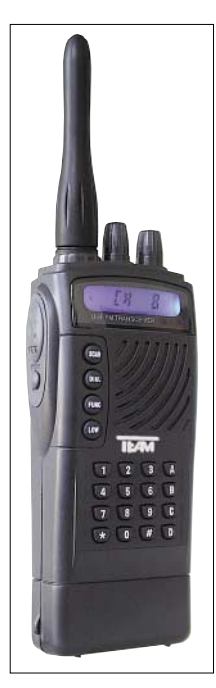

**Bild 2: Interessant für Funkamateure auf Reisen: Das Team PT-3508 funkt im 70-cm-Amateurfunkband und auf den acht PMR446-Kanälen.**

S45 CQ im Angebot: Das Modell DJ-S45 CQL funkt für optimale Reichweite über eine 160 mm lange Gummiwendelantenne. Die Version DJ-S45 CQS erlaubt diskreten Funkbetrieb etwa aus der Jackentasche und hat eine Kurzantenne mit 30 mm Länge. Die Antennen sind jeweils fest mit dem Gerät verbunden und nicht austauschbar. Beide Varianten des Duobanders kosten bei *Maas Funk-Elektronik* [2] 109 €. Von dort kommt auf Anforderung auch der kostenlose neue CB-Katalog 2006.

### ■**■Team MC-8 MultiNorm**

*Team Electronic* [3] liefert sein CB-Mobilfunkgerät MC-8 MultiNorm für grenzüberschreitenden Einsatz jetzt mit Umschalttaste auf der Frontseite. Darüber lassen sich bequem

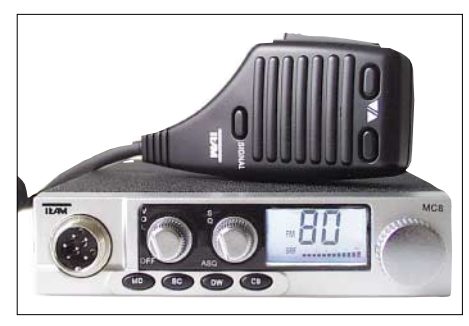

**Bild 3: Team MC-8 MultiNorm.**

drei Normen wählen: 40 Kanäle FM (4 W); 40 Kanäle FM (4 W) und 40 Kanäle AM (1W); 80 Kanäle FM (4 W) und 40 Kanäle AM (1 W). Als weitere Neuheit hat *Team* die Lautsprecher-

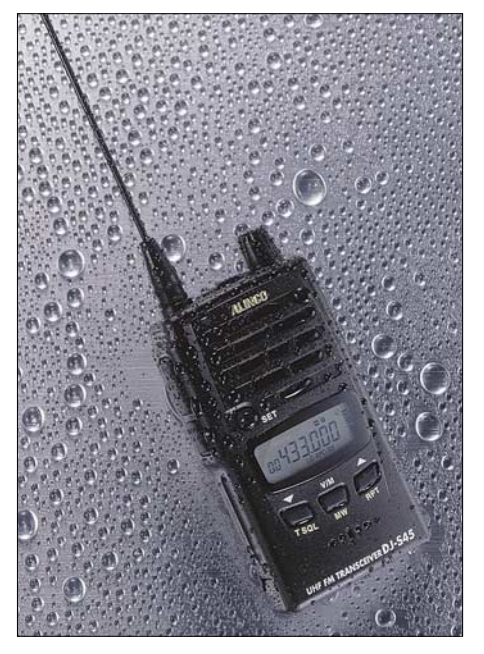

**Bild 4: Das robuste PMR446/LPD-Funkgerät von Alinco eignet sich dank Wetterschutz auch zum Einsatz auf Wanderungen.** 

mikrofone DM-3608PT und DM-3608/35 zur Verwendung an seinen PMR446-Funkgeräten im Programm. Beide Mikrofone lassen sich per Ansteckclip etwa an einer Jackentasche in Position bringen und haben einen Ohrhöreranschluss, um Anrufe auch bei lauter Umgebung nicht zu überhören.

Das komplette Lieferangebot der Firma *Team* zeigt der neue Katalog Radio Communication 2006 (PDF-Download unter [3]). Funkamateure finden darin auch das FM-Handsprechfunkgerät PT-3508 mit eingebauter Vox und DTMF. Es funkt mit maximal 5 W im 70-cm-Amateurfunkband sowie mit 500 mW auf den acht PMR446-Kanälen. Das Gerät ist auch als Version für professionellen Betriebsfunk erhältlich und entsprechend robust gebaut. Eine Ruftontaste zum bequemen Öffnen von 70-cm-Relais hat das Gerät nicht. Zum Lieferumfang gehören Akkumulator, Standladegerät, Gürtelclip und Trageriemen.

### ■■**President exklusiv bei Stabo**

Folgende CB-Funkgeräte der Marke *President* vertreibt *Stabo Elektronik* [4] seit Jahresbeginn exklusiv in Deutschland: President Harry II, Walker ASC, Grant Classic, Jackson, George ASC, J.F.K. sowie Emperor Ninja. Emperor Kenji ergänzt das Angebot demnächst als preisgünstiges Einsteigergerät. Die Firma *Stabo Elektronik* unterhält in ihrem Hildesheimer Stammhaus eine gut ausgestattete Servicewerkstatt mit umfangreichem Ersatzteillager und technischem Archiv. Das sichert den Service auch noch viele Jahre nach dem Kauf.

### **Literatur und Bezugsquellen**

- [1] Alinco, Incorporated: *[www.alinco.com](http://www.alinco.com)*
- [2] Maas Funk-Elektronik, Elsdorf-Berrendorf; Tel. 0 22 74 / 9 38 70; *[info@maas-elektronik.com](http://info@maas-elektronik.com)*; *[www.maas-elektronik.com](http://www.maas-elektronik.com)*
- [3] Team Electronic, Frankfurt; Tel. 0 69 / 30 09 500; *[team-electronic@t-online.de](mailto:team-electronic@t-online.de)*;
- *[www.team-electronic.de](http://www.team-electronic.de)* [4] Stabo Elektronik, Hildesheim; Tel. (0 51 21)
- 76 20 10; *[info@stabo.de](mailto:info@stabo.de)*; *[www.stabo.de](http://www.stabo.de)*.

# *Kurzwelle in Deutsch*

### **Liste analoger deutschsprachiger Sendungen auf Lang-, Mittel- und Kurzwelle**

**UTC Station – Frequenzen (kHz)** 0000-0200 Deutsche Welle – **6075**, 6100, 9430, 9505, 9545, 9640, 12 040, 12 095 0000-0015 Radio Ö1 International – 9870 (So, Mo -0005) 0000-2400 Deutschlandradio Kultur – 990, **6005** 0000-2400 DLF Köln – 153, 207, 549, 756, 1269, 1422, **6190** 0009-0012 RAI Rom – 657, **900**, 1332, 6060 0030-0045 Radio Ö1 International – 9870 (So, Mo -0035) 0109-0112 RAI Rom – 657, **900**, 1332, 6060 0200-0400 Deutsche Welle – **6075**, 6100, 9825, 9830, 15 640 0200-0230 Radiostation Belarus – 5970, 7210 (Do, So) 0209-0212 RAI Rom – 657, **900**, 1332, 6060 0230-0300 HCJB Quito – 9780 (für Amerika) 0300-0315 RTL Radio – 1440 (Mo-Sa) 0300-0330 HCJB Quito – 9780 (Plattdeutsch, für Amerika) 0300-2210 DRS Musigwälle – 531 0309-0312 RAI Rom – 657, **900**, 1332, 6060 0315-0330 Missionswerk W. Heukelbach – 1440 ( Mo-Fr; via RTL) 0315-0330 Stimme des Trostes – 1440 ( Sa; via RTL Luxembourg) 0330-0345 Missionswerk Freundes-Dienst – 1440 (Mo-Fr; via RTL) 0345-0400 ERF Radio Wetzlar – 1467 (via Monte Carlo) 0345-0400 Missionswerk W. Heukelbach – 1440 (Sa; via RTL) 0345-0400 RTL Radio – 1440 (Mo-Do) 0345-0400 Rundfunkmission – 1440 (Fr; via RTL Luxembourg) 0400-0600 Deutsche Welle – **6075**, 9620, 12 025, 15 575 0400-0500 Radio Ö1 International – **6155**, 13 730 0400-0415 ERF Radio Wetzlar – 1467 (via Monte Carlo), 1539 0400-0430 RTL Radio – 1440 (So) 0400-0430 TWR Manzini – 3200, 4775 0400-0500 WYFR Family Radio – **3955** (via UK), 9985 0415-0830 ERF Radio Wetzlar – 1539 0420-0440 Radio Vatikan – 1530, 4005, **5885**, 7250 0430-0445 Missionswerk Freundes-Dienst – 1440 (So; via RTL) 0430-0500 RTL Radio – 1440 (Mo-Sa) 0430-0500 TWR Manzini – 3200, 4775 (Sa, So) 0445-0500 Der Weg zur Freude – 1440 (So; via RTL Luxembourg) 0445-0500 Radio Santec (Univ. Leben) – 1323 0500-0600 Radio Ö1 International – **6155**, 13 730; Mo-Fr: 17 870 0500-0505 Radio Ö1 International – 17 870 (Sa, So) 0500-0530 Radio Bulgarien – **9500**, 11 500 0500-0600 WYFR Family Radio – 7780 0500-0657 China Radio International – **15 245**, 17 720 0500-1100 Radio France Bleu Elsass – 1278 (Mo-Fr) 0515-0530 Missionswerk W. Heukelbach – 1440 (So; via RTL Luxembourg) 0530-0535 Radio Ö1 International – 17 870 (Sa, So) 0600-0800 Deutsche Welle – **6075**, 9480, **9545**, 13 780, 15 325, 15 545 0600-0609 Radio Ö1 International – **6155**, 13 730 (So -0607) 0600-0630 Radio Japan – 11 970 (via Moyabi) 0600-0700 Radio Taiwan International – 5745 (via WYFR) 0615-0700 Radio Ö1 International – **6155**, 13 730 (So 0611-) 0630-0655 Radio Rumänien International – 7160, 7275, **9655,** 9690 0630-0700 Radio Prag – **5930**, 7345 0700-0800 Radio Ö1 International – **6155**, 13 730 0700-0800 KBS World Radio – 15 210 0700-0800 Radio 510 International – 13 840 (So; via IRRS Milano;  $D+E$ ) 0700-0900 RTL Radio – 1440 0730-0830 IRIB Teheran – **15 085**, 15 430 0800-1000 Deutsche Welle – **6075**, 9480, **9545**, 9855, 13 780, 15 325, 15 680 0800-1000 Radio Ö1 International – **6155**, 13 730 0803-0900 RTT Tunis – 963 0830-0845 ERF Radio Wetzlar – 1539; 6230, **7160** (via Monte Carlo; Mo-Sa) 0830-0915 ERF Radio Wetzlar – 1539; 6230, **7160** (via Monte Carlo; So) 0830-0930 Radio 510 International – 13840 (Sa; via IRRS Milano;  $D+E$ ) 0845-0915 ERF Radio Wetzlar – 1539 (Mo-Sa) 0900-1000 Christliche Wissenschaft – 6055 (So; via Jülich) 0900-1000 Radio Joystick – 9290 (1. Sa im Monat/via Ulbroka/LAT) 0900-1000 Stimme Russlands – 603 (Berlin), 630 (Braunschweig), 1323, 7330, **15 455** 0915-1300 ERF Radio Wetzlar – 1539 1000-1200 Deutsche Welle – 5905, **6075**, 7430, **9545**, 9900, 13 780, 15 595, 17 635, 17 770, 17 845, 21 840

- 1000-1200 Radio Ö1 International **6155**, 13 730
- 1000-1030 Radio Prag 6055, 9880 1000-1100 Radio Timisoara 630
- 1000-1200 Stimme Russlands 603 (Berlin), 630 (Braunschweig), 1323
- 1030-1100 Ev. Missions-Gemeinden 6055 (Sa, So; via Wertachtal)
- 1030-1100 Radio Bulgarien 11 700, **15 700**
- 1100-1115 Die Arche 6055 (So; via Wertachtal) 1100-1129 Freie Volksmission 5945 (Sa, via Wertachtal)
- 

**UTC Station – Frequenzen (kHz)** 1100-1130 Radio Japan – **9660**, 11 710 (via GB) 1100-1130 Radio Santec (Univ. Leben) – 6045 (So; via Jülich) 1100-1200 Bukarester Rundfunk – 909 1130-1155 Radio Polonia – 5965, **9525** 1130-1200 Radio Santec (Univ. Leben) – 6045 (Sa, So; via Jülich) 1130-1225 Stimme der Türkei – 13 760 1200-1400 Deutsche Welle – **6075**, **9545**, 9565, 11 900, 13 780, 15 620, 17845 1200-1205 Radio Ö1 International – **6155**, 13 730, 17 715 1200-1230 Radio Prag – **6055**, 7345 1200-1230 Stimme Azerbaijans – 6111 1200-1255 Radio Rumänien International – 9515, 11 775 1200-1300 MV Baltic Radio – 6130 (1. Sonntag im Monat; via Jülich) 1200-1300 Radio Budapest – **6025**, 7220 (So) 1205-1215 Radio Ö1 International – 17855 (Mo-Fr) 1205-1220 Radio Ö1 International – **6155**, 13 730 (Mo) 1205-1245 Radio Ö1 International – **6155**, 13 730 (Di-Fr) 1230-1235 Radio Ö1 International – **6155**, 13 730, 17 715 1235-1245 Radio Ö1 International – 17 715 (Mo-Fr) 1235-1300 Radio Ö1 International – **6155**, 13 730 (Mo) 1300-1400 Radio Ö1 International – **6155**, 13 730 1300-1330 ERF Radio Wetzlar – 1539 (Mo-Sa) 1300-1330 ERF Radio Wetzlar – 1539; 6230, **7160** (So; via Monte Carlo) 1300-1430 Radio Traumland 5925 (So; via Jülich) 1330-1400 ERF Radio Wetzlar – 1539; 6230, **7160** (via Monte Carlo) 1330-1400 Stimme Griechenlands – 15 650 1400-1600 Deutsche Welle – **6075**, **9545**, 9655, 13 780, 15 275, 15 445 1400-1600 Radio Ö1 International – **6155**, 13 730 1400-1415 Radio Vatikan – 5885, 7250, **9645** 1400-1500 Radio Budapest – **6025**, 7160 (So) 1400-1930 ERF Radio Wetzlar – 1539 1415-1435 RAI Rom – 9570 (Mo-Sa) 1500-1510 Radio Ö1 International – 13 775 (via Sackville/CAN; Sa, So -1505) 1500-1530 HCJB Quito – 21455 (USB) 1500-1530 Radio Prag – 5930 1500-1530 Stimme der Hoffnung (AWR) – 6055 (via Moosbrunn/AUT) 1500-1553 Stimme Russlands – 603 (Berlin), 630 (Braunschweig), 1215, 1323, **7330**, 9795 1510-1515 Radio Bayrak International – 6150 (unregelmäßig Mo-Fr) 1525-1540 Radio Ö1 International – 13 775 (via Sackville/CAN; Sa, So 1630-1635) 1530-1545 KFBS Saipan – 9465 (Fr) 1530-1555 Radio Polonia – 7270 1530-1600 HCJB Quito – 21 455 (Plattdeutsch; USB) 1530-1600 Voice of Vietnam – 7280, 9730 (13740) 1553-1558 Radio Santec (Univ. Leben) – 603 (Berlin), 630 (Braunschweig), 1215, 1323, **7330**, 9795 (via Stimme Russlands) 1555-1600 Radio Ö1 International – 13 775 (via Sackville/CAN;  $M_0$ -Fr) 1600-1800 Deutsche Welle – **6075**, 6150, **9545**, 13 780, 15 275, 15 680 1600-1730 Radio Ö1 International – **6155**, 13 730 1600-1630 HCJB Quito – 3955 (Plattdeutsch; via Jülich) 1600-1655 Stimme Koreas – 6285, **9325** 1600-1700 Stimme Russlands – 603 (Berlin), 630 (Braunschweig), 1215, 1323, **7330**, 9795, 9890, 12 010 1600-1730 RTL Radio – 1440 (Di -1815) 1600-1757 Radio China International – 5970, **7155** (via ALB) 1600-2208 "RADIÖ1476" (ORF) – 1476 (zeitweise rel. RÖ1 Int. und fremdsprachige Sendungen) 1621-1641 Radio Pridnestrovye – 5960 (Mo, Mi) 1630-1700 HCJB Quito – 3955 (via Jülich) 1630-1700 Radio Bulgarien – 9500, 11500 1630-1700 Radio Prag – 11825 (via Krasnodar/RUS) 1630-1700 Radio Schweden – 1179 1700-1730 Radio Schweden – 6065 (Mo-Sa) 1700-1800 Radio Budapest – 3975; **6025** (So) 1700-1800 Radio Santec (Univ. Leben) – 1215, 1323, 1386, **7330**, 12 010 ( Di+So; via Stimme Russlands) 1700-1800 Radio Ukraine International – 7490 1700-1800 Stimme Russlands – 1215, 1323, 1386, **7330**, 12 010 (außer Di+So; Mi -1743, Sa - 1730) 1700-1800 WYFR Family Radio – 17 750 1715-1730 Ev. Missions-Gemeinden – 1440 ( Di; via RTL Luxembourg) 1730-1745 Die Lutherische Stunde – 1440 (Do; via RTL Luxembourg) 1730-1745 Missionswerk Freundes-Dienst – 1440 (außer Do; via RTL Luxembourg) 1730-1750 Slowakischer Rundfunk (Radio Regina) – 1098 (Do) 1730-1800 Radio Budapest – 3975, **6025** (Mo-Sa) 1730-1800 Radio Fünfkirchen (Pécs) – 1116, 1251, 1350 1730-1800 Radio Ö1 International – 5.945, **6155** 1730-1800 Radio Santec (Univ. Leben) – 1215, 1323, 1386, **7330**, 12010 (Sa; via Stimme Russlands) 1730-1825 IRIB Teheran – 11 855, 15 085 1730-1825 Stimme der Türkei – 13 640 1743-1758 Die Lutherische Stunde – 1215, 1323, 1386, **7330**, 12 010 (via Stimme Russlands, Mi) 1745-1800 Missionswerk W. Heukelbach – 1440 (via RTL Luxembourg) 1800-2000 Deutsche Welle – **6075**, 6150, 9545, 9735, 11 795, 15 275 1800-2000 Radio Ö1 International – 5945, **6155** 1800-1830 Radio Tirana – 1458, 7465 (Mo-Sa) 1800-1830 Voice of Vietnam – 7280, 9730 (13 740) 1800-1843 Stimme Russlands – 603 (Berlin), 630 (Braunschweig),

1215, 1323, **7330**, 7380, 12 010 (So + Di -1825; Mi -1830) 1800-1855 Stimme Koreas – 6285, **9325**

- **UTC Station Frequenzen (kHz)** 1800-1900 Radio Neumarkt (Tirgu Mures) 1197, 1323, 1593 1800-1900 Radio Taiwan International – 9955 1800-1900 Stimme Indonesiens – 9525, 15 150 (alt 11785) 1800-1900 WYFR Family Radio – **3955** (via Jülich), 21 455 1800-1957 Radio China International – **1440** (via LUX), 7170, 9615, **11 775** 1805-1825 RAI Rom – 6040, 9845 1805-1905 Radio Damaskus – 9330, **12 085**, (13 610) 1820-1840 Radio Vatikan – 1467 (via Roumoules/F), 1530, 4005, 5885, **7250**, 9645 1825-1840 Missionswerk Freundes-Dienst – 603 (Berlin), 630 (Braunschweig), 1215, 1323, **7330**, 7380, 12 010 (So + Di; via Stimme Russlands) 1830-1900 Radio Santec (Univ. Leben) – 603 (Berlin), 630 (Braunschweig), 1215, 1323, **7330**, 7380, 12 010 (Mi; via Stimme Russlands) 1830-1900 Radio Schweden – 1179, 6065 (So -2030) 1843-1858 Missionswerk W. Heukelbach – 603 (Berlin), 630 (Braunschweig), 1215, 1323, **7330**, 7380, 12 010 (via Stimme Russlands, außer Mi) 1850-1910 Radio Jerewan – 4810, **9965** 1900-1955 Radio Rumänien International – 7165, 9590 1900-1955 Stimme Koreas – 6285, **9325** 1900-2000 Radio 510 International – 5775 (Do; via IRRS Milano; D+E) 1900-2000 Radio Bulgarien – 5800, **7500** 1900-2000 Radio Kairo – 9990 1900-2000 Radio Taiwan International – 6170 (via UAE) 1900-2000 WYFR Family Radio – 7370 (via RUS) 1930-1955 Radio Polonia – 6110, 7240 1930-2000 ERF Radio Wetzlar – 1467 (via Monte Carlo), 1539<br>1930-2000 Radio Budapest – **3975**, 6025 (Mo-Sa)<br>1930-2000 Radiostation Belarus – 1170, **7105**, 7280, 7290 (Mi, Sa, So)<br>2000-2200 Deutsche Welle – **6075**, 7330, 954 2000-2200 Radio Ö1 International – 5945, 6155 2000-2015 Radio Thailand – 9680 2000-2030 Radio Serbien + Montenegro – 6100 (außer Sa) 2000-2100 KBS World Radio – 3955 (via GB) 2000-2100 Radio Ukraine International – 7490 2000-2100 WYFR Family Radio – 15 600 2000-2200 ERF Radio Wetzlar – 1539 2005-2059 Radio Studio X – 1584 (Sa) 2034-2038 Radio Slovenija – 918 2100-2145 WYFR Family Radio – 15695 2100-2155 RAE Buenos Aires – 9690, 15345 (Mo-Fr) 2100-2200 Radio Taiwan International – 11665 (via WYFR) 2130-2200 Voice of Vietnam – 7280, 9730 (13740) 2200-2400 Deutsche Welle – **6075**, 7420, 9545, 9775, 11 865, 11 935, 11 965, 15 640 2200-2208 Radio Ö1 International – 5945, 6155 (So -2205) 2200-2300 Radio China International – 1386 (via LTU) 2230-2300 HCJB Quito – 12040 (Plattdeutsch, für Amerika) 2300-2400 HCJB Quito – 12040 (für Amerika) 2300-2400 Radio Ukraine International – 7490
- 2305-2359 Radio Studio X 1584 (Di) 2309-2312 RAI Rom 657, **900**, 1332, 6060
- 2330-2345 Radio Ö1 International 9870 (Sa, So -2335)

#### **Sendungen im DRM-Modus ("Kurzwelle digital")**

**UTC Station – Frequenzen (kHz)** 0000-2400 Deutschlandradio Kultur – 855 (Berlin) 0000-2400 RTL DRM – 6095 0000-0100 Deutsche Welle – 3995 0000-0300 Deutschlandradio Kultur – 177 0200-0400 DW-Radio M (D+E) – 3995 0400-0430 Deutsche Welle – 3995, 9690 0400-2200 BR 5 aktuell München – 6085 0430-0500 DW-Radio M (D+E) – 3995, 9690 0500-0530 Deutsche Welle – 3995, 9690 0530-0600 DW-Radio M (D+E) – 3995, 9690 0600-0700 Deutsche Welle – 3995, 6130, 7265 0730-0830 Deutsche Welle – 3995, 6130, 7265; ab 0800: 13 810 0730-0800 Radio France Internationale – 6175 0800-1700 RTL DRM – 1440 0830-0900 DW-Radio M (D+E) – 3995, 6130, 7265, bis 0900: 13 810 0900-1200 Stimme Russlands – 693 (Berlin – Simulcast), 15 780 1000-1200 Deutsche Welle – 7265, 15 440, 15 545; ab 1100: 6140 (Sa) 1130-1200 Radio France Internationale – 6175 1200-1300 Deutsche Welle – 6140, 9655, 15 265, 15 440 (Sa) 1400-1500 Deutsche Welle – 6130, 15 265, 15 440 1400-1415 Radio Vatikan – 7240 (via Flevo/HOL) 1500-1600 Stimme Russlands – 9480 1600-1630 Deutsche Welle – 3995, 6140, 13 790 1630-1700 DW-Radio M (D+E) – 3995, 6140, 13 790 1700-1800 Radio France Internationale – 6175 1730-1800 Deutsche Welle – 3995, 6140, 7265, 13 790 1730-1800 Radio Schweden – 5955 (via Flevo/HOL) 1800-1900 Deutsche Welle – 3995, 6140, 15 435 2000-2100 DW-Radio M (D+E) – 3995, 7515 2100-2200 DW-Radio M (D+E) – 3995, 5980 2210-2230 Radio Vatikan – 1530 2230-2330 Deutsche Welle – 3995 2300-0300 RTL DRM – 1440 (So -0330) 2330-2400 DW-Radio M (D+E) – 3995

# *BC-DX-Informationen*

### ■■**Deutsch aus Vietnam**

Seit vielen Jahren angekündigt, war es am 1. März soweit: Die Stimme Vietnams sendet nun täglich ab 1530, 1800 und 2130 UTC ein halbstündiges Programm in Deutsch auf 7280 und 9730 kHz. Bei Redaktionsschluss war die Sendung um 1530 UTC auf 7280 kHz gut zu hören, während die beiden Abendsendungen besser auf 9730 kHz durchkamen. Parallel ist die [Stimme Vietnams per Internet zu hören \(](http://203.162.1.208/online/new/vov6_e.htm)*http:// 203.162.1.208/online/new/vov6\_e.htm*). Das Programm folgt dem beim Auslandsrundfunk üblichen Schema: Nach den nationalen und internationalen Nachrichten kommen Informationen zur Wirtschaft und Politik Vietnams, gefolgt von einem Beitrag über Land und Leute.

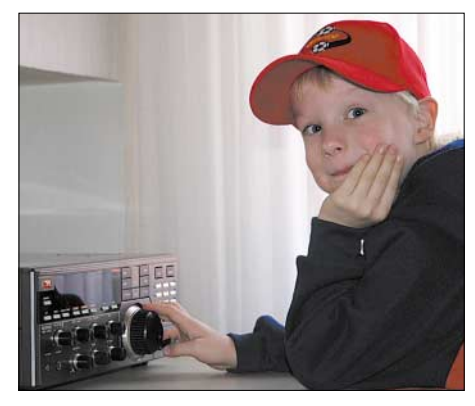

**Früh übt sich, wer ein BC-DXer werden will: Max Foto: HKu** 

Zwischendurch ist ein vietnamesischer Schlager zu hören. Anschrift für Empfangsberichte: Voice of Vietnam, Die Stimme von Vietnam, Deutsches Programm, 58 Quan Su Street, Hanoi, Vietnam; E-Mail: *[btdn.vov@hn.vnn.vn](mailto:btdn.vov@hn.vnn.vn)* und *[deutsch\\_vov@yahoo.com](mailto:deutsch_vov@yahoo.com)*. **HKu**

#### ■■**DRM aus Hannover**

Gemeinsam mit dem Institut für Kommunikationstechnik der Universität Hannover und dem Empfängerbauer Starwaves hat die Niedersächsische Landesmedienanstalt (NLM) zu Jahresbeginn einen auf fünf Jahre angelegten Modellversuch gestartet, der die Eignung von DRM für lokalen Hörfunk untersucht. Im wöchentlichen Wechsel werden im 11-m-Rundfunkband (25,67 bis 26,1 MHz) die dreizehn örtlichen Radioprogramme ausgestrahlt. Die berechnete Empfangsreichweite beträgt etwa 15 km rund um die Antenne, doch bei Bandöffnungen ist der Empfang auch weit darüber hinaus möglich. Um Störungen von anderen Sendern zu begegnen, geht der DRM-Modellversuch in Hannover neue Wege. "Bei Empfangsstörungen verlegen wir einfach die

**Achtung:** Leider lagen bei Redaktionsschluss noch nicht alle Sommersendepläne vor. Den komplett aktualisierten Hörfahrplan finden Sie im folgenden Heft. Alle Zeiten sind in UTC (Weltzeit) angegeben. Zur Umrechnung in ME(S)Z rechnen Sie bitte jeweils 1 h, bzw. ab 26.3. 2 h dazu. Die am besten hörbaren Frequenzen sind<br>in Fettdruck wiedergegeben. Hans Weber in **Fettdruck** wiedergegeben.

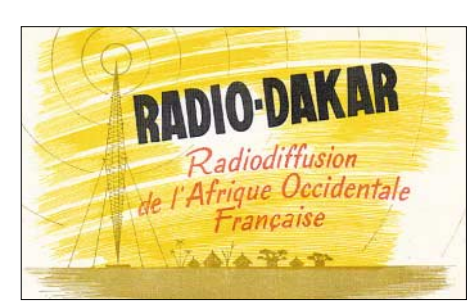

**Historische QSL-Karte von Radio Dakar aus Französisch Westafrika QSL: Bü**

Sendefrequenz auf einen freien Kanal", erläutert ein NLM-Sprecher die Idee. "Der Empfänger erkennt dies automatisch und folgt dem Frequenzwechsel." Die Frage, ob das Telekommunikationsrecht bei einem späteren Regelbetrieb ein solches Frequenzsprungverfahren für Rundfunk zulässt, stellt sich während der Dauer des Modellversuchs nicht. "Wir wollen zunächst untersuchen, ob dies überhaupt ein praktikabler Weg ist, die Kurzwelle für digitales Lokalradio zu nutzen". Für diese DRM-Tests hat die Bundesnetzagentur fünf Frequenzen zugeteilt: 25 705, 25 825, 25 915, 26 035 und 26 045 kHz. **HKu**

### ■■**Oppositionsradio für Kuba**

Ein neuer Oppositionssender in spanischer Sprache nennt sich Radio República und sendet täglich Programme für Hörer in Kuba, so von 2200 bis 0000 UTC auf 6135 kHz, 0000 bis 0200 UTC auf 5965 kHz und 0200 bis 0400 UTC auf 7110 kHz. Die Programme werden in den USA produziert. Anschrift: Radio República, P.O. Box 110235, Hialeah, FL 33011, USA. Auch Radio Marti sendet weiter in Spanisch für kubanische Hörer und ist auf 6030 kHz (250 kW, Sender Greenville) von 2200 bis 0100 UTC bei mittlerer Signalstärke in Deutschland zu hören. Anschrift: Radio Marti, 4201 NW 77th Avenue, Miami, FL 33166, USA. **Li**

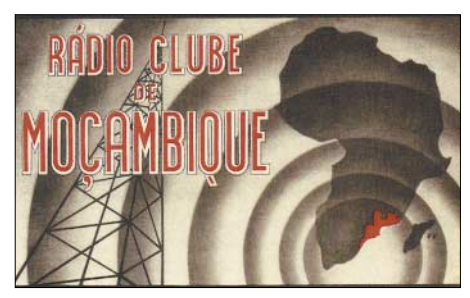

**Radio Clube de Mocambique sendete in den 1950er Jahren auf zahlreichen Kurzwellen. Maxi**male Sendeleistung war damals 10 kW.

### ■■**Star Radio über Ascension**

Mit erstaunlicher Empfangsqualität ist Star Radio Liberia auf 9525 kHz zwischen 0700 und 0900 UTC mit einem englischen Programm zu hören. Der 250-kW-Sender steht auf der Atlantikinsel Ascension, von wo auch Programme der BBC und der VOA zu hören sind. Direktanschrift: P.O. Box 3081, 1000 Monrovia 10, Liberia. **Li**

### ■**Burkina Faso im Tropenband**

Radio Burkina ist abends bis Sendeschluss um 2400 UTC auf 5030 kHz regelmäßiger Gast in den Empfängern europäischer Kurzwellenhörer. Das Programm bringt viel afrikanische Musik, Diskussionen und Berichte sowie zur vollen Stunde Nachrichten auf Französisch. Empfangsberichte bestätigt Radio Burkina gegen Rückporto (ein IRC) per Brief. Anschrift: RTV Burkina Faso, B.P. 7029, Ouagadougou, Burkina Faso, B.P. 7029, Ouagadougou, Bur kina Faso. **Bü**

### ■■**Inlandsdienst aus Minsk**

Der erste Inlandsdienst von Belaruskaje Radio sendet mit 5 kW auf 7110 kHz und ist dort tagsüber gut zu empfangen. Um 1300 UTC wurde die Stationsansage "Belaruskaje Radio, Programa Odin" gehört. Empfangsberichte bestätigt die Station per QSL-Karte. Direktanschrift: Radio Hrodna, vul. Horkaga 85, 230015 Hrodna, Belarus. **Bü**

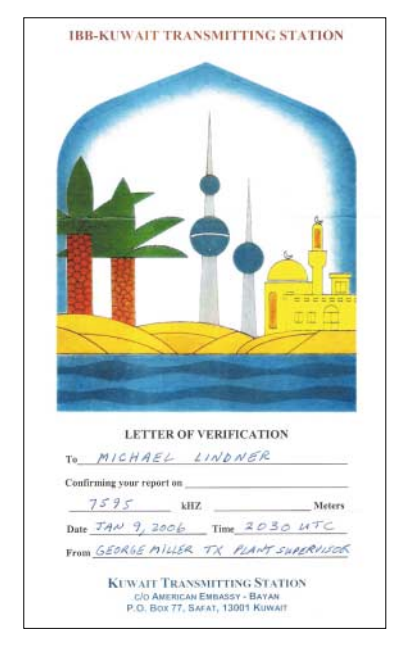

**Voice of America sendet über die IBB-Sendestelle in Kuwait um 2030-2130 UTC auf Englisch. QSL: Li**

### ■■**Englisch aus Kroatien**

Der Kroatische Rundfunk sendet mehrmals täglich auch auf Englisch und ist in guter Qualität auf 6165 kHz (Sender Doanovec, 100 kW) um 1805 bis 1815 UTC zu hören. Eine Nebenausstrahlung ist abends schwach auch auf 5040 kHz im 60-m-Tropenband zu hören. Für Empfangsberichte an die folgende Anschrift kommt eine QSL-Karte: Voice of Croatia, Prisavlje 3, 10000 Zagreb, Kroatien. **Bü**

### ■■**Jordanien mit 500 kW**

Radio Jordan, der staatliche Radiodienst des Königreichs Jordanien, sendet um 0500 bis 0800 und 1200 bis 1600 UTC seinen arabischen Dienst mit 500 kW auf 11 810 kHz (QTH Qasr al Kharana) in Richtung Süd- und Australasien und ist auch in Europa mit guter Signalstärke aufzunehmen. Jawad Zada, Direktor des jordanischen Auslandsdienstes, bestätigt Empfangsberichte mit einer QSL-Karte. Anschrift: Radio Jordan, P.O. Box 909, Amman, Jordanien. Jordanien. **Bü**

*Die Berichte und Illustrationen stammen von Friedrich Büttner (Bü), Harald Kuhl (HKu) und Michael Lindner (Li).*

# *Ausbreitung April 2006*

#### **Bearbeiter:**

Dipl.-Ing. František Janda, OK1HH **CZ-251 65 Ondˇrejov 266, Tschechische Rep.**

Die geringe Sonnenaktivität im ersten Quartal, die sich in längeren fleckenlosen Intervallen bzw. sehr niedrigen Fleckenzahlen (R) und 10,7-cm-Fluxwerten widerspiegelt, lässt klar erkennen, dass wir kurz vor dem Minimum und Ende des 23. Elfjahreszyklus stehen. Die Vorhersage des SEC Boulder lautet: Dezember 2006, während das IPS Sydney vom März 2007 spricht.

Die KW-Ausbreitungsbedingungen werden im April noch relativ günstig ausfallen. Das verdanken wir u.a. der verhältnismäßig geringen Tagesdämpfung durch die D- und E-Schicht. Da wir uns knapp vor dem Zyklusminimum befinden, werden die kürzesten Bänder nur selten öffnen. Eine angenehme Bereicherung bringen die besonders im letzten Monatsdrittel zunehmenden Reflexionen über die sporadische E-Schicht (E<sub>s</sub>). Dieser Prozess wird vom Meteorstrom der April-Lyriden zwischen dem 16. und 25.4. mit dem Maximum am 22.4./1630 UTC unterstützt.

Zwar werden die Höchsten Betriebsfrequenzen (MUF) ein wenig kleiner als im März ausfallen, dafür verlängern sich aber die Öffnungen auf den meisten höheren Bändern in die meisten Richtungen über die gesamte Nordhalbkugel. [Vorhersagen für 15 wichtige Linien:](http://ok1hh.sweb.cz/Apr06/) *http:// ok1hh.sweb.cz/Apr06/*.

Zehn Tage lang, vom 29.1. bis 7.2., war R 0. Das hat es seit Beginn dieses Zyklus noch nicht gegeben: R 0: 13.9. bis 20.10.96 (38 Tage) und 24.12.96 bis 3.1.97 (11 Tage).

Die Condx wurden im Februar von relativ regelmäßigen Schwankungen des Sonnenwinds durch koronale Löcher (c. h.) "moduliert". Diese haben für uns die stärksten Auswirkungen, wenn sie sich über den Sonnenäquator erstrecken und somit ihre Teilchen über die Ebene der Planeten (Ekliptik) auch zur Erde streuen. Das Szenarium ist fast immer das Gleiche: Zuerst nimmt die Protonendichte des Windes zu, darauf reagiert das Erdmagnetfeld, schließlich steigt die Windgeschwindigkeit und die Protonendichte sinkt rapide ab. Das bedeutet Störung bzw. Sturm. Gewöhnlich steigt anfangs die MUF in einer positiven Phase. Diese wird bald von der negativen mit zunehmender Dämpfung abgelöst.

Im Februar verlängerte die zunehmende Tageslänge die Öffnungen der kürzeren Bänder. Auf 160 m konnte man an ruhigen Tagen Nordamerika, Japan und Australien arbeiten.

Im NCDXF-Bakensystem (*www.ncdxf.org/ beacons.html*[\) schweigen zurzeit: OA4B und](http://www.ncdxf.org/beacons.html) W6WX. Bei HAARP, KL7, kann man sich die [Signale auf 14,1 MHz ansehen:](http://www.haarp.alaska.edu/mm/bdcan.html) *www.haarp. alaska.edu/mm/bdcan.html*. Hilfreich ist auch [die Seite von Georg, DJ7KG,](http://www.mydarc.de/dj7kg) *www.mydarc.de/ dj7kg*.

Vorläufige Brüssler Internationale Monatsmittel der Sonnenfleckenrelativzahl, R<sub>i</sub>: 2005: April 24,4; Mai 42,6; Juni 39,6; Juli 39,9; August 36,4; September 22,1; Oktober 8,5; November 18,0; Dezember 41,2; 2006: Januar 15,4; Februar 5,0.

Als Berechnungsgrundlage dienen:

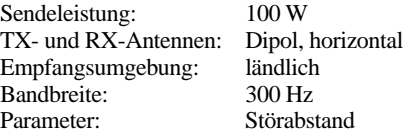

≤–9 –6 –3 0 3 6 9 12 15 18 dB

Legende: weiße Linie: MUF

B

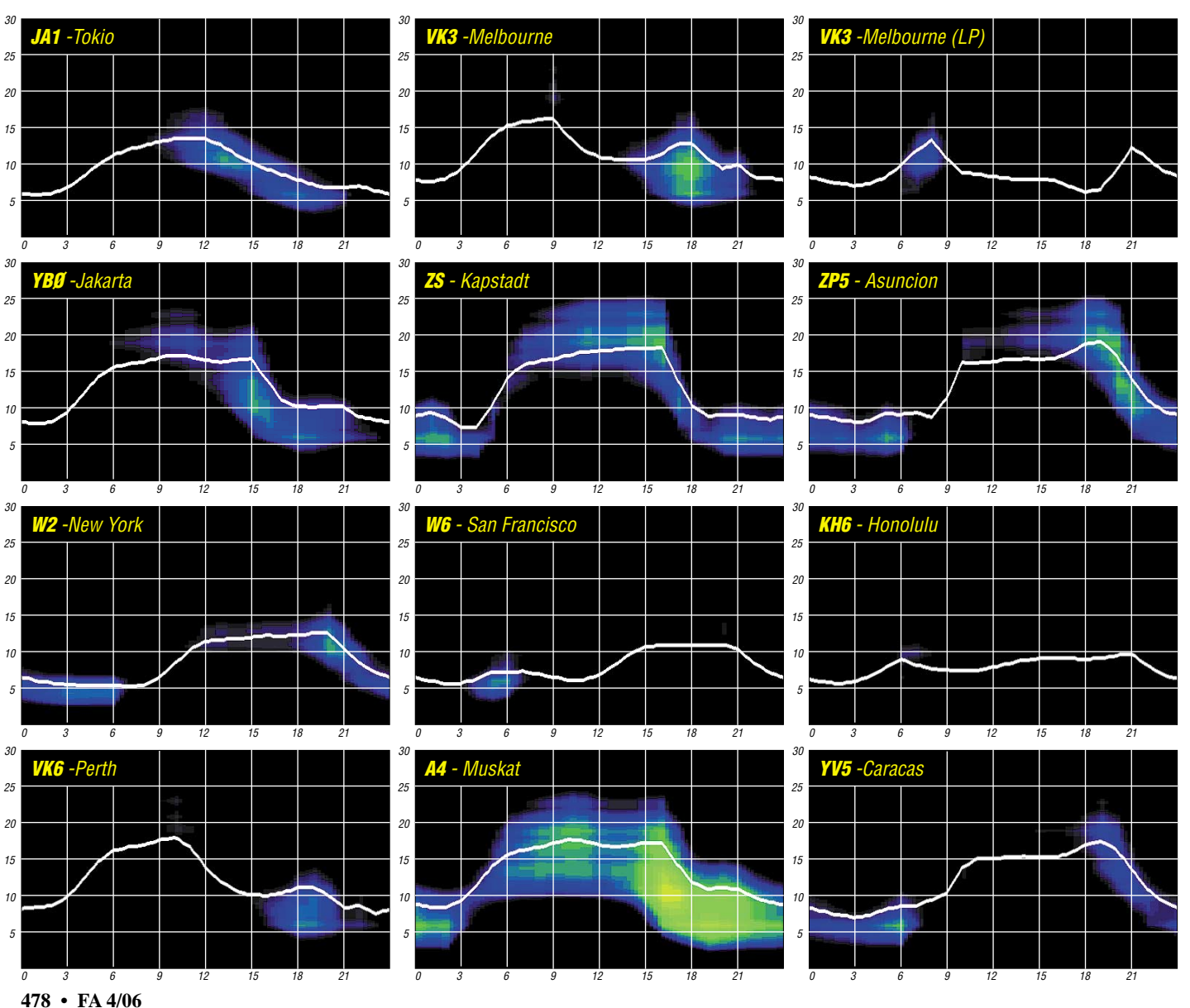

# *Zum Umgang mit WWV-Daten*

**Die so genannten WWV-Daten sind bei den Funkamateuren als Richtschnur für die Fernausbreitungsbedingungen sehr beliebt. Viele halten sie sogar für eine Offenbarung, die einen direkten Bezug zwischen beiden herstellen soll, um den aktuellen Zustand der Ionosphäre vorherzusagen. Der Beitrag soll helfen, ohne mechanisches Vorgehen das Beste daraus zu machen.**

Es war schon in der Kindheit des Autors ein täglicher Ritus, der sonoren Stimme des Ansagers aus Fort Collins, Colorado, zu lauschen: ..National Bureau of Standards, WWV...". Dann im Maximum des bisher stärksten, uns bekannten, 19. Elfjahreszyklus, im Winter 1957/58, donnerte das Signal auf 25 MHz nur so herein, und im ersten DDR-Fernseher mit dem vielversprechenden Namen "Rembrandt" drückten klar und deutlich die Stimmen der W6er auf dem 10-m-Band die Sprecherin aus Adlershof an die Wand. (Das Gerät war sehr empfindlich und die 1. ZF lag wohl etwas ungünstig – d.Red.)

Um es gleich einmal vorweg zu nehmen, damals waren die Werte der Sonnenfleckenrelativzahl *R* so hoch wie nie zuvor und wie nie danach seit 1749, dem Beginn verlässlicher Aufzeichnungen. Maximum: R 201 im November 1957 und Februar/März 1958. Also besteht doch ein innerer Zusammenhang zwischen *R* und den Condx. Mehr dazu s.u.

### ■■**WWV – Sprachrohr des Space Environment Center SEC Boulder**

Für die jüngeren Leser sei kurz vermerkt, dass WWV ein zufälliges kommerzielles Rufzeichen ist, mit dem ersten "W" für USA im Bereich zwischen der Ostküste und etwa dem Mittleren Westen; dahinter regiert das "K". WWV in Fort Collins, Colorado, ganz in der Nähe von Boulder, ist wie das SEC maßgeblich für die Welt. Es gehört inzwischen dem National Institute of Standards and Technology an. 1945 schlug Isidor Rabi, Professor an der Columbia University, vor, seine Atomuhr aus dem Jahre 1930 bei WWV zu installieren. Am Anfang bezog man sich auf das Ammoniak-Molekül, später auf den Cäsium-Standard, heute mit einem Fehler von  $1.7 \cdot 10^{-15}$  – etwa 1 s in 20 Millionen Jahren. Nicht vergessen wollen wir die Schwesterstation WWVH auf Hawaii. Beide Stationen sind leicht auseinander zu halten: WWV mit Sprecher; WWVH mit Sprecherin. Auch über die Sekundenklicks, der zweite kommt vom fernen WWVH.

### ■■**WWV-Anwendung**

Das Bild zeigt das Sendeformat. Gleich nach Minute 18 folgt die Ansage des Textes Geoalert, die den populären "Spitznamen" WWV-Daten einbrachte. WWVH sendet diesen Text nach der 45. Minute. Das Bild ist so reichhaltig, dass wir uns jede weitere Erklärung zu WWV sparen können.

### ■■**WWV – Korrelationen mit dem Funkwetter**

Beim Lesen bzw. Hören des WWV-Textes, in unserem Beispiel vom 26.2.2006, achten wir zuerst auf das Bezugsdatum: "...indices for 25 February follow". Die beiden Werte Radioflux und A-Index, Tages-A-Wert der geomagnetischen Fluktuationen (Boulder), beziehen sich auf den Vortag! Das übersehen die meisten. Nun gut, in der gegenwärtigen Zeit, in unmittelbarer Nähe zum Zyklusminimum, sind die Unterschiede weniger erheblich. Auch bei den aktuellen K-Werten sollten wir auf die Zeit achten, werden sie doch alle 3 h erneuert und sind somit vom  $26.2.:$   $\dots$  K-index at 1200 UTC on 26 February was 1 (05 Nanotesla, nT)." Dann folgen schließlich Informationen zur Raumwetterlage bei signifikanten solarterrestrischen Ereignissen und die Vorhersage.

### ■■**Das Klischee WWV-Funkwettervorhersage**

Eingangs sprachen wir vom Zusammenhang zwischen *R* und den Condx. Verlässlicher ist der solare 10,7-cm-Radioflux, denn er ändert sich allgemein ruhig und springt kaum kapriziös (das Wort stammt übrigens von "Ziege", "capra") umher wie die Zahl *R*. Diese statistische Ruhe ist besonders wichtig in den Jahren um das Maximum. Grund auch dafür, dass *R* im WWV-Text nicht erwähnt wird.

ausgezeichnetes Funkwetter." Oder umgekehrt; dann sollten die Condx schlecht sein. Da hat man die Rechnung ohne den Wirt, ohne die Sonne und das Raumwetter gemacht. Beispiele: Unter dem beginnenden Einfluss eines koronalen Lochs (c. h.) lagen jüngst die K-Werte teils bei K6 – das ist ein ausgewachsenes "Stürmchen" – und doch waren die Condx phantastisch in einer so genannten positiven Initialphase. Umgekehrt geschah trotz hohem Flux, dass in der Kulminationsphase eines c. h. iämmerliche Condx herrschten

Aus allem Gesagten ziehen wir den Schluss, dass Kurzzeitvorhersagen der Condx aus den WWV-Daten meistens zum Scheitern verurteilt sind. Aber es gibt auch Treffer, wenn z.B. nach einer schweren Explosion auf der Sonne der K-Wert auf >7 emporschnellt. Dann herrschen schlechte Condx auch bei Flux-Glanzwerten! So zeigt es die Praxis.

Ja, sollen wir denn nun resignieren und die WWV-Werte beiseite schieben? Nein! Auf keinen Fall! Es sind aktuelle Messwerte, die stimmen. Am einfachsten gelingt die Vorhersage mit den WWV-Werten im größeren Zeitrahmen. Liegen der Flux z.B. schon wochenlang bei >100 Einheiten und die K-Werte bei <3 und erscheint keine Vorhersagewarnung, dann kann man zumindest für heute und

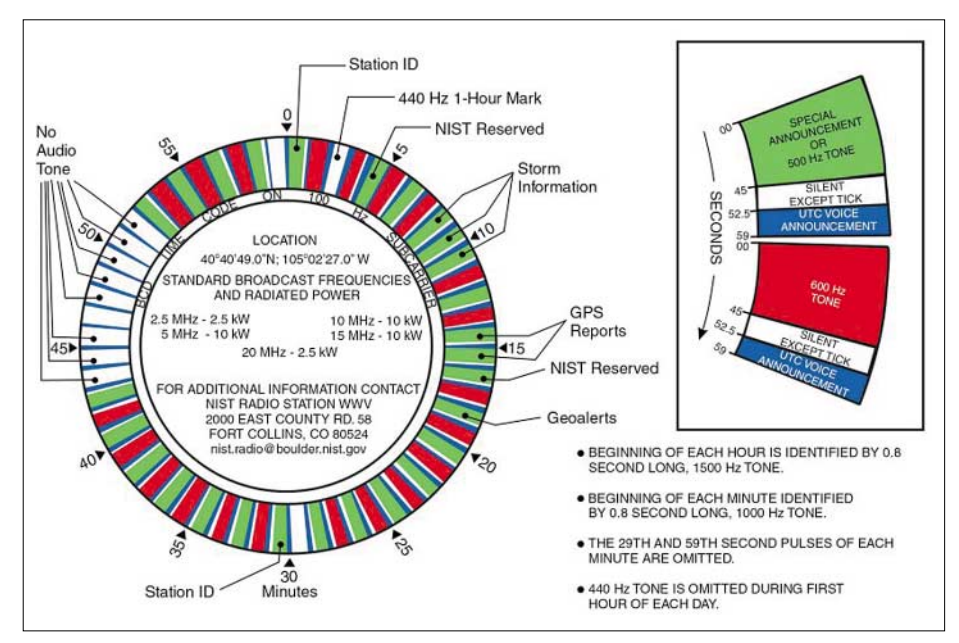

**Das WWV-Sendeformat mit allen wichtigen Angaben Quelle: NIST**

Wer sich auf die Lizenzprüfung vorbereitet, lernt einen schwerwiegenden Satz: Je höher *R* bzw. der 10,7-cm-Radioflux, desto besser die Condx und je höher die K- und A-Werte, desto schlechter die Condx. "Im Prinzip schon...", so meinten wir ja vorhin in Bezug auf die Condx zum Supermaximum 1957/58. Und das lag auch noch im Winter – die besten Condx herrschen immer von Mitte Oktober bis Mitte Dezember! Wahnsinnsbedingungen sogar auf 6 m – ein schwacher Abklatsch nur das jüngste Ausbreitungsparadies im Winter 2001/2002, kurz nach dem Maximum des nun auslaufenden 23. Zyklus.

Und nun kommt die Enttäuschung: Man hört es immer wieder auf den Bändern: "Der Flux liegt hoch, die K-Werte sind klein: Wir bekommen

morgen mit guten bzw. ausgezeichneten Condx – je nach der Jahreszeit – rechnen. Das gilt auch langfristig innerhalb eines Zyklus.

Nun gibt es Raumwetteranalytiker, die den ganzen Tag kaum etwas anderes als das Raumwetter "machen". Die gehen in eine Unzahl von Daten, inklusive die WWV-Daten, hinein und erstellen Vorhersagen. Am sichersten sind die auf aktuellen Werten basierenden Kurzzeit-Vorhersagen, möglichst täglich.

Und hier kann der Autor dem geschätzten Leser den als MP3-File bereitgestellten Sonnenund Ionosphärenwetterbericht des DARC zum [Anhören ans Herz legen:](http://www.darc.de/referate/dx/fgdxr.htm) *www.darc.de/referate/ dx/fgdxr.htm*.

**Wolfram Heß, DL1RXA/DK0DX** *[dl1rxa@darc.de](mailto:dl1rxa@darc.de)*

# *DXCC-Gebietsstand (1) DL – Kurzwelle 2005*

### **Stand: 31.12.05; zusammengestellt von Rolf Thieme, DL7VEE**

Ein herzliches Dankeschön an die teilnehmenden DXer aus Deutschland, der Schweiz, Österreich, Luxemburg und Belgien für ihre Meldungen sowie die freundlichen Hinweise und Kommentare. Die Beteiligung lag mit 360 Einsendungen etwas niedriger als im vergangenen Jahr.

Ein Großteil der Einsender schätzte das Jahr 2005 trotz des Sonnenfleckenminimums und der wenigen DXpeditionen zu besonderen Raritäten als gut für die DX-Belange ein. So konnten viele Stationen reichlich an Bandpunkten zulegen. In zwei bis drei Jahren bessert sich aber auch für weniger gut ausgerüstete Stationen die Situation.

Der Leistungsstand ist als sehr hoch einzuordnen. Wenn man bedenkt, dass für das DXCC-Grunddiplom "nur" 100 verschiedene DXCC-Gebiete erforderlich sind, kann man die Leistung derjenigen besser einschätzen, die schon 200 oder gar 300 DXCC-Gebiete bestätigt haben.

Mehr als 50 der Teilnehmer können in MIXED auf alle möglichen und gleichzeitig auch bestätigten 335 DXCC-Gebiete blicken. In Fonie (SSB) können dies 19 Teilnehmer tun. In CW hat keiner 335 Gebiete erreicht (Ursache ist die ausbleibende Aktivierung von Nordkorea), aber viele stehen mit 334 an der Spitze. Über 20 der RTTY-Enthusiasten haben die 300er Marke geknackt. Die Spitzenleute DF2KU, DJ2BW, DL5KAT, DK1BX und DF3CB sind

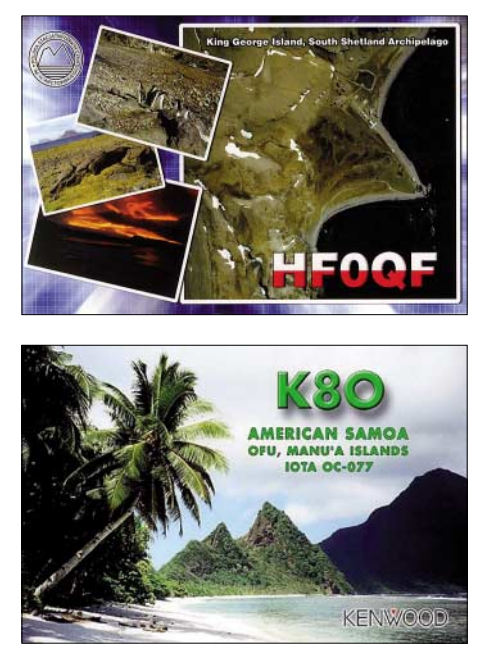

mit mindestens 326 bestätigten DXCC inzwischen in der Honor Roll RTTY angekommen. Fred, DF4PL, ein SSB-Freak, hat auf acht Bändern (ohne 30 m) mit Abstand 2341 stolze Bandpunkte aufzuweisen.

Oberste Priorität für die DXer besitzen die gänzlich neuen DXCC-Gebiete, erst danach kümmert man sich um Band- und/oder Mode-

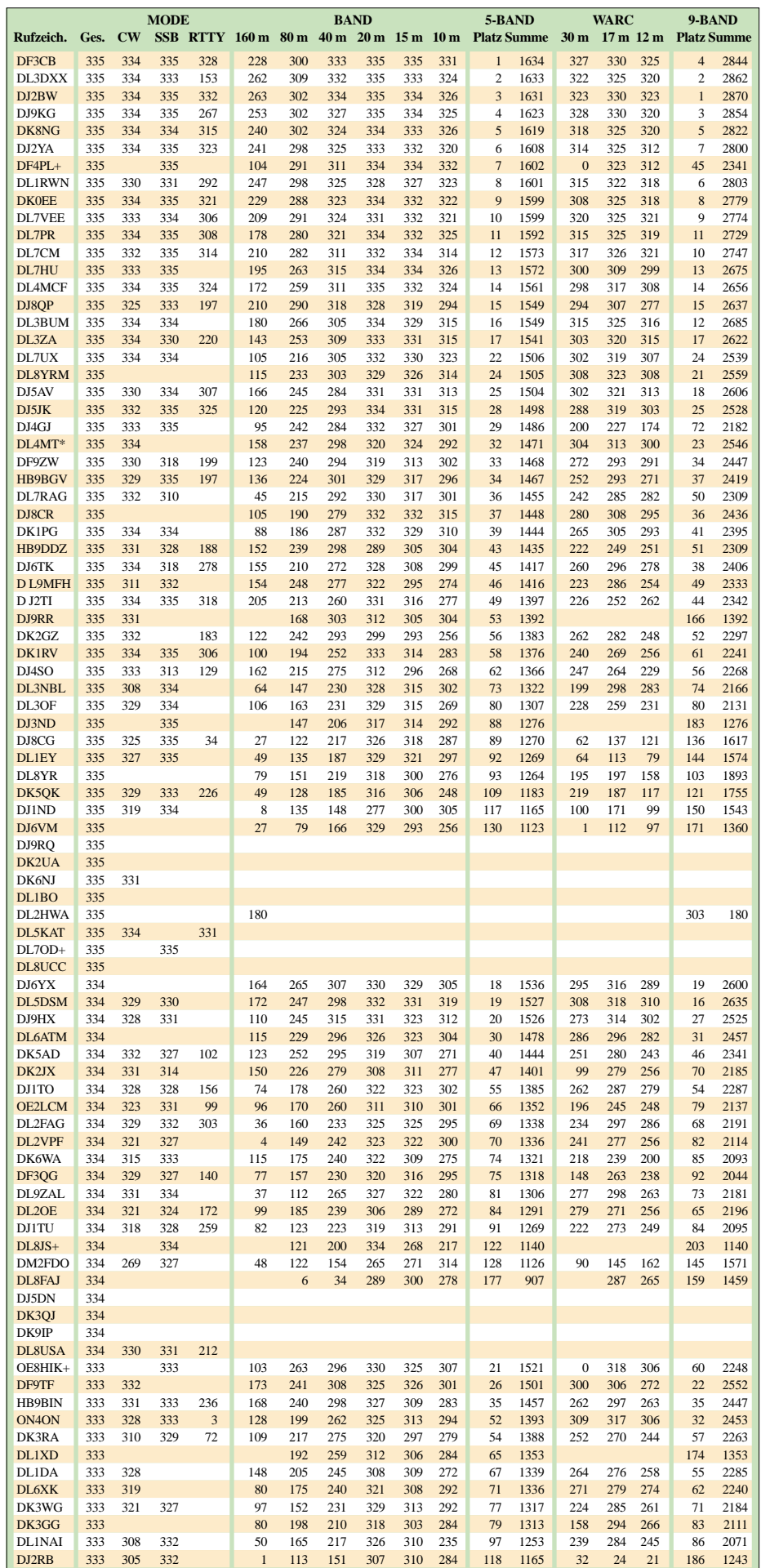
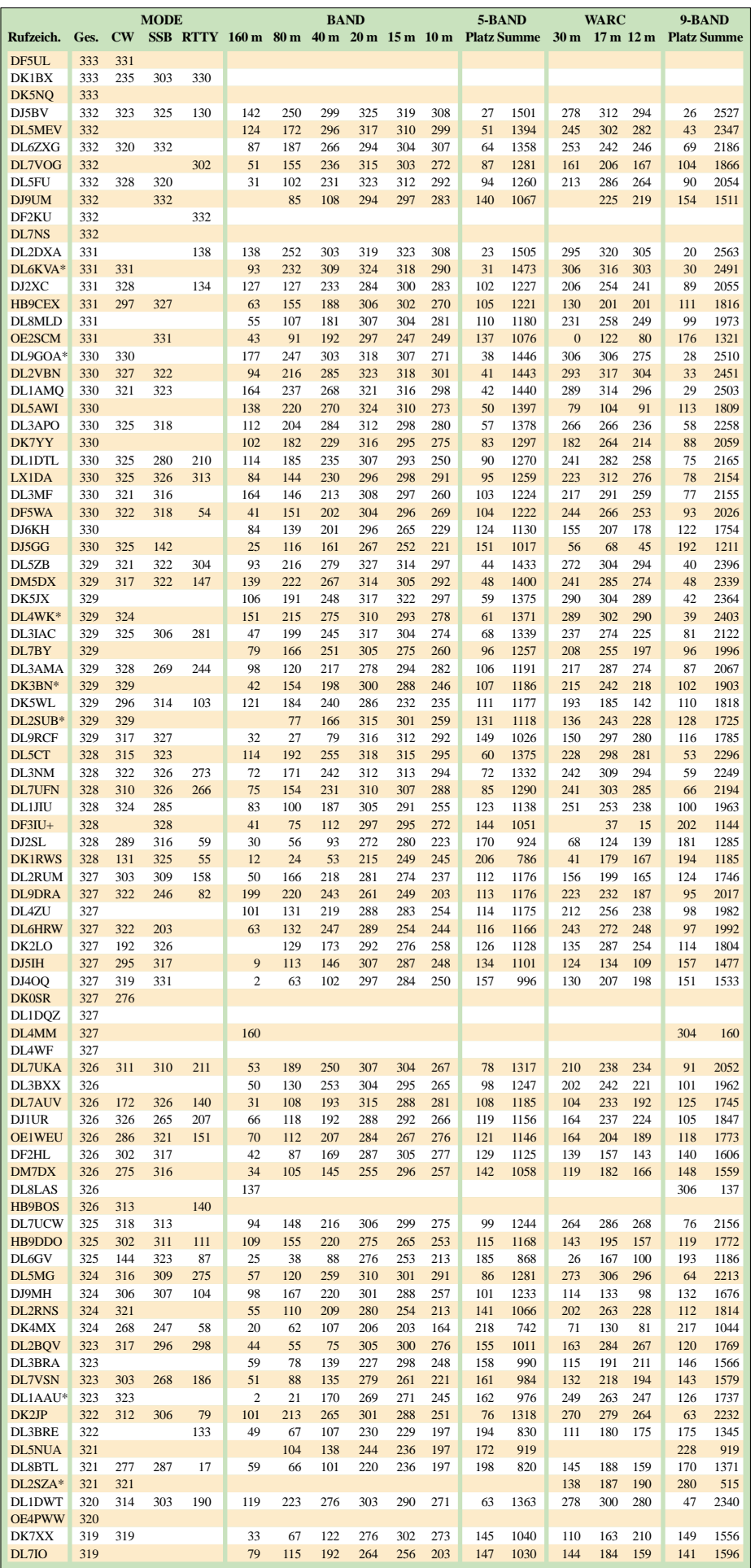

punkte. Die maximale Anzahl der zählbaren (gültigen) DXCC-Gebiete beträgt immer noch 335 (das ist gleichzusetzen mit "full house" bzw. Nummer 1 der Honor Roll). Ab 326 Bestätigungen hat man schließlich die Honor Roll erreicht.

Die Tabelle beinhaltet eine Sortierreihenfolge von erstens dem Gesamtstand der DXCC-Gebiete und zweitens der Platzierung im 5-Band-Stand. Nur-CWer sind an einem \* am Rufzeichenende, Nur-SSBer an einem + und Nur-RTTYer an einem # zu erkennen.

Im klassischen 5-Band-Stand sind die Top Five: DF3CB, DL3DXX, DJ2BW, DJ9KG und DK8NG. Spitzenreiter Bernd, DF3CB, erreichte mit 1634 Bandpunkten einen Schnitt von 328 pro Band! Die 9-Band-Liste führt DJ2BW mit 2870 Punkten (knapp 310 DXCC-Gebiete/Band) vor DL3DXX, DJ9KG, DF3CB und DK8NG an.

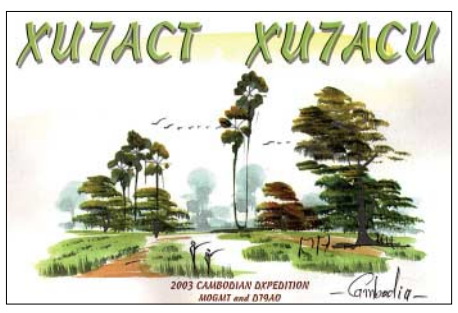

Beim Top Band (160 m) mit 278 Teilnehmern steht ebenfalls DJ2BW mit 263 bestätigten DXCC-Gebieten vor DL3DXX, DJ9KG, DL1RWN und DJ2YA an der Spitze. Hier gab es einige Leckerbissen in den vergangenen Monaten zu erreichen

Erfreulich, dass viele DL-Stationen auf fast allen Kurzwellen-Bändern QRV sind und sich auch im internationalen DX-Geschäft nicht zu verstecken brauchen. Das zeigen über 3000 QSOs von mehr als 1200 verschiedenen deutschen Stationen mit 3Y0X.

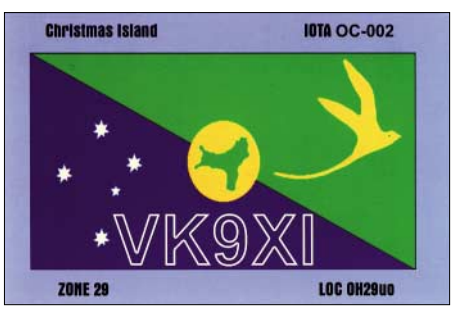

Die ausführlichen Listen findet man im Internet auf der Homepage des DARC-DX-Referates *[\(www.darcdxhf.de\)](http://www.darcdxhf.de).*

Ein erster Auszug aus den Kommentaren: Rudolf, DJ3WE: Die letzten Stunden habe ich damit verbracht, die Excel-Datei mit den von mir gearbeiteten und bestätigten DXCC-Gebieten auszufüllen. Eigentlich kann ich mir gar nicht vorstellen, dass ich bei über 200 bestätigten Gebieten keine aus Nordirland (GI) haben soll… – DF7ZS: Der Umzug nach Frankfurt und nur drei Bänder machen das Geschäft im Moment eher zäh. – Auch HB9BIN ist nach Umzug antennengeschädigt und versucht einen Neuanfang.

*(Fortsetzung in FUNKAMATEUR 5/06)* 

## **Amateurfunkpraxis**

## *DX-QTC*

#### **Bearbeiter:**

**Dipl.-Ing. Rolf Thieme, DL7VEE Boschpoler Str. 25, 12683 Berlin E-Mail: rthieme@onlinehome.de URL: [www.dl7vee.de](http://www.dl7vee.de)**

Alle Frequenzen in kHz, alle Zeiten in UTC Berichtszeitraum: 7.2. bis 5.3.06

### ■ **Conds**

Die Ausbreitungsbedingungen, trotz einiger angehobenen positiven Phasen auf 160 m, blieben doch durchschnittlich. Ein Phänomen blieben Stationen aus Swalbard (JW), die tagsüber in Berlin (etwa 2000 km entfernt) auf 40, 30 und 20 m kaum lesbar waren, während sie exzellente Rapporte aus den USA und Japan erhielten. Tröstlich: Als besonders ergiebig erwiesen sich die niederfrequenten Bänder morgens Richtung Karibik.

#### ■ **DXpeditionen**

Viele Aktivitäten ließen uns im Berichtszeitraum über die Bänder kurbeln. – Die aufwändigste DXpedition aller Zeiten, **3Y0X** von Peter I., das Abenteuer in der Antarktis im Sonnenfleckenminimum, ist nun Geschichte. Kräftige Pile-Ups bis zum Schluss! Hut ab vor den Mitstreitern. Alles hat halbwegs gut geklappt. Das Wetter stellte die Geduld der Expeditionäre auf eine harte Probe, da ohne notwendige Hubschrauberflüge wenig ging.

Mit einer unerwartet hohen Anzahl von 87 000 Verbindungen, davon 50 % mit den USA und 25 % mit Europa, sind die Erwartungen erfüllt. Davon zeugen auch über 3000 QSOs von mehr als 1200 verschiedenen deutschen Stationen mit 3Y0X! Ähnlich wie vor zwölf Jahren war es für die USA leichter, Peter-I. zu arbeiten. Europäer hatten es schwieriger. Die besten Signale für Beam-Besitzer im Berliner Raum gab es gegen 1100 UTC auf 20 m über den langen Weg.

Herzlichen Glückwunsch den Organisatoren und Teilnehmern. Aus DL waren 160 bis 15 m machbar, auch 12 und 10 m gelangen in wenigen Einzelfällen. Die Betriebstechnik der Europäer ist jedoch katastrophal und hat sich weiter verschlechtert! Kaum einer im Pile-Up stellt sein Rufen ein, wenn ein "halbes Rufzeichen" aufgerufen wird und er nicht die entsprechenden Buchstaben im Rufzeichen vorweist.

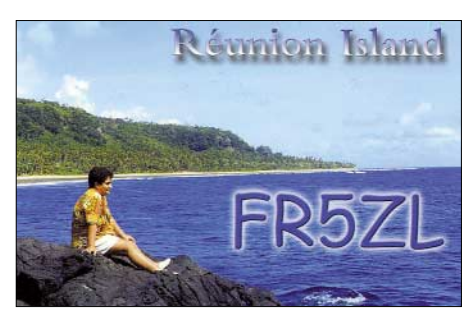

**PZ5ZZ** und **PZ5CY,** die Gastlizenzen von MW0ZZK und F4CYZ, waren nur gelegentlich zu hören. – Aus Guadeloupe **(FG)** tauchten die durch französische OMs benutzten Sonderrufzeichen **TO1T** und **TO2FG** auf. – Hinter **T80X** verbarg sich Dieter, DJ2EH. Sein 80-m-Signal blieb in Europa nicht ungehört, entsprechend fielen die Pile-Ups aus. – Besonders in CW fiel **TZ3M** mit gutem Signal und schneller Betriebstechnik auf. QSL an F6CXJ.

Sehr aktiv aus Ascension waren K4QD als **ZD8QD** in CW und W4WX als **ZD8WX** in RTTY. Vor allem die WARC-Bänder hat man gut bedacht. – **FS/DL7DF** machte mehr als 18 500 QSOs von Französisch-Saint-Martin und **PJ7/DL7DF** etwa 13 300 Verbindungen von Sint Maarten. Der Schwerpunkt lag auf Europa und den Lowbands.

**YJ0ADX** erschien am 25.2.06 und war oft mit zwei Stationen parallel in der Luft. Die Gruppe enttäuschte die Erwartungen der Europäer nicht; etliche DLs konnten ein "New One" auf 80 m verbuchen. 160 m stellte dagegen eine besondere Herausforderung dar; es gelangen nur bei angehobenen Bedingungen Verbindungen mit Ost- und Nordeuropa. Auch RTTY und SSB vergaß man nicht, immer mit Ausrichtung Europa. – Die Finnen OH3JF und OH3JR, als **HQ9F** von Honduras, waren jeden Morgen auf 160 und 80 m für Europa da, plagten sich jedoch zeitweise mit QRN.

HA3AUI funkte sporadisch als **6W/HA3AUI** sowie aufgrund der nur wenige Kilometer entfernten Landesgrenze als **J5UAP**. – Gegen 0200 UTC kann man Guy, **FR5ZL,** auf 80 m in CW treffen. – OK1LO aktivierte **EP3PTT** auf 20 m in CW und SSB. – S57CQ besuchte im März **AP2IA** sowie dessen Station.

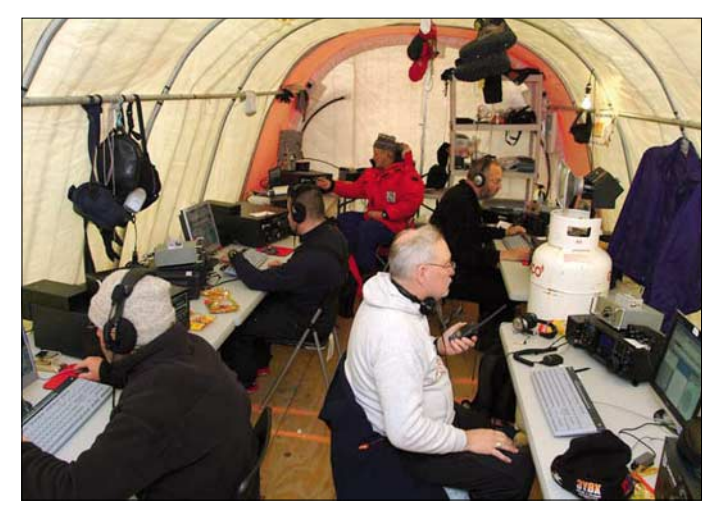

**Blick ins Stationszelt mit den verschiedenen Arbeitsplätzen während der 3Y0X-DXpedition auf Peter I.**

**Foto: 3Y0X**

W7YAQ und N7OU (als **3D2NB** und **3D2OU** von Fidschi) zeigten Interesse an Europa. – Als kleines Highlight erschienen AH8DX und

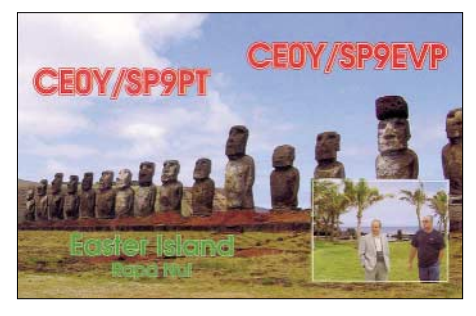

K7ZUM Anfang März als **8R1EA** und **8R1ZUM.** Durch schlechtes Hören bei kräftigen Signalen, selbst auf 20 m, gab es nicht nur Begeisterung. – Die Tage vor und nach den **ARRL-Contesten** brachten rege Karibik-Aktivitäten: FG, FM, J7, VP2M, HK, HR, C6, P4, PJ2, PJ7, TI, VP9, V31 u.a.

#### ■■**Kurzinformationen**

OK1JR hält sich für einige Jahre in Hanoi auf und vertritt das Rufzeichen **3W9JR.** Im Moment darf er von 20 bis 12 m in CW und SSB funken. Der Antrag auf eine Lowband- und 6-m-Genehmigung ist gestellt. QSL via OK1JN. – Auch SM3NFB ist erneut als **XV9TH** aus Vietnam QRV. QSL via SK7AX.

Im Rahmen der UN befinden sich VE2EK, F5LTB und ON5NT im Kongo und haben die Lizenzen **9Q1EK, 9Q1TB, 9Q1NT** sowie das Klubrufzeichen **9Q0UN** in Aussicht.

Ab Mitte März wollte **7Q7LA** erneut aktiv sein und sich besonders den digitalen Betriebsarten

**Bandmeldungen im Berichtszeitraum**

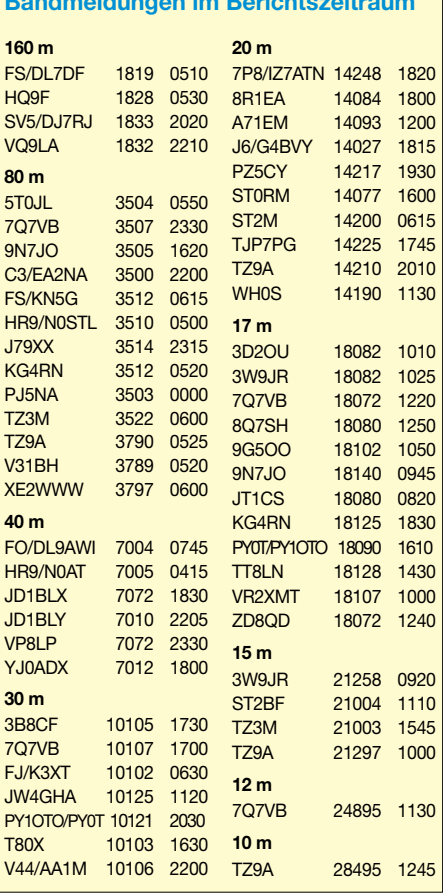

widmen. – In Monaco **(3A)** wurden ab 26.1.06 die Bandbereiche 160, 6 und 4 m neu geregelt bzw. auf sekundärer Basis erweitert. – Martti, **OH2BH,** plant anlässlich seines 60. Geburtstages ein weiteres Aktivitäts-Highlight in diesem Jahr.

Die ARRL diskutiert momentan, die **DXCC-Regeln** bei den politischen Kriterien zu ändern. Hintergrund ist die Stagnation bei der maximalen Anzahl der DXCC-Gebiete.

## ■■**Vorschau**

Leider musste die heiß erwartete DXpedition nach Glorioso **(FR/G)** abermals, aus gewichtigen Gründen wie es hieß, nun auf den Herbst diesen Jahres verschoben werden. – Noch bis zum 30.3.06 findet Betrieb aus Benin **(TY)** durch ein europäisches Team statt. – VE3EBN ist unter **J37LR** bis 5.4.06 QRV. – Vom 22. bis 28.3.06 wollen vier Amerikaner unter **J75RZ** Betrieb machen.

**3B8/ON4LAC** hält sich vom 17.3. bis 13.5.06 auf Mauritius auf. Er plant einen Abstecher

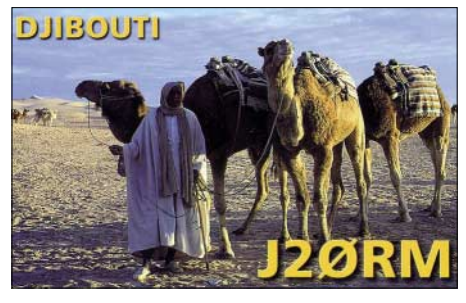

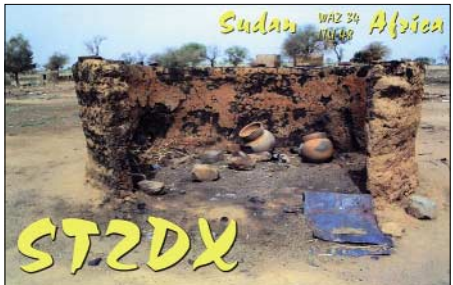

nach **3B9.** – **S01R,** eine spanische Multi-OP-DXpedition, will vom 11. bis 16.4. mit mehreren Stationen auf 160 bis 10 m arbeiten. – UR5BCP kündigt eine Aktivität nach St. Lucia **(J6)** vom 30.3. bis 5.4.06 an. – Ab 19.4.06 werden für drei Wochen I0SNY, I2FUG, IK2AQZ und IK2JYT aus der Mongolei unter **JT1Y** und **JT0Y** in der Luft sein. – **FM/IV3IYH** meldet sich vom 23. bis 30.3.06 aus Martinique zum **WPX-**Contest.

Vom 18. bis 20.4.06 findet ein **Hamfest in Port Blair (VU4, Andamanen)** statt. Hoffen wir auf viele Aktivitäten, u.a. von DL7DF. – Eine Insel-Aktivität aus Honduras gibt es vom 21. bis 25.4.06 unter **HR4T** und **HQ4T** mit CT1BWW sowie einheimischen HR-OPs. QSL über HR2J. - "Inselhüpfer" Bernard, DL2GAC, beginnt im März eine neue Tour als **H44MS** sowie später unter **P29VMS.**

Ogasawara **(JD1)** wird durch Walter, DJ0FX, mit XYL sowie Jürgen, DL2DX, mit XYL Karin, DL9DYL, zwischen dem 5. und 18.4.06 vorwiegend in CW in die Luft gebracht. Man will besonders auf leise Signale achten. – Fernando, EA1BT, plant vom 7. bis 16.4.06 als **5T6BT** QRV zu sein. QSL via EA4URE.

## *IOTA-QTC*

**Bearbeiter:** 

**Thomas M. Rösner, DL8AAM Wörthstr. 17, 37085 Göttingen Packet-Radio: DL8AAM@DB0EAM E-Mail: dl8aam@darc.de [URL: http://people.freenet.de/troesne/](http://people.freenet.de/troesne/index.html) index.html** 

## ■■**Insel-Aktivitäten**

**Europa:** SV5/SV1QN, SV5/SV1AIN, SV5/ SV1GYG, SV5/SV1EQU und SV5/SW1GYN sind vom 28.3. bis 2.4.06 von der Insel Patmos, **EU-001,** auf allen Bändern von 160 bis 6 m in CW, SSB sowie RTTY und PSK31 aktiv. QSL via Heimatrufzeichen.

Dieter, DJ8DS, aktiviert zum Insel- und Leuchtturmwochenende am 29./30.4.06 unter DL0RU das "Memmertfeuer" auf Juist, EU-**047,** auf 30 bis 15 m in SSB und PSK31. – Ebenfalls am selben Wochenende plant Ric, DL2VFR, unter DA0GLH eine Aktivität vom Leuchtturm Dornbusch auf Hiddensee sowie Mukran und/oder Sassnitz auf Rügen. Beide Inseln zählen zu **EU-057.** – Zudem will an besagtem Termin auch DL0KWH/p von Peenemünde auf der Insel Usedom, **EU-129,** aktiv sein.

9A0CI ist vom 14. bis 22.4.06 vom Leuchtturm Veli Rat auf Dugi Otok, **EU-170,** QRV. – Wie in den vergangenen Jahren beabsichtigen Ela, DL1TM, und Tor, DJ4MG, wieder um Ostern von Vendsyssel (Nordjütland), **EU-171,** mit zwei Stationen von 160 bis 15 m in SSB sowie auf 20 m in PSK31 Betrieb zu machen. Zusätzlich ist dieses Mal auch 2-m-Betrieb aus dem Locator JO47 geplant. Weitere Informationen auf *[http://dj4mg.dyndns.org.](http://dj4mg.dyndns.org)*

**Nordamerika:** Scott, NE1RD, und Dave, KZ1O, sind vom 10. bis 17.4.06 unter dem Sonderrufzeichen K1P von Deer Isle, **NA-055,** QRV. K1P steht für Patriots Day und gedenkt der Abspaltung Maines vom Staat Massachusetts in Jahr 1820 unter dem Missouri Compromise-Abkommen. QSL via NE1RD. – Manuel, CT1BWW, Javier, HR2J, Lane, KC4CD, Antonio, HR2AHC, Daniel, HR2DMR, sowie Pedro, HR2PAC, aktivieren vom 21. bis 25.4.06 unter HR4T und HQ4T die Isla del Tigre, **NA-060.** QSL via HR2J.

**Ozeanien:** Bernhard, DL2GAC, ist erneut zurück in pazifischen Regionen. Nach seiner Salomonen-Aktivität (H44MS) im März ist er noch bis Anfang April von verschiedenen Inseln, die zu Papua-Neuguinea gehören, unter P29VMS aktiv. Angekündigt sind u.a. Bougainville, **OC-135,** und die Shortland Islands, **OC-162.** QSL via DL2GAC.

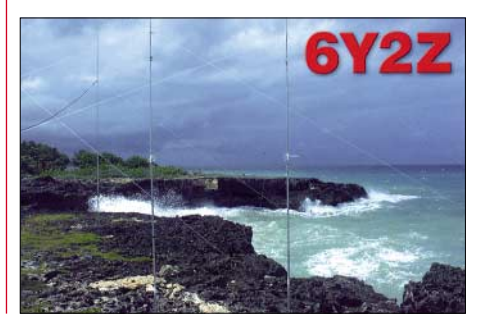

YC6JKV, YB6LYS, YB6PLG, YB1BOD sowie YC6LAY funken vom 20. bis 27.4.06 von Nias Island, **OC-161,** auf 10, 15, 20, 40 und

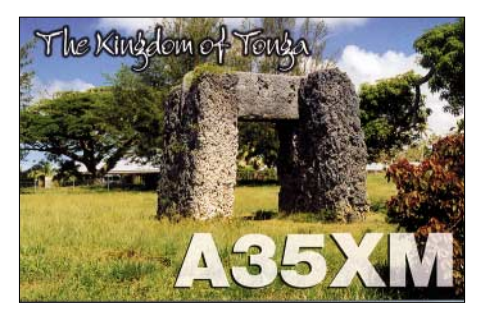

6 m in CW und SSB. QSL via JN6RZM; URL *[www.toba-dx-group.org/nias.](http://www.toba-dx-group.org/nias)* – Kardi, YB1TC, und weitere Mitglieder des bekannten und oftmals bewährten YE7P-DXpeditions-Teams planen für den 12. bis 16.4.06 die Erstaktivierung von Simeulue Island, **OC-neu,** unter YE6P. Aktuelle Informationen kann man von Kardi per E-Mail über *[simelue@dxpedition.](mailto:simelue@dxpedition.com) com* erhalten.

**Antarktis:** Dmitry, UR8UC, ist noch bis zum Februar 2007 von der ukrainischen Basis Vernadsky auf der Insel Galindez, **AN-006,** in CW, SSB sowie verschiedenen digitalen Betriebsarten als EM1UC sowie unter dem Klubrufzeichen des Ukrainian Antarctic DX Club (UADXC), EM1U, aktiv.

Noch bis Ende 2006 meldet sich Sang Hoon Lee, DS4NMJ, unter dem Rufzeichen DT8A von der koreanischen Station King Sejong auf King George Island, **AN-010.** Die QSL geht über HL2FDW.

## ■■**IOTA-Informationen**

Die Ergebnisse des IOTA-Contests sowie eine umfangreiche Sammlung von Fotos finden sich unter *[http://iotacontest.com/2005/iotaScores.](http://iotacontest.com/2005/iotaScores.php) php.*

Die Regeln des Ukrainian Islands Awards (UIA), herausgegeben vom nationalen ukrainischen Amateurfunkverband UARL, wurden angepasst, das Layout geändert. Die aktuelle Ausschreibung steht auf *[www.islands.org.ua](http://www.islands.org.ua)* bzw. auf der Seite des Diplommanagers George, UY5XE *[\(www.qsl.net/uy5xe\)](http://www.qsl.net/uy5xe).*

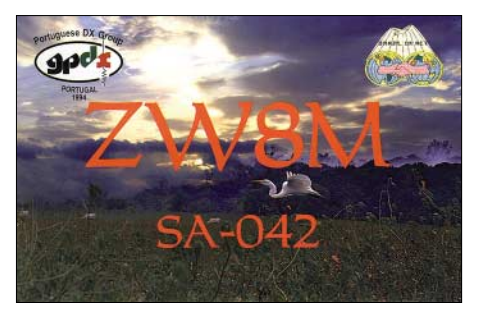

Aktivitäten, die bis zur Vorlage von entsprechenden Unterlagen noch nicht für das IOTA anerkannt werden (Stichtag 9.2.06): **OC-062** (FO5RH) und **OC-215** (YE5M). Zwischenzeitlich anerkannt wurden dagegen die folgenden DXpeditionen: **AS-171** (4S7PAG) und **NA-124** (XF1K).

## ■■**Neue IOTA-Referenznummer**

**AF-101** *– SU Egypt –* Red Sea Coast North Group.

## **Amateurfunkpraxis**

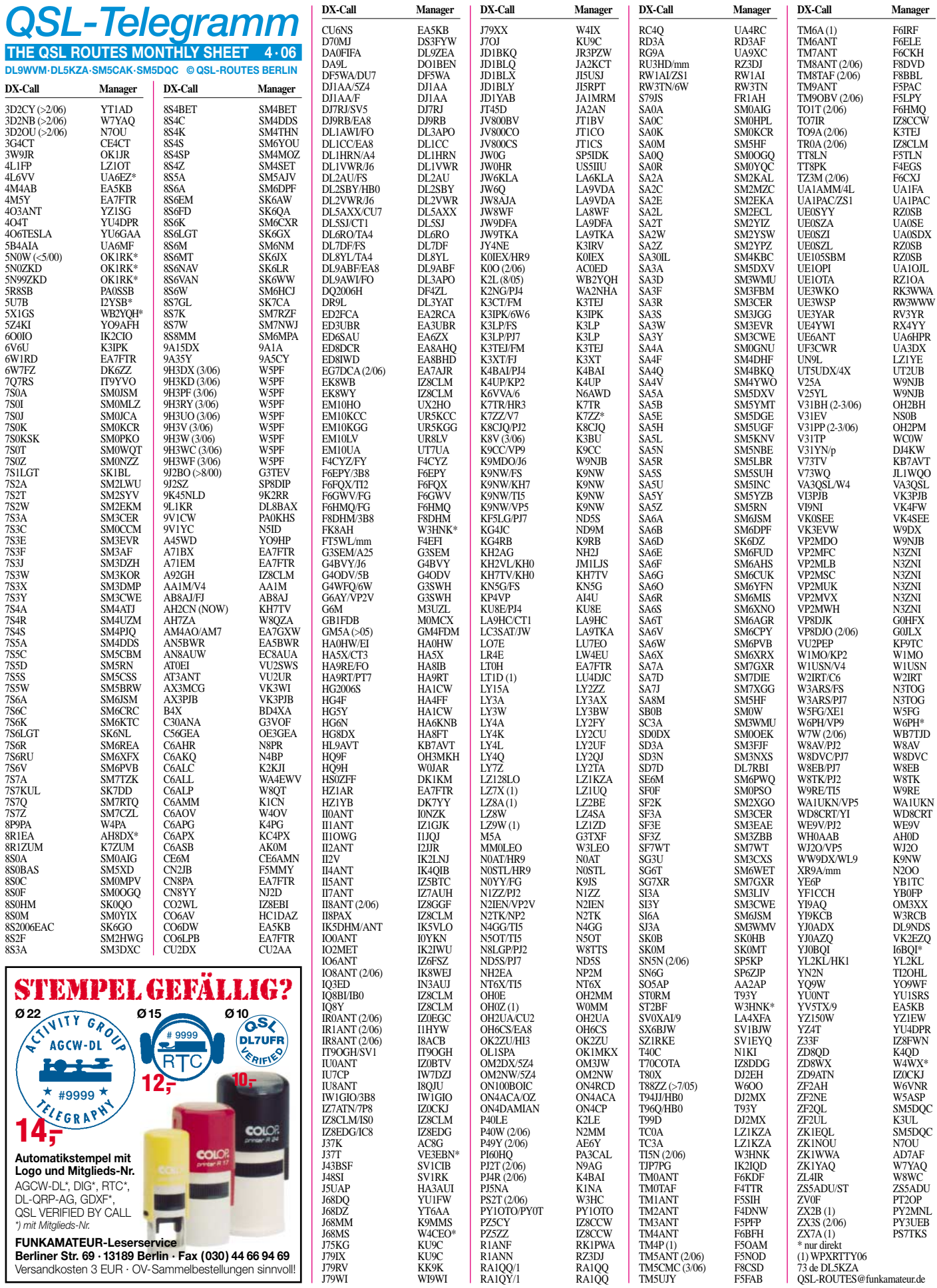

## *QSL-Splitter*

Im Berichtszeitraum gab es u.a. die folgenden **direkten** QSL-Eingänge: C31BO, FR1HZ, K7C, PZ5PA/PZ5WP/PZ5C; sowie übers **Büro** (meist via Manager): 3B8MM, 3B8/ G4FKH, 3W22S, 3W9HRN, 4J4AF, 4K0GNY, 4K6IAS, 5R8GZ, 5R8HA/p, 6W1RW, 6W1RY, 8P5A, 8Q7ZZ, 9K9X, 9M6A, 9M6AAC, 9M6OO, 9N7CQ, 9V1YC, A25/ DM2AYO, C91F, CE0Y/G0KBO, CN2PM, CO6WD, D44AC, DU7/G4DUM, EA9/ OL8R, EA9/ON4CJK, EA9/ON5FP, FK8GJ, FO0BOG, G4IUF/HC8, GI4NKB, HI3/ RA3AUU, HS0ZDJ, IS0GQX, J39A, J3/ K4LTA, J45DX, J88DR, JW/F8DVD, LX1DA/ 6W, MU0FAL, MW0CPZ, P40A, PJ2/DK9VZ, PZ5JR, OH0TA, OY/OK2EC, R1MVI, S79GG, SM1TDE/OA4, SX9G, TG9/N0AT, TJ3MC, TK5KP, TU5IJ, V31LZ, V8JIM, VR2XMT, VU3JRA, WH8/ F6EXV, ZD8Z, ZF2NT sowie ZP5CGL.

I2YSB hat alle bisher eingetroffenen QSL-Karten für **6O0N** bearbeitet. Diejenigen, die direkt geschickt haben, erhalten keine weitere Karte [via Büro; jene, die QSL-Karten via](http://www.i2ysb.com/6o0n/log_qsl/qsllog.php) *www.i2ysb. com/6o0n/log\_qsl/qsllog.php* anforderten, sollten keine Dupe-QSLs übers Büro senden.

SP9MRO beantwortet QSLs für seine Aktivitäten als **A61AX** im November 2005 über folgende Anschrift: Witek Onaczyszyn, P.O. Box 79, 41-800 Zabrze, Poland.

**DXCC-Neuigkeiten:** Folgende Aktivitäten hat das DXAC in den vergangenen Wochen für das DXCC-Diplom anerkannt: YI/OM2DX (ab 9.6.03); K3LP/KP5 und N3KS/KP5 von Desecheo (16. bis 17.12.05); T6X (ab 8.3.05); D2DX (ab 15.12.04); TS3A (24. bis 28.3.05); R1MVC und R1MVW (15. bis 28.11.05); TT8PK (27.12.05 bis 11.2.06) sowie XW1A, XW1LLR, XW1X und XW1M (jeweils ab 29.10.05).

Claudio, **IV3OWC,** informierte, dass er sämtliche bisher eingegangenen QSL-Anfragen für seine vergangenen Afrika-Aktivitäten (9E1C, ST2CF, TL8DPA usw.) beantwortet hat.

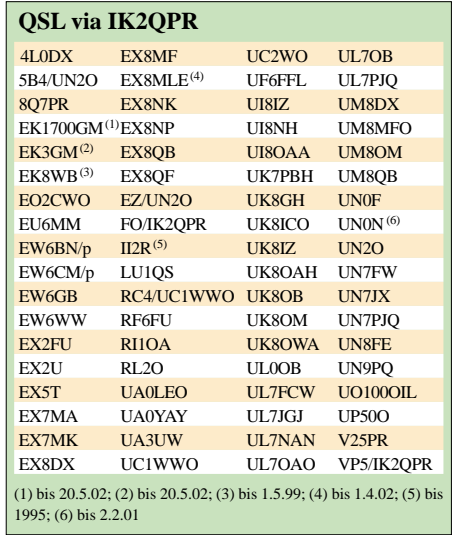

Seit 23.2.06 lautet die Anschrift von **K4VUD:** Charles Harpole, 5900 Baywater Dr., #506, Plano, TX 75093, USA. Diese Änderung betrifft folgende Stationen: HS0ZCW, 9N7UD, 9N1UD, A52UD, XW1UD, KG4FPK, AC4TT, VU3CHE und V26V.

Tim, **N9NU,** muss aus beruflichen Gründen seine QSL-Managertätigkeiten für YB0GJS, YB1GJS, 9K9A, 9K2AI, A92GQ, UA9CKN und RU3GF mit sofortiger Wirkung einstellen; einzig für KH6XT bleibt er zuständig. Sobald sich ein neuer Bearbeiter findet, leitet er noch vorliegende Karten sowie Unterlagen weiter.

**WB1CBY/VE8:** Tom, W1TJL (ex WB1CBY) verfügt noch über Logs und QSL-Karten für länger zurückliegende Aktivitäten von verschiedenen kanadischen Inseln wie Jenny Lind (NA-131), Bray (NA-174), Baffin (NA-047), Resolution (NA-130), Big (NA-174) und Handy (CISA NF-021). Man erreicht Tom über *[w1tjl@arrl.net.](mailto:w1tjl@arrl.net)*

QSL via **W3HNK:** Mit Wirkung vom 1.3.06 hat der bekannte QSL-Manager eine neue Adresse: Joseph Arcure Jr, 115 Buck Run Road, Lincoln University, PA 19352, USA.

#### **Tnx für die QSL-Karten via DG0ZB, DJ1TO und DL7VEE.**

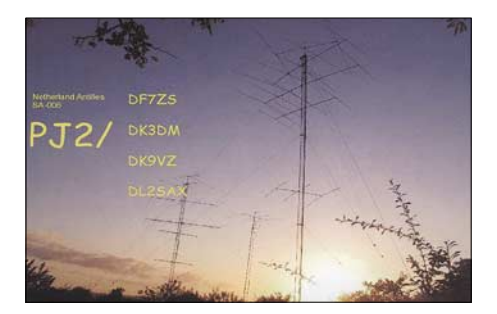

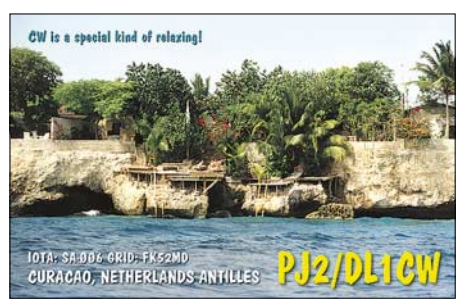

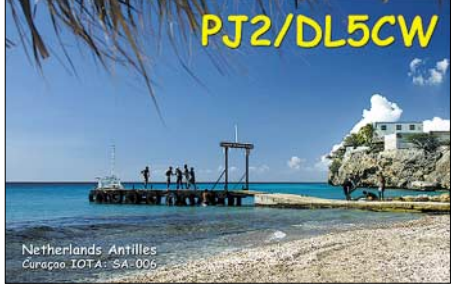

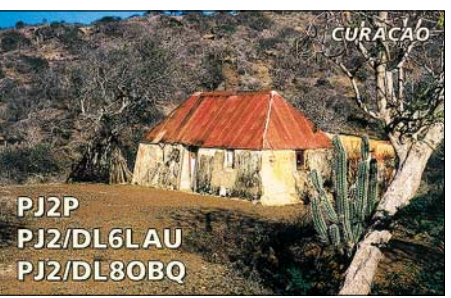

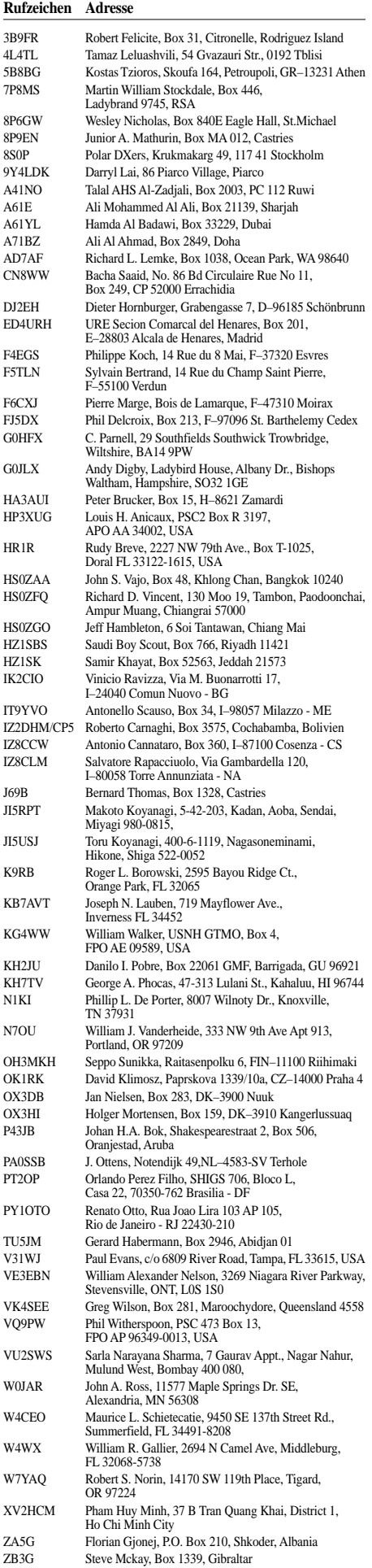

## *Sat-QTC*

**Bearbeiter: Thomas Frey, HB9SKA Holzgasse 2, 5242 Birr E-Mail: hb9ska@amsat.org Packet-Radio: HB9SKA@HB9PD.CHE.EU**

## ■■**AO-7 im 24-Stunden-Rhythmus**

Gegen 1630 UTC am 13.1.06 war Thomas, DL8DXW (DL0IKT), QRV, und bald nach dem AOS beobachtete er auf 29,502 MHz einen Dauerton mit starkem QSB, also wieder eindeutig Mode-A. Das Transpondersignal lag erneut nahe der Rauschgrenze (manchmal darunter), in der Spitze etwa S4. Nach etlichen CQ-Rufen gab es diesmal leider keine Antwort. Für die meisten OPs sind die Signale wohl zu leise. In Mode-B funktioniert es wesentlich besser. Wenn die Betriebsspannung über 60 % liegt, arbeitet momentan der 24-Stunden-Timer, der regelmäßig um 0900 UTC zwischen Mode-A und Mode-B umschaltet. Welcher Mode gera[de aktiv ist, erfährt man auf](http://www.planetemily.com/ao7/ao7log.php) *www.planetemily. com/ao7/ao7log.php.* Fällt die Betriebsspannung unter 60 %, wird Mode-C aktiviert.

## ■■**Cute 1.7+APD**

Mineo Wakita, JE9PEL, informierte, dass der neue Amateurfunksatellit Cute 1.7+APD als Sub-Nutzlast der 3. Stufe einer japanischen M-V-Rakete mit einem Tag Verspätung am 23.2.06 in den Orbit gelangte.

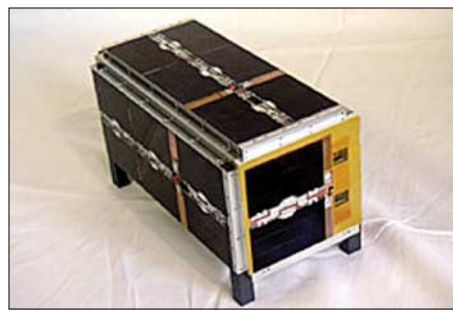

#### **Flugmodell von Cute 1.7+APD Foto: Tokyo Institute of Technology**

Cute 1.7+APD benutzt das 23- und 70-cm-Satellitenband mit Packet-Radio als Digipeater [und Mailbox. Mehr Informationen unter](http://iss.mes.titech.ac.jp/ssp/cute1.7/index_e.html) *http:// iss.mes.titech.ac.jp/ssp/cute1.7/index\_e.html.* Frequenzen, Modulation, Protokoll: Downlink (Bake) – 437,385 MHz CW; Downlink (Packet) – 437,505 MHz AFSK 1k2 oder GMSK 9k6 AX.25/SRLL; Uplink (Packet) – 1268,500 MHz GMSK 9k6 AX.25/SRLL.

## ■ **STS-115 und Columbus**

Der deutsche Astronaut Thomas Reiter, DF4TR, ist für die Shuttle-Mission STS-115 vorgesehen. Wenn das Shuttle am 28.8.06 fliegen kann, wird Thomas auf die Astronauten Williams und Vinogradov (Expedition 13) an Bord treffen und mit ihnen auch zur Erde zurückkehren. Es ist wahrscheinlich, dass Thomas Reiter Amateurfunkbetrieb durchführt. Ende Januar wurde zum monatlichen "ARISS International Meeting" unter anderem über das Columbus-Modul diskutiert. Antennen und weitere Hardware stehen für eine Installation rechtzeitig bereit. Interne Kabel werden von Durchführungen zu einer Schalttafel innerhalb des Moduls gezogen. Als Betriebsarten sind ein Linear-Transponder, Audio/Video für Schulkontakte und ein periodischer Betrieb eines DATV-Downlinks vorgesehen. Die Betriebsfrequenzen werden mit dem "NASA ISS spectrum"-Büro koordiniert.

## ■■**SuitSat-1 doch gehört**

Am 3.2.06 um 2302 UTC setzte Valery Tokarev mit den Worten "Dosvidanya! Good-bye, Mr Smith!" SuitSat-1 aus (siehe FA 2/06, S. 236). Dieser entfernte sich dann langsam und purzelbaumschlagend von der Raumstation. SuitSat-1 wurde 2259 UTC aktiviert und hätte 16 min später auf 145,990 MHz zu senden beginnen sollen. Bis zum Ende des sechsstündigen Raumspazierganges blieben die Empfangsrapporte, bis auf einen, jedoch aus. JH3XCU/1 war die erste Station, die über ein sehr schwaches Signal berichtete. Auf der dafür eingerichteten Homepage *[\(www.suitsat.org\)](http://www.suitsat.org)* erfolgten später weitere Empfangsberichte. Diese können auch mit einer QSL-Karte und C4- Couvert (SASE) an folgende Adresse geschickt werden: Christophe Candebat, F1MOJ, SuitSat Europe QSL Manager, 7 Rue Roger Bernard, F–30470 Aimargues.

Die NASA meldete zwischenzeitlich, das Experiment sei wegen eingefrorener Batterien gescheitert. Wie sich später herausstellte, wäre dies bei einer internen Temperatur von 12 °C gar nicht möglich gewesen.

Schließlich folgte noch ein positiver Rapport von DL0WH, der Klubstation Weinheim. Um 0917 UTC hörten Volker, DF7IT, und Achim, DH2VA (HB9DUN), klar eine Mädchenstimme: "This is Suitsat-1". Dann verschwand das Signal im Fading.

Das Signal von SuitSat war also extrem schwach. Die Ausgangsleistung errechnete man mit 2 mW. Weshalb nicht mit den vorgesehenen 500 mW gesendet wurde, bleibt unklar.

Bill Tynan, W3XO, teilte mit, dass sich SuitSat für eine OSCAR-Nummer qualifiziert hat. SuitSat-1 hat nun die Bezeichnung AMSAT-OSCAR-54 oder AO-54. Für die Keplerdaten hat AO-54 die NORAD-Nummer 28933.

## ■**LO-19 im Sonnenlicht**

Der aufsteigende Knoten (ascending node) von LO-19 hat sich gegenüber dem ursprünglichen sonnensynchronen Orbit um etwa 75° nach Westen verschoben. Anfangs erfolgten die Überflüge von LO-19 und den anderen Microsats am Mittag und um Mitternacht. Nun erfolgen sie nach Sonnenaufgang und nach Sonnenuntergang (bezogen auf Argentinien). Das hat zur Folge, dass der Satellit während des gesamten Orbits von der Sonne beschienen wird. Es ist daher sinnvoll, die Telemetrie über die CW-Bake zu beobachten, ob eine zu hohe Temperatur die Bake zerstören könnte. Die AMSAT-LU freut sich über empfangene CW-Telemetriedaten auf 437,125 MHz. Diese kann man an [info@amsat.org.ar](mailto:info@amsat.org.ar) senden.

Frank, DL6DBN, beschreibt auf *www.dl6dbn. de/amsat/lo-19/* [den Empfang der LO-19-Bake](http://www.dl6dbn.de/amsat/lo-19/) und stellt ein Decodierprogramm (für DOS) zum Download bereit.

## *Diplome*

## ■■**Kurzzeitdiplom 35 Jahre AGCW**

Anlässlich des 35. Jahrestages ihrer Gründung im Jahre 1971 gibt die Arbeitsgemeinschaft Telegrafie e.V. ab 1.1.06 ein Diplom heraus, das alle Funkamateure und SWLs erwerben können.

Für das Diplom zählen nur Kontakte in CW (A1A, F2A), die in einem Kalenderjahr ab 2006 an den Wochentagen von Montag (0000 UTC) bis Freitag (2359 UTC) getätigt wurden. Es gibt keine Bandbeschränkungen. Die Diplombedingungen können auf vier verschiedene Arten erfüllt werden:

**Klasse A:** QSOs mit 35 verschiedenen AGCW-Mitgliedern;

**Klasse G:**QSOs mit 35 verschiedenen DXCC-Gebieten;

**Klasse C:** QSOs mit 35 verschiedenen Stationen, mit derem letzten Buchstaben im Rufzeichen die Worte ARBEITSGEMEINSCHAFT TELEGRAFIE AGCW-DL gebildet werden können.

Klasse **W:**Sammeln von 35 Punkten durch QSOs mit AGCW-Klubstationen. Wertbare Stationen sind DF0ACW, DF0AGC, DL0AGC, DK0AG, DL0CWW und DL0DA (je 5 Punkte) sowie DQ35AGCW und DR35AGCW (je 10 Punkte).

Jedes Rufzeichen darf man mehrmals werten, falls die QSOs an verschiedenen Tagen auf unterschiedlichen Bändern gelangen. Dem Diplomantrag soll ein Logbuchauszug beigefügt werden, der folgende Daten enthält: Wochentag, Datum, Uhrzeit, Station, Band, ggf. AGCW-Nummer. Auf dem Diplomformular kann auf Wunsch auch das Erfüllen mehrer Diplomklassen bestätigt werden. Wer mit dem Antrag nachweist, alle vier Diplomklassen innerhalb eines Jahres erreicht zu haben, erhält die Urkunde kostenlos.

Die Diplomgebühr beträgt 5 € oder US-\$ 7 und ist auf das Konto der AGCW-DL e.V.

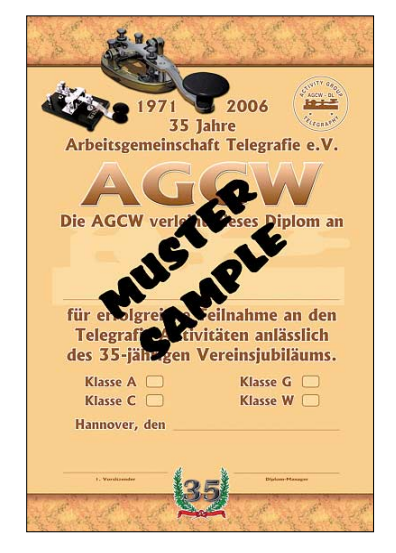

(1015133950 bei der Hamburger Sparkasse, BLZ 20050550) zu überweisen oder dem Antrag in bar beizufügen. Bei Banküberweisung der Gebühr kann man den Antrag auch per E-Mail *([agcw35@agcw.de\)](mailto:agcw35@agcw.de)* stellen.

Diplommanager: Christian Kraus, DL4FO, Wilhelmstr. 9, 63477 Maintal.

dass alle Bauteile auf der Platine Platz finden und keine Drähte gezogen werden müssen, ganz einfach. Der Abgleich ist durch die Möglichkeiten, die der eingebaute Prozessor bietet, ebenfalls ohne Messplatz durchzuführen. Mehr Details zum BCR findet ihr auf der QRPproject-Homepage unter *[www.qrpproject.de/BCR.htm.](http://www.qrpproject.de/BCR.htm)*

Klaus, DL2AZK, hat seinen CW/SSB-Mehrbandtransceiver KN99 noch einmal stark überarbeitet, sodass der Aufbau leichter geworden ist. Die Bastelgruppe des OV 19 unter Leitung von Martin, DH3FR, baut seit einiger Zeit gemeinsam den KN99 und berichtet darüber regelmäßig im QRPforum und im Internet unter *[www.f19.de/qrp99/.](http://www.f19.de/qrp99/)* Klaus verfügt nicht über eine Homepage, beantwortet aber alle Fragen am Telefon und hat sich mit seinem hervorragenden

# *QRP-QTC*

**Bearbeiter: Peter Zenker, DL2FI Saarstr. 13, 12161 Berlin E-Mail: dl2fi@dl-qrp-ag.de Packet-Radio: DL2FI@DB0GR**

## ■■**QRP-Technik hausbacken**

Aufmerksame Leser wissen es längst, in dieser Ausgabe des FA stellen wir den neuen Dipper der DL-ORP-AG vor. Ein wirklich "heißes" Gerät und extrem nützlich, wie ich in den vergangenen Wochen feststellen konnte. Ich bin ja sonst durch die gut ausgerüstete Werkstatt bei QRPproject recht verwöhnt, habe aber bedingt durch die blöde Bandscheibenoperation viele Wochen zu Hause zugebracht und musste mich mit dem begnügen, was so im normalen Shack herumsteht. Erstaunlich, es geht auch ohne Analyzer, R/S-Messsender und ähnlichen Treibankern. Die meisten Aufgaben ließen sich mit dem Dipper bewerkstelligen. Unter anderem habe ich mein altbewährtes QRP-Z-Match so umgebaut, dass es den gesamten Bereich von 28 bis 1,8 MHz überstreicht. Die Berechnungen waren schnell gemacht, nur das Ergebnis fiel nicht ganz so wie erwartet aus.

Da ja der Netzwerkanalyzer nicht greifbar war, musste ich mir etwas einfallen lassen. Eine Linkleitung vom Antennenanschluss zur Dipper-Spule war schnell gebastelt und innerhalb einer Stunde konnte ich alle Amateurfunkbänder durchmessen, die "Löcher" im Abstimmbereich finden und Spule bzw. Kondensatoren entsprechend optimieren. Das Ergebnis des Bastelnachmittages finden Interessierte wie immer unter *[www.qrpproject.de/ZM4.html.](http://www.qrpproject.de/ZM4.html)*

## ■■**Elecraft KX1 jetzt mit 80 m**

Der beliebte Hosentaschen-Transceiver KX1 von Elecraft kann ab sofort mit dem 80-m-Band nachgerüstet werden. Als ich die Anfrage von Elecraft erhielt, erneut als Betatester mitzuwirken, wollte ich es erst nicht glauben, dass der zusätzliche Einbau des 80-m-Bandes in die kleine Büchse möglich sei.

Inzwischen steht fest, es geht. Die Entwickler haben eine klitzekleine Huckepack-Platine konstruiert, auf der das RX-Eingangsteil für 80 m untergebracht ist. Diese Zusatzplatine ist fast komplett mit SMDs bestückt. Es bleiben nur noch zwei Trimmkondensatoren zu löten und der Einbau in das Gerät. Der ist allerdings etwas fummelig. Auf der Senderseite braucht der KX1 nur um ein Tiefpassfilter für 80 m erweitert zu werden, da die Sendefrequenz direkt vom DDS-VFO erzeugt wird und keinerlei Mischer notwendig sind.

Die Qualität des Empfängers ist auf 80 m recht ordentlich, wenn man das Gerät für den Zweck verwendet, der das Entwicklungsziel war, nämlich als Portabel-Gerät. Die Großsignalfestigkeit ist völlig ausreichend, besonders wenn man berücksichtigt, dass man nun ein Mini-Vierband-Gerät (80, 40, 30, 20 m) besitzt.

Alte KX1 lassen sich mit der neuen Technik nachrüsten, dazu muss die vorhandene 30-m-Platine ausgebaut und der Mikroprozessor getauscht werden. Alle diejenigen, die gerne das 80-m-Band implementieren möchten, sich jedoch vor den Entlötarbeiten fürchten, sollten sich mit QRPproject in Verbindung setzen, damit ihnen geholfen wird.

## ■■**Software Defined Radio**

Wer sich mit der Technik des Software Defined Radio beschäftigen möchte, braucht deswegen nicht gleich 1000 Dollar auszugeben. Die US-QRPer haben ein höchst interessantes Projekt auf einfachster Basis auf die Beine gestellt: den Soft-Rock-Empfänger. Dieser simple Empfänger, den es inzwischen in der Version 6.0 gibt, ermöglicht den Einsatz der meisten Software für Software Defined Radios und damit das Studium der Möglichkeiten, die diese Technik bietet. Natürlich darf man seine Anforderungen an die Qualität des Empfängers nicht zu hoch schrauben, da es sich ja um ein Experimentalgerät und nicht um ein Gebrauchsradio handelt. Es lassen

**Soft Rock Radio: Das Spektrum zeigt die momentane Belegung eines Teils des 40-m-Bandes. Die Station bei 7025 kHz (Marker) wird gerade abgehört. Screenshot: DL2FI**

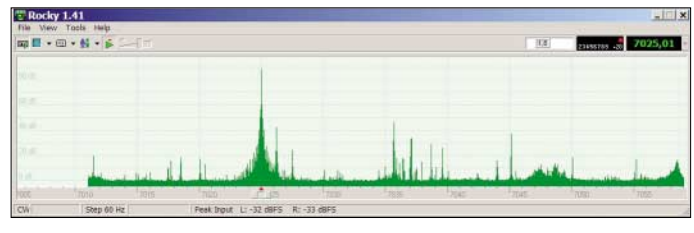

■■**KN99**

sich aber unglaublich viele Experimente damit machen, die Klarheit schaffen, welche Möglichkeiten sich in diesem Konzept verbergen.

Im QRPforum *[\(www.QRPforum.de\)](http://www.QRPforum.de)* gibt es seit geraumer Zeit eine Diskussionsgruppe, die sich mit dem Thema beschäftigt. Die Software gibt es frei im Internet und wer der englischen Sprache mächtig ist, findet in der englischen Newsgroup reichlich Material. So ein Bausatz für ein Softrock Radio kostet übrigens mal gerade US- \$ 16, ein lohnendes Projekt also auch für Schulen und Jugendgruppen.

## ■■**BCR – Blue Cool Radio**

Nachdem in der ersten Serie einige kleinere Probleme auftraten, die wir schnell beseitigen konnten, wird das BCR inzwischen von vielen Anwendern als eines der besten Kurzwellen-Geräte bezeichnet. Durchweg begeistert sind alle von den Eigenschaften des Empfängers. Das neue, von DK1HE entwickelte ZF-Konzept hat seine Bewährungsprobe bestanden. Selbst im dichtesten Contestgewühl sind sehr leise Stationen direkt neben extrem starken Stationen zu empfangen, von Blocken keine Spur. Auf der Suche nach einer Beschreibung hat mir die Formulierung von Con, DM5AA, am besten gefallen, der den Höreindruck als "transparent" bezeichnet hat. Ein wüstes Gewusel von Stationen ist wirklich nur QRM, man hört sie trotzdem alle, weil niemand geblockt wird. Transparent eben.

Derzeit entwickeln wir ein internes Ladegerät, mit dem man die eingebauten Akkumulatoren über eine Autosteckdose laden kann sowie an einer 80-m-Erweiterung. Die Baumappe habe ich dank des Inputs einer Reihe von BCR-Bastlern nochmals verbessern können, sodass jetzt so gut wie jeder, der einen Lötkolben einzusetzen weiß in der Lage sein sollte, sich ein BCR aufzubauen. Damit notorische Spulen-Hasser nicht gegenüber den notorischen SMD-Hassern benachteiligt sind, gibt es den Bausatz jetzt auch mit vorgefertigten Spulen. Der Rest darf nach wie vor selbst gebaut werden, ist aber dadurch, Support einen guten Namen unter den Bastlern erworben. Unterlagen über seine Bausätze, zu denen noch Monoband-SSB-Transceiver und Zubehöre zählen, können gegen 1,44 € in Briefmarken bei ihm angefordert werden. Die Adresse: KN-Elektronic, Robert-Koch-Str. 7, 98724 Neuhaus/Rwg, Tel. (0 36 79) 72 57 67.

## ■■**Ham-Radio-Viadrina**

Die vorsichtige Anfrage im QTC hat ein erfreulich gutes Echo hervorgebracht. Inzwischen haben wir die Halle gemietet und den Termin festgemacht: 16.9.06 in der Messehalle in Franfurt (Oder). Eine eigene Homepage zur ständigen Information wurde eingerichtet und wir haben inzwischen Kontakt zu einer Reihe von Amateurfunkgruppen und Arbeitsgemeinschaften im In- und Ausland aufgenommen. Die Homepage ist unter *[www.ham-radio-viadrina.org/](http://www.ham-radio-viadrina.org/)* zu erreichen. Schwerpunkt der Ham-Radio-Viadrina soll die Begegnung zwischen Funkamateuren des alten und neuen Europas sein, sozusagen unser Beitrag zur Osterweiterung der EU.

Das große Fest der Begegnung der Funkamateure wird umrahmt von Vorträgen sowie einem Amateurfunkmarkt, auf dem Flohmarktfreunde und Amateurfunk-Händler ihre Waren anbieten. Möglichst viele Interessengruppen, Vereine und Arbeitsgemeinschaften erhalten Gelegenheit, sich vorzustellen, und ebenso wollen wir auch praktischen Funkbetrieb vorführen. Amateurfunk ohne Grenzen, wir glauben die Viadrina im Herzen des neuen Europas ist genau der richtige Ort. Damit alles gut funktioniert, suchen wir noch Helfer die bereit sind, vor Ort praktisch mitzuarbeiten, Amateurfunkgruppen, die sich vorstellen möchten und Händler, die diese neue Veranstaltung nutzen wollen, um ihren Bekanntheitsgrad zu erhöhen. Möglichst bald benötigen wir sprachkundige YLs oder OMs die den einen oder anderen Text übersetzen. Wer Interesse hat, setzt sich bitte mit uns in

Verbindung: Roland, *[dh2uai@t-online.de](mailto:dh2uai@t-online.de)* oder Peter, *[dl2fi@QRPproject.de.](mailto:dl2fi@QRPproject.de)*

## *UKW-QTC*

**Magic Band, Topliste, Conteste: Dipl.-Ing. Peter John, DL7YS Am Fort 6, 13591 Berlin Packet-Radio: DL7YS@DB0BLO**

## **Aktuelles, Aurora, MS, EME:** Dipl.-Ing. Bernd J. Mischlewski, DF2ZC **Auf dem Scheid 36, 53547 Breitscheid E-Mail: df2zc@web.de**

## ■Bake GB3VHF nun auch in JT65

Nach mehreren Jahrzehnten Sendebetrieb vom Standort Wrotham in der südostenglischen Grafschaft Kent (JO01DH) wurde die bekannte 144-MHz-Bake GB3VHF am 26.2.06 auf die Anforderungen des 21. Jahrhunderts umgestellt.

Augenscheinlichste Veränderung beim auf der Frequenz 144,430 MHz arbeitenden Sender ist eine minütlich wechselnde Umschaltung vom normalen CW-Betrieb zum digitalen JT65B-

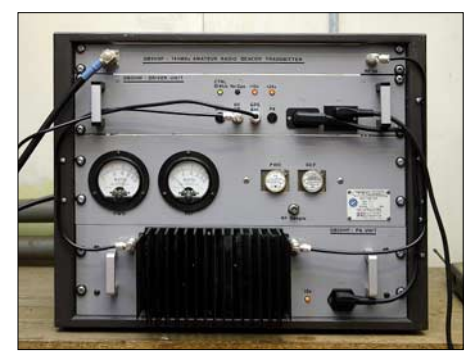

**Die Sendeeinheit von GB3VHF Foto: G0AFH**

Mode: GB3VHF sendet nun alternierend in Telegrafie und in der WSJT-kompatiblen Betriebsart.

Ein ganzes Jahr lang hat das Betreiberteam um G0FDZ gebastelt und gelötet, aber das Ergebnis war es wert: Das Herz der "neuen" GB3VHF ist ein direkter digitaler Synthesizer (DDS), der von Andy, G4JNT, entworfen, gebaut und programmiert wurde. Er erzeugt ein Signal auf 72 MHz, das nach Quarz- und L/C-Filterung auf 144 MHz verdoppelt wird. Die DDS-Zeitsteuerung wird direkt mit dem GPS-Signal synchronisiert, sodass unter normalen Betriebsbedingungen langfristig eine Frequenzstabilität von besser als 10-12 gewährleistet ist. Die Telegrafie-Sendefrequenz (Mark) ist exakt auf 144,430000 MHz eingestellt.

Das interessanteste Feature der neuen Bake resultiert aus ebendieser GPS-gekoppelten DDS-Frequenzaufbereitung: GB3VHF kann nun so programmiert werden, dass auch neue digitale Modes wie das von Joe, K1JT, entwickelte

JT65 – eine Mehrfrequenz-FSK mit festem zeitlichen Bezugspunkt – verwendet werden können.

Die JT65B-Aussendungen beginnen jeweils zur vollen geraden Minute, was in der *WSJT-*Software dem "TX 1st" entspricht. GB3VHF sendet also stets in der ersten Periode. Das bedeutet, dass man als Empfangsstation entweder das Feld "TX 1st" nicht anklicken darf oder einfach den Monitorbetrieb einschalten muss. Bei Letzterem dürfte jedoch das CW-Signal, das während der ungeraden Minuten abgestrahlt wird, regelmäßig zu "Unsinns-Decodes" von *WSJT* führen.

In CW tastet die Bake ihr Rufzeichen und den Locator, also GB3VHF JO01DH, in klassischem A1A, was ebenfalls eine Änderung gegenüber der bisher verwandten Zweiton-FSK bedeutet. Die Morsezeichen beginnen exakt mit jeder ungeraden Minute nach der vollen Stunde, also beispielsweise 1511, 1513, 1515 UTC usw. und werden 13 s lang gesendet, dann folgt ein Dauerstrich.

Der gleiche Text wird auch in JT65 übermittelt. Da in JT65B SSB verwendet wird, muss man hier den Empfänger auf 144,42850 MHz einstellen. Sollte tatsächlich einmal die GPS-Steuerung ausfallen, geht die Bake auch in den JT65-Sendeperioden auf CW-Betrieb zurück – so lange, bis die Zeitsteuerung wieder hergestellt ist.

Die Implementierung von JT65 ist allerdings nicht die einzige digitale Neuerung. Auch BPSK (Binary Phase Shift Keying), ein Eintonverfahren mit 180 ° Phasendrehung, ist in GB3VHF implementiert: Nach der 30. Sekunde jeder ungeraden Minute wird zu einem definierten Zeitpunkt jede Sekunde bis zur vollen Minute die Phase des Trägers um 180 ° gedreht. Das Ergebnis ist ein 14-Bit-Muster (101010...). Dadurch wird die Möglichkeit eröffnet, mit präzisen Zeitgeber-Methoden zu experimentieren, beispielsweise bei Versuchen mit kohärenter Signal-Wiederherstellung.

Die Bakenantennen bestehen aus zwei horizontal polarisierten 3-Element-Yagis, von denen eine in Richtung 288 ° und die andere in Richtung 348 ° montiert ist. Diese Antennen sind etwa 48 m über dem Erdboden und 260 m ü. NN angebracht und seit 20 Jahren praktisch unverändert; die Bake selbst hat 1959 erstmals ihren Betrieb aufgenommen. Die Sendeleistung beträgt 30 W.

Durch den JT65B-Betrieb ist nun nicht nur die Baken-Beobachtung über weite Entfernungen möglich, sondern auch automatische Beobachtung und insbesondere die permanente Signalstärkemessung: *WSJT* gibt die decodierten Daten einerseits am Bildschirm aus, andererseits können diese auch in eine Datei geschrieben werden.

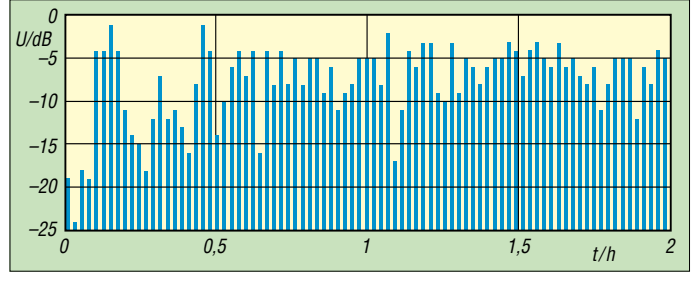

**Eine grafische Auswertung von knapp zwei Stunden Bakenbeobachtung in JO30RN, 509 km vom Bakenstandort entfernt: Je kürzer der Balken, desto höher die Signalstärke der Bake.** 

**Grafik: DF2ZC (FA)**

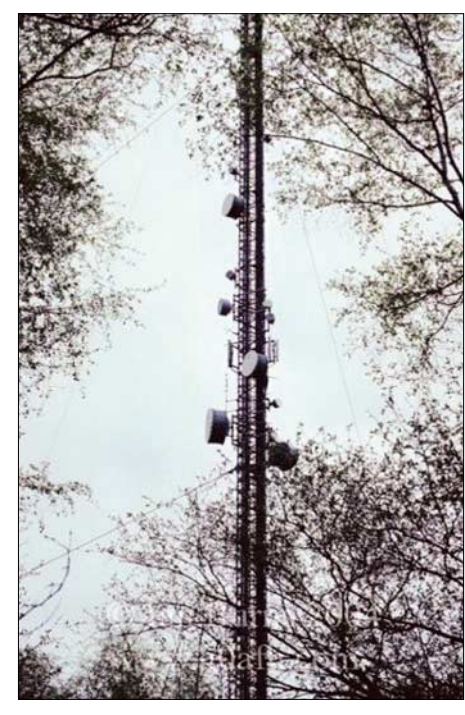

**Die Antennen von GB3VHF befinden sich auf einem Sendemast der BBC. Eine der Yagis ist links zwischen den beiden untersten Spiegeln zu erkennen. Foto: G0AFH**

Einer nachträglichen Auswertung von Ausbreitungsbedingungen ist damit Tür und Tor geöffnet.

Zudem kann man durch die äußerst präzise Zeit- und Frequenzaufbereitung der Bake Kontrollmessungen am eigenen Transceiver durchführen. Zeigt beispielsweise das Display in CW 144,4301 MHz an, bei einem 800-Hz-CW-Ton (den man mit einem der frei verfügbaren FFT-Software messen kann), dann bedeutet das, dass der eigene Transceiver 100 Hz zu viel anzeigt. Analog wäre das bei JT65 der Fall, wenn *WSJT* einen Frequenzversatz ungleich 0 ermittelt, obwohl man exakt 144,4285 MHz eingestellt hat – um nur zwei prägnante Beispiele zu erwähnen.

Leider ist der von GB3VHF gesendete JT65- Text nicht kompatibel zu den vom Deep Search Mode von JT65 verwendeten Rufzeichenkombinationen. Das bedeutet, dass sich die bis zu 4 dB Empfindlichkeitsgewinn nicht realisieren lassen, was gerade bei der Beobachtung aus großen Entfernungen um die 800 km bedauerlich ist.

Es gibt jedoch eine Möglichkeit, quasi zu erzwingen, dass auch der Deep Search Mode greift. Das klappt dann, wenn man bei *WSJT* in "Options" als eigenes Rufzeichen GB3VHF, als TO-Rufzeichen JO01DH mit dem Locator JO01DH eingibt und diese Kombination sicherheitshalber in call3.txt abspeichert. Dann wird das GB3VHF-Signal im Rauschen auch mit dem Deep-Search-Decoder, der letztendlich eine Korrelationsfunktion zwischen dem empfangenen Signal und den laut Programmkonvention möglichen Konstrukt aus Rufzeichen und Locatoren darstellt, ausgewertet. Da die Suche nach allen möglichen Konstellationen die Rechenkapazität heutiger PCs weit überfordert, gibt man der Software in der Hilfsdatei call3.txt vor, nach welchen Konstrukten

gesucht werden soll.

**488 • FA 4/06**

Erste Versuche bei DF2ZC (Antenne mit der Rückseite nach England) zeigen, dass dies funktioniert. Damit wird selbst bei normalen Ausbreitungsbedingungen eine Bakenbeobachtung sogar aus JO60/61/62 usw. interessant:

163600 1 -28 0.1 32 12\* GB3VHF JO01DH JO01 0 10 163800 1 -28 0.1 30 4 \* GB3VHF JO01DH JO01 ? 0 5 164400 3 -23 0.1 35 3 \* GB3VHF JO01DH JO01 0 10

Die 0 am Ende der Zeile bedeutet, dass keine Decodierung mit dem Standard-Decoder erfolgt ist, die 5 bzw. 10 stellt ein Vertrauensmaß für den Deep Search Mode dar, wobei 10 der höchstmögliche Wert ist. Joe, K1JT, prüft derzeit, ob man in *WSJT* ein zusätzliches Unterprogramm zur Bakenbeobachtung implementieren kann, sodass zukünftig nicht mehr auf die beschriebene Hilfskonstruktion zurückgegriffen werden muss.

Das GB3VHF-Team (Bakenbetreiber G0FDZ sowie G0MRF, G4DDK und G4JNT) ist sehr interessiert an Hörberichten. Im Internet ist dafür sogar eine spezielle Seite mit Eingabe-Maske vorgesehen *(www.g0afh.com/tinc?key= [90Mbo0v5&formname=gb3vhf\\_report\).](http://www.g0afh.com/tinc?key=90Mbo0v5&formname=gb3vhf_report)*

Details des DDS-Oszillators sind auf G4JNTs Website beschrieben *[\(www.scrbg.org/g4jnt/\)](http://www.scrbg.org/g4jnt/)*; weitere Informationen zu GB3VHF und insbesondere eine Vielzahl von Bildern findet man auf *[www.g0afh.com/gb3vhf.](http://www.g0afh.com/gb3vhf)*

#### ■**Andamanen auf 2 m?**

Ein besonderes Highlight anlässlich eines Ham-Festes in Port Blair (VU4) könnte ab 18.4.06 neben den Kurzwellen-Aktivitäten der von DL9GFB und DL9MS geplante 2-m-EME-Betrieb sein.

Sollte die dafür notwendige Sendeleistung von den dortigen Behörden jedoch nicht mehr rechtzeitig genehmigt werden, verzichtet man auf eine Anreise. Jo, DL9MS: "Ich habe keine Lust, mit einem VU4-Rufzeichen FM-QSOs mit dem Handy zu machen…". Weitere Informationen siehe S. 493.

## ■■**DXpedition nach I8**

Frank, DH7FB, und Bernd, DF2ZC, wollen am 30.4. und 1.5.06 seltene Felder im äußersten Süden Italiens befunken. Vorgesehen ist die

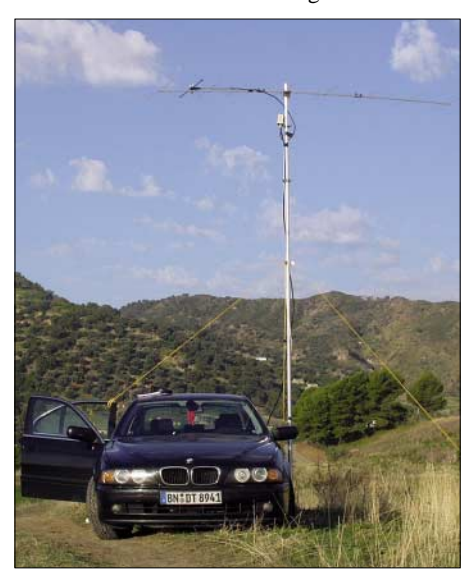

**Aus JM87BX haben DH7FB bereits im Juni 2004 und DF2ZC (Bild) im Oktober 2004 erfolgreich via Meteorscatter gearbeitet.** 

Aktivierung entweder von JM79 oder JM87, im Idealfall sogar beider dieser sehr gesuchten Squares.

Die derzeitige Planung sieht den Transfer am 29.4. vor und die Betriebsaufnahme am späten Abend desselben Tages oder am frühen Morgen des 30.4. Als Equipment kommen eine 300-W-Endstufe sowie eine 9-Element-Yagi von Tonna zum Einsatz. Es ist ausschließlich Ausgaben des UKW-QTCs werden wir dieses "Geheimnis" deshalb in einem separaten Hintergrundbericht entschlüsseln.

#### ■■**MakeMoreMiles offline**

Nach mehr als zehn Jahren ununterbrochenen Betriebs hat Bernd, DK3XT, seine Website *[www.meteorscatter.net](http://www.meteorscatter.net)* Ende Februar eingestellt. Eine praktisch unerschöpfliche Quelle

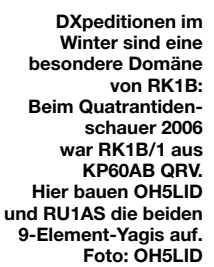

WSJT-Random-Betrieb auf 144,363 MHz vorgesehen. "I8" sendet dabei jeweils in der ersten Periode.

Weitere aktuelle Informationen kann man auf *[www.df2zc.de/news/index.html](http://www.df2zc.de/news/index.html)* nachlesen.

### ■■**WSJT 5.9.3 freigegeben**

Am 16.1.06 hat Joe Taylor, K1JT, die Version 5.9.3 seiner *WSJT-*Software zum Download freigegeben. Neben der Behebung von Bugs und der Einführung eines Hilfsprogramms zu Simulationszwecken zeichnet sich diese Version vor allem durch einen verbesserten JT65- Decoder aus.

Er soll jetzt seltener falsche Decodes produzieren: Sind Pfeifstellen oder etwa QRM vorhanden, so konnte der Decoder aufgrund dieser Störungen in der Vergangenheit durchaus einmal Phantasierufzeichen produzieren. Während der geübte Nutzer von WSJT diese anhand der verschiedenen Signalparameter sofort und problemlos als falsche Ergebnisse identifiziert, sind Programm-Newcomer davon jedoch zunächst einmal überrascht. Dann werden in DX-Clustern Stationen via Mond als gehört gemeldet, an deren Standort der Erdtrabant zu dieser Zeit gar nicht am Himmel stand. Und flugs tauchen erneut Stimmen auf, die die Software diskreditieren wollen. Das soll jetzt also seltener vorkommen.

Darüber hinaus vermag *WSJT* nun die Feldstärkebestimmung auch bei lauten Signalen genauer durchzuführen. Das hat zwar keinen unmittelbaren Nutzen, wenn es darum geht, QSOs zu machen, aber es erleichtert objektive Feldstärkevergleiche – wie etwa bei der Bakenbeobachtung.

Problematisch scheint für viele OMs immer noch der theoretische Hintergrund des so genannten Deep Search Mode im Programm-Modul JT65 zu sein. Offenkundig wird das in einzelnen Diskussionsbeiträgen in verschiedenen E-Mail-Reflektoren. In einer der nächsten

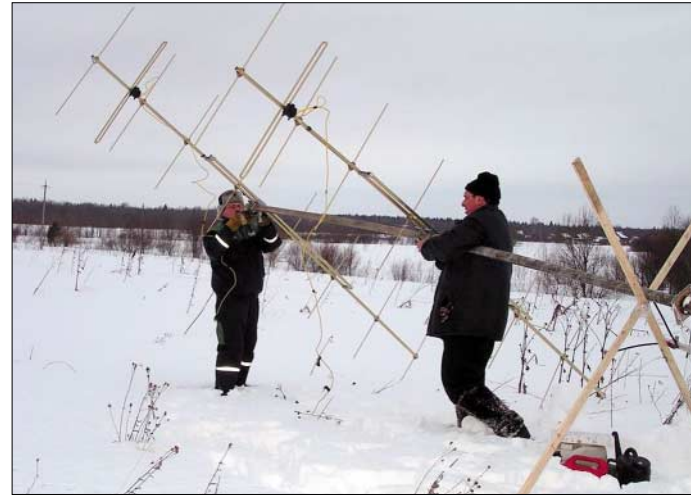

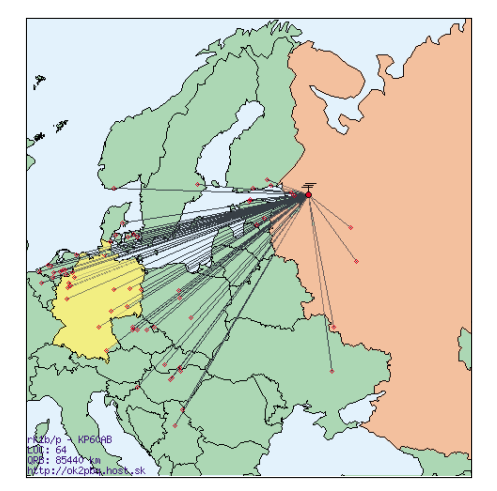

**Dass solche Winteraktivitäten sehr erfolgreich sein können, zeigt die grafische Aufbereitung der QSOs von RK1B/1. Trotzdem haben die OMs ihre nächste DXpedition erst wieder für den Juni vorgesehen. Screenshot: OH5LID**

von DX-Informationen für den UKW-Funkamateur ist damit leider versiegt. Bernd sei an dieser Stelle großer Dank für seine unermüdliche Arbeit ausgesprochen. Neben umfangreichen E-Mail-Kontaktlisten von Funkamateuren, die an Meteorscatter-Verbindungen interessiert sind, stellte vor allem die Übersicht von DXpeditionen eine große Hilfe dar, wenn man wissen wollte, wer wann welches Feld oder DXCC-Gebiet aktiviert.

Guido, DL8EBW, hat die Verwaltung solcher DXpeditions-Nachrichten auf seiner Homepage *[www.dl8ebw.de](http://www.dl8ebw.de)* übernommen. Unter dem Link "Aktuelles" findet man praktisch tagesaktuell eine Übersicht der verschiedenen Expeditionsaktivitäten. Im Zeitalter von *WSJT,* wo man auch mit 500 W an einer 13-dBd-Antenne bereits EME-Betrieb durchführen kann, sind darunter auch Erde-Mond-Erde-Aktivitäten aufgeführt. DX-Informationen bitte per E-Mail an *[guy@dl8ebw.de.](mailto:guy@dl8ebw.de)*

# *SWL-QTC Leuchtturm-QTC*

**Bearbeiter: Fredy Stippschild, DE0MST Sylvensteinstr. 9, 83661 Lenggries E-Mail: de0mst@darc.de**

## ■■**Gut zu wissen**

Das diesjährige Deutsche Insel-und Leuchtturm-Wochenende findet am 29. und 30.4.06 statt und zählt für den Deutschen Insel- und Leuchtturmpokal 2006. Sonderpunkte dafür gibt es auch bei der Teilnahme am IOTA-Contest 2006 vom 28. bis 29.7. sowie am ILLW 2006 am 19./20.8.06. Mehr Informationen gibt es bei Ric, DL2VFR *[\(dl2vfr@darc.de\)](mailto:dl2vfr@darc.de).*

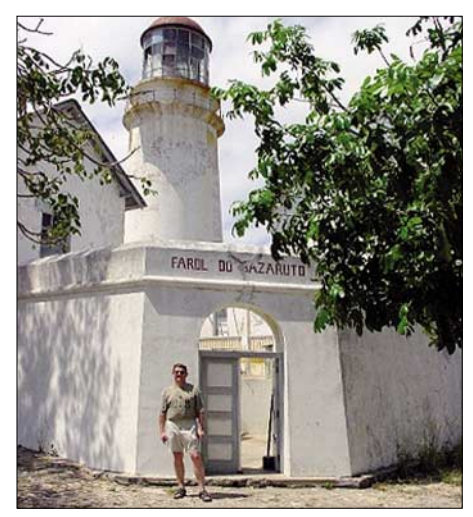

**Reinhard, C98RF, vor LH-0816 auf Bazaruto Island**

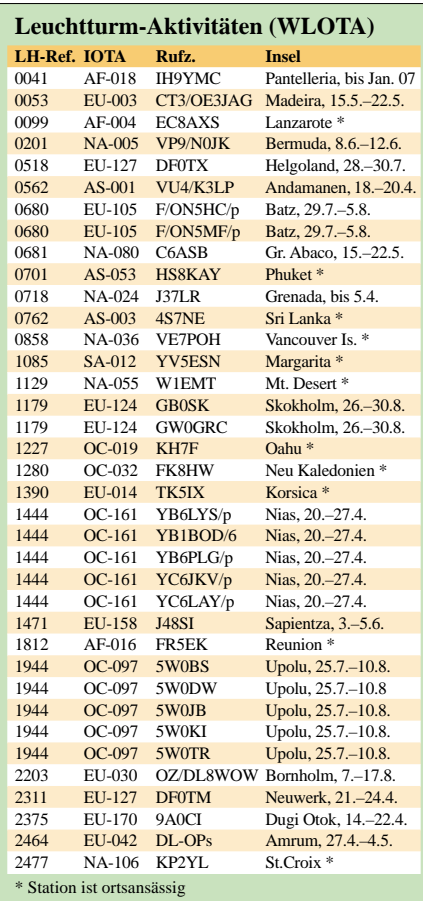

**Bearbeiter:** 

**Andreas Wellmann, DL7UAW Angerburger Allee 55, 14055 Berlin E-Mail: andreas.wellmann@t-online.de Packet-Radio: DL7UAW@DB0GR**

## ■■**Beurteilungssysteme für Funkaussendungen**

Für die reibungslose Abwicklung des Funkbetriebsdienstes ist es unter anderem wichtig zu erfahren, wie eine Aussendung auf der Empfangsseite aufgenommen wird. Gibt es dort keine Probleme beim Empfang, dann kann zum Beispiel das Gebetempo in Telegrafie erhöht werden, was wiederum zu einem flüssigeren Nachrichtenaustausch auf dem Funkkanal führt. Verschiedenste negative Einflüsse können aber auch dazu führen, dass auf der Empfängerseite die Aussendungen nur mit Schwierigkeiten aufgenommen werden können.

Sehr frühzeitig hat man damit begonnen, die Beurteilung der Empfangssignale nach einem einheitlichen System zu bewerten. Wird diese Einschätzung an die Sendestation übermittelt, dann kann diese angemessen auf die entstandene Situation reagieren. Die Verminderung der Gebegeschwindigkeit oder das gezielte Wiederholen der zu übermittelnden Nachricht könnten solche Reaktionen sein.

Im kommerziellen Funkdienst wird beispielsweise mit dem QSA-/QRK-System gearbeitet. Dabei werden die **L**esbarkeit (QRK) und die **S**ignalstärke (QSA) jeweils in den Stufen 1 bis 5 definiert. Im internationalen Amateurfunkdienst kommt vorrangig ein anderes System zum Einsatz. Das **RST**-System beschreibt mit den Werten **R** – die Lesbarkeit (**r**eadability 1 bis 5), **S** – die Signalstärke (**s**ignal strength 1 bis 9) und **T** die Tonqualität (**t**one 1 bis 9).

Neben der rein subjektiven Bewertung gibt es auch objektive Bewertungskriterien. So wurde der Wert S9 mit 50 µV Empfängereingangsspannung definiert. Ein Halbierung dieses Spannungswertes (-6 dB) entspricht dann jeweils einer Verringerung um eine S-Stufe. Im Sprechfunkverkehr werden in aller Regel nur die R- und S-Kriterien bewertet und im Logbuch bzw. auf den QSL-Karten vermerkt.

Mit dem Einsatz digitaler Übertragungsverfahren, z.B. PSK31, ist eine rein akustische oder S-Meter-bezogene Bewertung recht schwierig. Ein Signal, das fast nicht vom Rauschen zu unterscheiden ist, würde dann vielleicht zu einer RST-Bewertung von 219 führen.

In Telegrafie wäre damit ein Nachrichtenaustausch nur mit großer Mühe vorstellbar. In PSK31 erscheint in der gleichen Situation der Text fast fehlerfrei auf dem Display. Die Bewertung würde dann eher zu RST 419 tendieren. Der Wert für die Tonqualität hat bei PSK in der ursprünglichen Definition keinen Aussagewert. Außer 9 ist eher sehr selten ein anderer Wert in den Logbüchern zu finden.

Auf der IARU-Region-1-Konferenz in Davos im September 2005 empfahl man daher ein neues System zur Bewertung digitaler Aussendungen im Amateurfunkdienst.

Zur konkreten Signalbewertung kann unter anderem das in den meisten Decoderprogrammen

## **Bewertung digitaler Aussendungen**

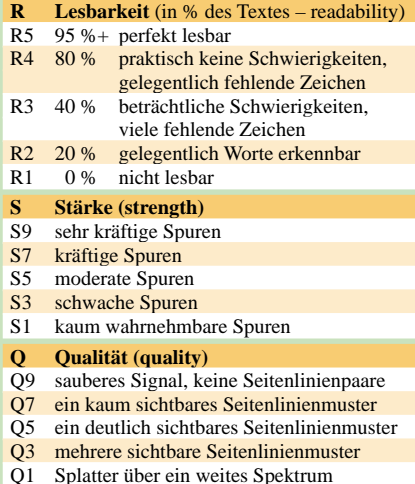

enthaltene Wasserfall-Diagramm herangezogen werden.

## ■■**36. Hörerwettbewerb Brandenburg**

**Termin:** 15.4.06, 0600 bis 0800 UTC. **Zu hörende Stationen:** Stationen des Distriktes Brandenburg. **Band:** 80 m (3600 bis 3700 kHz). **Betriebsart:** SSB.

**Klassen:** *A –* Hörer mit DE-Kennzeichen und/oder Zeugnisklasse E; *B –* Hörer ohne DE-Kennzeichen (Rundfunkhörer). **Ziffernaustausch:** Sendeamateure des Distriktes Brandenburg geben während der Funkverbindung ein Kennwort durch. Maximal drei Kennwörter pro Rufzeichen sind möglich. Die Hörer loggen Rufzeichen und dazugehöriges Kennwort. **QSO-Punkte:** Jedes exakt zugeordnete Kennwort ergibt 1 Punkt. **Multiplikator:** Jedes Rufzeichen aus dem Distrikt Brandenburg, wenn mindestens ein Kennwort von dieser Station richtig aufgenommen wurde. **Endpunktzahl:** Summe der QSO-Punkte multipliziert mit der Summe der Multiplikatoren.

**Log:** DIN-A4, Name, Vorname, Anschrift, DOK bzw. Bundesland – alphabetische Aufstellung der gehörten Sendestationen, dahinter die aufgenommenen Kennwörter.

**Auszeichnung:** Teilnahme-QSL via Büro; Nichtmitglieder des DARC e.V. erhalten diese gegen Rückporto. Einsendeschluss ist der 22.4.06. **Contestmanager:** Horst Knopf, DL3BRA (DF0UM), Postfach 1220, 16271 Angermünde.

Die teilnehmenden Sendestationen werden gebeten, die gesendeten Kennwörter für die Auswertung umgehend mitzuteilen *(dl3bra@darc.de)* oder Tel. (0 33 31) 3 20 01.

## ■■**DX-Cluster-Auswertung für SWLs**

Die Shareware *MyFraudLogger* gibt es nun in der Version 1.4. Das Programm wertet in Echtzeit die über das Internet zugänglichen DX-Clustermeldungen aus und generiert bei entsprechender Konfiguration automatisch Labels für SWL-Karten. Weitere Vorzüge des Programms: Bandstatistiken, DXCC-Gebietsstand, IOTA-Auswertungen sowie diverse Contestbewertungen, selbst bei persönlicher Abwesenheit. [Eine 10-Tage-Testversion steht auf](http://www.funkamateur.de/download/down3.htm) *www.funk amateur.de/download/down3.htm* zum Download bereit.

Zugabe auf der CD!

## **Amateurfunkpraxis**

## *Packet-QTC*

#### **Bearbeiter:**

**Jürgen Engelhardt, DL9HQH Azaleenstr. 31, 06122 Halle Packet-Radio: DL9HQH@DB0ZWI E-Mail: dl9hqh@gmx.de**

#### ■■**Digipeater**

#### *DB0MGL (Müllheim)*

Seit 23.2.06 gibt es einen neuen Digipeater: DB0MGL Müllheim (Baden). Sein Suffix MGL steht für Markgräflerland, der Standort liegt in JN37TT. Der Digipeater des OVA47 ist als Kleindigi vorgesehen und soll das hüglige Markgräflerland mit einem 9k6-Zugang versorgen, der auf 438,500 MHz mit 7,6 MHz Ablage arbeitet. Links gibt es zurzeit zu DB0MGL-7 (Funkruf) und zu DB0FRG (Freiburg). Betreut wird die Technik von Stephan, DH0GDE, und Tim, DG7GT.

#### *DB0PAS (Passau)*

Der Digipeater DB0PAS wurde am 22.2.06 erfolgreich an den *iGate-*Server bei DB0FHN (Nürnberg) angebunden. Dafür kam erstmals eine schlanke Lösung zum Einsatz, der verwendete WLAN-Router vom Typ LinkSys

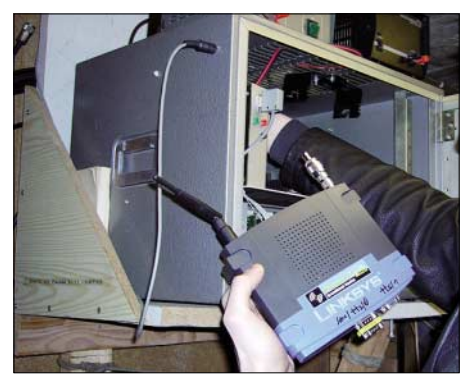

**Einbau des WLAN-Routers Foto: DK1RWS** 

WRT54G-D2 wurde mit *OpenWRT-Linux-*Betriebssystem und AX25-Packages ausgestattet und übernimmt so die serielle KISS-Anbindung an den Flexnet-RMNC Knoten ohne einen weiteren Rechner!

#### *DB0TEM (Zehdenick)*

Seit 27.2.06 ist der Einstieg von DB0TEM auf 438,025 MHz auch als Duobaude-Einstieg nutzbar. Die User von DB0TEM sind gebeten, ihre Erfahrungen dem Betreiber, DL2RUD, mitzuteilen.

#### ■■**Mailboxen**

#### *DK0MAV (Peine)*

Der Pactor2-Einstieg von DK0MAV wurde von 3588 auf 3590 kHz verlegt. Die Änderung machte sich durch eine abweichende Frequenzzuteilung seitens der Behörden nötig.

#### ■■**Berichtigung**

Im vergangenen PR-QTC hatte ich fälschlicherweise geschrieben, dass DM1LGF Sysop von DB0LPZ (Leipzig) ist. Der Sysop von DB0LPZ ist jedoch DL8WIZ.

## *SOTA-QTC*

**Bearbeiter:**

**Dipl.-Ing. Harald Schönwitz, DL2HSC Försterweg 8, 09437 Börnichen E-Mail: dl2hsc@darc.de**

## ■■**Daten und Termine**

Eine überarbeitete Fassung der TOP50-Overlays für Sachsen wurde von Andreas, DF9AL, im File-Bereich der Yahoo-Gruppe "sotagerman" abgelegt. Vom 31.3. bis zum 2.4.06 findet auf der Ebersburg in der Rhön ein SOTA-Treffen statt. Organisiert durch das Team Hessen umfasst es neben Funkaktivitäten und Gerätevorstellungen auch ein Rahmenprogramm für die ganze Familie. Kontakt über *[dh3zksota@aol.com.](mailto:dh3zksota@aol.com)*

Am 22. und 23.4.06 findet die diesjährige SOTA-Frühjahrswanderung statt. Ein Wandervorschlag für die ganze Familie im mittleren Erzgebirge ist unter *www.wildenstein.de/ [amateurfunk/bergwertung](http://www.wildenstein.de/amateurfunk/bergwertung)* zu finden. Allgemeine Informationen zu den Terminen gibt es unter *[www.sota-dl.de.](http://www.sota-dl.de)* 

Am 29.4.06 veranstaltet der OV X25 eine .SOTA-Antennen-Bastelstunde" in Hermsdorf/Thüringen. Zur Auswahl stehen eine 2-Element-Logperiodic für 2 m/70 cm sowie eine J-Antenne für 10 m. Informationen unter *[www.darc.de/x25](http://www.darc.de/x25)* oder *[dl2arh@darc.de.](mailto:dl2arh@darc.de)*

#### ■■**Auswertung Sächsischer Bergwettbewerb**

Kurt, DL8DZV, konnte auch in diesem Jahr schon kurz nach dem Einsendeschluss die Ergebnisse des Wettbewerbes 2005 bekannt geben. In der Kategorie 2 m/70 cm rechneten 39 XYLs und OMs ab, in der Kategorie 23 cm und höher acht OMs. Hier zeigt sich das derzeitige Fehlen entsprechender Technik auf dem Markt, abgesehen vom Bauseminar des AATiS e.V. zu einem 23-cm-Transceiver. Sehenswert auch in diesem Jahr die Teilnahmeurkunde, ein Schmuckstück für jedes Bergfunker-Shack.

Die Auswertung ist unter *[www.dl2lto.de,](http://www.dl2lto.de)* Rubrik Outdoor, abrufbar. Vielleicht sollten die vielen teilnehmenden Stationen, die keine Abrechnung eingesandt haben, doch einmal ihre Logs übermitteln, um zu dokumentieren, was in den sächsischen Bergen und Tälern vor allem im Sommer für Funkbetrieb auf den UKW-Bändern herrscht.

#### ■■**Winterwanderungen**

"Am Sonntag, dem 19.2.06, haben wir, DO2UF, und ich, Reinhard, DO5UH (Dresden), eine Winterwanderung für den sächsischen Bergwettbewerb, dessen Berge ja auch für SOTA zählen, unternommen. Unter erschwerten Bedingungen wanderten wir von Altenberg nach Geising auf die Kohlhaukuppe **(DL/SX-016),** über den Aschergraben und die alte Bobbahn zur Scharspitze **(DL/SX-013),** und von da zum Alten Raupennest **(DL/SX-009)** nach Altenberg. Dann brauchten wir nur noch den Berg runterzurutschen und befanden uns erneut am Auto. Viele Wege waren von Fußgängern noch nicht benutzt, sodass wir vielerorts bis zum Schritt im Schnee versunken sind. Das war recht beschwerlich.

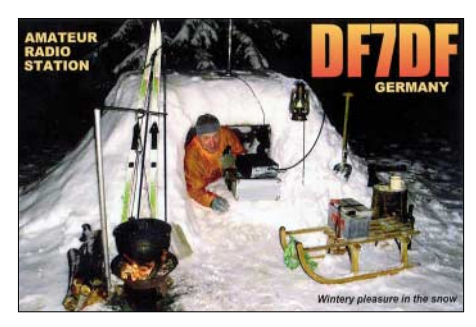

**Noch Fragen? Voller Einsatz in Schnee und Eis!**

Aber dafür brauchten wir die Angelrute mit dem Dipol einfach nur in den Schnee zu stecken und fertig. Allen Funkfreunden die QRV waren und uns zu Punkten verholfen haben, herzlichen Dank für ihre Aufmerksamkeit."

Am 25.2.06 starteten Uli, DH7WW, und Ralf, DK4KW, zu ihrem fast schon traditionellen Wintermarathon. Sie aktivierten an diesem Tag vom frühen Morgen bis in den späten Abend zehn Gipfel: Morgenleithe **(DL/SX-114),** Oberbecken **(DL/SX-100),** Scheibenberg **(DL/SX-011),** Greifensteine **(DL/SX-012),** Franzenshöhe **(DL/SX-142),** Pöhlberg **(DL/SX -008),** Hirtstein **(DL/SX-006),** Bärenstein **(DL/SX-004),** Fichtelberg **(DL/SX-001)** und Rabenberg **(DL/SX-115).** Dazu Uli: "Nach etwa zwölf Stunden erreichten wir unseren Ausgangspunkt, aktivierten zehn SOTA-Gipfel, tätigten 372 QSOs in drei Stunden mit 42 verschiedenen Anrufern, führten mit 17 QSOs die meisten Verbindungen von den Bergen auf den beiden Bändern mit Kai, DM2KL, wanderten etwa vier Stunden und fuhren 200 km mit dem Pkw. Wir sind uns bewusst, dass eine solche Aktion nicht jedermanns Sache ist, jedoch sollte jeder die Rahmenbedingungen des SOTA-Programms nach seinen Vorstellungen und Neigungen ausfüllen. Uns hat es jedenfalls Spaß gemacht, und für die kommenden Jahre sind noch Steigerungen möglich."

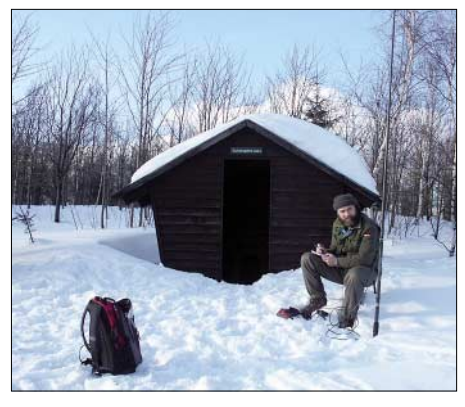

**DO5UH auf der Scharspitze Foto: DO2UF** 

Ein ausführlicher Bericht folgt zum Abschluss der Wintersaison in einem der nächsten QTCs.

#### ■■**Kurzwelle und Telegrafie**

Erfreulicherweise ist hier eine steigende Aktivität zu verzeichnen. Fritz, DL4FDM, Lars, DL8WJM und Klaus, DF2GN, um nur einige zu nennen, tauchen immer öfter in CW auf 7,030 MHz auf. Steffen, DL3JPN, ist einer der aktivsten (aber nicht nur) CW-Jäger.

*Danke für die Informationen an DH3ZK, DL8DZV, DJ2AY, DO5UH und DH7WW.*

## *Termine – April 2006*

## *1.4.*

**22. Int. Packet-Radio-Tagung** mit umfangreichem Program ab 9.30 Uhr in den Hörsälen der TU Darmstadt. Bei Fragen wenden Sie sich per E-Mail an *[tagung@iprt.de](mailto:tagung@iprt.de)* oder über Packet-Radio an *DH4DAI@DB0WTS.#NRW. DEU.EU.*

**Funkertreff im Westen:** 25. Bergheimer Funkmarkt von 9 bis 15 Uhr, Im Bürgerhaus, 50127 Bergheim, Ortsteil Quadrath. Einweisung über DB0XO auf 145,750 MHz. Infos unter *[www.darc.de/g20/flohmarkt2006/floh4.htm.](http://www.darc.de/g20/flohmarkt2006/floh4.htm)*

## *1.–2.4.*

1400/2200 UTC **Kids Roundup** (Fonie) 1400/1400 UTC **DARC UKW QRP-Contest** (CW/SSB) 1500/1500 UTC **SP DX Contest** (CW/SSB) 1600/1600 UTC **EA RTTY Contest** (RTTY) 1800/0500 UTC **Missouri QSO Party (1)** (CW/SSB) 1900/1900 UTC **QCWA QSO Party** (All)

## *2.4.*

**YL-Treffen** Distrikt Hamburg (E), in der Seemannsmission "Duckdalben". *Infos auf* [www.darc-hamburg.de.](http://www.darc-hamburg.de) 1800/2400 UTC **Missouri QSO Party (2)** (CW/SSB)

## *4.4.*

0100/0300 UTC **ARS Spartan Sprint** (CW) 1700/2100 UTC **NAC/LYAC 144 MHz** (CW/SSB/FM) 1700/2100 UTC **UBA HOB Contest 144 MHz**

## *5.–7.4.*

1400/0200 UTC **YLRL DX YL to NA YL Contest** (CW)

## *6.4.*

1700/2000 UTC **SARL 80 m QSO Party** (SSB) 1700/2100 UTC **NAC 50 MHz** (CW/SSB) 1700/2100 UTC **UBA HOB Contest 50 MHz** 1700/2100 UTC **10 m NAC** (CW/SSB/FM/DIGI)

## *8.4.*

**8. Main-Taunus-Afu-Flohmarkt** von F 27 in der Liederbachhalle (Liederbach). Infos unter *[www.darc.de/f27.](http://www.darc.de/f27)* 1200/1700 UTC **DIG QSO Party (10–20 m)** (CW) 1600/1959 UTC **EU Sprint Spring** (CW)

## *8.–9.4.*

0700/1300 UTC **Japan Int. DX Contest** (CW) 1200/2400 UTC **QRP ARCI Spring QSO Party** (CW) 1800/0359 UTC **Georgia QSO Party (1)** (CW/SSB) 2100/2100 UTC **Yuri Gagarin Int. DX Contest** (CW)

## *9.4.*

0600/1000 UTC **UBA Spring Cont. 80 m** (SSB) 0700/0900 UTC **DIG QSO Party (80 m)** (CW) 0900/1100 UTC **DIG QSO Party (40 m)** (CW) 1400/2359 UTC **Georgia QSO Party (2)** (CW/SSB)

## *11.4.*

1700/2100 UTC **NAC/LYAC 432 MHz** (CW/SSB/FM) 1700/2100 UTC **UBA HOB Contest 432 MHz**

## *11.–13.4.*

1400/0200 UTC **YLRL Contest** (SSB)

*12.4.*

0030/0230 UTC **NAQCC 80 m Straight Key** (CW)

*12.–14.4.* 1400/0200 UTC **YLRL DX to NAYL Cont.** (SSB)

## *15.4.*

0000/2359 UTC **Holyland DX Contest** (CW/SSB) 0000/2400 UTC **TARA Skirmish Digital Cont.** (PSK) 0500/0859 UTC **ES Open HF Championship** (CW/SSB) 0700/1200 UTC **Baden-Württemberg Akt.** (CW/SSB) 0600/0800 UTC **36. Hörerwettb. Brandenburg (80 m)** 1300/1600 UTC **Nordcontest 2 m** (CW/SSB) 1600/1959 UTC **EU Sprint Spring** (SSB) 1700/2000 UTC **EA-QRP CW Contest (1)** (CW) 2000/2300 UTC **EA-QRP CW Contest (2)** (CW)

## *15.–16.4.*

1600/0400 UTC **Michigan QSO Party** (CW/SSB) 1800/1800 UTC **Ontario QSO Party** (CW/Fonie) 2100/0500 UTC **YU DX Contest (1)** (CW)

## *16.4.*

0700/1000 UTC **EA-QRP CW Contest (3)** (CW) 0800/1000 UTC **Nordcontest 70 cm** (CW/SSB) 0800/1100 UTC **OK/OM V/U/SHF-Contest** (CW/SSB) 0900/1700 UTC **YU DX Contest (2)** (CW) 1000/1300 UTC **EA-QRP CW Contest (4)** (CW)

## *17.4.*

0600/0900 UTC **Deutschland-Contest (DC)** (CW) 0600/0900 UTC **DO-Funkertag Rheinland-Pfalz** 1400/2000 UTC **Low Power Spring Sprint** (CW)

## *18.4.*

1700/2100 UTC **NAC/LYAC 1,3 GHz** (CW/SSB/FM) 1700/2100 UTC **UBA HOB Contest 1296 MHz**

## *21.4.*

**6. Funk-, Elektronik- und Computerflohmarkt** des OV Lindau/Westallgäu ab 10 Uhr im Schloß Holdereggen/ Musikschule. Einweisung auf 145,475 MHz. Infos über DL5MIE, Tel. (0 83 81) 8 11 18.

## *22.4.*

**Afu-Info-Veranstaltung mit Flohmarkt** für Computer und Funk (ComFuTec) ab 10 Uhr in der Mensa der IGS Langenhagen. Infos über *[dl9mwe@darc.de.](mailto:dl9mwe@darc.de)*

## *22.–23.4.*

0000/2359 UTC **DX Colombia Int. Contest** (CW/SSB) 1200/1200 UTC **SP DX RTTY Contest** (RTTY) 1600/0159 UTC **Florida QSO Party (1)** (CW/Fonie) 1700/1700 UTC **Nebraska QSO Party** (CW/SSB)

## *23.4.*

1200/2159 UTC **Florida QSO Party (2)** (CW/Fonie)

## *24.–28.4.*

0001/2359 UTC **EUCW/FISTS QRS Party** (CW)

## *25.4.*

1700/2100 UTC **NAC 2320+ MHz** (CW/SSB)

*27.4.*

1800/1900 UTC **LZCWC Contest** (CW)

## *29.–30.4.*

1300/1259 UTC **Helvetia Contest** (CW/SSB/DIGI)

## *29.4.–1.5.*

**Selbstbauseminar** des OV Ennepetal (2-m-FM-Transceiver). Mehr Informationen in FA 2/06, S. 224.

## *30.4.*

**Afu-Flohmarkt** des OV D 03 in Berlin im Jugendklub Alt-Buckow, ab 9 Uhr. Anfragen an DL7AMG, Tel. (0 30) 7 41 91 33 oder per E-Mail an *[dl7ahd@darc.de](mailto:dl7ahd@darc.de).*

**Quellen:** BCC-Contest-Kalender, DARC-Contest-Kalender, DL-Contest-<br>Journal, SM3CER Contest-Service und WA7BNM Contest Calendar. Für die<br>Richtigkeit bzw. Vollständigkeit der Angaben übernimmt FA keine Gewähr.

# *DL-QTC*

## ■■**Afu-Lehrgang in Brandenburg**

Der OV Schwarzheide im DARC e.V. , Y 39, führt einen weiteren Lehrgang "Zur Unterstützung der persönlichen Vorbereitungen auf die fachliche Amateurfunkprüfung vor der Behörde" durch. Dieser Wochenend-Intensiv-Kurs mit anschließender Prüfung vor Ort, baut auf den, im FA 2/06 und folgende, veröffentlichten Ratschlägen von Eckart Moltrecht, DJ4UF, auf. Als Zeitraum für den Intensivkurs ist der 22. bis 25.9.06 vorgesehen. Die Durchführung, inkl. Prüfung, findet in einem Objekt im Elbe-Elster-Kreis statt.

Informationen sowie Anmeldeformulare bitte über Horst Matusczak, DL6USA, Schipkauer Str. 36, 01998 Klettwitz; Tel. (03 57 54) 94 11, E-Mail *[horst.matusczak@freenet.de](mailto:horst.matusczak@freenet.de).* Anmeldungen bitte bis zum 1.6.06.

## **Wolfgang Möbius, DL8UAA**

## ■■**Erfolgreich:**

## **Februar-QSO-Party 2006**

Vergleicht man die Anzahl der eingereichten Logs und die darin enthaltenen Rufzeichen, so sind gegenüber 2004 und 2005 merkliche Steigerungsraten zu verzeichnen. Die Anzahl der Logs stieg 2006 um 110 auf 486. Als E-Mail kamen 85,6 %; bis Mitternacht nach der Party waren bereits 200 Logs in der elektronischen Box erfasst. 81 % der Abrechner nutzten das spezielle Logprogramm von ARCOMM.

Die Analyse von nur 80 Allband- und 50 UKW-Logs (16 000 QSOs) ergab 2000 verschiedene Rufzeichen, mehr DN-Stationen, mehr YLs, mehr CW-Stationen…

Das Alter der Teilnehmer lag zwischen acht und 91 Jahren – im Durchschnitt 54,4 Jahre, Tendenz gleichbleibend. Es war erneut ein "Großfunktag" für Wenigfunker, für Anfänger und Wiedereinsteiger, ohne Kampf um Plätze und Pokale, ohne die harten Regeln des Leistungssports, jedoch mit einem fairen und freundlichen QSO-Stil. Besonders YLs nutzten diesen Tag für sich und waren nicht nur durch die von ihnen vergebenen 100 Punkte als Funkpartner begehrt. Wann sind schon über 80 YLs mit mehr als 100 Rufzeichen an einem Tag zu hören! So waren auch die Damen die aktivsten Teilnehmer in allen Kategorien: Allband – Erna, DL1PT; UKW – Eva, DG2BWU; SWLs – Manuela, DE6MAN.

Die Funkbegeisterung hatte allerdings auch ihre Grenzen – territoriale 68 % der Logs kamen aus dem Gebiet der früheren DDR, obwohl dort nur 15 % der DL-Funkamateure zu Hause sind. Nach einer früheren Statistik sind zwei Drittel der Party-Teilnehmer Nicht-Contester.

In diesem Zusammenhang gesehen ist die gestiegene Anzahl der Computer-Logs, des schnellen Log-Versands als E-Mail und die Nutzung des *Ham-Party-*Programms bemerkenswert. Der Computer ist auch bei den Teilnehmern der QSO-Partys zum integrierten Bestandteil der Amateurfunkstation geworden. Und Rainer, DO7BWU, schrieb, was viele in gleicher Weise zum Ausdruck brachten: "Es hat erneut Spaß gemacht und ich freue mich schon auf die nächste Party 2007."

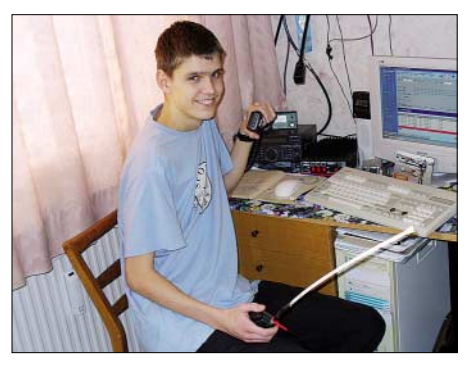

**Jan, DD8UD (15 Jahre), loggte 124 QSOs zum Funkertag 2005, damals unter DN2UD. Foto: DD8UD**

Einen ausführlichen Bericht finden Sie unter *[www.qso-party.de.](http://www.qso-party.de)* **Hardy Zenker, DL3KWF**

## ■■**Funksporttag 2006**

Der DARC-OV Neandertal veranstaltet am 6.5.06 ab 10 Uhr einen Funksporttag. Angesprochen sind vor allem Inhaber der Genehmigungsklasse E, jedoch auch Funkamateure mit der Klasse A sowie SWLs sind herzlich willkommen.

Vorgesehen sind: Anpeilen eines 80-m-Fuchses, Kreuzpeilung auf 2 m, Wettbuchstabieren, Kurzcontest auf 2 m, lustiger Wissenstest uvm. Im Anschluss an die Veranstaltung findet ein Ham-Fest mit Siegerehrung statt. Wer über ein 2-m-Handsprechfunkgerät verfügt, sollte dieses bitte mitbringen (für den Contest).

Anmeldunge bis 23.4.06 bei DL7ET (bevorzugt per E-Mail): Veit Pelinski, Morper Allee 34, 40699 Erkrath *[\(dl7et@darc.de\)](mailto:dl7et@darc.de),* Tel. (02 11) 9 24 28 13. Bitte angeben: Name, Rufzeichen, Adresse, E-Mail, DOK, Alter sowie Tel.-Nr.

## ■■**Thüringer Burgentag 2006**

Am 1.5.06 findet der diesjährige Burgenaktivitätstag des Distriktes Thüringen (X) statt. Alle OVs sind aufgerufen, Thüringer Burgen und Schlösser zu aktivieren. Meldungen bitte an: Jürgen Häring, DL3ASJ, Waldstr. 22, 07589 Münchenbernsdorf, E-Mail *[dl3asj@darc.de.](mailto:dl3asj@darc.de)* Verbindungen mit Thüringer Burgen und Schlössern zählen an diesem Tag auch ohne QSL-Karten für das Thüringer Burgendiplom. Eine Burgen-Liste steht unter *[www.darc.de/](http://www.darc.de/x20) x20* bereit, ebenso werden dort die geplanten Aktivierungen veröffentlicht.

## **Jürgen Häring DL3ASJ**

#### ■Ham Radio Jugendcamp 2006

Die Vorbereitungen für die Ham Radio, vom 23. bis 25.6.06, laufen auf Hochtouren. Neue Impulse sollen die Messe für Aussteller und Besucher in Zukunft noch attraktiver gestalten. Insbesondere für Kinder- und Jugendliche wird die diesjährige Amateurfunkausstellung einige Überraschungen parat haben.

Neben zahlreichen Aktionen am Freitag wird auch das Jugendlager attraktiver gestaltet. Für die Organisation des Ham-Camps 2006 konnte Andreas Fritsch, DB8NI, mit seinem Team gewonnen werden, das sich schon mit dem Jugendfieldday DA0YFD einen Namen gemacht hat.

Wie auch in den vergangenen Jahren besteht für Jugendliche bis 27 Jahre die Möglichkeit, kostengünstig auf dem Messegelände zu übernachten. Zeltlageratmosphäre und Funkbetrieb an der neu geschaffenen Klubstation sorgen für Fieldday-Stimmung. Weitere Informationen zum Ham-Camp erhalten Sie bei Andreas Fritsch, DB8NI, E-Mail *[hamcamp@darc.de](mailto:hamcamp@darc.de)* oder per Post an Anemonenstr. 19, 91217 Hersbruck. **DL-Rundspruch des DARC e.V. 9/06**

## ■■**Mit Klasse E in Dänemark auf KW**

Deutsche Klasse-E-Genehmigungsinhaber sind in Dänemark der dortigen Amateurfunkklasse B gleichgestellt. Demnach ist Betrieb auf allen Amateurfunkbändern mit 100 W (25 W auf 70 MHz) in allen Betriebsarten innerhalb der dänischen Bestimmungen erlaubt. Vor der CEPT-Empfehlung (05) 06 war in Dänemark nur ähnlich der deutschen Klasse E äquivalenter und individueller Betrieb zulässig.

**DL-Rundspruch des DARC e.V. 5/06**

## ■■**Liste der Kurzrufzeichen verfügbar**

In den vergangenen Wochen wurden in DL immer mehr Kurzcalls vergeben. Diese für Conteste beliebten Rufzeichen erscheinen daher noch nicht in Callbooks und Rufzeichenlisten. Der OV Fehngebiet (I 54) hat auf seiner Webseite *[www.darc.de/i54](http://www.darc.de/i54)* eine Liste der vergebenen Kurzcalls zusammengestellt. Sie wird ständig aktualisiert.

In ihr enthalten sind: Kurzcall, der Standort, der verantwortliche Funkamateur, ein eventuelles zweites Rufzeichen der Station und der DOK. Wer Informationen besitzt, die in der Liste noch fehlen, kann diese per E-Mail an *[dl5nav@darc.de](mailto:dl5nav@darc.de)* mit dem Betreff – Meldung Kurzcall, mitteilen.

**DL-Rundspruch des DARC e.V. 4/06**

## ■**Martin Selber, ex DM2APG, verstarb**

Wie in der Sächsischen Zeitung vom 11.3.06 zu lesen war, ist der in Dresden geborene Schriftsteller am 3.3.06 im Alter von 82 Jahren verstorben. Vielen Lesern des FUNKAMATEUR dürfte Martin Selber weniger aus seinem umfangreichen belletristischen Schaffen in Erinnerung sein.

Vielmehr fanden damals viele Kinder oder Jugendliche durch seine Bücher "Mit Spulen, Draht und Morsetaste", "Mit Radio, Röhren und Transistoren" und "Mit Logbuch, Call und Funkstation" zu unserem Funkhobby. In seiner ihm eigenen Art verstand er es, Geschichten für die Kinder zu erzählen und gleichzeitig Wissen zu vermitteln.

Er selbst hat seine Funkgenehmigung nach der Rufzeichenumstellung von DM in Y2 abgeben,

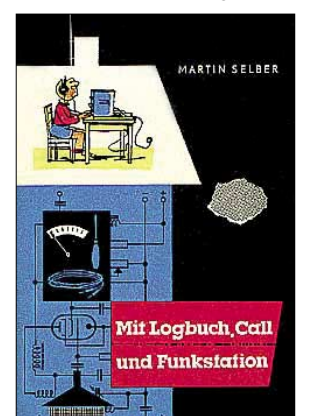

weil er nicht unter einem derartig exotischen Landeskenner arbeiten wollte. Martin Selber hat mit seinem Wirken dafür gesorgt, dass er nicht so schnell vergessen sein wird. **Hans-Jürgen Tischer, DM4WM**

## *Amateurfunkwelt*

## ■ 20 Jahre DIG-Sektion Schweiz

Die DIG-Sektion Schweiz feiert im Jahre 2006 ihr 20jähriges Jubiläum. Aus diesem Anlass kommt vom 8.3. bis 7.6.06 das Sonderrufzeichen HB20DIG zum Einsatz. In der genannten Zeit kann das W-DIG-HB-Diplom zu vereinfachten Bedingungen gearbeitet werden. Vorgesehen sind Aktivitäten während der DIG-Conteste, dem Helvetia-Contest sowie dem Field Day. Zudem sind HB9BOS, HB9COL und HB9DDZ in allen Betriebsarten sowie auch auf V/UHF QRV. Sämtliche Verbindungen werden automatisch übers Büro bestätigt. Wer zwei Verbindungen mit der Sonderstation nachweisen kann, schickt seinen Logauszug (alle QSOs werden elektronisch erfasst) und

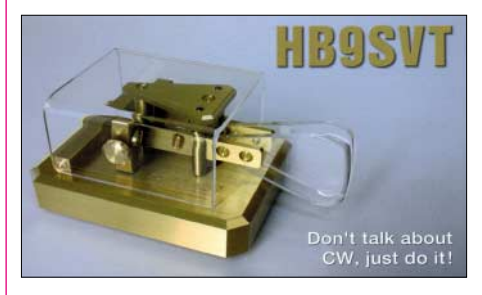

die Gebühr von 5 € oder US-\$ 5 an folgende Adresse: DIG-Sektion Schweiz "Diplom", Postfach 217, 5080 Laufenburg, Schweiz. **HB9DDZ**

## ■■**Andamanen-Treffen**

Die anlässlich des NIAR-Hamfestes (18. bis 20.4.06) in Pt. Blair (VU4) genehmigten Funkaktivitäten sind von drei auf acht Tage verlängert worden. Eine Anzahl ausländischer Funkamateure, darunter ein großes DL-Kontingent, will daran teilnehmen.

Weitere Anmeldungen und VU4-Lizenzanträge sind noch möglich *[\(www.niar.org\)](http://www.niar.org)* bzw. Informationen über *[frank@dl4kq.de](mailto:frank@dl4kq.d).*

**DL4KQ (NIAR Koordinator Europa)**

## ■■**Neues aus Island**

Seit Anfang Februar hat Island die ECC-Empfehlung (05) 06 übernommen. Die nationale Klasse N (alle Rufzeichen mit einem N am Ende) wurde zur CEPT-Einsteiger-Lizenz. Es dürfen alle für den Amateurfunk freigegebenen Frequenzen ab 1,8 MHz mit einer Leistung von bis zu 100 W (PEP) genutzt werden. Island ist neben Dänemark, Deutschland, der Schweiz und Rumänien das fünfte Land, in dem u.a. Inhaber der deutschen Klasse E analog zur CEPT-Empfehlung T/R 61-01 ohne weitere Genehmigung bis zu drei Monate Funkbetrieb machen können.

## *Sonderrufzeichen*

In diesem Jahr feiert der isländische Amateurfunkverband ÍRA sein 60jähriges Bestehen. Aus diesem Anlass dürfen alle isländischen Funkamateure im Jahr 2006 ihr normales Rufzeichen durch TF60xxx ersetzen, wie die isländische Fernmeldebehörde mitteilt. So wird aus TF4MM z.B. TF60MM.

**Dennis M. Härtig, DL7RBI**

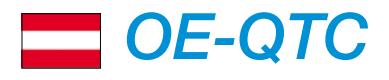

**Bearbeiter: Ing. Claus Stehlik, OE6CLD Murfeldsiedlung 39, 8111 Judendorf E-Mail: oe6cld@oevsv.at**

## ■**Neues aus dem Dachverband**

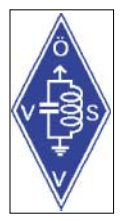

*Novelle zur Afu-Verordnung* Die schon für den Jahreswechsel erwartete Novellierung der AFuV wurde nun erfreulicherweise veröffentlicht und hat damit sofortige Gültigkeit erlangt. Österreich reiht sich damit in die vorderste Reihe der Länder ein, die eine

vorzeitige Freigabe des Frequenzbereichs von 7100 bis 7200 kHz vollzogen haben.

#### *40-m-Band*

Ab sofort dürfen Funkamateure in OE den Bereich 7100 bis 7200 kHz auf sekundärer Basis mit maximal 200 W (Klasse B) nutzen. Dabei sind Störungen des dort primär betriebenen Rundfunkdienstes unbedingt zu vermeiden. Es sind alle Betriebsarten mit einer maximalen

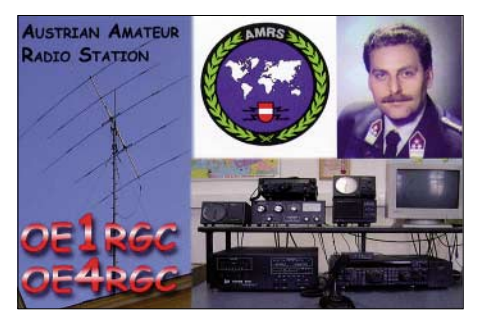

Bandbreite von 2,7 kHz sowie auch Contestbetrieb erlaubt. Der Funkbetrieb darf nur mit Ländern erfolgen, die ebenfalls diesen Bereich freigegeben haben (zumindest mittels Übergangsregelung), wie zum Beispiel 9A, G, OH oder ZL und W.

Viele Rundfunkstationen schalten gegen 0800 UTC ab; das Band ist am Nachmittag ruhig und gut verwendbar. Abends sind jedoch noch viele Rundfunkstationen, teilweise auch in DRM, aktiv. Sich darüber zu beschweren ist kontraproduktiv, da dieser Bereich bis 2009 primär dem Rundfunkzweck gewidmet bleibt.

#### *Mobilbetrieb und FM auf 50 MHz*

Auch im Frequenzbereich 50 bis 52 MHz ist Amateurfunk auf sekundärer Basis zulässig. Neben CW und SSB ist auch FM und Packet-Radio außerhalb der Schutzzone Jauerling zulässig. Die maximale Sendeleistung beträgt 100 W PEP bei beliebiger Wahl der Antenne für Feststationen (der vorgeschriebene horizontale Beam entfällt).

Als Sendeantenne einer mobilen Amateurfunkstelle ist maximal eine  $\lambda$ /4-Länge zulässig (1,5 m). Genehmigt sind jetzt auch Relais- und Bakenfunkstellen mit maximal 10 W ERP. Anträge für neue 6-m-FM-Relais sind unbedingt an den UKW-Manager des ÖVSV-DV zur internationalen Koordination unter *[info@oevsv.at](mailto:info@oevsv.at)* zu richten. Geeignete Frequenzen für FM-Betrieb finden sich oberhalb von 51 MHz.

Das Frequenzraster beträgt 20 kHz und die FM-Anruffrequenz beträgt 51,510 MHz. Vor der ersten Aussendung muss die Betriebsaufnahme an die zuständige Funküberwachung einmalig gemeldet werden! Diese Mitteilung hat neben Namen und Rufzeichen auch eine Telefonnummer für Kontaktaufnahme im Störungsfall zu enthalten. Der Stationsverantwortliche muss während des Sendebetriebes telefonisch erreichbar sein.

#### *EME und Meteorscatter auf 70 cm*

Im 70-cm-Band galt bisher eine Leistungsobergrenze von 200 W (Klasse B). Mit der Novelle ist nun der Betrieb von Amateurfunkstellen mit den Leistungsklassen C und D für den Erde-Mond-Erde- und Meteorscatter-Betrieb für Inhaber der Bewilligungsklasse 1 unter folgenden Bedingungen zulässig: Richtantennen mit mindestens 15 dBd Gewinn; die erste Inbetriebnahme ist der Funküberwachung anzuzeigen und der Stationsverantwortliche muss während des Betriebes jederzeit telefonisch erreichbar sein.

Die einzig gültige und rechtlich verbindliche Version der Amateurfunkverordnung findet man unter *[www.ris.bka.gv.at](http://www.ris.bka.gv.at)* im Rechtsinformationssystem des Bundeskanzleramtes. Die aktuelle Novelle kann unter Bundesgesetzblätter authentisch ab 2004, Typ Verordnung (V), Teil II (beides anwählen) unter der Bundesgesetzblatt-Nummer 42/2006 gefunden werden.

## ■■**Busfahrt zur Ham Radio**

Der Amateurfunk-Bezirk 312 organisiert, bei entsprechender Teilnehmerzahl, erneut eine Fahrt nach Friedrichshafen zur Ham Radio. Abfahrt ist Donnerstag, 22.6.06, um 22 Uhr in Schrems. Die Rückfahrt beginnt am Sonntag, den 25.6.06, um 12 Uhr ab Friedrichshafen/ Messehalle. Die Fahrtstrecke geht über Zwettl, Krems, St. Pölten, Amstetten, Linz, Ansfelden in Richtung Deutschland. Zusteigmöglichkeiten auf der Stecke nach Bedarf.

Bus-Chauffeur und Reiseleiter ist erneut Hans, OE3JKA. Die Fahrtkosten betragen inklusive Transfer, Unterkunft (Friedrichshafen/Messe) 70 € pro Person. Die Übernachtungskosten (Zimmer mit Frühstück) sind vor Ort zu bezahlen. Die Zimmer werden von uns bestellt. Auskunft und Anmeldung bei Franz Preissel, OE3FPW, Budweiser Str. 15, 3943 Schrems, Tel. (0 28 53) 7 66 33 oder (06 64) 4 84 47 59.

## ■■**Neuer Digipeater: OE5XOR**

Seit kurzem ist am Breitenstein bei Linz 945 m ü. NN ein neuer APRS-Digi (OE5XOR) auf 144,800 MHz aktiv, der den Bereich Oberösterreich und Bayern abdeckt. Somit ist wieder die Ost-/West-Strecke durchgängig abgedeckt. SysOp ist Andreas, OE5PON.

#### ■■**DX-Treffen 2006**

Ein DX-Treffen findet im Rahmen der Ostarrichi-Amateurfunktage am 6.5.06, um 10 Uhr, in Neuhofen/Ybbs im Schulzentrum im Seminarraum statt. Folgende Programmpunkte sind vorgesehen: Verleihung der Staatsfunkstellen-Diplome; Siegerehrung des AOEC 80/40 m Contest 2005; Siegerehrung des AOEC 160 m Contest 2005;Vorträge; Prüfen von QSL-Karten für das DXCC durch OE1AZS.

## **Inserentenverzeichnis**

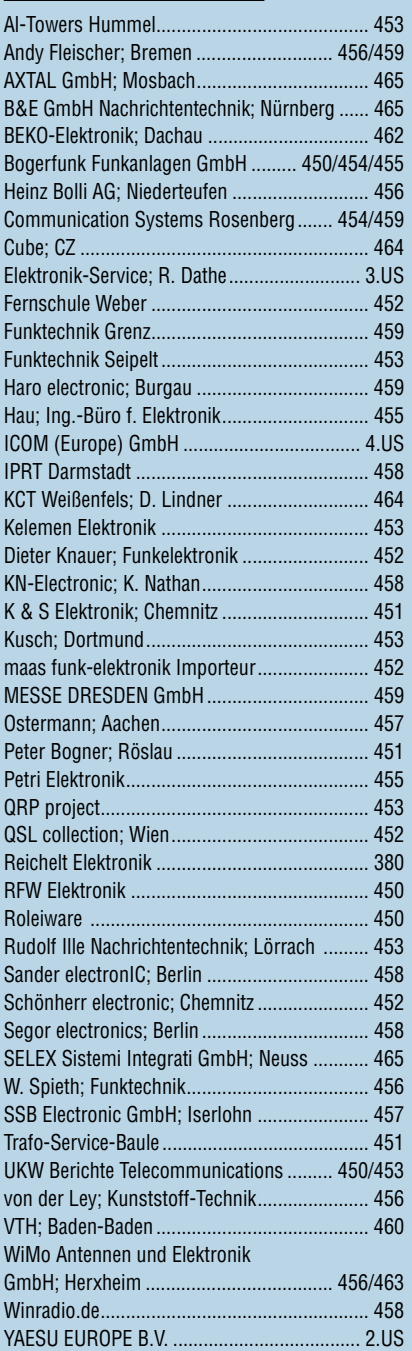

*es kaum glauben, dass man in Deutschland QSLs zu »böhmischen« Preisen drucken kann. 1000 Foto-Hochglanz-QSL-Karten inklusive Versand innerhalb DL gibt es für 90 EUR. FUNKAMATEUR-Abonnenten zahlen sogar nur 85 EUR!*

*Elli P. staunt und kann*

*Bitte Katalog 2005 mit Preisliste, Bestellformular und Muster-QSL-Karten anfordern. Gebührenfrei Hotline: 0800-QSL SHOP (775 74 67) Fax: 030-44 66 94 69 Internet: www.qsl-shop.com*

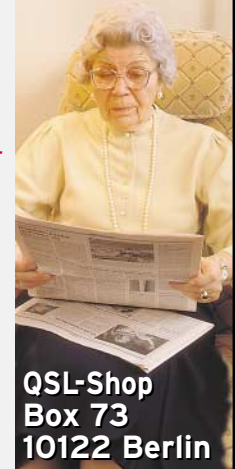

**494 • FA 4/06**

ANZEIGENSEITE

ANZEIGENSEITE